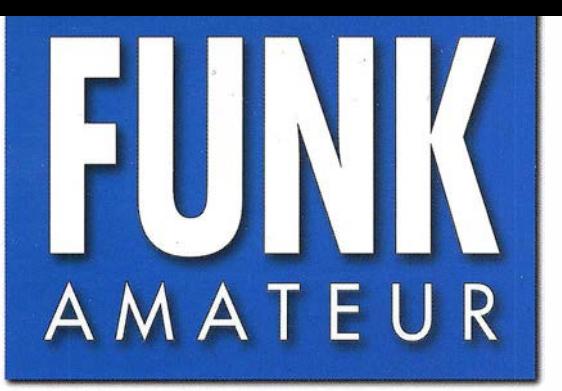

68. JAHRGANG · MAI 2019 DEUTSCHLAND  $\in$  5.00  $\cdot$  AUSLAND  $\in$  5.50

疆

# Magazin für Amateurfunk<br>Elektronik Funktechnik

 $5.2019$ 

421 Win4Icom: Steuersoftware für Icom-Transceiver

424 13-cm-Lineartransverter aus Bulgarien

434 LED-Stroboskop zur Drehzahlermittlung

440 Treffpunkt für Bergfunker

438 E<sub>s</sub>-Saison auf 6 m und 4 m

454 QO-100-Empfang: einfach bis komfortabel

461 Rauscharmer Vorverstärker für den KW-Empfang

00 scan by Blackburner 4 boerse.to

Market-Riff: OH2BHs Trainingslager für junge DXpeditionäre

The radio...  $\boldsymbol{Y\!\!AESU}$ 

Ein überzeugendes Konzept

2 – Veränderungen der Bandsituation in Echtzeit erkennen

### **3DSS** (dreidimensionaler Spektrum-Stream)

Das Wasserfalldisplay ist ein Hauptvorteil der SDR-Technologie. Wir haben dieses wichtige Feature weiterentwickelt und setzen beim FTpx101 erstmals unser sensationelles neues 3DSS-System (dreidimensionaler Spektrum-Stream) ein, das ein herkömmliches Wasserfalldisplay, welches von oben nach unten "fließt", mit einer dritten Dimension ergänzt.

Unser 3DSS-Display ist ein bemerkenswertes, völlig neues System, das die sich ständig verändernden Bandbedingungen erstmals in drei Dimensionen (3-D) anzeigt. Dabei erscheint die Frequenz als X-Achse (waagerecht), die Signalstärke in der Y-Achse (senkrecht) und die Zeit als Z-Achse. Der Operator kann so die Pegeländerungen der einzelnen Signale beobachten, da diese mit konstanter Geschwindigkeit von vorn in den Hintergrund des Displays fließen. Dadurch hat man den Eindruck, durch die Zeit zu reisen.

Das 3DSS stellt die vielfarbige intuitiv erfassbare Präsentation einer Kombination von Schmalband- und Direct-Sampling-SDR in einem gemeinsamen Display dar. Dabei kann der FTDx101-Benutzer die Anzeigefarben der beiden SDRs ganz nach seinem Geschmack wählen. So hat der Operator die Möglichkeit, die QRM-Situation in der Nähe der Betriebsfrequenz mit dem Schmalband-SDR zu beurteilen und gleichzeitig anhand der Ausgabe des Direct-Sampling-SDRs die Aktivität auf dem gesamten Band beobachten. Und das simultan auf einem Display.

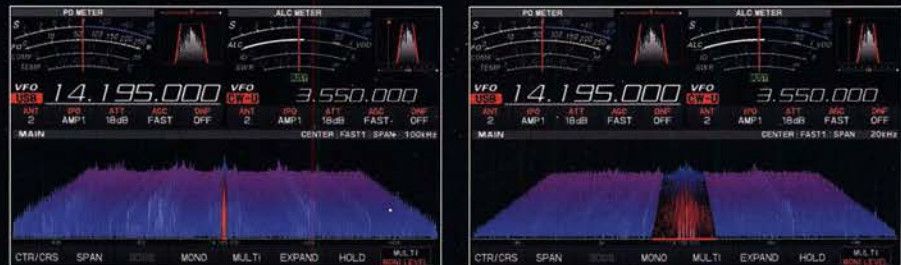

3DSS (dreidimensionaler Spektrum-Stream)

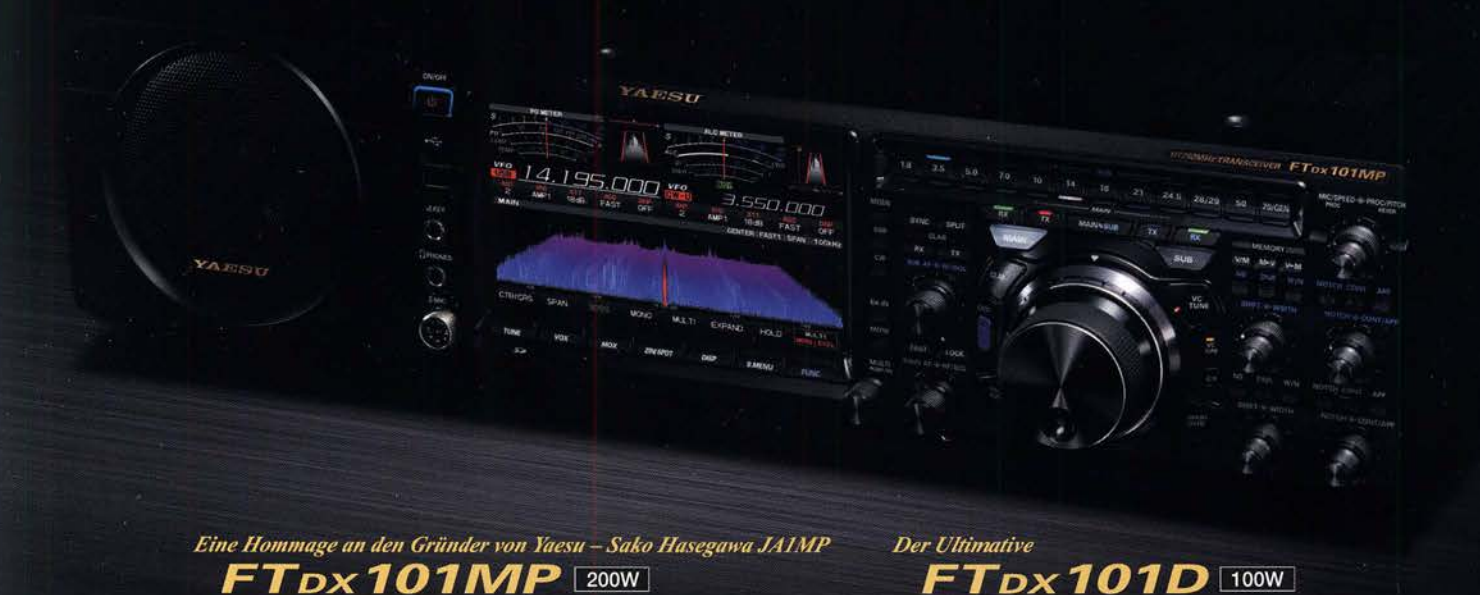

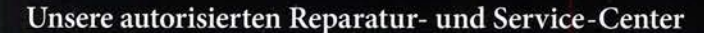

KW/50-MHz-Transceiver

YAESU

The radio

**Garant Funk** Tel.: +49-(0)22515-5757 www.garant-funk.de

WiMo Antennen und Elektronik Tel.: +49-(0)7276-96680 www.wimo.com

**B.G.P Braga Graziano** 

Tel.: +39-0385-246421

**DIFONA Communication** Tel.: +49-(0)69-846584 www.difona.de

> **I.L. ELETTRONICA CSY & SON** Tel.: +39-0187-520600

**Funktechnik Frank Dathe** Tel.: +49-(0)34345-22849 www.funktechnik-dathe.de

KW/50-MHz-Transceiver

**ELIX** Tel.: +420-284680695 www.elix.cz

**HF Electronics** Tel.: +32 (0)3-827-4818 www.hfelectronics.be

**ATLAS COMMUNICATIONS** Tel.: +41-91-683-01-40/41 www.atlas-communications.ch

> **ML&S Martin Lynch & Sons** Tel.: +44 (0) 345 2300 599 www.MLandS.co.uk

**YAESU UK** Tel.: +44-(0)1962866667 www.yaesu.co.uk

www.bgpcom.it

Tel.: +39-0332-631331 www.ielle.it www.csyeson.it

### **Editorial**

# FUNKAMATEUR

**CHNV** 

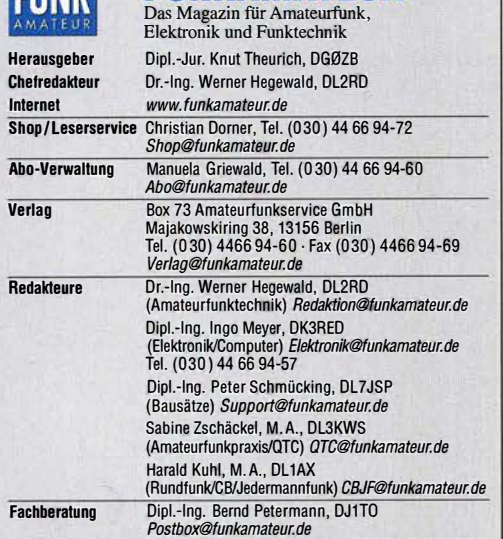

Ständige freie Mitarbetter: Dipi.-Ing. J. Berns, DL1YBL, Digital-QTC; Dr. M.<br>Dornach, DL9RCF, DX-Berichte; J. Engehardt, DL9HQH, Digital-QTC; Th. Frey,<br>HB9SKA, Sat-QTC; F. Janda, OK1HH, Ausbreitung; P. John, DL7YS, UKW-QTC F. Langner, UJ9281, UX-Infos; 15. Mischewski, DP2ZC, UKW-UTC; W. Palsmann, DJ6, DJ6, Z, SDR; W-D. Roth, DL2MCD, Unterhaltungselektonik/PC; Dr.-Ing.<br>W. Rüsch, HB-QTC, F. Rutter, DL7UFR, Technik, Dr.-Ing. K. Sander, Elektron

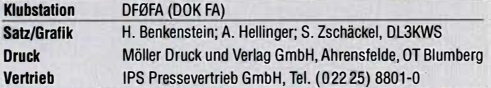

Vertrieb IPS Pressevertrieb GmbH, Tel. (022 25) 8801-0 · Manuskripte: Für unverlangt eingehende Manuskripte u.A. schließen wir jede Haftung aus. Wir bitten vor der Erarbeitung umfangreicher Beiträge um Rück-<br>sprache mit der Redaktion – am besten per E-Mail. Manuskripthinweise auf www.funkamateur.de Schreiben für uns.

#### Kein Teil dieser Publikation darf ohne schriftliche Genehmigung des Verlags<br>in irgendeiner Form reproduziert oder elektronisch verarbeitet, vervielfältigt, verbreitet oder im Internet veröffentlicht werden.

Haftung: Alle Beiträge, Zeichnungen, Platinen, Schaltungen sind urheberrechtlich geschützt. Außerdem können Patent- oder andere Schutzrechte vorliegen. Die ge-<br>werbliche Herstellung von in der Zeitschrift veröffentlichten Leiterplatten und das gewerbliche Programmieren von EPROMs usw. darf nur durch vom Verlag autori-sierte Firmen erfolgen. Die Redaktion haftet nicht für die Richtigkeit und Funktion der veröffentlichten Schaltungen sowie der technischen Beschreibungen. Beim Herstellen, Veräußern, Erwerben und Betreiben von Funksende- und -emptangseinrichtungen sind die gesetzlichen Bestimmungen zu beachten.<br>Bei Nichtlieferung ohne Verschulden des Verlags oder infolge von Störungen des<br>Arbeitsfriedens bestehen keine Ansprüche gegen den Verlag.

Erscheinungsweise: FUNKAMATEUR erscheint monatlich und in der Regel am letzten Mittwoch des Vormonats. Inlandsabonnenten erhalten ihr Heft vorher. Einzelpreise im Zeitschriftenhandel: Deutschland 5 €,

Euro-Ausland 5,50 €, Schweiz 6,20 CHF, Dänemark 45 DKK, Polen 29 Zl. lnlandsabonnement, jederzeit kündbar: 45,80 € für 12 Ausgaben, als PLUS-Abo inkl. Jahrgangs-CD bzw. Download-Key 49,80 €.

Jahresabonnement Schüler/Studenten Deutschland gegen Nachweis nur 34,80 €, als PLUS-Abo inkl. Jahrgangs-CD bzw. Download-Key 38,80 €. Flex-Abonnement Deutschland 5 € pro Monat. Zahlung nur per SEPA·Lastschrift möglich, Kontobelastung immer erst nach Lieferung des Heftes. Jahr-gangs-CD des Vorjahres·jeweils mit Heft 1 als Bonus.

Jahresabonnement Ausland 49,90 € (PLUS-Abo 53,90 €); nach Übersee auf Anfrage; Schweiz 62 CHF (PLUS-Abo 66 CHF)

PLUS-Abonnement: 12 Ausgaben plus eine Jahrgangs-CD gegen 4 € Aufschlag. Die CD wird Ende Dezember mit dem Heft 1 des Folgejahrgangs geliefert.

Kündigungen von Jahresabonnements bitte der Box 73 Amateurfunkservice GmbH sechs Wochen vor Ablauf schriftlich anzeigen. Zustell- und Portokosten sind, außer für Luftpost, in den Preisen für die Abon-

nements enthalten. Preisanpassungen müssen wir uns vorbehalten. **Bestellungen von Abonnements** bitte an den Verlag senden oder auf unserer<br>Homepage *www.funkamateur.de Abo und Probeheft* 

I BAN für Überweisungen in Euro: Box 73 Amateurfunkservice GmbH DE70 1009 0000 2181 7860 20 BIC: BEVODEBBXXX

IBAN für Überweisungen in CHF: Box 73 Amateurfunkservice GmbH CH82 0900 0000 4076 7909 7 BIC: POFICHBEXXX

**Private Kleinanzeigen:** Leser können pro Ausgabe eine bis zu 200 Zeichen lange<br>Kleinanzeige gratis veröffentlichen, wenn diese über *www.funkamateur.de*<br>*Inserieren Kleinanzeige* online beauftragt wird. Alternativ kön

Text auch als E-Mail an *Kleinanzeigen@funkamateur.de* senden.<br>Schriftlich an die Box 73 Amateurfunkservice GmbH beauftragteprivate Klein-<br>anzeigen bis zu 6 Zeilen mit je 35 Anschlägen kosten bei Vorkasse (Bargeld bzw. IBAN für SEPA-Lastschrift) pauschal 5 € Bearbeitungsgebühr. Chiffre-Anzeigen sind nicht möglich.

Gewerbliche Anzeigen und Beilagen: Mediadaten bitte beim Verlag anfordern<br>oder als PDF-Datei von www.funkamateur.de Inserieren Mediadaten mit oder als PDF-Datei von *www.funkamateur.de Inserieren Mediadaten mit*<br>*Preisliste* herunterladen. Zurzeit gilt die Preisliste Nr. 29 vom 1.1. 2019. Für den Inhalt der Anzeigen sind allein die Inserenten selbst verantwortlich. Vertriebs-Nr. A 1591· ISSN 0016-2833

Redaktionsschluss: 2.4. 2019 Erstverkaufstag: 24.4. 2019

Druckauflage: 37100

© 2019 by Box 73 Amateurfunkservice GmbH. Alle Rechte vorbehalten

# Treffen der Techniker

Mitte der 1980er-Jahre bin ich erstmals zum Messegelände nach Hannover gefahren und von da an war die CeBIT jährlich ein fester Termin in meinem Kalender. Anfangs gab es dort noch Kurzwellengeräte zu sehen, etwa am Stand von Rohde & Schwarz oder bei einem örtlichen Aussteller von Amateurfunktechnik. Bald kamen vermehrt Satellitenfunksysteme hinzu, später Mobiltelefone und Digitalfunk. Selbst wenn man sich nicht für die neueste Bürotechnik oder Betriebssysteme interessierte, gab es in Hannover immer viel interessante neue Technik zu entdecken. Die Messe war ohnehin viel zu groß, als dass man alles hätte sehen können.

Doch das Interesse bei Ausstellern und Besuchern ließ im Laufe der Jahre nach. Ein neuer Termin im Sommer und ein deutlich verändertes Konzept konnten den Abwärtstrend nicht stoppen, schienen diesen sogar zu verstärken. Als der Veranstalter dann im Herbst vergangenen Jahres entschied, die CeBIT 2019 mangels ausreichender Buchungen abzusagen, hielt sich bei Kritikern des zuvor eingeschlagenen mutigen Wegs die Überraschung in Grenzen. Die Zeit der großen Messen wie einer CeBIT, so waren diese überzeugt, sei nun einmal vorüber.

Dass dem nicht so ist, zeigte sich Anfang April auf der Hannover Messe Industrie. An den fünf Messetagen kamen mehr Besucher als im Vorjahr und sämtliche Messehallen waren früh komplett ausgebucht. Aussteller, die sich für die CeBIT 2019 bereits angemeldet hatten und nach deren Absage zur Industriemesse wechseln wollten, fanden kaum noch einen adäquaten Platz für ihre Präsentationen. Erwartungsgemäß war das Fazit der Veranstalter am Ende der Messewoche ausgeprägt positiv und viele Aussteller äußerten sich ebenfalls zufrieden.

Diese gute Stimmung zeigte sich bereits während der Woche beim Rundgang durch die mit Besuchern gefüllten Messehallen. Es reicht eben nicht, über neue Lösungen und Konzepte nur zu lesen und sich darüber im Internet zu informieren - seien dortige Multimediapräsentationen auch noch so ausgefeilt. Vielmehr wollen sich Anbieter und potenzielle Anwender im direkten Gespräch miteinander austauschen, um die bestmögliche Lösung für eine Aufgabe zu finden. Dies trifft für einen technisch geprägten Bereich verstärkt zu.

Doch ging es in Hannover nicht allein um den aktuellen Stand der Technik und den Blick auf künftige Technologien, wie die erwartete weitere Vernetzung von Maschinen mittels 5G-Mobilfunk und den zunehmenden Einsatz von Künstlicher Intelligenz in der Produktion. Vielmehr diskutierten Industrievertreter und Mahner während Podiumsdiskussionen sowie bei einem Kongress über mögliche Folgen dieser Entwicklungen für die Gesellschaft, die einige als neue industrielle Revolution betrachten.

Auch in dieser Hinsicht befindet sich der Messeveranstalter auf dem richtigen Weg und es bleibt zu hoffen, dass etwa die von einem prominenten Sprecher formulierte Forderung nach einem zeitgemäßeren Bildungssystem nicht ungehört verhallt.

ln diesem Zusammenhang war es erfreulich, dass, wenn auch vereinzelt, ganze Schulklassen nach Hannover gekommen waren und sich über die Zukunft der industriellen Produktion informierten. Angesichts des oft beklagten Fachkräftemangels ist es wichtig wie nie, Jugendliche für die in Hannover gezeigte Technik zu begeistern.

Harald Hall, DLIAX

Harald Kuhl, DL1AX

# **In dieser Ausgabe**

 $\overline{h}$ 

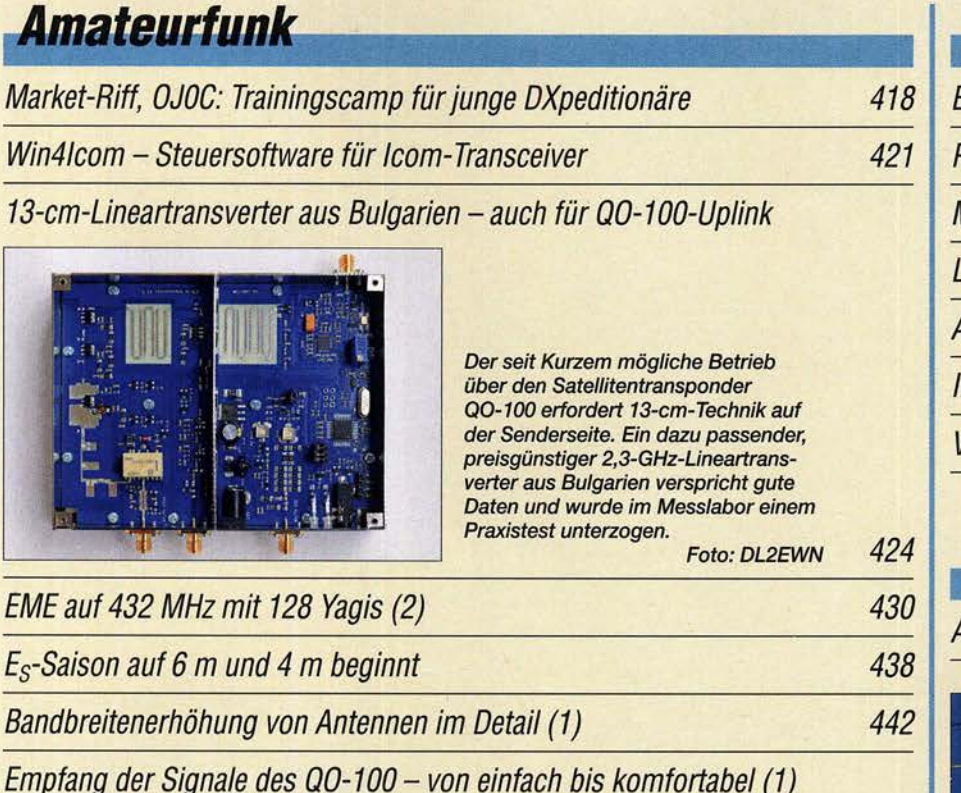

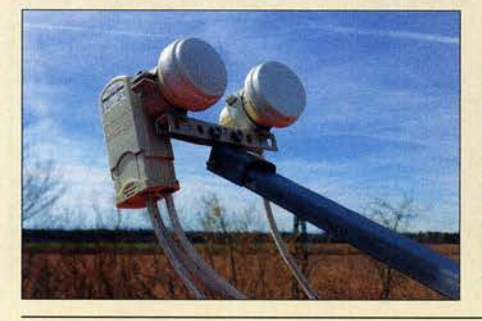

#### Der Betrieb über den satellitengestützten Amateurfunktransponder QO-100 ist nicht nur etwas für die Spezialisten unter den Funkamateuren. Wer sich für den Empfang dieser Signale interessiert, findet hier Tipps, die von einer Minimalkonfiguration für den einfachen Einstieg bis zum selbstgebauten Konverter reichen. Foto: DF2FQ

# Doppeldipol für 50 MHz und 70 MHz

Rauscharmer Empfangsverstärker für KW mit dem PGA-103

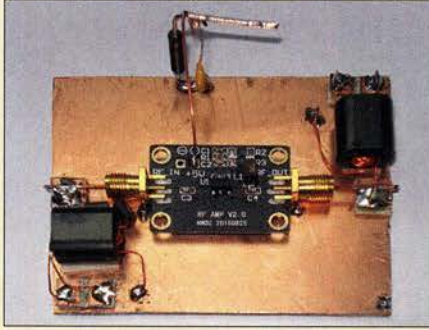

Die Leistungsfähigkeit einer speziellen **KW-Empfangsantenne lässt sich** mithilfe eines rauscharmen Breitbandverstärkers oft deutlich erhöhen. Moderne HF-Bauelemente, wie der MMIC PGA-103, sind jedoch für Frequenzen oberhalb von 50 MHz ausgelegt. Das Selbstbauprojekt zeigt, dass man manche trotzdem auch auf KW erfolgreich einsetzen kann. 461

**Foto: DK6ED** 

454

458

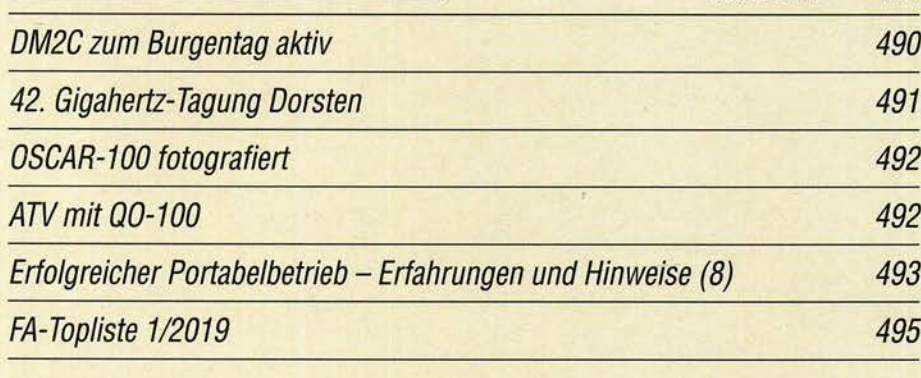

# **Aktuell**

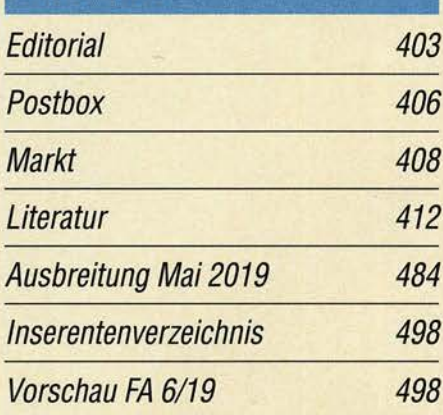

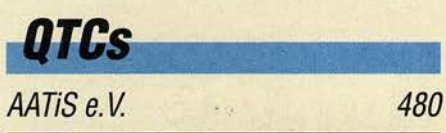

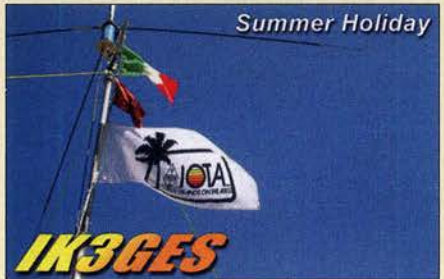

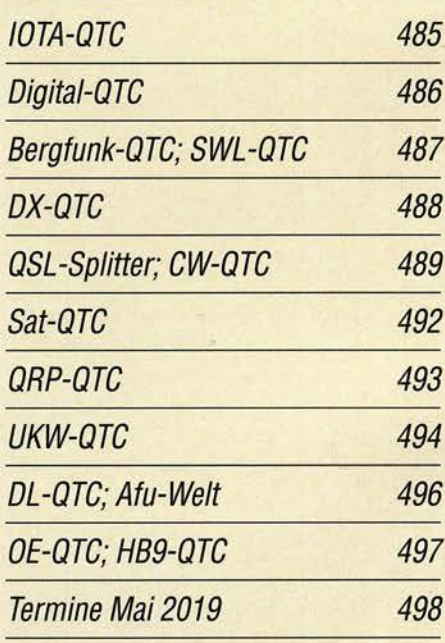

QSL-Telegramm und QSL-Manager sind stets im Download-Bereich auf funkamateur.de als PDF-Datei zu finden.

Die Daten sind außerdem bis 1993 zurück unter http://qslroutes.funkamateur.de zugänglich.

**Typenblatt** 451 **FTM-3207DE** 

# Unser Titelbild

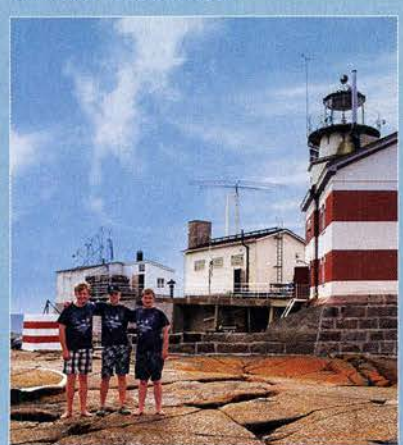

Ein Leuchtturm, eine Wetterstation, ein weiteres Gebäude und eine Amateurfunkantenne: Das Market-Riff, gelegen in der nördlichen Ostsee zwischen Schweden und Finnland, besteht aus einem bei Sturm überspülten Granitfelsen und bietet seinen Besuchern ein intensives Naturerlebnis. Im Sommer 2018 hatten junge Funkamateure aus verschiedenen Regionen Europas die Gelegenheit, anlässlich einer von Martii Laine, OH2BH, organisierten internationalen Jugend-DXpedition einmal die andere Seite eines Pile-ups zu erleben. Es war ein unvergessliches Erlebnis.

Foto: Team OJ0C

# **Ausstellungen**

Hannover Messe 2019: Kommunikation der Maschinen

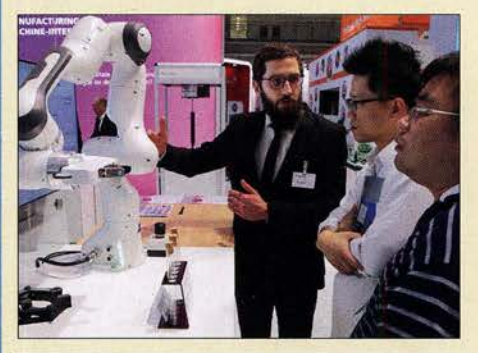

Der neue Mobilfunkstandard 5G und die Kommunikation von Maschinen untereinander waren Anfang April zwei der zentralen Themen auf der diesjährigen Hannover Messe Industrie. Beides wird die industrielle Produktion in den kommenden Jahren erheblich verändern. Darüber hinaus präsentierten rund 6500 Aussteller aus 75 Ländern den aktuellen Stand der Industrietechnik und stellten Ideen für<br>künftige Projekte vor. Foto: DL1AX künftige Projekte vor. Foto: DL1AX 414

# *Wissenswertes*

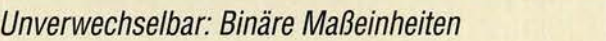

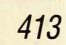

# **Funk**

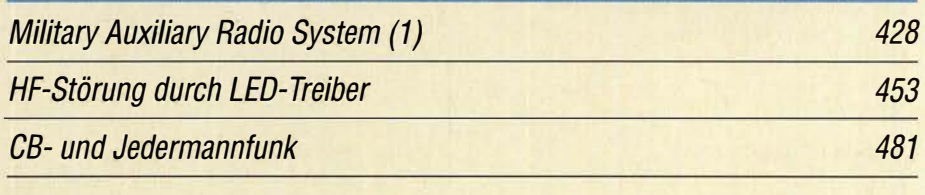

# **Elektronik**

Stroboskop mit sehr heller LED zur Drehzahlermittlung

Widerstand ist nicht zwecklos - Erinnerung an Georg Simon Ohm

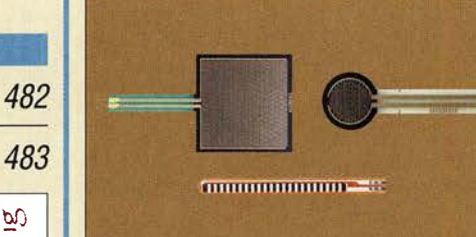

Dehnungsmesstreifen und Drucksensoren wie diese eignen sich aufgrund der Widerstandsänderung bei Bewegung bzw. Druck gut als Sensoren in Steuerungen. Mit kleinen Anwendungen soll an Georg Simon Ohm erinnert werden, der vor 230 Jahren geboren wurde und der 1826 das später nach ihm benannte Ohmsehe Gesetz entdeckte. Foto: Sander

446

434

# **Einsteiger**

 $\sum_{i=1}^{\infty}$  GMA - Global Mountain Activity: Treffpunkt für Bergfunker

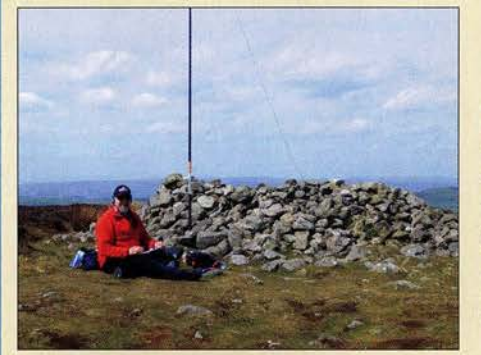

Der portable Funkbetrieb von Gipfeln, wie hier der von MWOGQY/P auf dem Cyrn-y-Brain, GW/NW-043, ist eine beliebte Variante des Amateurfunks, bei der sich in störungsfreier Umgebung selbst mit geringem Aufwand ein kleines Pile-up generieren lässt. Dieser Beitrag bietet praktische Tipps mit dem Schwerpunkt auf die Global Mountain Activity, GMA.

Foto: DL4MFM 440

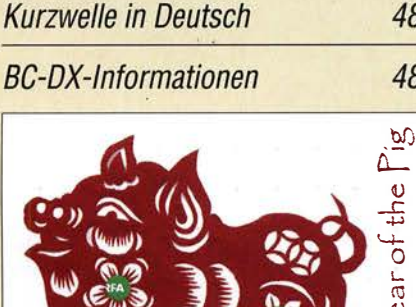

**BC-DX** 

Radio Free Asia bestätigt Empfangsberichte derzeit mit einer solchen QSL-Karte.

**Bauelemente** ADF4153: PLL -Synthesizer für Frequenzen bis 4 GHz

 $\overline{c}$ 

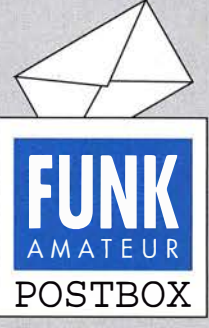

Redaktion FUNKAMATEUR postbox@funkamateur.de

#### RX-Eingang IC-7300

Mit Interesse las ich die Vorstellung des RX-Loop-Anschlusses für den lcom IC-7300 im FA 3/2019, S. 223. Ich habe eine vergleichbare Lösung bereits im Juli 2017 umgesetzt und dokumentiert. Wer kein Crimp-Werkzeug besitzt, kann sich die Kabel beim Händler seines Vertrauens auch konfektionieren lassen. Eines haben aber beide Lösungen gemeinsam - die Garantieansprüche gegenüber dem Hersteller/Lieferanten sind weg, sobald das Gerät geöffnet wird. Da nützt auch der Hinweis auf die Möglichkeit des Rückbaus nichts.

Peter M. Studer, HB9DUT

HB9DUT hat seine Lösung in einer PDF-Datei beschrieben, die im Download-Bereich zu Heft 3/2019 auf www.funkama teur.de verfügbar ist

#### Sendemast Wilsdruff: Quorum geschafft

Wir haben es geschafft - das Quorum (2100 Unterschriften aus dem Landkreis Sächsische Schweiz Osterzgebirge) zum Erhalt des Sendemasts in Wilsdruff an der A4 zu erfüllen, s. auch vorige Postbox.

Am 12. April werden wir dem Landrat im Landratsamt Pirna die Petition übergeben und hoffen, Erfolg zu haben - damit wir unser Wahrzeichen und technisches Denkmal erhalten können, indem alle Betroffenen sich an einen Tisch setzen und Wege gefunden werden, den' Mast zu erhalten und weiter zu nutzen.

#### Sabine Neumann

#### Schrott aus China

Wer im Internet günstige Bauelemente sucht, landet schnell auf einer der großen Verkaufsplattformen oder bei Händlern, die ihre Waren über Ebay oder

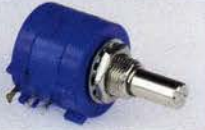

Amazon anbieten. Hat man erst einmal per Vorkasse bezahlt, beginnt, zumindest bei fernöstlichen Anbietern, das Warten. Im vorliegenden Fall kamen nach sechs Wochen zehn 10-Gang-Wendelpotenziometer im typischen grauen Plastikbeutel an. Der Wert war von den Versendern vorsorglich auf 4 US-\$ deklariert, sodass der Zoll nicht tätig werden musste, um die Eirifuhrumsatzsteuer einzutreiben.

Das böse Erwachen kam erst Wochen später, als ich das erste Potenziometer einsetzte- der Schleifer hatte keinen Kontakt. Also auch die anderen neun Exemplare getestet: dreimal ohne Kontakt, sechsmal kratzte der Schleifer. Komplett Schrott - Zeit und Geld verloren ... H.-J. Meinert

#### Schnelles Medium

Funker schau'n gebannt in die Höh' wenn ihre Wellen entfliehen mit "c" © Manfred Maday, DC9ZP

#### Antennenbau und Ham Spirit

Ich muss Ihnen ein großes Kompliment für Ihre vielen Beiträge aus der Praxis vom OM für den OM machen. Daher freue ich mich schon immer auf die nächste Ausgabe .

Die Beiträge zum Nachbau von Antennen ziehen mich besonders an. So hat mich die Vorstellung der "KW-Allbandantenne für den Fortabeibetrieb " von Tom Schönfelder, DL5ABF, im FA 10/2018, S. 961, begeistert. Da ich für den Urlaub schon lange auf der Suche nach einer Antenne war, die auch das 80-m-Band abdeckt, wollte ich diese sehr gute Anleitung nutzen. Zum Glück haben wir in unserem OV einen OM, der mir den Spulenkörper mit der angegebenen Steigung für den Draht drehen konnte. Doch leider hatte ich es mir mit den Längen der Verbindungen im Spulenkörper zu leicht gemacht und mich auch nicht so genau an den Abstand der Abgriffstange gehalten. Das Ergebnis war, dass nirgends ein gescheites SWV zustande kam. Auch andere OMs konnten mir nicht weiterhelfen. Somit schrieb ich an Tom mit der Bitte um Hilfe . Diese kam auch prompt, zunächst per E-Mail und dann auch telefonisch. Doch leider half auch dies nicht, sodass ich mich entschloss, die ganze Bastelarbeit nach Rücksprache mit Tom an ihn zu schicken. Er sah selbstverständlich sofort meine Fehler. Doch damit nicht genug, er hat die Fehler beseitigt und mir eine umgebaute Spule zurückgeschickt. Das ist Ham Spirit.

Siehe S. 446: "Ach wissen's Herr Türsteher, hab als Funkamateur viel mit Widerständen zu tun!" Zeichnung: Achim Purwin

Auch Anfragen an andere Autoren wurden mir immer ausführlich beantwortet. Behalten Sie den Mix im FUNKAMATEUR bei, denn z.B. auch die Berichte über DXpeditionen sind sehr lesenswert und helfen, die andere Seite des Eile-ups besser zu verstehen. Klaus Woyczehowski, DL9WO

#### Software-Empfehlung für den FT-8-Betrieb

Aufmerksam geworden durch den Beitrag "Neue Digi-Modes FT8 und T10 in der Praxis" im FA 10/2017 habe ich die Version JTDX 18.0 .0 .133 installiert und benutze sie für FT8. Das entspricht meinen Bedürfnissen am besten (Rig: Yaesu FT 5000 + Digikeyer !1 von Microham). Welches Programm würden Sie mir empfehlen, entweder wieder JTDX 18.0.0.133 oder WSJT-X 2.0.0, zu dem es ein schönes Handbuch in deutscher Sprache gibt?

#### Gerd Fritscher, OESFGO

Sie können beide Programme parallel im Empfangsbetrieb nutzen. Dies macht es einfach, beide Programme miteinander zu vergleichen. Aufgrund der neuen 77-Bit-Struktur von Ff8, die zum alten Format inkompatibel ist, sind nur die neuen Programmversionen geeignet. Das heißt, WSJT-X ab Version 2.0 aktuell ist  $v2.0.1 -$ und JTDX ab Version 2.0.1. Aufschluss geben die rot dargestellten Hinweise auf www.physics.princeton.edu/pulsar/K1JT/wsjtx.html Derzeit ist ein Beitrag in Vorbereitung, in dem detailliert die Unterschiede untersucht werden, sowohl hinsichtlich der Bedienoptionen wie auch in Bezug auf die Decodierleistungen. Willi Paßmann, DJ6JZ

Aus unserer Serie Gegensätze: suchen und finden

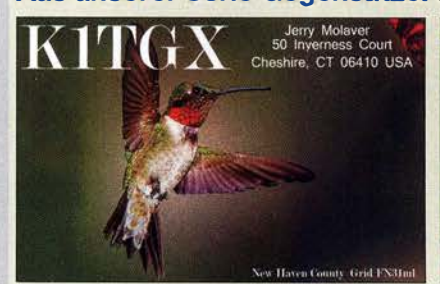

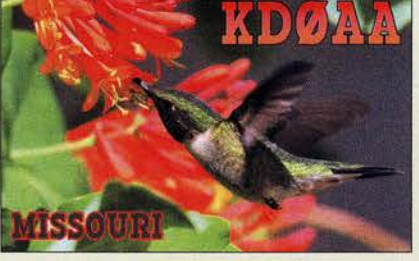

#### Zweimal WSPR

Der Beitrag "Zweiwege-Jagd in WSPR" im FA 4/2019, S. 387 ist sehr interessant für mich, da ich auch mit dem Icom IC-7610 arbeite . Leider habe ich bei WSPR sehr viele Empfangsbestätigungen, aber nur wenige Empfänge durch meine Anlage. Kann ich die Signalerzeugung und -decodierung evtl. mit einem Raspberry Pi verbessern? Wo kann ich mehr über die Verwendung eines Raspberry Pi in Zusammenhang mit einem Funkgerät nachlesen?

Hans-Gerd Röhne, DHl YBD

406 • FA 5/19

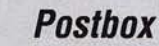

Als Ergänzung sind im Download-Bereich auf www. funkamateur.de ein paar Screenshots von meiner WSJT-X-Konfiguration auf dem Raspberry Pi verfügbar. Um dem WSRP-Empfang zu verbessern, empfiehlt es sich, die Bandbreite auf 250 Hz bis 300 Hz einzuschränken. Möglicherweise haben Sie auch ein höheres Grundrauschen oder andere Störungen, die den Empfang beeinträchtigen. Den Sender habe ich übrigens 65 Hz höher als die Grundeinstellung (1500 Hz) eingestellt, um mich von der Hauptfrequenz ein wenig abzusetzen.

Was den Raspberry angeht, so war WSPR mein erstes Projekt damit. Ich setze für WSPR den Raspberry Pi 3B+ ein, der zum Beispiel bei www.reichelt.de erhältlich ist, ebenso wie das Netzteil GOO 71889, das Gehäuse RPI CASE ALU S und die SDSQUAR032 GGN6MA als Micro-SD-Karte. AufLetzterer lässt sich WSJT-X in der Rasbian-Version installieren. Quelle: http://physics. princeton.edu/pulsar/K1 JT/wsjtx.html Christian Reimesch, DL2KCK

Kuhjäger

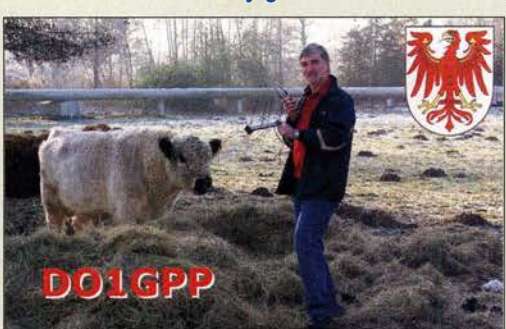

#### April! April!

Ich habe lange nach dem Aprilscherz gesucht, aber ich denke, ich habe ihn gefunden - sehr lustig! Dietmar Ullrich, DG1VR

Dem Aufruf auf Seite 396 im aktuellen FUNKAMA-TEUR folgend, beantrage ich die Verlegung des 0°-Referenzpunktes in die altehrwürdige Domstadt Freising. Ich bitte aber darum, dass dies nur für die Zeit vom 1. bis 30. April 2019 gilt. Es gibt ja auch noch andere wunderbare Städte, Berlin zum Beispiel. Besten Dank für den gut versteckten Aprilscherz! Bernhard Peter, DF3RB

Mit dem Brexit am 29. 3. 2919 war es ja nun erst einmal nichts geworden, doch ein neuer Ort für die 0°-Referenz (FA 4/2019, S. 396) steht so oder so nicht auf der Tagesordnung: Das Königliche Observatorium in Greenwich ist nicht zuletzt wegen des Nullmeridians, als Prime Meridian im Innenhof des Observatoriums durch einen Messingstreifen gekennzeichnet (Foto auf o. g. Seite), eine gut besuchte Sehenswürdigkeit. Großbritannien wird sich dieses Glanzstück nicht nehmen lassen.

#### Windbelastung

In Zusammenhang mit dem Beitrag "Sturm legt Mast bei DL9LBH um" im UKW-QTC FA 4/2019, S. 394, erreichten uns einige Fragen, wie denn die Windlast bei einem Antennenmast richtig zu berechnen wäre. Das Thema wurde im FA lange nicht mehr umfassend behandelt, eine recht umfassende Darstellung gab aber DH0HUP in [1].

Ferner sei auf [2] hingewiesen, wo DJ1YQ auch auf die Justierung und Ausrichtung von azimutal und ver-

tikal beweglichen UKW-Antennenanlagen einging. Bezüglich einfacher UKW-Antennen wird man bei [3] fündig.

#### Literatur

- [1] Schmegel, D., DHOHUP: Mechanische Dimensionierung von Antennenanlagen. FUNKAMATEUR 57 (2008) H. 9, S. 961-964. Bezug nur noch auf CD-ROM: FA-Leserservice FC-008
- [2] Bellen, F., DJ I YQ: Mechanischer Aufbau einer UKW-Antennenanlage. FUNKAMATEUR 54 (2005) H. 10, S. 1042-1045. Bezug: FA-Leserservice 005-10
- [6] Palme, G., DH8AG: Wie berechne ich eine einfache Antennenanlage. CQ DL 72 (2001) H. 6. S. 439-441. PDF-Datei:  $dh$ Bag.de  $\rightarrow$  Sonstiges

#### Aus zwei mach drei

Bei der Farbring-Preistrage vom März wurden zwei Widerstände mit den Farbkennzeichnungen violett grün - gold sowie grau - rot - gold (Toleranzring unbeachtet) in Reihe geschaltet. Zu ermitteln war, welche Farbkennzeichnung ein einzelner Widerstand besitzen muss, der diese Reihenschaltung ersetzt.

Nach der IEC-Farbkennzeichnungscodierung bedeuten die ersten beiden Ringe bei den zweistelligen Angaben 75 bzw. "und" 82. Die dritten Ringe geben den Multiplikator, hier  $10^{-1}$ , also 0,1 an. Daraus ergeben sich die Widerstandswerte 7,5 Q bzw. 8,2 Q. In der Reihenschaltung addiert, entsteht ein Widerstandswert von 15,7  $\Omega$ . Das ist ein dreistelliger Zahlenwert, dessen Farbcode braun - grün - violett ist. Der Multiplikator braucht also einen vierten Farbring, hier wiederum gold. Bei dreistelligen Zahlenwerten ist ja der Multiplikator eine Größenordnung geringer zu wählen, nämlich gold statt schwarz ( $10^0 = 1$ ). Die Ringe sind also von außen nach innen braun - grün - violett - gold gefärbt.

Die beiden Ursprungswerte gehören zur E24-Reihe, die eine Toleranz von 5% aufweist, aber auch zu einer höheren Reihe mit einer geringeren Toleranz gehören können. Der letzte – vierte oder fünfte – Ring kennzeichnet diese Toleranz. Unser Ergebnis passt dagegen nicht einmal in die Reihe E192, wäre also als Sonderfertigung zu realisieren. In der Praxis würde man je nach geforderter Genauigkeit auf einen benachbarten Wert der Reihe E48, E96 oder E192 ausweichen. Das hängt ggf. auch von der Toleranz der ursprünglichen Widerstände ab.

Die 3 x 25 € für die richtige Lösung erhalten:

Holger Dampmann Sigolf Honsel Heiko Kurz

Herzlichen Glückwunsch!

#### FT8-Preisfrage

Auf welchen Wert müsste sich der angezeigte Empfangsrapport einer (z. B. über die Bodenwelle) stabil mit "-10 dB" einfallenden FT8-Station verändern, wenn man die Empfangsbandbreite von 2,5 kHz auf 1 kHz einengt?

Unter den Lesern mit richtiger Antwort verlosen wir

#### 3x25€

Einsendeschluss ist der 31.5.2019 (Poststempel oder E-Maii-Absendedatum). Die Gewinner werden in der Redaktion unter Ausschluss des Rechtswegs ermittelt. Wenn Sie die Lösung per E-Mail übersenden (an quiz@funkamateur.de), bitte nicht vergessen, auch die "bürgerliche" Adresse anzugeben, sonst ist Ihre Chance dahin.

Auch an der Glasfiber-Preisfrage vom FA 4/2019 können Sie sich noch bis zum 30.4.2019 versuchen.

#### Störungen nicht einfach hinnehmen!

#### Wenn Amateurfunkbetrieb und/oder Rundfunkempfang infolge elektromagnetischer

Störungen nicht mehr bestimmungsgemäß möglich ist,

sollte eine fundierte (I)

Störungsmeldung bei der BNetzA abgegeben werden:

funkstoerung@bnetza.de

#### **Schwungvoll**

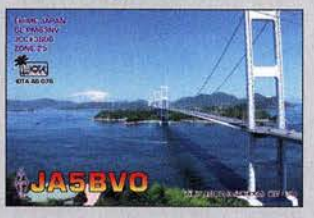

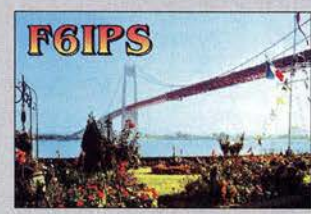

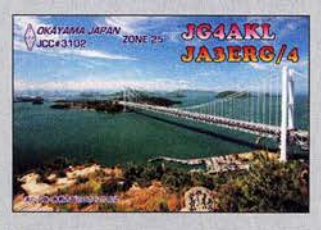

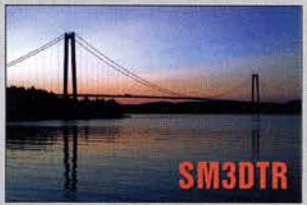

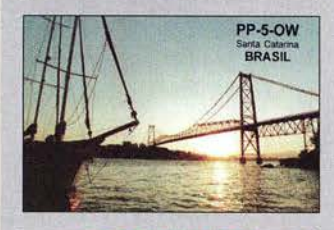

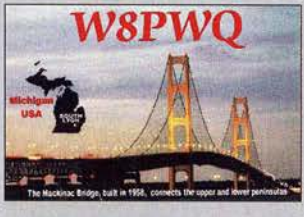

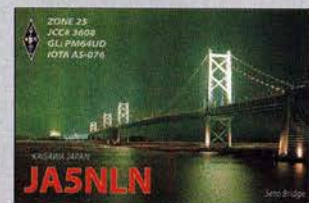

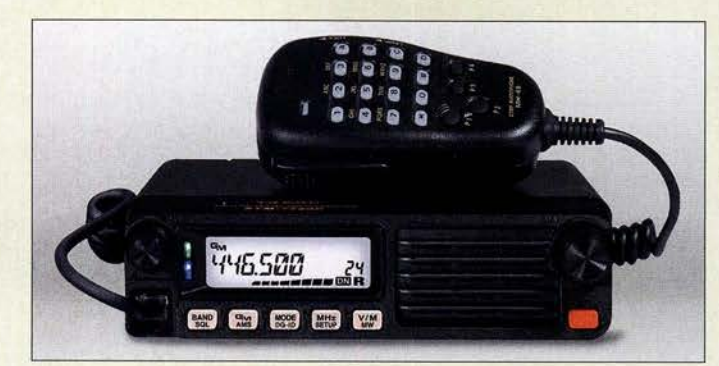

Das FTM-7250DE wird mit Tastatur-Mikrofon und weiterem Zubehör geliefert.

# FTM-7250DE<br><sub>Mobilfunktransceiver</sub>

- TX·Frequenzbereiche: 144 ... 145,995 MHz, 430...439,995 MHz
- RX·Frequenzbereiche: 108 .. . 579,995 MHz FM, 108 ... 136,992 MHz AM
- Sendearten: FM, C4FM Fusion, nur bei RX auch AM
- Sendeleistung: bis 50 W
- Stromversorgung: 13,8 V • Stromaufnahme
- TXbis 10A, RX0,5A
- $\bullet$  Abmessungen (B  $\times$  H  $\times$  T):
- 155 mm  $\times$  42 mm  $\times$  145 mm  $•$  Masse: 1,3 kg
- $\bullet$  Preis: 249 $\in$

**Antennenkoppier** mAT-125E

#### mAT-K100, ·30, -40, ·125E, -180H **Antennenkoppler** • Abstimmbereich: 1,8 MHz bis 54 MHz • Ansteuerleistung: 0, 1 W bis 120 W SSB • Transceiveranschluss: S0239-8uchse, 50 Q • Abmessungen  $(B \times H \times T)$ : mAT-40  $130$  mm  $\times$  45 mm  $\times$  180 mm

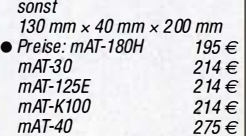

### Dualband·Mobilfunkgerät

Das im FA 12/18, S. 1124 f. angetestete Duohand-Mobilfunkgerät Yaesu FTM-7250DE ist für die Sendearten FM und C4FM Fusion ausgelegt. Es fällt durch ein schlichtes Äußeres und einfache Bedienbarkeit auf, wodurch es sich besonders für den Einstieg in den Funkbetrieb mit Yaesus Digital-Voice-Modus anbietet.

Sendeleistung und Abstimmschrittweite sind einstellbar. Daneben verfügt es, wie von vergleichbaren Geräten gewohnt, über CTCSS, DCS und DTMF (jeweils De- und Encoder) sowie 1750-Hz-Rufton.

Info: Yaesu Musen Co., Ltd; www.yaesu .co .uk

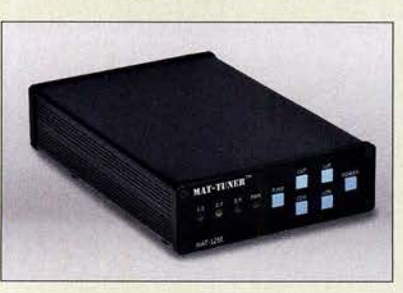

# 120·W·Antennenkoppler

WiMo bietet fünf automatische Antennenkoppler des chinesischen Herstellers **mAT** an. Sie haben Metallgehäuse und lt. WiMo Umschaltrelais von guter Qualität. Dem **mAT-30** liegt ein für unterschiedliche Yaesu-Transceiver nutzbares Steuerkabel bei. Der mAT-125E ist mit zwei Lilonen-Akkumulatoren ausgestattet – ein Ladegerät wird mitgeliefert.

Der **mAT-180H** ist über die übliche Tune-Buchse ansteuerbar. Ein Kabel für den Icom-Transceiver liegt bei, optional ist ein Steuerkabel für Kenwood-Transceiver verfügbar. Außerdem besitzt er neben dem Koaxial- einen symmetrischen Ausgang mit Balun. Die Variante ohne Balun wird als mAT-K100 angeboten.

Auf dem mAT-40 im wetterfesten Gehäuse befindet sich eine isolierte Hochspannungsklemme zum Anschluss endgespeister Antennen. Ein 10 m langes Anschlusskabel liegt bei, Adapterkabel für Yaesu-, Icom- und Kenwood-Geräte stehen zur Verfügung.

Bezug: WiMo GmbH, Am Gäxwald 14, 76863 Herxheim, Tel. (072 76) 9 66 80, Fax 96 68 11; www.wimo.com, info@wimo.com

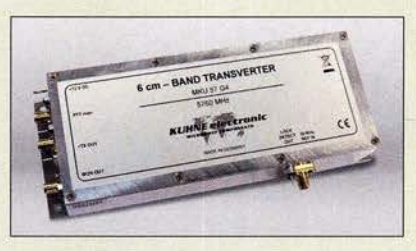

# 5,7·GHz· Transverlet

Der neue SHF-Transverter MKU 57 G4 von Kuhne ist mit einer konfigurierbaren ZF und einem TCXO ausgestattet. Letzterer hat eine Frequenzstabilität von besser ±0,5 ppm. Das kompakte Modul integriert bereits Verstärker für den Sende- und Empfangsbetrieb. Es erreicht 1,2 dB Rauschmaß und 250 mW Ausgangsleistung im Bereich von 5760 MHz bis 5762 MHz (6-cm-Band).

Ein großzügig dimensioniertes Dämpfungsglied am ZF-Eingang erlaubt Eingangsleistungen bis 5 W.

Durch die konfigurierbare ZF lässt sich der Transvertee mit einer Vielzahl von Transceivem betreiben.

Kuhne electronic GmbH, Scheibenacker 3, 95180 Berg; Tel. (092 93) 800 64-0, Fax -20; http://shop.kuhne-electronic.de, E-Mail: info@kuhne-electronic.de

# 25·W·Verstätker für 23 cm ·

Der bulgarische Hersteller SG Laboratory hat neben Transvertem auch den Leistungsverstärker PA 1296 MHz 25 W für 23 cm im Sortiment. Die Sende-Empfangs-Umschaltung kann via PTT-Eingang oder durch das HF-Signal (RF-VOX) erfolgen, wobei die VOX-Haltezeit zwischen Low und High (0,5 s) einstellbar ist. Neben den SMA-Anschlüssen für Antenne und Transceiver steht ein separater Empfängereingang zur Verfügung. Zwei Zweifarb-LEDs lassen Rückschlüsse auf das SWV am Ausgang und die Leistung am Eingang zu. Ein Lüfter ist direkt anschaltbar, wobei seine Aktivierung immer beim Senden erfolgt oder solange die Temperatur des Ausgangstransistors 50 °C überschreitet.

SG Laboratory, ul. Dimitar Spisarevski 3, Office 708, 1592 Sofia, Bulgarien, Tel. +359-2- 9784226, www.sg-lab.com, injo@sg-lab.com

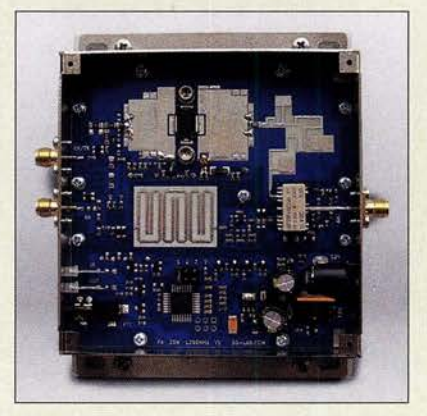

Transverter MKU 57 G4 im soliden, gefrästen Aluminiumgehäuse

- 
- **Transverter**<br> **e** HF: 5760... 5762 MHz
- ZF: 144 ... 146 MHz, 146 ... 148 MHz, 432 ... 434 MHz,<br>434 ... 436 MHz
- $\bullet$  LO: Stabilität ± 0,5 ppm ohne externe Referenz bei 18 °C
- 
- $\bullet$  RX-Verstarkung:  $\geq 20$  dB<br>  $\bullet$  Rauschmaß:  $\leq 1,2$  dB bei 18 °C • TX-Sendeleistung: 250 mW
- Transverter-Steuer/eistung:
- 0.5... 5 W. einstellbar • Phasenrauschen:
- -105 d8c/Hz bei 10 kHz
- Nebenwellenunterdrückung: ≥ 40 dB, typ. 50 dB<br>• Externer Referenzeingang:
- 10 MHz, Sinus oder Rechteck,  $2.10 \text{ mW}$
- Sende-Empfangs-Umschaltung: P TT nach Masse oder 12 V am ZF-Eingang
- Betriebsspannung:
- 12... 14 V, IX 500mA<br>● Gehäuse: Aluminium, gefräst
- $\bullet$  Abmessungen (B  $\times$  H  $\times$  T): 155 mm  $\times$  36 mm  $\times$  63 mm
- $•$  Masse: 370 g
- $\bullet$  Preis: 585 $\epsilon$

# kurz und knapp

Funkerbergbörse

Am 5. Mai 2019 findet von 10 Uhr bis 15 Uhr auf dem Funkerberg der Rundfunkstadt Königs Wusterhausen die traditionelle Funkerbergbörse statt. An diesem Tag ist das sonst nicht zugängliche Sendehaus 3 geöffnet und es bietet sich ein erster Blick auf ganz besondere Ausstellungsstücke. Um 12 Uhr werden Exponate aus dem Senderund Funktechnikmuseum versteigert. www.funkerberg.de/fbb

# PA 1296 MHz 25 W

- **Leistungsverstärker**
- Frequenzbereich: 1270 ... 1300 MHz
- Eingangsleistung: 1,6 W • Ausgangsleistung:
- 25 W bei 13,8 V
- Verstärkung: 10 d8 • Wirkungsgrad: 50 %
- Rauschmaß: 0.8 dB
- · Eingangsstufe: GaAS HEMT
- Sende-Empfangs- Umschaltung: PTT oder HF-VOX
- $\bullet$  direktionaler Koppler
- 2 Zweifar b-LEDs für SWV und
- optimale Eingangsleistung • Spannungsversorgung:
- $12...13.8V$
- Stromaufnahme: 3,6 A bei 13,8 V und 25 W
- Preis:  $162 \in$

Der Leistungsverstärker PA 1296 MHz 25 W besitzt ein Gehäuse mit Flansch.

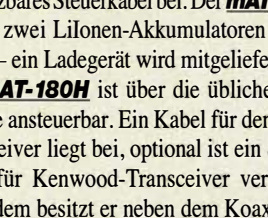

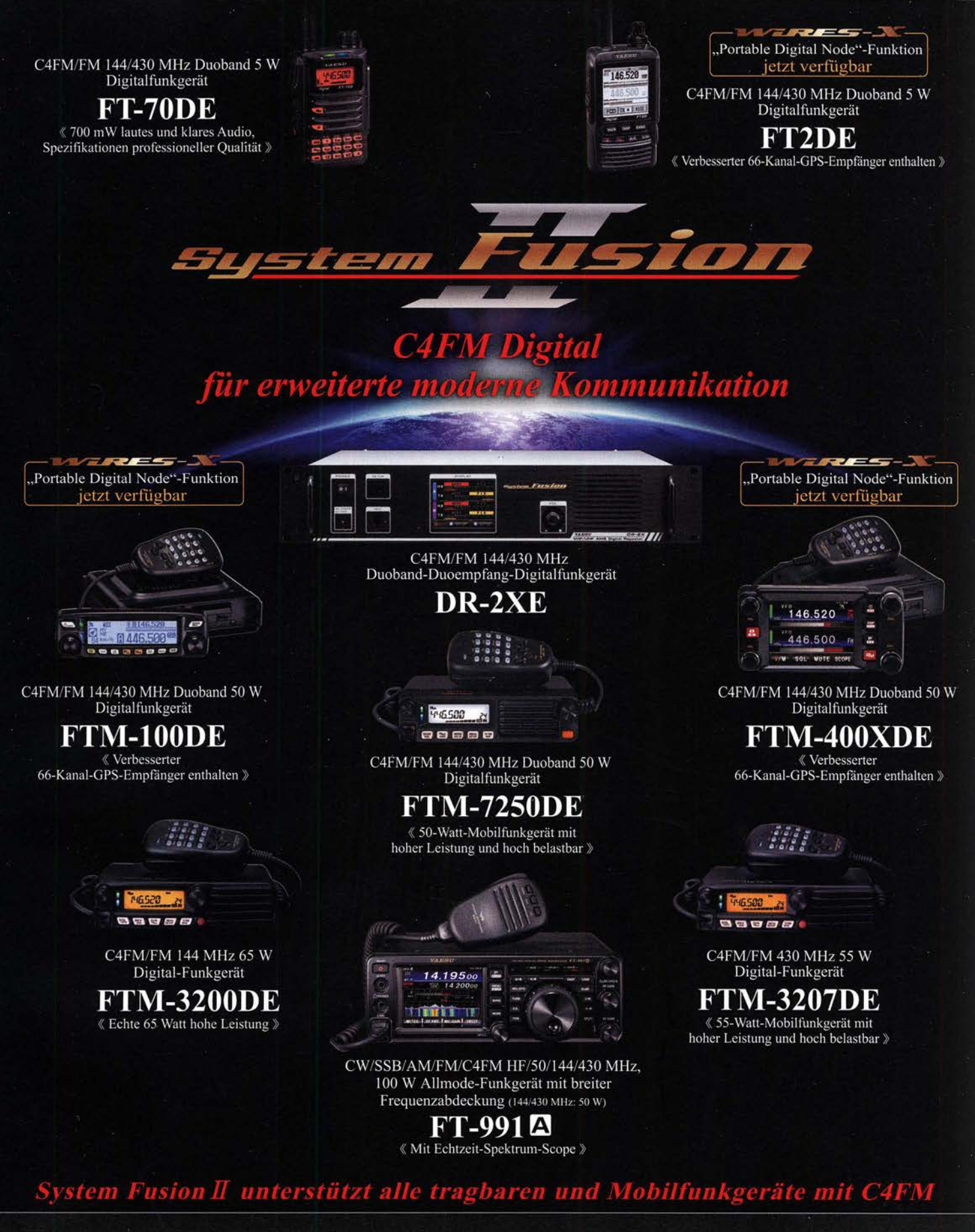

#### Unsere autorisierten Reparatur- und Service-Center

 $\sum_{i=1}^{n}$ ESU he radio

**Garant Funk** Tel.: +49-(0)22515-5757<br>www.garant-funk.de

WiMo Antennen und Elektronik Tel.: +49-(0)7276-96680 www.wimo.com

**DIFONA Communication** Tel.: +49-(0)69-846584 www.difona.de

**Funktechnik Frank Dathe** Tel.: +49-(0)34345-22849 www.funktechnik-dathe.de

**ELIX** Tel.: +420-284680695 www.elix.cz

**ATLAS COMMUNICATIONS** Tel.: +41-91-683-01-40/41 www.atlas-communications.ch

**ML&S Martin Lynch & Sons** Tel.: +44 (0) 345 2300 599<br>www.MLandS.co.uk

YAESU UK Tel.: +44-(0)1962866667<br>www.yaesu.co.uk

**B.G.P Braga Graziano** 

Tel.: +39-0385-246421

www.bgpcom.it

I.L. ELETTRONICA Tel.: +39-0187-520600 www.ielle.it

**CSY & SON** Tel.: +39-0332-631331 www.csyeson.it

**HF Electronics** Tel.: +32 (0)3-827-4818<br>www.hfelectronics.be

### **Markt**

Mikrofon mit Speicherabruffunktion, hier mit abgenommener Mikrofonrückwand

### kurz und knapp

SEPA-Überweisungen

Ab sofort bietet der FA-Leserservice für Kunden aus Ländern des Euro-Raums auch die Möglichkeit der Zahlung per SEPA-Lastschrift an. Das betreffende zweisprachige Formular (dt./engl.) lässt sich nach dem Herunterladen am PC ausfüllen und zur Unterschrift ausdrucken. Anschließend ist es per Fax, E-Mai! oder Brief zuzusenden.

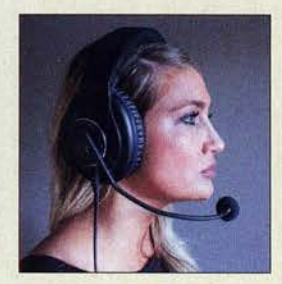

Headset W1 mit einstellbarem Ausleger

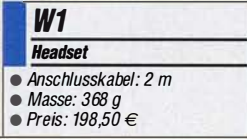

#### G/1000 Galvanischer Isolator

• Frequenzbereich:  $50$   $kHz$   $1$   $GHz$ • Einfügedämpfung: 1,5 dB  $\bullet$  Anschlüsse:  $2 \times BNC$ , 50  $\Omega$ • Abmessungen  $(B \times H \times T)$ : 88 mm x25 mm x31 mm

 $\bullet$  Preis: 69 $\in$ 

Verhindert Brummschleifen: der G/1000

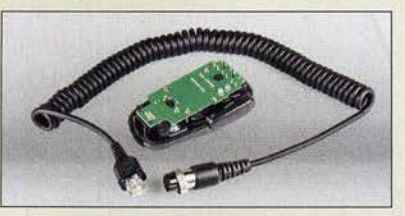

# Neues aus dem Leserservice

Das von **DH8BQA** im FA 2/19, S. 153 vorgestellte **Mikrofon** mit Speicherabruffunktion ist als Bausatz unter der Bestellnummer  $BX-187$  für 41 $\epsilon$  beim FA-Leserservice verfügbar. Es erlaubt den Abruf der Inhalte von bis zu vier Sendespeichern (Fonie, CW, RTTY) bei *Icom*-Transceivern, die über die entsprechende Funktionalität verfügen, z .B. IC7300, IC-7600, IC-7610, IC-7700, IC-7800, IC-7850, IC-7851, IC-756PROII/III.

Zum Lieferumfang gehören eine mit allen SMD-Bauteilen vorbestückte Platine, die restlichen bedrahteten Bauelemente sowie ein Standardmikrofon mit Anschlusskabel. Letzteres dient als Grundlage für den Umbau. Zur Nutzung des Bausatzes ist keine Modifikation des betreffenden Transceivers erforderlich. .

Bezug: FA-Leserservice, Majakowskiring 38, 13156 Berlin, Tel. (030) 44 66 94-72, Fax -69; www.funkamateur.de, shop@funkamateur.de

### Headset mit großen Polstern

Vollen Stereo-Empfang für die Verwendung mit Transceivem, die zwei Empfänger besitzen, verspricht das bei *appello* erhältliche Headset **W1** von **Inrad**. Es ist mit einem dynamischen 600-Q-Mikrofon am verstellbaren Ausleger ausgestattet. Extra breite und dick \_gummierte Schaumstoffpolster bieten einen hohen Tragekomfort.

appello GmbH, Königsförderstr. 32, 24214 Lindau bei Kiel, Tel. (04346) 601450; www.appello.de, E-Mail: info@appello.de

### Galvanischer Isolator

Der GI1000 von Bonito unterdrückt Störungen, die über Masseverbindungen der koaxialen Antennenzuleitung zum Empfänger gelangen. Durch den breitbandigen Entwurf von 50 kHz bis 1 GHz bei 1,5 dB Einfügedämpfung bei 3 dB bis 1 ,25 GHz ist er universell einsetzbar. Zur Trennung dient ein kleiner Ringkernübertrager. Zusätzlich ist ein Grobund Feinschutz für Überspannungen vorhanden, Ein- und Ausgang sind für Gleichspannungen bis 50 V geblockt.

Bonito, Dennis Walter, Gerichtsweg 3, 29320 Hermannsburg, Tel. (05052) 6052; www. bonito.net, E-Mail: anfragen@bonito.net

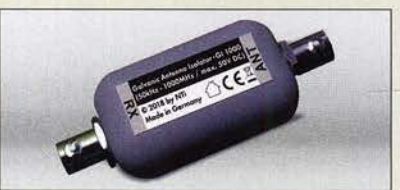

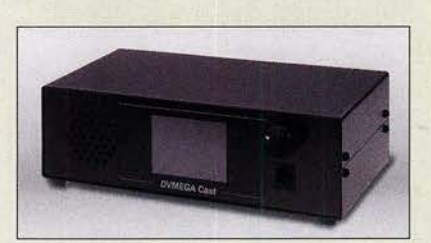

# OV·Netzwerk· Transceiver

PE1PLM, der Entwickler der DVmega-Produkte, erweiterte die Palette um das eigenständige Gerät **DVmega Cast**, das via Ethernet oder WLAN an die bestehenden DMR-, D-STAR- und C4FM-Fusion-Netze angebunden werden kann.

Das bei WiMo erhältliche Gerät basiert auf einem Raspberry Pi Nano, der u. a. den auf einer eigenen Platine sitzenden AMBE+2- Vocoder-IC steuert. Hierbei wird die bekannte Hotspot-Software Pi-STAR verwendet. Ein Touchdisplay dient zur Darstellung des Betriebszustands und zur Steuerung des DV-Hotspots.

Zur bequemen und schnellen Bedienung ist zusätzlich ein Drehsteller vorgesehen. Die Konfiguration erfolgt über das Web-Interface. Nach einer Registrierung des Geräts wird die Update-Prozedur vereinfacht – der Betrieb ist auch ohne Registrierung möglich.

Optional kann ein DVmega-HF-Modul integriert werden, entweder die 70-cm- oder die V HF/UHF-Dualband-Ausführung. Dadurch wird aus dem DVmega Cast ein vollwertiger . DV-Hotspot mit Zugriffsmöglichkeit via Funk.

Bezug: WiMo GmbH, Am Gäxwald 14, 76863 Herxheim, Tel. (072 76) 9 66 80, Fax 96 6811; www.wimo.com, info@wimo.com

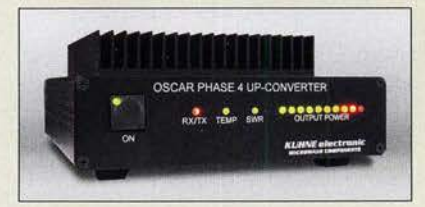

### Sendekonverter für Q0-100

Bei Kuhne Electronic ist ein Konverter MKU UP 2424 A für den Funkbetrieb über den Transponder im QO-100 an Bord des Satelliten Es'hail-2 erhältlich. Es setzt das Sendesignal von 144 MHz auf 2,4 GHz um, wobei 20 W zur Verfügung stehen.

Der Konverter besitzt einen integrierten TCXO sowie LDMOS-Leistungsverstärker mit Tiefpass zur Oberwellenunterdrückung. Er ist über ein PTI-Signal schaltbar und per RS232-Schnittstelle femsteuerbar, siehe auch FA 8/17, S. 708.

Kuhne electronic GmbH, Scheibenacker 3, 95180 Berg; Tel. (092 93) 800 64-0, Fax -20; http://shop.kuhne-electronic.de, E-Mail: info@kuhne-electronic.de

Der Netzwerk-Transceiver DVmega Cast lässt sich durch HF-Module zu einem DV-Hotspot erweitern.

### DVmega Cast

- Netzwerk· Transcelver
- $\bullet$  DV-Modi: APCO P25. C4FM Fusion, D-STAR, DMR
- Lautsprecher, 3-W-NF-Verstärker
- $\bullet$  Mikrofonbuchse: z. B. für MH-48, dessen Tasten zur Steuerung dienen können
- Ethernet-Anschluss • Stromversorgung: 12 V, 1 A
- Abmessungen  $(B \times H \times T)$ : 200 mm  $\times$  64 mm  $\times$  105 mm
- Masse: 0,8 kg
- $\bullet$  Preis: 359 $\in$

### kurz und knapp

Hausmesse bei WiMo Am 11. Mai findet von 10 Uhr bis 17 Uhr die Hausmesse bei WiMo statt. Eine große Geräte- und Zubehörausstellung lädt zum Ausprobieren und Vergleichen ein. Vertreter von Icom und Kenwood zeigen Teile der aktuellen Gerätepalette. Und auch WiMo stellt einige Neuheiten aus dem Amateurfunkbereich vor. Highlights werden die Versteigerung von Retourenwa-

ren und Reststücken sowie die Tombola mit vielen attraktiven Hauptpreisen (Antennen, Funkgeräte usw.) sein.

Sendekonverter **MKU UP 2424 A** 

- **MKU UP 2424 A** Aufwärtskonverter • Eingangsfrequenz: 144 .. . 146 MHz
- Ausgangsfrequenz: 2400 .. . 2402 MHZ
- Eingangsleistung:
- 0,5... 5 W, einstellbar
- $\bullet$  Ausgangsleistung:  $\leq$  20 W  $\bullet$  LO-Frequenz: 22.56 MHz
- $\bullet$  LO-Genauigkeit:  $\leq$ 3 ppm
- $\bullet$  LO-Frequenzstabilität:  $\leq$  3 ppm e Oberwellenunterdrückung:
- $\leq 60$  dB
	- Betriebsspannung: 13,8 V • Stromaufnahme: 6 A beim Senden
	- $\bullet$  Abmessungen ( $B \times H \times T$ ):
	- 165 mm  $\times$  67 mm  $\times$  206 mm  $\bullet$  Preis: 949 $\epsilon$
- 

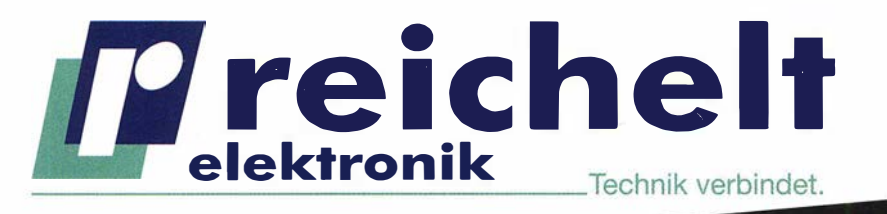

# OPEN SOURCE IPC AUF BASIS DES RASPBERRY PI

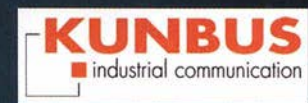

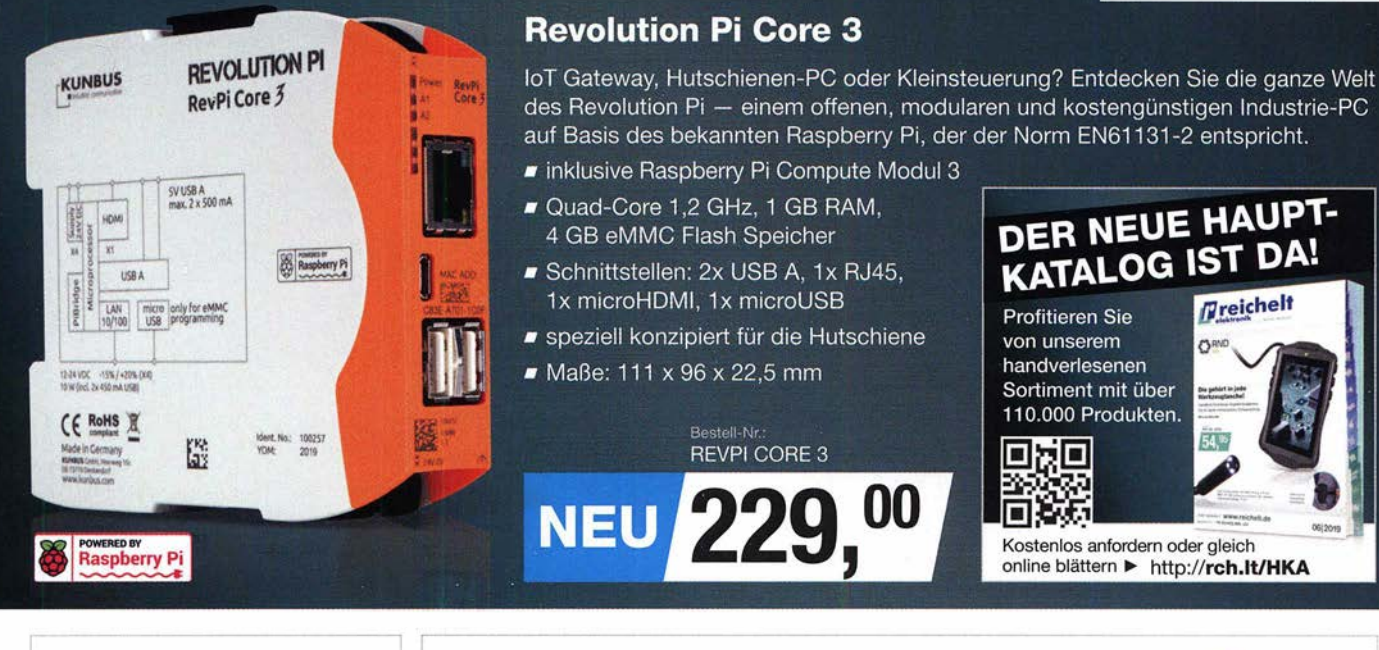

**REVOLUTION PI** 

# Professionelles

- 0,09 % Grundgenauigkeit
- AC/DC: 1 mV 1000 V
- 6000 Counts
- Smoothing-Modus für stabilere Messwerte bei variierenden Eingangssignalen

SO PRÄZISE HABEN SIE NOCH NIE GEMESSEN!

25%

**SPAREN** 

Bestell-Nr.: FLUKE 179 statt 373,90

00  $\bullet$ 

FLUKE.

 $EN$ <sub>61010-1</sub> **CAT IV** 

 $EN$ <sub>61010-1</sub> **CAT III**<br>1000 V

 $\checkmark$  Mehr als 110.000 Produkte  $\checkmark$  Top-Preis-Leistungsverhältnis

./Hohe Verfügbarkeit und zuverlässige Lieferung ./Starke Marken und ausgesuchte Qualität

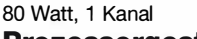

**Professionelles** 80 Watt, 1 Kanal<br> **Digitalmultimeter Prozessorgesteuerte Lötstation RDS 80** Registered Registered Registered Registered Register<br>
Registered Registered Registered Registered Registered Registered Register Kraftvolles PTC-Heizelement (bis zu 290 W Anheizleistung) garantiert ein schnelles Erreichen der Solltemperatur.

- *•* großes, leicht ablesbares LC-Display
- Standby und Auto-Power-Off
- 3 frei programmierbare Temperaturen

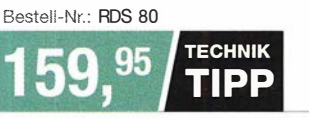

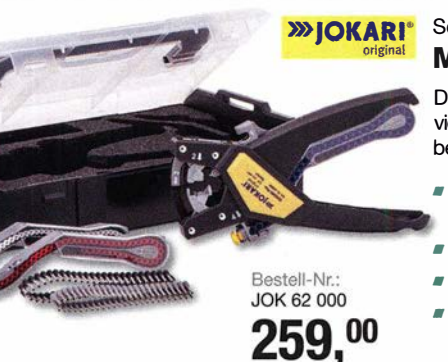

**TECHNIK-NEWS im reichelt-Magazin** Einer für alles: Der JOKARI "QUADRO Plus" Jetzt lesen � https://rch.lt/JOK

Tagespreise · Preisstand: 4, 4, 2019

# Schneiden, Abisolieren, Verdrillen & Crimpen Multitalent QUADRO Plus

Die ergonomische Abisolier- und Crimpzange mit vier integrierten Funktionen spart Kosten und Zeit bei der Verdrahtung von Schaltschränken.

- passgenauer Längenanschlag für gleichmäßige Abisolierungen
- integr. Seitenschneider für Drähte bis max. 2,5 mm2
- Verdri llsystem verhindert das Aufspleißen der Litzen
- Vercrimpen von Aderendhülsen in Bandware von 0,5 bis 2,5 mm2

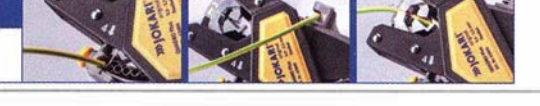

Es gelten die gesetzlichen Widerrufsregelungen. Alle angegebenen Preise in € inklusive der gesetzlichen MwSt., zzgl. Versandspesen für den gesamten Warenkorb. Es gelten ausschließlich unsere AGB (unter www.reichelt.de/agb.<br>Im Katalog oder auf Anforderung). Abbildungen ähnlich. Druckfehler, Irttümer und Preisänderungen vorbehalten.<br> reichelt elektronik GmbH & Co. KG, Elektronikring 1, 26452 Sande, Tel.:+49 (0)4422 955-333

### **Literatur**

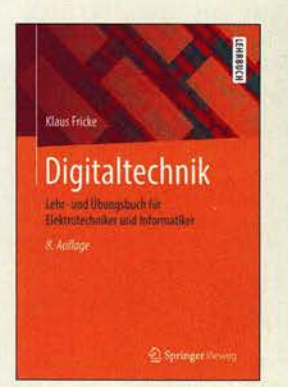

#### Fricke, K.: Digitaltechnik

Wer sich mit Digitaltechnik beschäftigen möchte, sei es beruflich oder als Hobby, kommt um die Aneignung von Grundlagenkenntnissen nicht herum. Es fallt dann leichter, komplexe Zusammenhänge zu verstehen und eigene Projekte erfolgreich zu realisieren.

Klaus Fricke liefert dazu mit seinem Lehrbuch einen guten Einstieg. Er vermittelt zunächst Basiswis-. sen zu Zahlensystemen, Codierung, Schaltalgebra und logischen Gattern. Darauf aufbauend erfährt der Leser Grundlegendes zur Funktion von Schaltnetzen, asynchronen und synchronen Schaltwerken sowie zu entsprechenden Anwendungen wie Multiplexem, Code-Umsetzem, Zählern und Schieberegistern. Der Autor geht auch auf arithmetische Bausteine wie Addierer und Komparatoren ein sowie auf unterschiedliche digitale Speicher und programmierbare Logikbausteine. Am Schluss erhält man einen Einblick in die objektorientierte Programmiersprache VHDL zur Synthese von Digitalschaltungen und in die Funktionsweise von Mikroprozessoren.

Obwohl sich das Buch in erster Linie an Studierende der Elektrotechnik und Informatik wendet, ist es inhaltlich in weiten· Teilen auch für Laien ohne Vorkenntnisse verständlich.

-jsp

Springer Vieweg Wiesbaden 2018 8. Auflage 328 Seiten, 34,99 € ISBN 978-3-658-21065-6

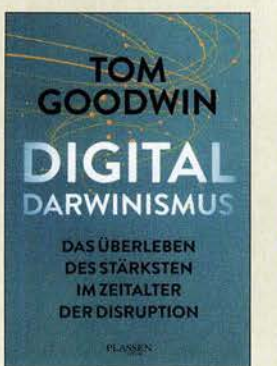

#### Goodwin, T.: **Digitaldarwinismus**

Disruption, Paradigmenwechsel, Transformation: Der Autor singt das Loblied der lichten technisehen Zukunft, in der alles einfacher und besser sein wird. Einleitend versichert er, intensiv nachgedacht zu haben, bevor er das Buch schrieb, wir wollen es ihm glauben. Er wendet sich an "Entscheider", die ihre Geschäftsaktivitäten vor Störung (Disruption) durch neue technische Möglichkeiten schützen wollen.

Bei der Lektüre fällt auf, dass der vergangene technische Fortschritt aus der Sicht des heutigen Besserwissens beurteilt wird hinterher sind wir immer klüger. Geschildert werden mit großer Begeisterung die nahezu unbegrenzten Möglichkeiten, die die globale Vemetzung bietet und noch bieten wird. Dabei wird eine heile Welt gemalt, in der der Datenstrom unser Leben und vor allem die Wirtschaft dominieren wird. Leider findet sich kein Wort zu Gefahren und Risiken, die dem hemmungslosen Datentausch zuzuschreiben sind, der zwischenmenschliche Beziehungen gefährdet und zur Nebensache werden lassen kann.

Wer mehr über die schöne neue Datenwelt von morgen erfahren will, dem sei dieses Buch zur kritischen Lektüre empfohlen. Leicht fragt sich der Leser, ob wir das wirklich so wollen. -sew

Plassen Verlag Kulmbach 2019 304 Seiten, 19,99 € ISBN 978-3-86470-613-4

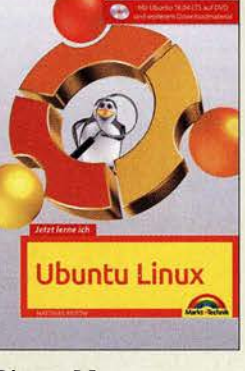

#### Ristow, M.: Jetzt lerne ich Ubuntu Linux

Linux statt Windows? Klingt verlockend, aber aller Anfang ist schwer. Insbesondere beim Umstieg eines Betriebssystems. Das Buch von Matthias Ristow soll den Umstieg erleichtern. Mitgeliefert auf DVD wird die aktuelle LTS-Version von Ubuntu mit dem Codenamen "Bionic Beaver". Ubuntu-Linux gilt als besonders einfach in der Bedienung und ist daher bei vielen Endanwendern sehr beliebt. Die stets lange unterstützten LTS-Versionen machen fast 95% aller Installationen aus. Insgesamt beste Voraussetzungen, mithilfe des Buchs direkt loszulegen.

Die Neuerscheinung richtet sich vor allem an Einsteiger. Neben etwas Theorie zeigt der Autor vor allem vorbereitende Arbeiten, führt durch die Installation und steigt dann in die wichtigsten Programme ein. Gezeigt wird auch, wie sich persönliche Daten aus einer bisher genutzten Windows-Welt erfolgreich übertragen lassen. Selbstverständlich gehören ebenfalls Erläuterungen zu Sicherheitsupdates und Beschreibungen zum Tunen des neuen Betriebssystems zum Inhalt des Buches. Die Installation des Betriebssystems ist ebenso auf einem USB-Stick möglich; selbst dies ist Teil der Schilderungen.

Markt + Technik Burgthann 2018 2. Auflage 368 Seiten, 24,95 € ISBN 978-3-95982-112-4

-ng

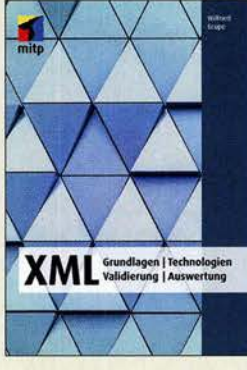

#### Grupe, W.: XML

XML, die eXtensible Markup Language, dient der Darstellung sowie dem Austausch von hierarchisch strukturierten Daten in maschinenlesbarer Form. XML-formatierte Daten sind damit aus der heutigen IT-Welt und dem Arbeitsalltag von Unternehmen, Behörden und Institutionen nicht mehr wegzudenken.

Die Einsatzgebiete von XML-formatierten Daten sind dabei äußerst vielfältig: von Office-Dokumenten über E-Books, Vektor grafiken , Webservices und Geoinformationsdaten bis hin zu Finanztransaktionen. Überall kommen - für den Nutzer meist unsichtbar im Hintergrund -XML-Technologien zum Einsatz. Zudem gehören Kenntnisse über XML-Technologien heutzutage zu den Basisqualifikationen in der IT.

Der Autor, seit 2002 IT-Trainer mit dem Schwerpunktgebiet XML-Technologien, gibt zu Beginn eines jeden Kapitels eine kurze Einführung in die jeweiligen Grundlagen - anschließend geht es inhaltlieh in die Tiefe: von den XML-Basics über XPath, XQuery und XProc, der Anbindung von Programmiersprachen wie C# und Java bis hin zur Verwendung mit Datenbanken.

Der Leser erhält so neben einem Einblick in die aktuellen XML-Technologien auch gleichzeitig ein umfangreiches Nachschlagewerk. - rk

#### mitp Verlag

Frechen 2018 680 Seiten, 34,99 € ISBN 978-3-95845-754-6

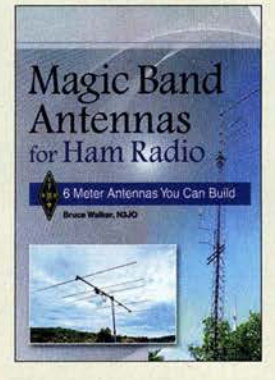

#### Walker, B., N3JO: Magie Band Antennas for Ham Radio

Mit der etwa ab Mai aufkommenden Sporadic-E-Saison (E,) dürfte bei so manchem Leser wieder einmal der Wunsch aufkommen, überhaupt eine oder vielleicht eine leistungsfähigere Antenne für das "zauberhafte" 6-m-Band zu errichten.

Dem kommt Bruce' kleiner Ratgeber sehr entgegen, stellt er doch hier in geballter Form zahlreiche verschiedene Varianten vor, unter denen für die eigenen lokalen Bedingungen und Präferenzen eine passende dabei sein könnte. Das beginnt zunächst mit einer 3-Element-Yagi und steigert sich bis zum 8-Element-Richtstrahler. An vielleicht schneller fertigzustellende Moxon-, Jund Delta-Loop-Antennen hat er ebenfalls gedacht. Der Reigen setzt sich fort mit einfachen Drahtantennen in gestreckter, X- und Diamant-Form. Auch eine rundstrahlende Loop-Antenne kommt zur Sprache. Es handelt sich jeweils um gut bebilderte und mit einigen Vorkenntnissen gut nachvollziehbare Bauanleitungen, lediglich Zoll- und AWG-Maße sind umzurechnen und manches Material wird es so nicht, aber vielleicht ähnlich, in deutsehen Baumärkten geben. Die oftmals verwendete Gamma-Anpassung ist zwar nicht unbedingt zeitgemäß, aber ein sicherer Weg zu einer Antenne mit<br>gutem SWV.<br>**-rd** gutem SWV.

### ARRL

Newington 2018 112 Seiten, englisch, 23 € ISBN 978-1-62595-098-7 FA-Leserservice A-0987

# Unverwechselbar: Binäre Maßeinheiten

#### WOLFGANG E. SCHLEGEL

Missverständlich sind oft Speicherplatz- und Datenratenangaben, die z. B. Kilobyte oder Megabit verwenden. Sind nun dezimale oder binäre Präfixe gemeint? Eine lEG-Normung schafft schon längst Klarheit. Leider kommt sie kaum zur Anwendung.

Einst schien alles ganz einfach:  $2^{10} = 1024$ erhielt den Präfix K, wobei das K nicht Kilo hieß, sondern einfach als ka gesprochen wurde. Analog dazu gab es M  $(em)$  für  $2^{20} =$  $1024^2 = 1048576$  und G (ge) für  $2^{30} =$ <sup>1024</sup><sup>3</sup> = 1 073 741 824 usw. Diese Präfixe , einfache Großbuchstaben, waren ausschließlich für digitale Werte in Zweierpotenzschritten vorgesehen. Sie waren nicht genormt und durften auf keinen Fall für Dezimalwerte zum Einsatz kommen, trotz

gewisser Näherungen:<br> $10^3 = 1000 \approx$  $10^3$  =  $=$  1000  $\approx$  1024 = 2<sup>10</sup>  $10^6$  = 1 000 000  $\approx$  1 048 576 = 2<sup>20</sup>

Dann wurde die Computertechnik Allgemein- und Konsumgut und die Marketingleute versuchten, das Publikum von den Vorzügen ihrer Produkte zu überzeugen. Aus dem K entstand schnell Kilo, auch wenn binäre Größen gemeint waren. Und "so genau kam es ja nicht drauf an" , war en die Zah-, lenwerte doch letztlich sehr ähnlich. Heute sind wir von Kilobits, Megapixeln und Terabytes umgeben. Weiterhin unklar ist, ob es sich um dezimale oder binäre Größen handelt. Oft scheinen die Hersteller, vertreten durch ihre Marketingabteilungen, selbst nicht zu wissen, was sie da propagieren ...

#### **• Dezimalpräfixe**

Ursprünglich ging man davon aus, dass trotz der Dezimalpräfixe (K, besonders aber M, G, T) aus dem Zusammenhang klar ersichtlich ist, ob es sich um eine binäre oder dezimale Größe handelt. Besonders problematisch sind Angaben von Übertragungsraten in MB/s oder Mbit/s, wo schon anband des Präfixes schnell größere Ungenauigkeiten entstehen können – und ob mit B nun Byte oder Bit gemeint ist, bleibt unklar. Bei höherwertigen Präfixen ist die Abweichung größer und nicht mehr vernachlässigbar. Für ein Yottabyte (10<sup>24</sup>) beträgt die Differenz gegenüber der binären Version Yobibyte  $(2^{80})$  schon rund 21 %! Dagegen ist der Fehler von 2,4 % bei 1 Kilobyte  $(10^3)$  gegenüber 1 KB  $(2^{10})$  noch vernachlässigbar. Irritierend sind Mischformen, z . B. bei der Speicherkapazität:  $1,44 \text{ MB} = 1440 \text{ KB} = 1440 \cdot 1024 \text{ B}$ yte Diese um sich greifenden Mehrdeutigkeiten erschwerten letztlich immer mehr die

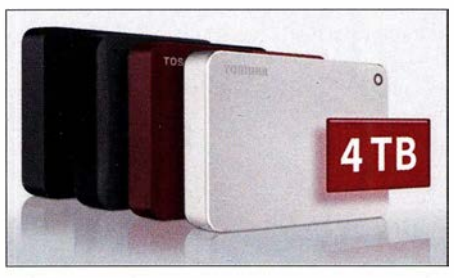

Bei den Festplatten von Toshiba sind 4 TB =  $4.10^{12}$  Byte 4 · 10<sup>12</sup> Byte. Werkfoto

Kommunikation auch unter Technikern, die gegen sprachliche Ungenauigkeiten ebenso wenig immun sind wie Nichttechniker.

#### **• Binärpräfixe**

Die IEC (Internationale Elektrotechnische Kommission) schlug bereits im Jahre 1996 eine neue Normung der Binärpräfixe vor, um Missverständnissen und Irrtümern vorzubeugen. Ende 1 998 wurde der IEC-Entwurf als Norm beschlossen und unter IEC 60027-2 veröffentlicht. Eingeführt wurden neue Präfixe, in deren Bezeichnungen die ersten zwei Buchstaben der bereits genormten SI-Präfixe (SI, Système International d'Unités, Internationales Einheitensystem) um bi für binär ergänzt sind. Zusätzlich nahm man 2005 die Binärpräfixe zebi und yobi auf, siehe Tabelle.

Jedoch werden noch immer z.B. 512MB für eine Speichergröße falschlieh als 512 Megabyte ausgesprochen, obwohl die bi-

näre Basis deutlich erkennbar ist. Schreibt man hingegen 512 MiB (Mebibyte), so dürften alle Verwechselungen ausgeschlossen sein. Diese Normung wurde international angenommen, auch in Deutschland.

Dringend abzuraten ist von der heute immer noch weit verbreiteten Praxis, die dezimalen SI-Präfixe für binäre Größen anzuwenden. Der grundlegende Unterschied der SI-Präfixe gegenüber den binären liegt eben im Zahlensystem. Die Werte der SI-Präfixe steigen in Zehnerpotenzen, während die der Binärpräfixe in Zweierpotenzen steigen. Ausgehend von kilo beträgt die Steigerung jeweils  $10^3 = 1000$ . Mega ist  $1000^2$ , Giga 10003 usw. Die Binärpräfixe hingegen steigen, ausgehend von  $kibi$   $2^{10} = 1024$ . mebi ist  $1024^2$ , *gibi* 1024<sup>3</sup> usw.

Größere Deutlichkeit haben wir auch bei Formeln, bei denen Einheiten mit unterschiedlicher Zahlenbasis besser erkennbar sind und Rechenfehler durch falsche Kürzungen vermieden werden können.

#### **• Anwendung**

Also eine gute , wenn auch etwas umständlich aussprechbare Idee? Ja, auf jeden Fall. Doch hat diese Norm bislang kaum Verbreitung gefunden. Selbst in der Fachliteratur wird sie so gut wie nie angewandt.

Die Industrie geht unterschiedliche Wege: Linux-Distributoren setzen den Standard um oder geben die Größen sowohl mit binären als auch dezimalen Präfixen an. Toshiba z.B. weist auf die Unterschiede der Speicherplatzgröße in dezimaler und binärer Schreibweise ausdrücklich hin.

Die Mehrheit der einschlägigen Hersteller hingegen wendet weiterhin SI-Präfixe in ihrer dezimalen Bedeutung an und nimmt Missverständnisse und Irrtümer in Kauf. Wünschenswert wäre wirklich, auch im Sinne der immer heftiger beschworenen Digitalisierung, eine einheitliche und unmissverständliche Sprache bei der Benennung technischer Größen .

Bei Datenübertragungsraten scheint es sich in der Fachliteratur durchzusetzen, dass dezimale Präfixe gemeint sind und bit/s klein geschrieben wird: 9,6 kbit/s (Kilo ... ), 300 Mbit/s (Mega ... ).

#### Literatur

[1] Fischer, R.; Vogelsang, K.: Größen und Einheiten in Physik und Technik. Verlag Technik, Berlin/ München 1993

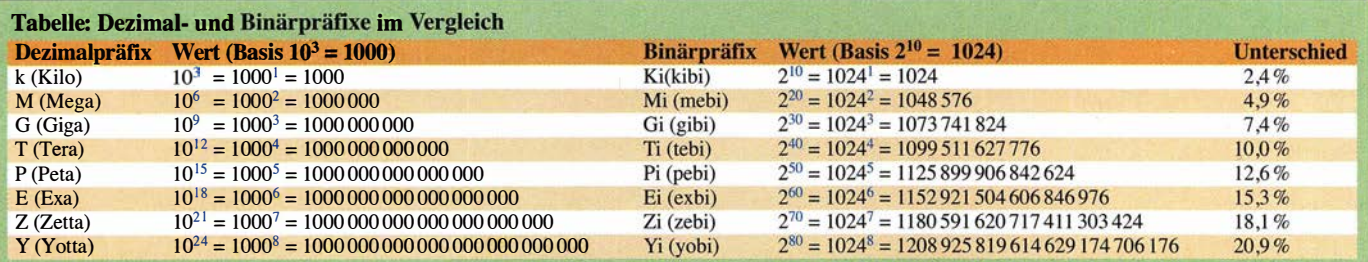

# Hannover Messe 2019: Kommunikation der Maschinen

#### HARALD KUHL - DL 1AX

Künstliche Intelligenz, Vernetzung, Automation. Vom 1. bis 5. 4. war die Hannover Messe Industrie (HMI) wieder internationaler Treffpunkt für alle, die sich mit industrieller Produktion und deren Weiterentwicklung befassen. Zu den Hauptthemen gehörte die für die kommenden Jahre geplante zunehmende Vernetzung von Maschinen mittels Mobilfunk.

Im Jahr eins nach der letzten Computermesse CeBIT zeigte sich Jochen Köckler, Vorstandsvorsitzender der Deutschen Messe AG, sichtlich erleichtert, eine ausgebuchte Hannover Messe 20 19 verkünden zu können. Rund 6500 Aussteller aus 75 Ländern waren nach Hannover gekommen, um in 30 Messehallen und Pavillions sowie auf dem Freigelände ihre Produkte, Projekte und Ideen zu präsentieren. Von großer Datenmengen ohne kritische Zeitverzögerung in Echtzeit

Dabei ist zu unterscheiden zwischen 5G für Endverbraucher (Consumer), die darüber etwa per Smartphone oder Notebook mobil aussetzerfrei hochaufgelöste Videodaten empfangen wollen, und 5G für Industrieanwendungen. Für Nutzer moderner Mobiltelefone wird der neue Mobilfunkstandard wenig spektakuläre Vorteile

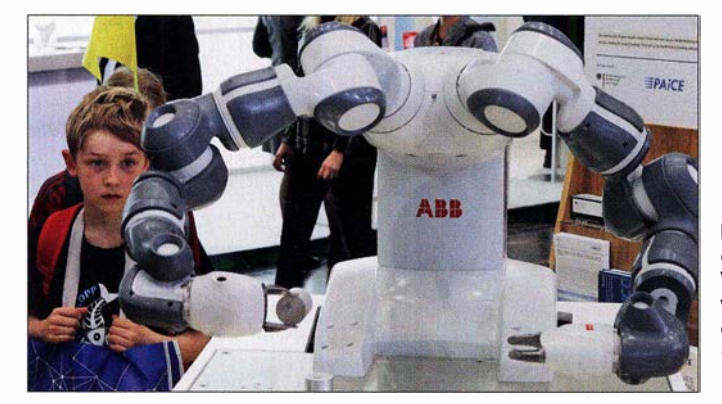

diesen kamen 60 % aus dem Ausland mit den meisten Präsentationen aus China, gefolgt von Italien, der Türkei, dem diesjährigen Messepartnerland Schweden und den USA.

Zusätzlich zu Gesprächen mit Herstellern bereits verfügbarer Lösungen bot sich den rund 215 000 Besuchern, darunter 86 000 aus dem Ausland, die Gelegenheit für einen Blick auf die mögliche Zukunft der industriellen Produktion. Neben dem Leichtbau hob die Messeleitung in diesem Zusammenhang den Einzug sogenannter Künstlicher Intelligenz (KI) in die Produktionshallen der Zukunft sowie eng damit verbunden den neuen Mobilfunk der fünften Generation (5G) hervor.

#### $\blacksquare$  **Mobilfunkarena**

Die künftige Mobilfunkgeneration war eines der zentralen Themen der Hannover Messe 2019, was die allgemein erwartete zunehmende Bedeutung der Datenkommunikation per Funk insbesondere für die industrielle Fertigung widerspiegelte. Mit seinen hohen Datenraten ermöglicht erst der neue Mobilfunkstandard die von Industrieanwendungen benötigte Übertragung

Künftiger Kollege oder Konkurrent? Vernetzte Roboter werden in der Produktion weitere Aufgaben übernehmen.

Fotos: DL 1AX

gegenüber dem heutigen LTE (4G) bringen. In diesem Zusammenhang kommt eher der Wunsch nach einem lückenlosen Netzausbau auf, der in Deutschland beim bisherigen Mobilfunk vielerorts weiterhin nicht gegeben ist.

Bei der Einführung von 5G bereits weiter sind Länder wie die USA und Südkorea, wo öffentliche Netze mit regionaler bzw. landesweiter Reichweite seit Anfang April in Betrieb sind. In Österreich wurde Ende März ein regionales 5G-Netz eingeschaltet, es ist das erste in Europa, Hinsichtlich Hardware waren zunächst nur für den

schnellen Mobilfunk konzipierte Router erhältlich, doch hat Samsung eine 5G-Version seines Smartphones S10 angekündigt. Unterdessen läuft in Deutschland noch die Versteigerung der für den 5G-Mobilfunk vorgesehenen Frequenzbereiche durch die Bundesnetzagentur (BNetzA). Dabei erhoffen sich die mitbietenden Netzbetreiber im Bereich der industriellen Anwendungen künftig die besten Geschäfte . Darüber hinaus eröffnet die BNetzA ebenfalls Industrieunternehmen die Möglichkeit, Nutzungsrechte für Frequenzen zu erwerben und darüber eigene 50-Netze mit einer

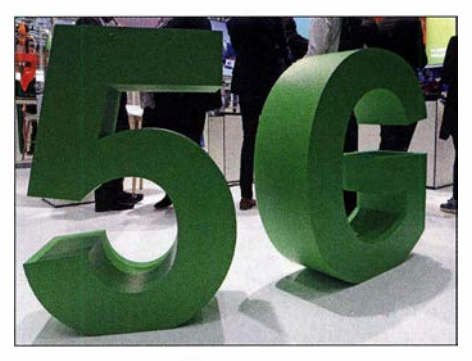

Der neue 5G-Mobilfunk war in Hannover eines der zentralen Themen. Die schnelle Datenkommunikation wird für die sichere Vernetzung von Maschinen benötigt.

mehr oder weniger auf das jeweilige Firmengelände begrenzten Reichweite zu betreiben. Die Gebühren für eine solche individuelle Frequenzzuteilung sind noch nicht öffentlich, doch haben laut Auskunft in Hannover große Unternehmen der Automobilindustrie sowie des Anlagenbaus bereits Interesse bekundet. Diese müssen dann nicht mehr auf den Netzbetreiber und die von diesem angebotenen Dienste warten, sondern können unabhängig davon eigene Lösungen realisieren. Eine solche Aussicht sorgte bei den mit dieser Thematik befassten Ausstellern in Hannover für einige Euphorie.

#### Von 4G zu 5G

Hersteller wie Nokia können auf Erfahrungen bauen, die sie bereits bei der Vernetzung von Industrieanlagen mittels LTE gesammelt haben. Bislang war dies jedoch

Mithilfe von Vernetzung und Sensordaten lässt sich jeder Schritt im Produktionsprozess zentral dokumentieren und überwachen.

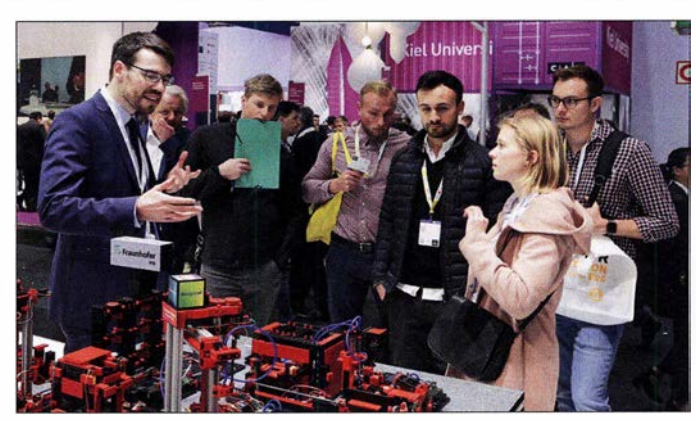

laut eines Sprechers von Nokia nur eine Nischenanwendung für den Mobilfunk, was sich mit der Einführung von 5G grundsätzlich ändern werde . Erst damit ist die Übertragung großer Datenmengen zwischen Maschinen quasi ohne Zeitverzug möglich, was erforderliche kurze Reaktionszeiten ermögliche und die hohen Sicherheitsanforderungen erfülle . Durch den Einsatz zahlreicher Sensoren in Maschinen, die ständig ihre Daten zur Auswertung untereinander und an einen Zentralrechner funken, lassen sich künftig Produktionsabläufe sehr genau überwachen und etwaige Fehler unverzüglich erkennen. Dies trägt zur Qualitätssicherung bei und vermeidet gleichzeitig teure Fehlproduktionen ganzer Fertigungsserien.

Das Thema 5G ist bei einer Industriemesse also gut aufgehoben und um dies deutlich zu machen, waren einige in dem Bereich tätige Unternehmen mit ihren Lösungen in einer sogenannten 5G Arena versammelt. In einem Teilbereich der Halle 16 hatten Nokia und Qualcomm ein lokales 5G-Netz aufgebaut, über das die beteiligten Aussteller ihre Projekte betreiben konnten. Zum Einsatz kam hierfür noch ein für Endverbraucher konzipierter 5G-Standard, da der für industrielle Anwendungen optimierte noch nicht verfügbar ist. Dieser wird voraussichtlich in einem Jahr vorliegen und danach dauert es wohl ein weiteres Jahr, bis erste Industrieanwendungen tatsächlich fertig entwickelt sind. Es gibt also anders als etwa bei LTE nicht nur einen Standard und die Hanno-

Volkswagen, wie diese sich mithilfe von Sensoren quasi selbst überwachte und Abweichungen per Fernwartung automatisch korrigiert wurden.

Mögliche industrielle 5G-Anwendungen waren in Halle 16 also in Ansätzen zu sehen, doch die bei den Besuchern geweckten hohen Erwartungen erfüllten sich in diesem Jahr noch nicht. Im Gespräch mit einem der Aussteller ließ dieser durchblicken, dass die Idee zum Aufbau dieses

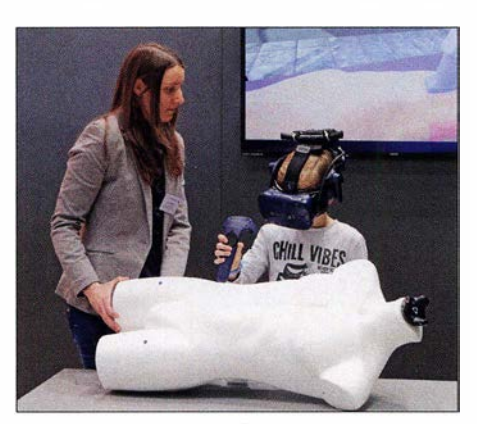

Die Hochschule Koblenz entwickelt ein Projekt für medizinische Schulungen mittels virtueller Realität.

Sonderbereichs wohl recht spät aufkam und die Planungen für Präsentationen in den anderen Hallen zu diesem Zeitpunkt bereits abgeschlossen waren. Eine interessante Ergänzung waren die Vorträge und Podiumsdiskussionen auf einer zur 5G Arena gehörenden Bühne, in denen es unter anderem um Chancen und Risiken der neuen Mobilfunktechnik für die Industrie ging.

> Durch zentrale Steuerung lässt sich in einer Gemeinde der **Energieverbrauch** optimieren.

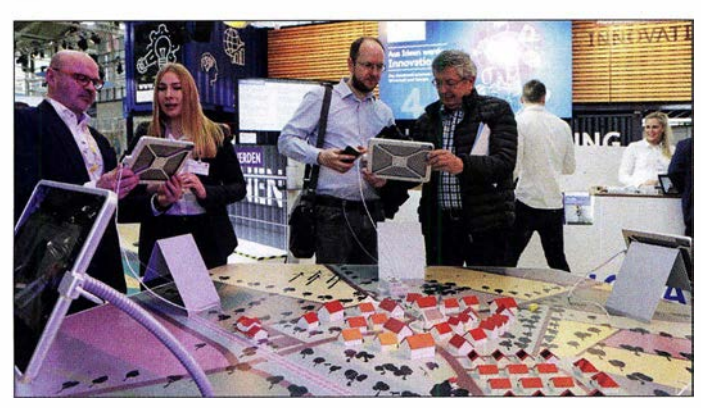

ver Messe 2019 hatte sich des Themas in einem noch recht frühen Stadium angenommen.

Dies zeigte sich auch an den Ständen der im Vorfeld der Messe deutlich herausgestellten 5G Arena, denn viel zu sehen gab es dort noch nicht. Jedenfalls nichts, was nicht auch mit einer stabilen LTE- bzw. 4G-Verbindung möglich gewesen wäre . Dort stand unter anderem ein funkferngesteuerter Roboter, der von seinen Aktionen per 5G einen hochaufgelösten Videostream übertrug. Nebenan demonstrierte das Modell einer Produktionsanlage von

Mittels Sensoren und Kl erfasst der Roboter Forpheus beim Tischtennisspiel Bewegungen von Gegenspieler und Ball.

Die Deutsche Messe begleitet das Thema weiterhin intensiv und plant die neue Fach- und Kongressmesse 5G CMM Expo (Connected Mobile Machines), die ab Herbst 2020 jährlich in Hannover stattfindet. Diese füllt quasi die nach Einstellung der CeBIT freigewordenen Kapazitäten. Bis Sommer 2020 stattet man hierfür

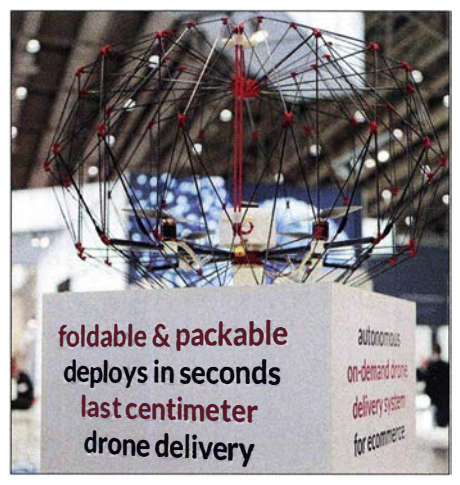

Eine solche faltbare Transportdrohne lässt sich leicht zum Einsatzort bringen und etwa in Katastrophengebieten zur Aufklärung einsetzen.

sämtliche Messehallen, das Freigelände sowie die umliegenden Parkflächen mit einem öffentlichen und einem privaten 5G-Mobilfunknetz aus. Der für Industrieanwendungen optimierte technische Standard soll wie erwähnt bis dahin vorliegen. Das neue schnelle Funknetz soll Entwicklern künftig auch außerhalb von Messen zur Verfügung stehen, um auf dem 100 ha großen Gelände neue Produkte und Anwendungen zu erproben. Zum Auftakt ist für den Oktober dieses Jahres ein erster Kongress zum Thema 5G angekündigt.

#### **B** Sichere Systeme

5G und dessen erwartete Bedeutung für die vernetzte Industrie der Zukunft sind eng mit dem Thema Sicherheit verknüpft. Denn künftig geht es nicht mehr wie bisher nur um abhörsichere Mobiltelefone oder geschützte Internetzugänge , sondern um den Schutz ganzer Industrieanlagen. Die öffentliche Diskussion etwa um Hua-

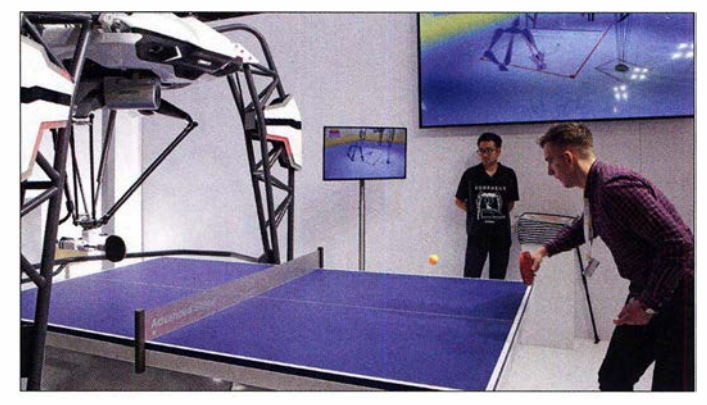

wei und befürchtete "Hintertüren" für den unerwünschten Datenabgriff über deren 5G-Hardware ist nur ein Aspekt, der nach Meinung einiger Experten allerdings dramatisiert wird und nicht frei von Eigeninteressen der Mahner sei. Erforderlich ist demnach ohnehin eine sichere Verschlüsselung der per Funk übermittelten Daten,

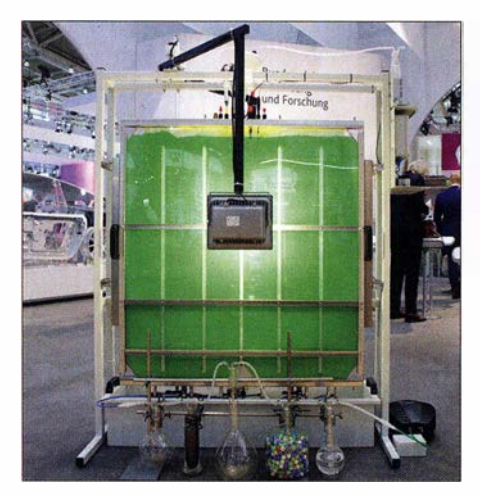

Ausgezeichnetes Projekt von Jugend forscht: Anlage zur Produktion von Biodiesel aus **Grünalgen** 

einschließlich für die zunehmende automatische Kommunikation zwischen Maschinen.

Dieses und weitere Sicherheitsthemen wurden im Forum lndustrial Security in Halle 6 der Hannover Messe diskutiert. Dabei ging es vorwiegend um bereits heute bestehende Sicherheitsrisiken und deren

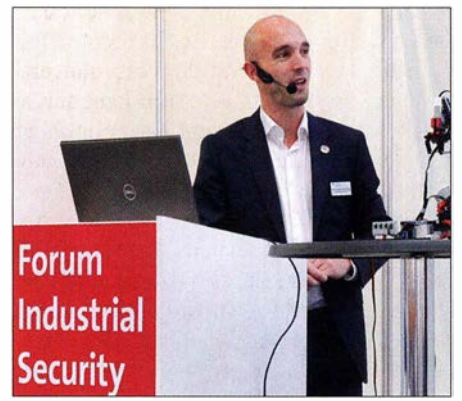

Das BSI informierte über die Gefahren für Industrieroboter durch Schadsoftware.

Abwehr. So fanden täglich mehrere Vorführungen sogenannter Live-Hackings von Industrierobotern statt, darunter durch Mitarbeiter des Bundesamts für Sicherheit in der Informationstechnik (BSI).

Die BSI-Spezialisten vom Referat Industrie zeigten, wie sich eine in einem per E-Mail empfangenen PDF-Dokument verborgene Schadsoftware über das Firmennetz verbreitet und schließlich die Funktionen eines Produktionsroboters beeinträchtigt. Dabei kamen keine von Hackern verwendeten Werkzeuge zum Einsatz, sondern man nutzte zum Eindringen in das System lediglich bestehende Schwachstellen. Viele in der Industrie heute etwa zur Fernwartung von Maschinen verwendeten Protokolle seien unsicher und böten Angriffspunkte . Da das Problem zunimmt, wächst die Behörde derzeit stark und hat zusätzliche 300 Stellen an IT-Spezialisten zu vergeben.

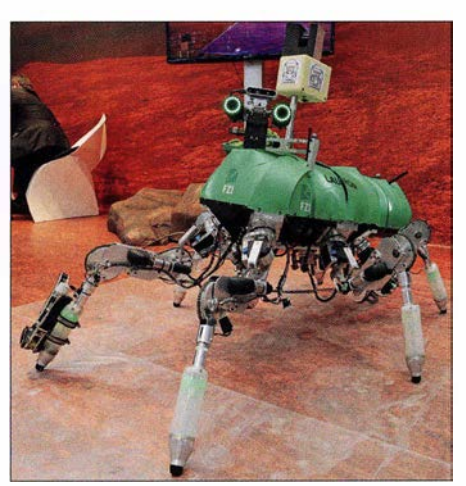

Der Aufbau des sechsbeinigen Laufroboters Lauron V des Forschungszentrums Informatik ist einer Stabheuschrecke nachempfunden.

#### • Halle der Forscher

In der großen Messehalle 2 waren unter der Überschrift Research & Technology private und universitäre Forschungsinstitutionen mit ihren Projekten vertreten; nachfolgend einige Beispiele .

Forscher der Universität Erlangen-Nürnberg stellten ihr Projekt zum Einsatz von Radar-Sensorik zur Unfallverhütung vor. Das radargestützte System arbeitet bei 61 GHz und misst hochgenau den Abstand zwischen einem Arbeitsroboter und den im gleichen Umfeld tätigen Menschen. Am Stand der TH Ingolstadt konnten Besucher in einer virtuellen Simulation einen intelligenten Fahrradhelm kennenlernen. Dieser informiert mittels Display etwa über Fahrradrouten oder weist auf Gefahrensituationen hin.

Entwickler der FH Aachen haben sich auf Wartungssysteme für Windparkanlagen spezialisiert, darunter ein Kletterroboter selbst für vereiste Oberflächen. Drohnen zur Überprüfung von Rotorblättern ergänzen das System und mittels Dokumentation sämtlicher Arbeitsschritte sowie Messergehnisse soll künftig ein exaktes virtuel-

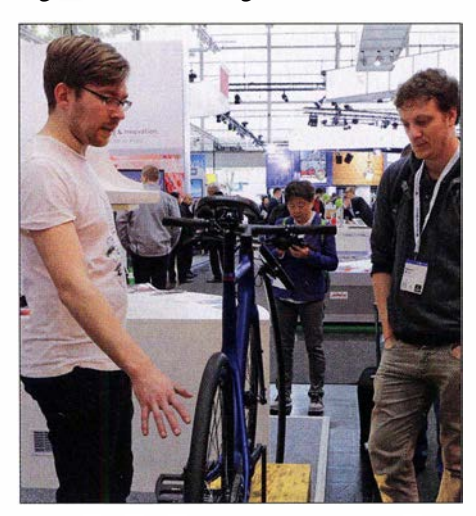

Urwahn Engineering zeigte in Forschungshalle 2 ein Fahrrad für den urbanen Einsatz.

les Analysebild ("digitaler Zwilling") erstellt werden.

Prof. Klaus Knoppers von der Hochschule Kaiserslautern führte die neueste Version seines kostenlosen Linux-Live-Systems für Wissenschaft und Lehre vor. Knoppix läuft ohne Installation von einem USB-Speichermedium, bietet durch optionale Verschlüsselung sowie einen anonymisierten Zugriff auf Internet-Dienste eine sichere Arbeitsumgebung. Darüber hinaus gehören zum System Funktionen und alternative Bedienoberflächen zur Barrierefreiheit, darunter der für sehbehinderte und blinde Anwender optimierte Audio-Desktop ADRIANE (Audio Desktop Reference lmplementation and Networking Environment; siehe www.knopper.net/knoppix-adriane). Dieser bietet optional zusätzlich Braille-Unterstützung .

#### **um** Jobbörse

Vor allem die größeren Aussteller nutzten die Hannover Messe auch in diesem Jahr dazu, sich als potenzieller Arbeitgeber unter anderem für junge Ingenieure oder In-

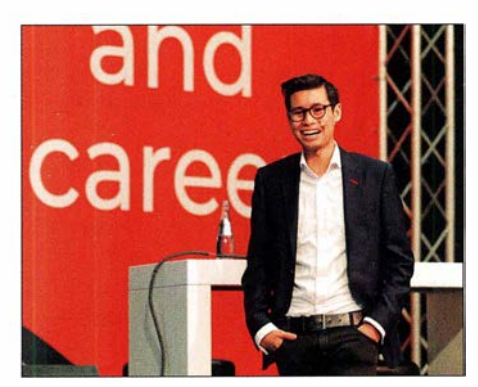

ln Halle 19 informierten sich Besucher über freie Stellen und wie man sich erfolgreich bewirbt.

formatiker zu präsentieren. Wer sich als Besucher in dieser Hinsicht orientieren wollte, fand auf Nachfrage am jeweiligen Stand einen Ansprechpartner.

Darüber hinaus konnten sich Interessenten in Halle 19 über Arbeitsmöglichkeiten für technisch interessierte Nachwuchskräfte informieren. Hierfür hatte die Messe den Bereich Job an Career eingerichtet, bestehend aus einer Bühne und 30 Ständen mit Ansprechpartnern. Viele weitere präsentierten sich im Katalog der Jobbörse bzw. sind weiterhin unter www.jobandcareer.de zu finden. Die größte Ausstellungsfläche beanspruchte in diesem Messebereich wieder die Bundeswehr, die einen Blick in das ferngesteuerte Aufklärungsfahrzeug JODAA erlaubte . Außerdem hatte man eine Satellitenfunkanlage , einen Messplatz und den Aufklärungsroboter RABE dabei. Ergänzend zu den Ständen fanden täglich Vorträge und Veranstaltungen statt, die über technisch orientierte Berufsfelder in-

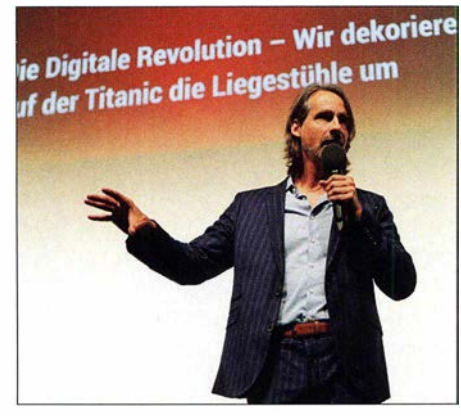

David Precht warnte vor den möglichen Auswirkungen der Digitalisierung.

formierten. Hinzu kamen sogenannte Thementage mit einem Fokus auf spezielle Bereiche. So erfuhren am Messemittwoch Interessenten, welche Beschäftigungsmöglichkeiten die Industriebranche für Experten aus dem IT-Bereich zu bieten hat. Veranstaltungen am Donnerstag richteten sich unter dem Motto Young Engineers Day! insbesondere an junge Ingenieure und Studierende der technischen Wissenschaften. Weibliche Berufseinsteiger sowie Fachund Führungskräfte konnten sich am Donnerstag und Freitag beim Women Career Special bei ihrer beruflichen Planung unterstützen lassen.

Am Messemittwoch veranstaltete die Messe kostenlose Workshops im benachbarten Tagungsbereich der Halle 19. In kleiner Runde schulten Experten die Teilnehmer

Work in Industry im Vortragsbereich der Halle 19. Diese Veranstaltung war möglicherweise noch inspiriert von der CeBIT 20I8, während der man sich in Diskussionsrunden ebenfalls Gedanken gemacht hatte über technische Entwicklungen und deren mögliche Folgen für die Gesellschaft. Ein bekannter Mahner ist der Philosoph

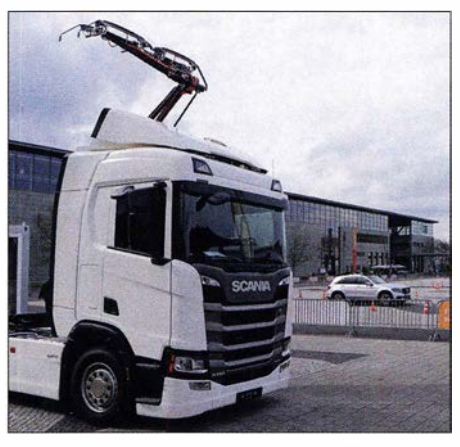

ln Halle 27 waren neue Lösungen für Elektromobilität zu sehen, auf dem Freigelände davor in einem Parcours (im Bild hinten) waren Probefahrten möglich.

und Publizist Richard David Precht, der zum Auftakt der Veranstaltung seine Thesen im komplett gefüllten Veranstaltungssaal vorbrachte. Dabei zeichnete er das eher düstere Bild, dass mit der zunehmenden Digitalisierung und der Nutzung Künstlicher Intelligenz viele Arbeitsplätze wegfallen würden. Gleichzeitig entstünden

> Studenten des Instituts für Elektrische Maschinen, Antriebe und Bahnen haben den elektrischen Antrieb für ihren "Racer" entwickelt.

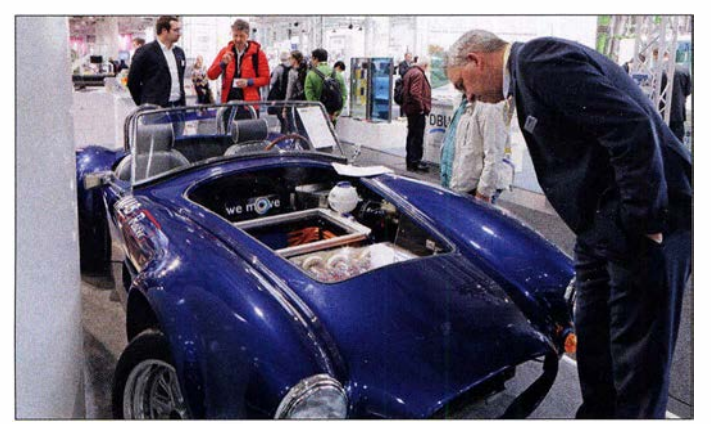

nach einer Voranmeldung unter anderem in den Bereichen Bewerbung, Berufseinstieg und berufliche Planung. Das Konzept soll auf der Hannover Messe 2020 fortgesetzt werden.

#### **E** Zukunft der Arbeit

Mehrere Veranstaltungen befassten sich in Hannover mit den möglichen Auswirkungen der voranschreitenden Digitalisierung und der damit verbundenen Automatisierung von Produktionsvorgängen auf die Arbeitswelt. Dazu gehörten halbstündige Podiumsdiskussionen in den Messehallen sowie der ganztägige Kongress Future of

ln der 5G Arena waren Anwendungen für das künftige Mobilfunknetz zu sehen, darunter das Modell einer sensorüberwachten Produktionsanlage.

zwar neue Stellen in anderen Berufsfeldern, doch könnte deren Anzahl die nicht mehr besetzten nicht kompensieren. Damit widersprach Precht der von Optimisten vertretenen Kompensationstheorie . Langfristig könnte sich beides zwar ausgleichen, doch während einer langen Übergangszeit nicht.

Zu den Zukunftsbereichen der Arbeitswelt zählte Precht neben Spitzen-IT das Handwerk. Letzterer Bereich werde heute unterschätzt und künftig deutlich aufgewertet, denn gutes gediegenes Handwerk lasse sich nicht durch Maschinen ersetzen. Weitere Berufsfelder mit Zukunft seien die sogenannten Kümmerer, etwa Pädagogen und Mediziner, sowie hochwertige Dienstleistungsberufe . Wichtig sei eine gründliche Reformierung des heute statischen Bildungssystems, damit die bevorstehenden Probleme "übermorgen" nicht weiterhin bestehen.

Während einer späteren Diskussion widersprachen einige Teilnehmer aus der Industrie den Thesen Prechts und bestanden darauf, mithilfe von Qualifikationsmaßnahmen die betroffenen Mitarbeiter an neue Aufgaben heranführen zu können. Die Diskussion wird weitergeführt, spätestens auf der Hannover Messe 2020.

#### **• Ausblick**

Nach Bekanntgabe der Einstellung der CeBIT im November vergangenen Jahres kam die Erwartung auf, diese würde wieder in die Hannover Messe integriert; aus dieser war die einstige Leitmesse der Informationstechnik 1986 hervorgegangen. Doch davon spürte man beim Gang durch die Messehallen nichts. Auf Nachfrage war von der Messeleitung zu erfahren, dass nach Absage der CeBIT nur etwa 40 Aussteller ihren bereits gebuchten Stand zur Hannover Messe verlegten. Dies war ohnehin schwierig, da es kaum noch freie Fläche auf der regelmäßig früh ausgebuchten Industriemesse gab. Größere Aussteller betraf dies weniger, da diese ohnehin regelmäßig auf beiden Messen vertreten waren, doch einige kleinere Unternehmen vermissen die CeBIT.

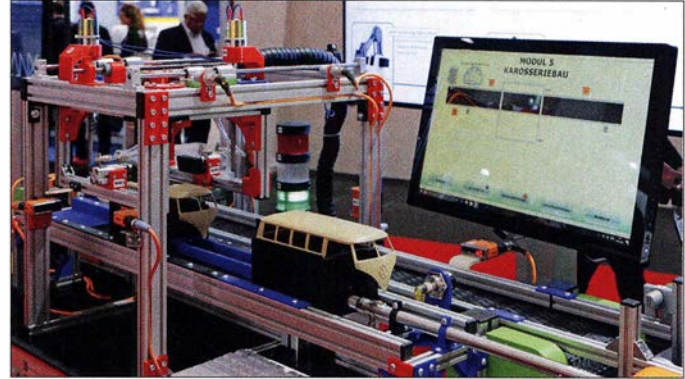

Ob die für Herbst 2020 angekündigte neue Kongressmesse 5G CMM Expo quasi eine Neuauflage mit neuer Themenstellung ist, bleibt abzuwarten. Zusätzlich sollte man die Idee einer 5G Arena für die weltweit größte Industriemesse weiterentwickeln. Die Hannover Messe 2020 findet vom 20. bis 24.April statt. cbjf@funkamateur.de

# Market-Riff, OJOC: Trainingscamp für junge DXpeditionäre

**MARTTI LAINE - OH2BH; PIETER KETSMAN - ON3DI;** HORIA ILIE - Y03/MD

Im August 2018 war das in der nördlichen Ostsee gelegene Market-Riff das Ziel einer DXpedition namens "Internationale Jugend auf See". Auf Initiative und unter der Leitung des bekannten DXpeditionärs Martti Laine, OH2BH, ermöglichte dies jungen Funkamateuren die Erfahrung eines multikulturellen und multinationalen Zusammenlebens unter extremen Bedingungen. Zwei der Teilnehmer, Pieter, ON3DI, und Horia, Y031MD, berichten über ihre Erlebnisse und Eindrücke.

Market Reef, zu Deutsch Market-Riff, ist mit 350 m Länge und 150 m Breite eines der kleinsten DXCC-Gebiete der Welt und gehört seit 1 969 zur Länderliste des bekannten Diplomprogramms. Das 0,03 km2 große Riff liegt in der Ostsee auf der finnisch-schwedischen Staatsgrenze und besteht aus einem flach aus dem Meer ragenden Granitfelsen. Auf der Insel stehen drei nahe aneinander gebaute Gebäude , darun-

dass Pieter dies auch können wollte. Als heute begeisterter Contester bevorzugt ON3DI die Jagd nach Rekorden und ist hierbei die meiste Zeit im QRP-Betrieb aktiv. Im 80-m-Band gelangen ihm bereits einige Siege in der QRP-Klasse und in dieser möchte Pieter künftig alle drei CQWW-Conteste eines Jahres gewinnen.

Horia, Y03IMD, erhielt sein Amateurfunkzeugnis im Jahre 2011, nachdem er von

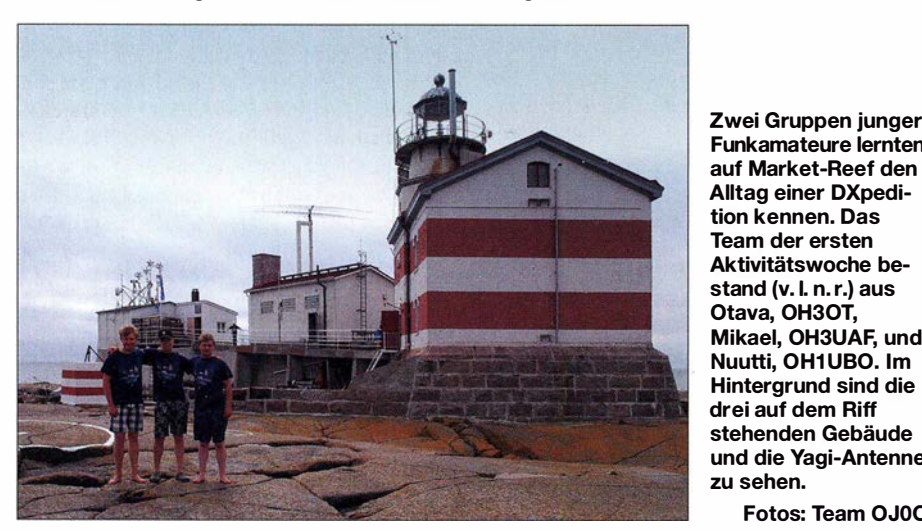

Funkamateure lernten auf Market-Reef den Alltag einer DXpedition kennen. Das Team der ersten Aktivitätswoche bestand (v. l. n. r.) aus Otava, OH30T, Mikael, OH3UAF, und Nuutti, OH1 UBO. Im Hintergrund sind die drei auf dem Riff stehenden Gebäude und die Yagi-Antenne zu sehen.

Fotos: Team OJOC

ter ein Leuchtturm. Sie befinden sich auf finnischem Hoheitsgebiet, wodurch das oft einfach nur der Felsen genannte Riff vom finnischen Festland und nicht von den nahen Åland-Inseln, *OHO*, verwaltet wird.

Market-Riff und Alaska liegen auf demselben Breitengrad, nämlich 60° Nord, mit winterlichen Temperaturen bis zu  $-30^{\circ}$ C und einer nahezu immer stürmischen See. Da der Felsen oft überspült wird, schützt ein Wellenbrecher die Gebäude . Die Anlandung ist gefährlich, da es keinen Landesteg gibt und die Wellen oft über das komplette Riff rasen.

#### **• Portraits einiger Teilnehmer**

Pieter, ON3DI, absolvierte 2007 im Alter von 18 Jahren seine Amateurfunkprüfung für Einsteiger. Zuvor hatte er seinen Vater, ON2WVD, öfters beim Funkbetrieb in Digimodes beobachtet und bald stand fest,

seinem Elektronik-Lehrmeister aus Kindertagen, Sandy, Y03ND, in den Amateurfunk eingeführt wurde. Y03IMD ist begeisterter Funkamateur, nimmt gerne an internationalen SSB-Contesten teil und

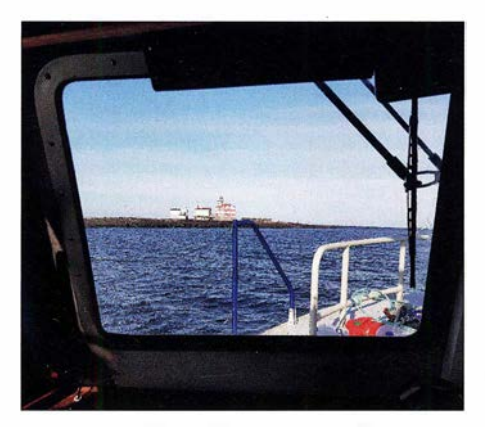

Ziel unserer DXpedition: Market-Riff, hier vom Schiff aus gesehen

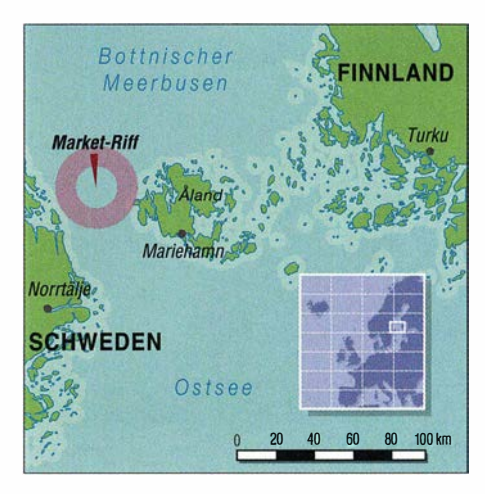

interessiert sich besonders für DXpeditionen sowie die Jagd nach DXCC-Gebieten. Florian "Flo" Zwingl, OE3FTA, legte seine erste Amateurfunkprüfung bereits im Alter von neun Jahren ab. Dank seiner Mutter Barbara, OE3YCB , und seines Vaters Michael, OE3MZC, kam Florian früh mit dem Amateurfunk in Berührung. Sein erstes Rufzeichen war HB9EUT, denn eine in Österreich damals bestehende Altersbeschränkung gestattet dort die Erlangung einer Amateurfunkbewilligung erst ab einemAlter von 14 Jahren. Heute ist OE3FTA im Contest-Team des Österreichischen Versuchssenderverbands (ÖVSV) aktiv.

#### **Eindrücke von Pieter, ON3DI**

Ein mehrtägiger Aufenthalt auf Market-Riff bedeutet, dass man sich auf das Notwendige zu beschränken hat und sich aufeinander verlassen können muss. Unsere Gruppe umfasste acht Teilnehmer aus fünf Ländern: Finnland, Schweden, Österreich, Rumänien und Belgien. Zum Team gehörten vier Funkamateure, nämlich Horia, Y03IMD, Florian, OE3FTA, Elias, OH2EP, und ich, Pieter, ON3DI. Der Zweck unseres Aufenthalts auf dem Riff war nicht allein die Durchführung von Amateurfunkbetrieb, sondern darüber hinaus das Zusammenleben unter extremen Bedingungen. Wir sollten als Freunde zurückkehren, die etwas Neues erlebt hatten, das unser weiteres Leben bereichern würde .

Ein wichtiger Bestandteil der gemeinsamen Woche war unsere Versorgung. Die Küche verfügte über einen Gasherd, einen Ofen sowie einen Kühlschrank. Unser besonderer Dank gilt Elina, die das aus leckeren Speisen bestehende Menü zusammenstellte. Obwohl sie die Hauptarbeit übernahm, halfen wir selbstredend etwa beim Schälen der Kartoffeln oder bei anderen anfallenden Aufgaben kräftig mit.

Nach unserer Ankunft führten uns die Gastgeber von der finnischen Leuchtturm-Gesellschaft (FLS), Henri, OH3JR, sowie Pasi, OH3WS , auf dem Gelände herum und ermöglichten uns einen ersten Eindruck.

### Amateurtunkpraxis

Es war wichtig, dass wir sowohl die Geschichte des Ortes als auch die Abläufe auf dem Riff verstanden. Die FLS will die Geschichte dieses besonderen Ortes bewahren und insbesondere die dort stehenden Gebäude in einem intakten Zustand halten. Über die auf Market-Riff vorhandenen technischen Einrichtungen waren wir überrascht. So gibt es leistungsstarke Generatoren, Sonnenkollektoren sowie ein System zur Wiederaufbereitung von Abwasser. Die Erhaltung einer sauberen Umwelt beginnt bereits mit kleinen durchführbaren Projekten. Einen Fernseher oder ein Radio hatten wir dort übrigens nicht und der Internetzugang per Mobiltelefon war allenfalls sporadisch möglich. Zur Gruppe gehörte ein Schwede , der vor einigen Jahren bereits in einem anderen Leuchtturm gearbeitet hatte und der wieder einmal das Leben auf einem entlegenen Außenposten erleben wollte.

Als Nicht-Finne war es für mich überraschend, trotz aller Einschränkungen auf der Insel eine Sauna vorzufinden. Diese diente zudem als Ersatz für eine richtige Dusche: Das benötigte Wasser wurde zunächst in der Sauna erhitzt und mithilfe von einigen Eimern warmen Wassers konnte man dann eine improvisierte Dusche nehmen. Auf dem Riff war dies gut genug, aber ich kann versichern, dass die ersten richtigen Duschen auf dem Festland für mich einfach himmlisch waren. Die Sauna wurde fast jeden Abend angeheizt und dies war der perfekte Zeitpunkt, um über die bisherigen Ergebnisse zu sprechen und die Erlebnisse des Tages mit den anderen Mitgliedern der Gruppe zu teilen. Von besonderer Schönheit waren die Son-

nenuntergänge. Dann stand der Funkbe-

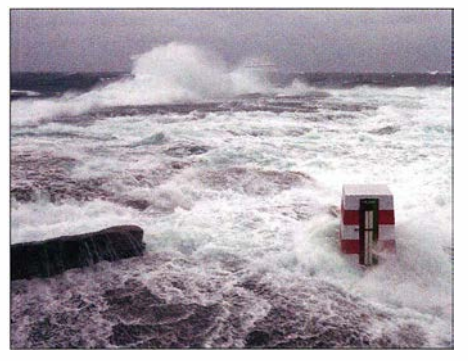

Bei rauer See wird das nur wenige Meter aus dem Meer ragende Riff fast vollständig überspült.

Wetter, doch kam an einem Tag starker Wind auf und ein Großteil des Felsens stand unter Wasser.

#### **Team OJ0C**

Für uns junge Funkamateure war es während unseres Aufenthalts selbstredend das Hauptziel, das Riff unter dem Rufzeichen OJOC auf den Bändern zu aktivieren. Unterbrochen wurde der Funkbetrieb von der obligatorischen Sicherheitsunterweisung. Dabei erlernten wir unter anderem den Umgang mit den Rettungsbooten, damit wir uns bei Eintritt eines möglichen Notfalls selbst retten konnten.

Wir mussten dabei Rettungswesten tragen und es wurde uns ausführlich erklärt, wie der Motor des Bootes zu starten war. Einmal in Bewegung, konnten wir damit das Meer überqueren und der Gefahr entkommen. Ein angenehmer Nebeneffekt war, dass wir die Insel und die aufgebauten Antennen nun einmal aus anderer Perspektive betrachten konnten.

Anfangs drehten sich unsere Gespräche hauptsächlich um den Amateurfunk, über

> Market-Riff gehört zu den kleinsten DXCC-Gebieten.

und wir sprachen über das Leben in unseren jeweiligen Heimatländern, über gute und schlechte Dinge unseres Alltags. Diese Gespräche führten dazu, dass wir uns zu einem positiv gestimmten Team zusammenfanden. Und obwohl nicht jeder Teilnehmer die englische Sprache perfekt beherrschte, war unsere Verständigung überhaupt kein Problem. Aber wie könnte es in einer Gruppe von Funkamateuren auch anders sein?

#### **Eindrücke von Horia, YO3IMD**

Es war eine außergewöhnliche Woche auf dem Market-Riff und eine exzellente Gelegenheit, unsere funktechnischen und betrieblichen Kenntnisse zu testen sowie zu verbessern. Obwohl wir während unseres Aufenthalts auf dem Felsen eine Vielzahl von Herausforderungen vorfanden, war das Abarbeiten der OJOC-Pile-ups aufgrund der schlechten Ausbreitungsbedingungen die wohl größte .

Vor der Abfahrt nach Market erhielten wir von Martti, OH2BH, und Henri, OH3JR, auf den Aland-Inseln, OHO, eine sehr interessante und für uns hilfreiche Einweisung. Martti machte uns dabei bewusst, was es bedeutet, im DXpeditions-Modus zu funken und welche Herausforderungen beim Abarbeiten der zu erwartenden Pile-ups auf uns zukommen würden. Selbstverständlich teilte er einen Teil seines reichen Erfahrungsschatzes mit uns, was wir als sehr wertvoll empfanden.

Nachdem wir auf dem Felsen unsere Stationen sowie Antennen aufgebaut und den Funkbetrieb unter OJOC aufgenommen hatten, traten nämlich bald genau die Situationen ein, die uns Martti zuvor geschildert hatte. Diese beschreibt er zudem in seinem Buch "Die DX-Jagd: Zum Tango-Tanzen gehören zwei", das er uns freundlicherweise geschenkt hatte. Dieses Werk über

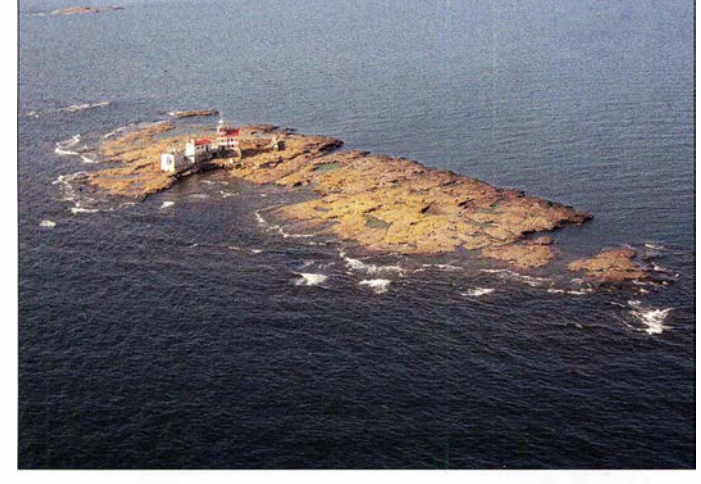

trieb nicht im Vordergrund und es war einfach faszinierend, wenn man die Vorgänge in der Natur bestaunen konnte. Letztere beherrscht eindeutig das Leben auf dem Market-Riff und die Wetterbedingungen können sich schnell ändern. Während unseres Aufenthalts herrschte fast immer gutes

Inmitten der See hat Sicherheit eine hohe Priorität.

mögliche Verbesserungen der QSO-Statistik oder ob wir noch eine andere Antenne aufstellen sollten. Nach einigen Tagen wurden die Themen jedoch persönlicher

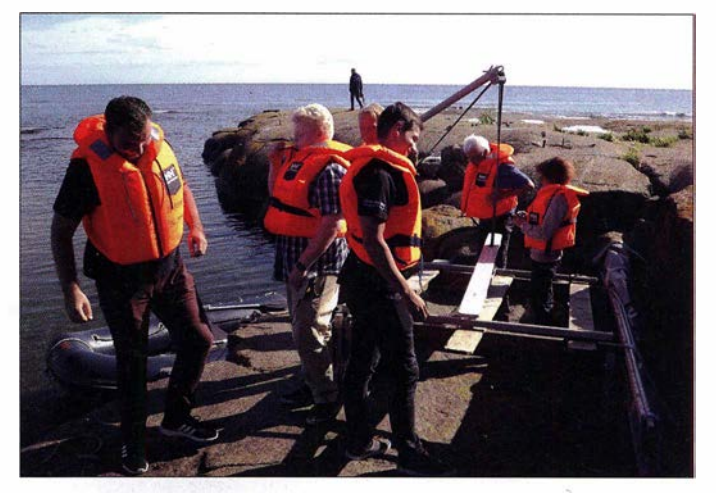

den DX-Betrieb aus dem Blickwinkel einer DXpedition steht unter http://indexa. org/twototango.html kostenlos als PDF-Datei zum Herunterladen bereit.

Zu einigen Tageszeiten war das Abarbeiten der Pile-ups besonders auf den unteren Bändern, wo die meisten Anrufe aus Europa kamen, recht fordernd. Dennoch machte uns der Funkbetrieb als gefragte DX-Station großen Spaß und jedes Mitglied des Teams hat es genossen, einmal in einem Pile-up im Zentrum des Interesses zu stehen.

Trotz solcher Schwierigkeiten und schlechter Ausbreitungsbedingungen konnten wir die DXpedition aus unserer Sicht erfolgreich mit über 20 000 Funkkontakten beenden.

Insgesamt war dies eine großartige Woche, in der ich viele neue Dinge gelernt habe. So habe ich erlebt, dass Geduld beim

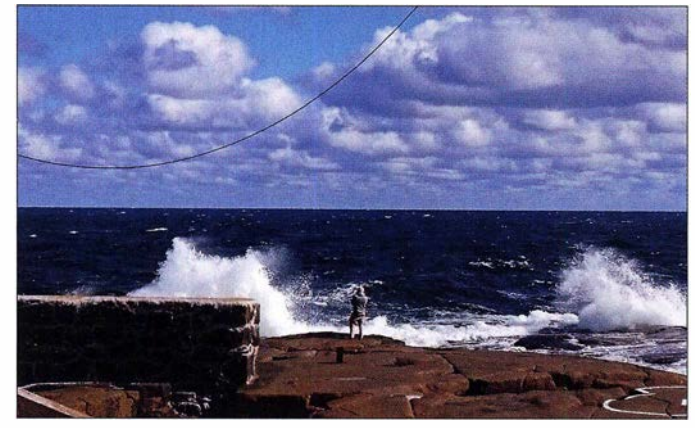

Stürmische See auf dem Riff; angesichts der erlebten Macht des Meeres wirkt der Mensch unbedeutend.

Auch das Funken im Split-Betrieb entwickelte sich schnell zu einem Teil der täglichen Routine am Funkgerät. Um die QSO-Rate hoch zu halten und die Anrufer glücklich zu machen, mussten wir manchmal zwischen 5 kHz bis 10 kHz Split-Betrieb durchführen. Wir teilten unsere Erfahrungen gerne mit Elias, OH2EP, einem 16-jährigen Jung-DXer aus Finnland. Er war sehr eifrig und bemüht, neue Tricks zu lernen und seine Fähigkeiten im praktischen Funkbetrieb zu verbessern. Gegen Ende der Aktivität funktionierte dies bereits recht gut und Elias war sowohl in SSB als auch in FT8 aktiv, was uns sehr freute .

#### **Funkbetrieb**

Auf dem Riff standen uns zwei Funkgeräte zur Verfügung: ein Yaesu FT-950, den wir zusammen mit einer SPE-Endstufe als High-Power-Station verwendeten, und ein Elecraft K3S, den wir zumeist mit geringer Leistung im Digimode-Betrieb in FT8 einsetzten. Als Antennen verwendeten wir auf den höheren Bändern eine bereits vorhandene Yagi von Force 12. Für den Funkbetrieb auf den unteren Bändern hatten wir von der Spitze des Leuchtturms Drahtantennen für 40 m und 80 m gespannt. Besonders in Richtung Nordamerika war der DX-Betrieb eine echte Herausforderung. Ich empfand es im Pile-up als schwierig, die mich anrufenden europäischen Stationen zu vermeiden, wenn ich ausdrücklich um Anrufe von Funkamateuren außerhalb Europas bat. Leider halten sich die DX-Jäger in vielen Fällen nicht an die Anweisungen des DXpeditionärs oder verstehen sie in manchen Fällen erst gar nicht. Dann kann die Situation, also das geordnete Abarbeiten eines Pile-ups, schnell außer Kon-

trolle geraten und in einem Chaos enden.

Schlüsselfaktor ist. Ich lernte, dass man sich in Situationen, in denen man sich vom Ansturm der anrufenden Stationen überfordert fühlt, einfach eine Pause gönnen und einen anderen Operator übernehmen lassen sollte. So hält man den Funkbetrieb der DXpedition am Laufen und lässt die Situation nicht aus dem Ruder laufen. Am Ende bedanken wir Teilnehmer uns ganz herzlich bei der finnischen Leuchtturrn-Gesellschaft (FLS), dem finnischen Amateurfunkverband (SRAL), der OH-DX-Stiftung und der YASME-Stiftung, die uns die Teilnahme an diesem großartigen Abenteuer ermöglicht haben.

erfolgreichen Funkbetrieb im Pile-up ein

#### Gedanken von OH2BH

Das Meer als eines der grundlegenden Elemente steht für die raue Kraft der uns umgebenden Natur. Jeder, der sich der Herausforderung stellt, am Meer zu leben, wird die See oft als unfreundlich und zu bestimmten Zeiten sogar als gefährlich er-

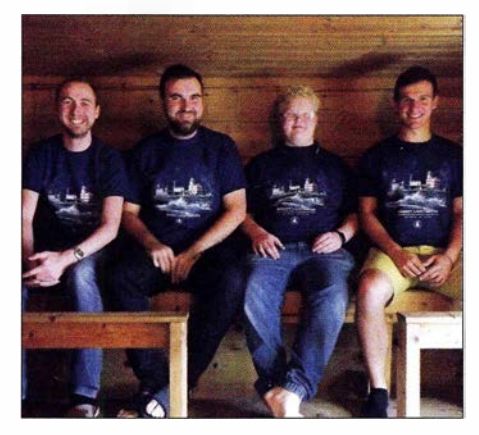

Treffpunkt Sauna, auf diesem Bild nicht im Betrieb. Dort trafen wir uns nach den Pileups, redeten über die Eindrücke des Tages und planten kommende Funkschichten.

leben. Wenn man sich jedoch näher mit dem Meer beschäftigt, dann entdeckt man, dass sich die See als wahrer Freund entpuppt, der einem Menschen viel geben kann. Dies führt oft dazu, dass man sich in das Meer richtiggehend verliebt. Aber nur wenn man genügend Geduld mitbringt, um mit diesem uralten Begleiter der Menschheit in Einklang zu kommen, wird man die geheimnisvolle Leere der See wirklich zu schätzen wissen und seiner Seele einen neuen Aspekt im Leben bieten können.

Die komplette Geschichte der facettenreichen Begegnung unserer Gruppen mit dem Meer auf dem entlegenen Market-Riff findet sich in Form eines zwei Wochen umspannenden Online-Tagebuchs samt vielen Bildern unter https://www.majakka seura.fi/week-34-henri-elina-etc-and-theteam-of-young-radio-amateurs/ im Internet. Die intime Abgeschiedenheit eines derart abgelegenen Außenpostens wie Market-Riff steht in einem erheblichen Gegensatz zu seinem Gegenpol, nämlich der Möglichkeit des Funkamateurs, mit buchstäblich der ganzen Welt in Kontakt zu treten.

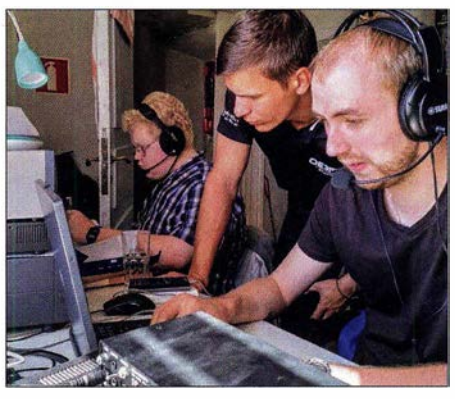

Elias, OH2EP, Florian, OE3FTA, und Pieter, ON3DI, beim Funkbetrieb unter OJOC

Letzteres war für das Team junger Funkamateure, die während des Welt-Leuchtturm-Wochenendes an einer echten DXpedition teilnehmen durften, eine bereichernde Erfahrung. Der Zauber des Amateurfunks bot den jungen Menschen ein Fenster zur Welt. Der Rausch der Emotionen mit Stimmen aus der Heimat war beinahe überwältigend. Das gemeinsame Leben an einem isoliert gelegenen Ort wie Market führte unvermeidlich zu einem Zusammenschweißen von Individuen zu einem echten Team. Es entstanden Freundschaften fürs Leben und die Aktivität entwickelte sich zu einer Geschichte des persönlichen und gemeinsamen Wachsens. Umrahmt vom hintergründigen Lächeln der Robben und dem eigentümlichen, allzeit vorhandenen Lachen der Seemöwen.

Übersetzung und Bearbeitung: Dr. Markus Dornach, DL9RCF

# Win4Icom - Steuersoftware für Icom-Transceiver

#### WILLI PASSMANN - DJ6JZ

Bei Win41com handelt es sich um eine von Tom Blahovici, VA2FSQ, entwickelte Steuersoftware für die lcom-Transceiver IC- 7300, IC-7600, IC-7610, IC-7850, IC-7851 sowie für den SDR-Empfänger SDRplay. lm Zusammenspiel mit einem lcom IC-7300 wird aufgezeigt, welche Bedienoptionen zur Verfügung stehen; besonderes Augenmerk gilt der Möglichkeit des abgesetzten Betriebs mit der Steuerung über das Internet.

Win41com ist das Pendant zu einer ähnlichen Software für Elecraft-Transceiver, dem Programm Win4K3Suite. Triebfeder für den Entwickler ist stets die Erweiterung und Verbesserung vorhandener Bedienoptionen. Was dies in Verbindung mit

mindestens  $1600 \times 900$  Pixel betragen; empfohlen wird der Full-HD-Standard mit 1 920 x 1080 Pixeln, Dual-Monitor-Betrieb ist zu empfehlen.

Die Software lässt sich risikolos 30 Tage lang testen; eine zeitlich unbefristete Li-

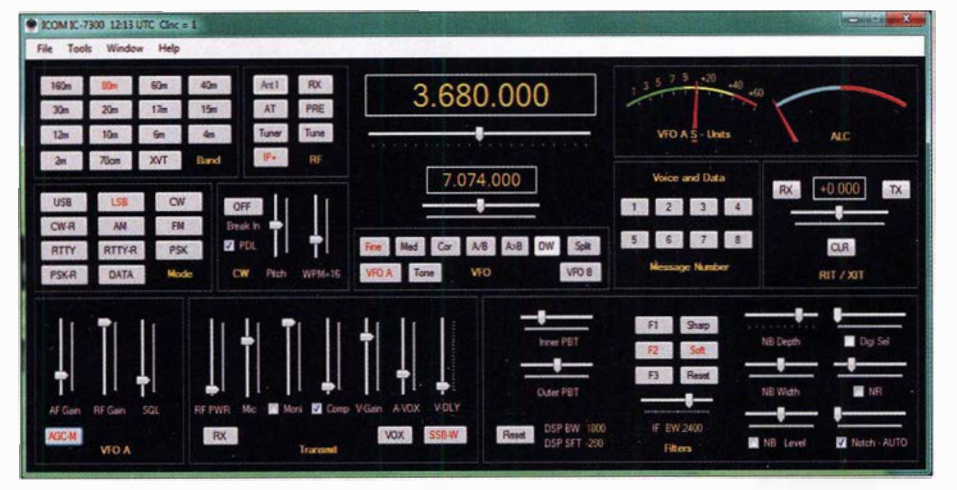

Die Bedienoberfläche ist intuitiv aufgebaut und bietet direkten Zugriff auf die meistbenötigten Funktionen.

einem IC-7300, dem wohl derzeit meistverbreiteten der unterstützten Icom-Transceiver, bedeutet, ist Gegenstand dieses Beitrags.

#### **• Voraussetzungen**

Win4Icom ist auf allen Windows-Versionen ab Windows Vista einsetzbar, wobei 64-Bit-Systemen der Vorzug zu geben ist. 32-Bit-Versionen des Betriebssystems funktionieren ebenfalls,jedoch ist beim gleichzeitigen Einsatz mehrerer Programme mit Performance-Einbußen zu rechnen. Dies gilt auch für die Ausstattung mit Arbeitsspeicher: 4 GB sind das Minimum, 8 GB sind empfohlen - letzterer Wert setzt ein 64-Bit-System voraus. Die Monitorauflösung muss

zenz, die sich auf bis zu drei Rechnern nutzen lässt, ist für 50 US-\$ zu erwerben.

#### **• Vorbereitungen**

Als erster Schritt ist der USB-Treiber von der Icom-Website [1] herunterzuladen und zu installieren; je nach Betriebssystem ist die 32- oder 64-Bit-Version zu wählen. Erst nach erfolgter Installation und PC-Neustart ist der IC-7300 per USB mit dem PC zu verbinden. Vor der Installation von Win4Icom [2] sind am Transceiver selbst zwei Einstellungen vorzunehmen: Im Menü  $Set \rightarrow Connections \rightarrow CI-V$  sind der USB-Port auf Unlink from [REMOTE] zu setzen und die CI-V USB Baud Rate auf 115 200. Anschließend erfolgen die menügeführte

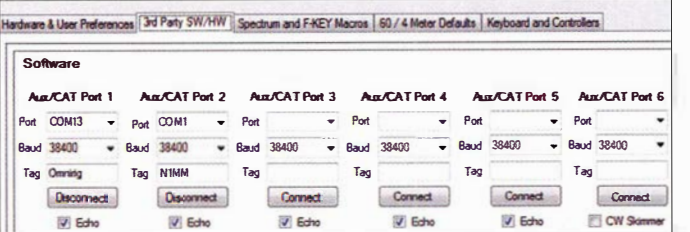

Sechs frei konfigurierbare COM-Ports erleichtern die Anbindung zu externer Software.

Installation von Win4Icom und die anschließende Auswahl des COM-Ports, dessen Nummer dem Windows-Gerätemanager zu entnehmen ist.

Die Verbindung zwischen Transceiver und Win4Icom erfordert keine weitere CAT-Software, diese ist erst für die Anhindung externer Logbuch- oder Decodier-Programme vonnöten. Unterstützung bietet Win41com hierbei durch sechs frei konfigurierbare CAT-Ports, zusätzlich lassen sich bis zu vier Programme automatisch starten. Durch die Simulation eines IC-7410 lässt sich sogar die letzte freie Version von Harn Radio Deluxe mitsamt seiner Decodier-Software DM780 einbinden. Einer Audiokabel-Software wie VAC bedarf es im lokalen Betrieb nicht: Als Audioquelle dient der im Windows-Gerätemanager angezeigte USB Audio CODEC.

#### **• Betriebserfahrungen**

Während die Bedienoberfläche in der Größe nicht veränderbar ist, lässt sich das separate Spectrum Scope skalieren - bis zu einer bildschirmfüllenden Darstellung bei  $1920 \times 1080$  Pixeln. Die Detailgenauigkeit dieses Scopes ist für den IC-7300 vergleichsweise gering, sie ist begrenzt auf die Informationsdichte der im Transceiver verbauten Anzeige . Diese bietet 475 Bildpunkte bei einer Bildwiederholrate von vier Bildern pro Sekunde. Sind beide VFOs in Gebrauch, sinkt die Wiederholrate auf zwei Bilder pro Sekunde. Für den IC-7610 und den IC-7850 stehen 675 Bildpunkte zur Verfügung. Der für den IC-7300 nicht vorhandene IQ-Ausgang hingegen bietet bei den letztgenannten Geräten bei einer Abtastrate von 1 ,92 MHz bereits 16 384 Datenpunkte. Gleichwohl bietet die Bildschirmdarstellung auch beim IC-7300 deutlieh mehr Praxisnutzen als das eingebaute Display, wozu auch die stufenlos bestimmbaren Bildschirmanteile von Spektrum vs. Spektrogramm (umgangssprachlich: Wasserfall) beitragen.

Bei der Anzeigeoption Center verschieben sich die Anzeigeinhalte beim Durchstimmen eines Bandes; die Bandbreite ist in acht Schritten von 5 kHz bis 1 MHz einstellbar. Die Anzeigeoption Fixed hingegen zeigt ein gesamtes Amateurfunkband – maximal 1 MHz. Beim Durchstimmen verändert sich der angezeigte Bereich nicht. Außerhalb der Amateurfunkbänder steht diese Option nicht zur Verfügung, worauf die Anzeige Scope out of range hinweist.

Die Bildschirmoberfläche wirkt aufgeräumt und bietet mit der gleichzeitigen Darstellung aller wichtigen Bedienelemente einen Komfortgewinn. Als besonders hilfreich empfinde ich den direkten Zugriff auf alle Bänder. Erwähnt sei, dass bei älteren IC-7300 zum Betrieb im 60-m-

# **Software**

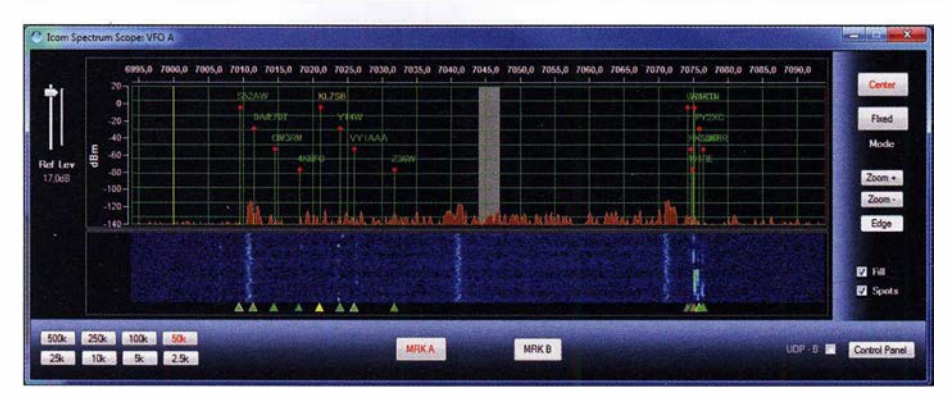

Das lcom Spectrum Scope, hier mit Cluster-Spots; links der CW-Bereich, rechts das FT8- **Segment** 

Band eine Hardware-Modifikation erforderlich ist.

Im Gegensatz zum Display des IC-7300 bietet Win41com die gleichzeitige Anzeige mehrerer Programmfenster: Neben dem men wahlweise die eingebaute Club-Log-Anzeige oder das externe Programm NIMM+. Letzteres kann wiederum eine Verbindung zu CW-Skimmer herstellen. Doch leider ist dessen Einsatz auf die Nut-

> Das in der Höhe skalierbare Fenster Club Log Spots beinhaltet Logmeldungen, die nach Bändern und Bestätigungsstatus selektierbar sind.

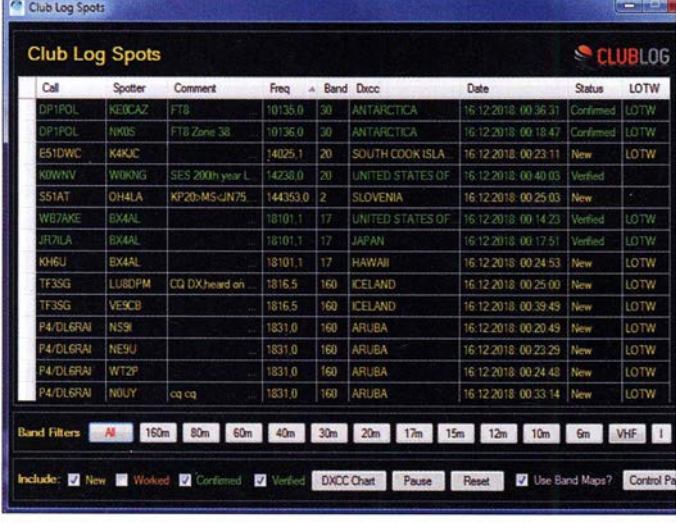

Hauptfenster mit der Transceiversteuerung lässt sich ein Bildschirm durch Spectrum Scope , Audio Scope , Audio Spectrum und ein Fenster für Makrobefehle bereits komplett auslasten. Für die Anzeige der integrierten Club Log Spots oder der Kurzwellen-Frequenzliste bedarf es bereits eines zweiten Bildschirms. Damit wird verständlich, weshalb VA2FSQ zwei Monitore als Mindestanforderung nennt.

Weitere Bilder stehen in einer Beitragsergänzung auf www.funkamateur.de zum Download bereit.

#### **• Spot-Anzeigen**

Cluster-Abfragen zur Darstellung von Spots innerhalb des Spektrumdisplays überneh-

Die Frequenzdatenbank von Eike Bierwirth kann den Empfänger steuern; die Datensätze lassen sich nach verschiedenen Kriterien durchsuchen.

zung des Audiospektrums begrenzt – also auf die Signale, die auch im Kopfhörer nachvollziehbar sind. Zwar erlaubt der IC-7300 einen Wechsel auf einen ZF-Ausgang (Set-Connectors-ACC/USB Output Select-IF) mit einer Bandbreite von 12 kHz, doch ließ sich hiermit kein brauchbares Ergebnis erzielen. Die Signale waren verwaschen und tauchten mehrfach im Spektrum auf.

|         | Label       | Macro                                       |         | Label      | Macro                                      |
|---------|-------------|---------------------------------------------|---------|------------|--------------------------------------------|
| Macro 1 | <b>TUNE</b> | <b>TUNE08</b>                               | Масто2  | Digi       | VFOA:MDUSB:DT01:PC5;CP0;NB0;NR0;NT0;FW01:A |
| Macro 3 | LSB         | VFOA:MDLSB;DT00;PC8;CP20;NB0;NR0;NT0;FW02;J | Macro 4 | <b>USB</b> | VFOA;MDUSB;DT00;PC5;CP10;NB0;NR0;NT0;FW02; |
| Macro5  | <b>CW</b>   | VFOA.MDCW;DT00;PC5;CP0;NB0;NR0;NT0;FW02;AC  | Macro6  | AM         | VFOA:MDAM;DT00;PC5;CP0;NB0;NR0;NT0;FW03;AG |

Editierfenster für Makrobefehle: Hier lassen sich bis zu 20 Befehlssätze ablegen, die jeweils eine Vielzahl von Einstellungen beinhalten; ...

Wer eine andere Logsoftware als NIMM+ nutzt, jedoch fortgeschrittene Filter für DX-Cluster-Angaben benötigt, für den ist CC User [3] von Lee, VE7CC, eine ressourcenschonende Alternative: Die Software sammelt Spots und reicht diese zur Darstellung im Club-Log-Fenster von Win41com weiter. Um sicherzustellen, dass Spots zur Anzeige kommen, die bevorzugt von europäischen Stationen stammen, empfiehlt sich als Datenquelle c/uster.d/9gtb.de mit der Portnummer 8000.

Eine für Rundfunkhörer interessante Quelle für Spot-Anzeigen stellt die integrierte Frequenzliste dar. Die in einem separaten Fenster darstellbare Shortwave Listening Database erlaubt darüber hinaus die Steuerung des Empfängers, wobei die Rundfunkbänder direkt anwählbar sind. Grundlage der Daten ist die als Eibi-Liste bekannte Übersicht von Eike Bierwirth. Die Funktion On Air begrenzt die Anzeige auf Einträge, die gemäß Sendeplan aktiv sind. Die Anzeige von Spots erfolgt, wenn zuvor ein Band gewählt und die Schaltfläche On Air aktiviert wurde. Ein fortlaufendes Tracking, also ein beständiges Folgen der Liste auf die

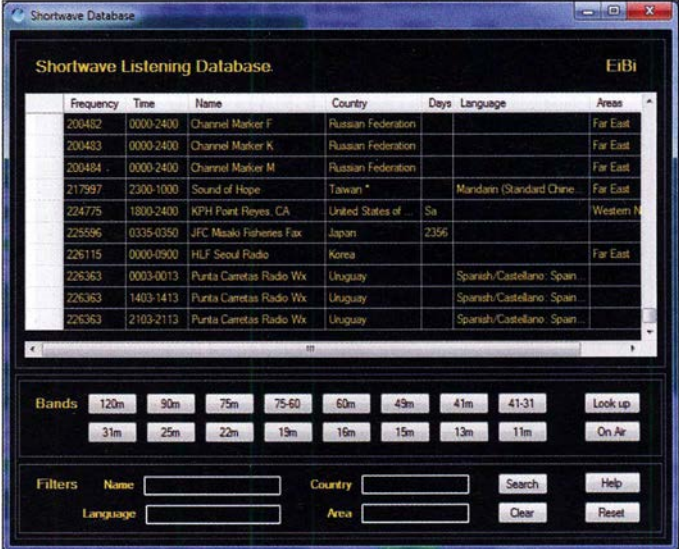

gerade eingestellte Frequenz, ist nicht möglich: Aktualisierungen erfordern das Betätigen der Schaltfläche Look Up. Hinterlegt ist der Sendeplan Herbst/Winter 2018/ 2019, Aktualisierungen werden derzeit vom Programmautor bereitgestellt.

#### ■ Makros

In einem separat zu öffnenden Fenster lassen sich bis zu 20 Makros ablegen, die jeweils mehrere Befehlssätze enthalten kön-

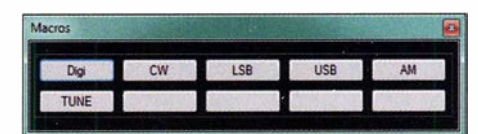

... das dazugehörige Fenster Macros lässt sich auf eine passende Größe reduzieren.

nen. Hierfür hat VA2FSQ einzelne Funktionen des CI-V-Protokolls in das leicht zu verstehende Kenwood-Protokoll übertragen; die implementierten Befehlssätze sind in der Bedienungsanleitung dokumentiert und zusätzlich über die Schaltfläche Help schnell zu ermitteln. So habe ich mir für die verschiedenen Sendearten Makros erstellt, welauf dem Computer, der räumlich vom Transceiver getrennt ist, stellt der VA2FSQ Sound Client das Gegenstück zur Server-Software dar. Für SSB-Verbindungen nutze ich ein Headset in Verbindung mit der Software Virtual Audio Cable [4], und zur Steuerung externer Programme bedarf es auf dem Client-PC einer COM-Port-Software.

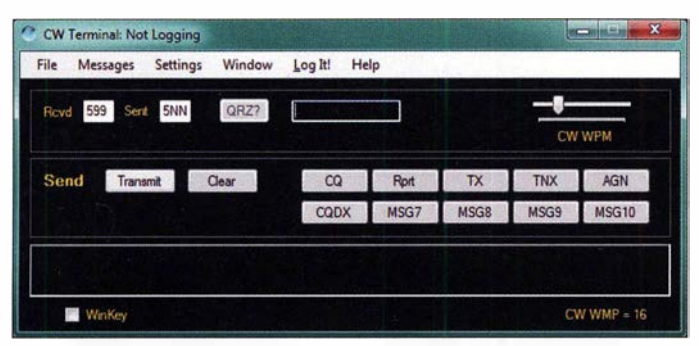

Das CW Terminal erlaubt freie Tastatureingaben, bietet zehn makrofähige Speicher und Logbuch-Anbindungen. Screenshots: DJ6JZ

ehe die jeweils bevorzugten Einstellungen für Audio-Bandbreite, AGC, Ausgangsleistung und weitere Parameter abspeichern.

Mit dem Update zu v 1 .2.0 .6, der zum Ende des Tests aktuellen Programmversion, kam eine neue Makrofunktion hinzu, welche die Abstimmung eines externen Tuners sehr erleichtert: Es wird ein modulierter Träger mit einer vordefinierten Leistung erzeugt. Der Befehl TUNExx erzeugt das Signal, wobei "xx" für die Leistung in Watt steht. Zwei Mausklicks ersetzen somit die Anwahl der Sendeart RTTY, das Einstellen der Sendeleistung, das Betätigen der PTT und das anschließende Rückstellen von Werten. Sehr angenehm!

Sinnvollerweise ist diese Option deaktiviert, sobald der im IC-7300 verbaute Tuner in Betrieb ist.

#### ■ CW-Optionen

Zwei separate Fenster kümmern sich um die Belange von CW-Enthusiasten: CW Keyer Memory verwaltet acht Speicher, während CW Terminal freie Tastatureingaben erlaubt, mit zehn Speichern daherkommt und über eine Winkeyer-Anbindung verfügt. Als externe Logs sind HRD Logbook, DX Keeper und N3FJP auswählbar; alternativ kann auch ein eigenes ADIF-File zum Einsatz kommen. Über Club Log Spots gewählte Rufzeichen erfahren eine automatische Übernahme in das Terminalfenster.

#### **Betrieb via Internet**

Die Software besteht aus drei Komponenten: Das Hauptprogramm verfügt über getrennte Einstellungen für den lokalen und für den abgesetzten Betrieb. Hierüber erfolgt die Gerätesteuerung; auf dem Server-PC übernimmt der VA2FSQ Icom Server als externe Software die Zuordnung des Ports 50001, über welchen Steuerbefehle erfolgen, und des Ports 50002 für die Audioanbindung. Auf dem Client-PC, also

Notwendige systemweite Einstellungen betreffen Freigaben für die Software in der Firewall sowie Weiterleitungen für die vorgenannten Ports innerhalb der Router-Sciftware. Anfangs scheiterte eine Verbindung daran, dass ich Portfreigaben für Serverund Client-PC erstellt hatte . Eine Freigabe bzw. Weiterleitung ist ausschließlich für den Server-PC vorzunehmen.

Der Support durch Tom Blahovici erwies sich als vorbildlich und überstieg meine Erwartungen: Sogar an einem Wochenende erfolgten Antworten innerhalb weniger Stunden. Nach Korrektur der Freigaberegeln stellte der abgesetzte Betrieb kein Problem mehr dar.

Sowohl für die Anhindung des Servers wie auch für die Bedienung des Clients - dieser war probehalber über WLAN mit dem Router in einer Nachbarwohnung verbunden standen DSL-Anschlüsse mit einer Download-Bandbreite von jeweils 16 MBit/s zur

| VA2FSQ Icom Server v1.02                    | $\overline{\mathbf{x}}$<br>للردورد |  |
|---------------------------------------------|------------------------------------|--|
| <b>Radio Control</b>                        |                                    |  |
| 192.168.178.32<br>IP Address                | 50001<br>Radio Control port        |  |
| Com Port COM9                               | 115200<br><b>Baud Fate</b>         |  |
| User name<br>DJ6JZ<br>Password              | -<br><b>Disconnect</b>             |  |
| 20 点<br>lime out (s)                        | Auto Start                         |  |
| <b>Audio Control</b>                        |                                    |  |
| Samples per Second 8000                     | 10<br>뚠<br>litter buffers          |  |
| Audio Network Port 50002                    |                                    |  |
| Speak                                       | Mikrofon (USB Audio CODEC)         |  |
| Listen                                      | Lautsprecher (USB Audio CODEC)     |  |
| Client-                                     |                                    |  |
| 192 168 178 27 49391                        |                                    |  |
| Messages                                    |                                    |  |
| connected to COM9 @115200<br>erver running  |                                    |  |
| Tent connected from address: 192.168.178.27 |                                    |  |
|                                             |                                    |  |

Der VA2FSQ-Icom Server zeigt die erfolgreiche Verbindung eines Clients.

Verfügung. Limitierender Faktor war die hier bereitgestellte Upload-Bandbreite von nur 1 MBit/s, doch die Bedienung gestaltete sich flüssig: Weder im Empfangsnoch im Sendebetrieb kam es zu Audioaussetzern. Dazu dürfte die Begrenzung des Spectrum Scope im Remote-Betrieb beitragen: Die Bandbreite ist fest auf 100 kHz eingestellt und lässt sich nicht verändern. Außer dem Wegfall einer VOX-Steuerung und dem Umstand, dass eine ständige Kontrolle der eigenen Modulation über die Monitorfunktion aufgrund der Latenzen nicht sinnvoll ist, gestaltet sich die Bedienung über das Internet sehr einfach.

Während eines Remote-Betriebs sollte kein Mikrofon am IC-7300 angeschlossen sein: Dessen Signal liegt in der Standardkonfiguration Data Off Mode = Mic, USB parallel zu dem Signal des am Client-PC angeschlossenen Mikrofons an, was zu unerwünschten Effekten führen kann.

Eine Nutzung meines Anschlusses durch VA2FSQ erbrachte eine Latenz von 1 s. Auch in der Sendeart FT8 , deren zeitliche Toleranzschwelle bei etwa 3 s liegt, erwies sich Win4Icom als vollständig Remotefähig.

In CW sind die geräteinternen Speicher und Tastatureingaben nutzbar, doch als Geber wird nur die USB-Version von Winkeyer [5] unterstützt, wobei es sowohl auf der Server- wie auch auf der Client-Seite dieser Hardware bedarf. Hierfür ist die WKremote-Software auf beiden PCs zu installieren [6].

#### **Fazit und Ausblick**

Win4Icom bietet neben einer durchdachten Ergonomie eine Fülle von Zusatzfunktionen, welche den Nutzwert des Transceivers erhöhen. Geplant ist die Unterstützung von weiteren Geräten: Zunächst soll der IC-7 100 folgen, später IC-7700 und IC-7800. Weiterhin ist geplant, die Frequenzliste ILG zusätzlich zu berücksichtigen; dann soll auch die Aktualisierung von Datenbanken durch den Nutzer möglich sein. Für die Zusammenarbeit mit CW-Skimmer ist ein IQ-Ausgang in Vorbereitung, der in Verbindung mit einem SDRplay oder IC-7610 die nutzbare Bandbreite erhöht.

wpassmann@web.de

#### Literatur und Bezugsquellen

- [1] Firmware 1.30 für den IC-7300: www.icom.co.jp/ world/support!down/oad/firm//C-7300/1\_30
- [2] Blahovici, T.,VA2FSQ: Win4IcomSuite for Icom Radios. https://icom.va2fsq.com
- [3] CC User, DX-Cluster-Software von Lee Sawkins, VE7CC: www.bcdxc.orglve7cc/ccclcluster.htm
- [4] Virtual Audio Cable von Eugene Muzychenko: https://vac.muzychenko.net/en
- [5] Winkeyer von KIEL: www.hamcrafters2.com/ WKI ISBX html
- [6] WKremote-Software für Winkeyer: www.hamcrafters2.com/WKremoteX.html

# 13-cm-Lineartransverter aus Bulgarien - auch für Q0-100-Up/ink

### Dipl.-Ing. HARALD ARNOLD - DL2EWN

Der Selbstbau von Transverlern für 2,3 GHz ist anspruchsvoll und kommerzielle Technik zumeist teuer. Daher zieht ein preisgünstiges Produkt, das gute Daten verspricht, fast automatisch die Aufmerksamkeit auf sich. Dies umso mehr, als die Uplink-Frequenzen zum Satellitentransponder Q0-100 im 13-cm-Band liegen. Der Praxistest im Messlabor zeigt, ob der Transverter aus Bulgarien die an ihn gestellten Erwartungen erfüllt.

Viele Funkamateure haben nach dem plötzlichen Ende von A0-40 auf einen neuen Amateurfunk-Satelliten gewartet. Gebaut wurde Phase 4-A als Nachfolger von A0- 40 , er trug zwischenzeitlich den Namen Es 'hail-2/P4-A. Auf Antrag von AMSAT-Deutschland e. V. und der Quatar Amateur Radio Society erhielt der Transponder nun den neuen Namen Q0-100. Zum Uplink ist urteilung der Qualität des Transvetters möglich ist.

#### **E** Technische Details

Der 13-cm-Transverter, hier in der Version V 1.5, hat die Abmessungen 124 mm × 25  $mm \times 94 mm$  ( $B \times H \times T$ ). Nach Abschrauben des Deckels präsentiert sich das Innere des Geräts gemäß Bild 1. Gut sichtbar sind

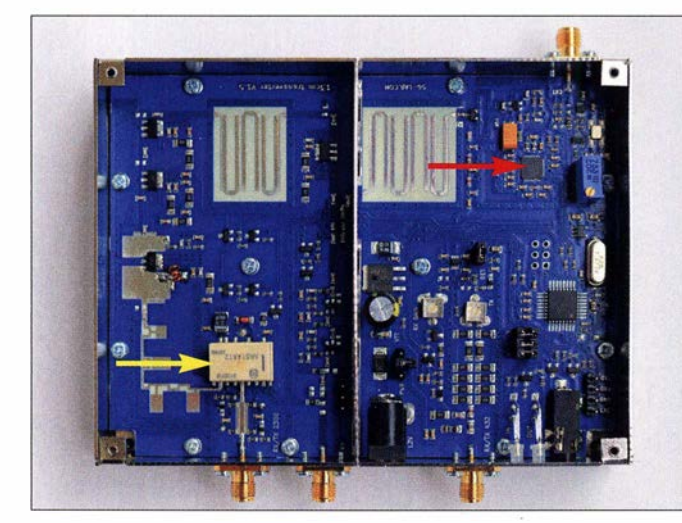

Sendetechnik für das 13-cm-Band notwendig, für den Downlink Empfangstechnik für 3 cm. Während es für den Downlink schon Möglichkeiten zum Hören, z. B. via Web-SDR, und auch einfache Selbstbauvorschläge gibt (s. a. Beitrag in dieser Ausgabe ab Seite 454), stellt der Uplink auf 13 cm etwas höhere Anforderungen.

Eine preiswerte Lösung in Form eines kompletten 13-cm/70-cm-Transverters mit bis zu 2,5 W Sendeleistung im 13-cm-Band kommt aus Bulgarien [1]. Dieser wird im Folgenden vorgestellt. Der Schwerpunkt liegt dabei auf der Messung praxisrelevanter Parameter des Senders und Empfängers, da auf dieser Grundlage eine objektive Be-

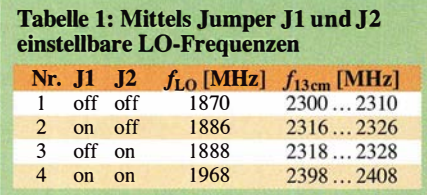

Bild 1: Innenleben des 13-cm-Transverters; die linke Kammer enthält den Sende-, die rechte den Empfangsteil. Gut zu erkennen sind die Mikrostreifenleitungen der Bandpassfilter, das Relais zur Sende-Empfangs-**Umschaltung** (gelber Pfeil) und der Richtkoppler sowie der PLL-Schaltkreis der Frequenzaufbereitung (roter Pfeil).

die Bandpassfilter, die Anpassstrukturen am MOSFET des Leistungsverstärkers und das dazugehörige Tiefpassfilter am Ausgang. Während der seinerzeit in [2] beschriebene 23-cm-Transvetter desselben Herstellers die Eingangssignale in das 2-m-Band umsetzt (144 MHz bis 148 MHz), verwendet der 13-cm-Transverter den Nachsetzerhereich (ZF) 430 MHz bis 440 MHz . Ein Grund für die höhere ZF ist sicher auch die damit verbundene bessere Spiegelfrequenzunterdrückung durch die eingesetzten Haarnadel-Bandpassfilter als Mikrostreifenleiter (engl. Microstrip Hairpin).

Die verwendeten Filterstrukturen führen zu einer sehr guten Nebenwellenunterdrückung von mehr als 55 dBc, bezogen auf die Einton-Sollausgangsleistung von maximal 2,5 W. Einen Anteil an diesem recht guten Wert hat wahrscheinlich auch der Einsatz eines HF-Relais anstelle von PIN-Dioden bzw. GaAs-ICs zur Sende-Empfangs-Umschaltung. Auch auf das Empfängerrauschmaß könnte sich das Relais positiv auswirken.

#### Tabelle 2: Technische Eckdaten des 13-cm/70-cm-Lineartransverters\*

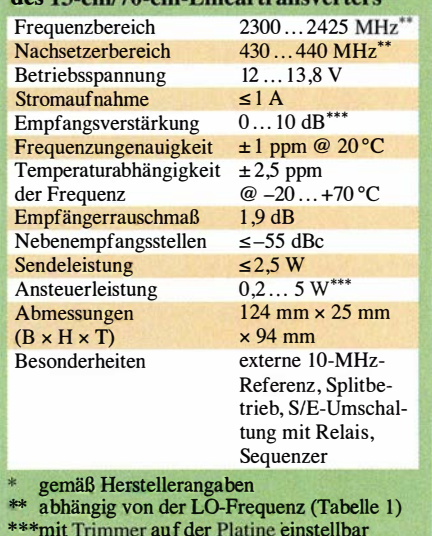

Wie beim 23-cm-Transvetter gibt es einen gemeinsamen RX/TX-Mode, dabei beträgt das Empfängerrauschmaß 1,9 dB. Nach Auftrennen des Sende-Empfangs-Wegs (Split Mode) durch Umlöten eines  $0-\Omega$ -SMD-Bauteils beträgt das Empfängerrauschmaß 1 ,5 dB. In dieser Konstellation können also ein Empfangsvorverstärker an der Antenne und eine Endstufe am Senderausgang eingesetzt werden. Das gemeinsame Koaxialrelais an der Antenne muss dann zwischen Empfang und Senden umschalten. In diesem Fall benötigt man zwei Koaxial-

kabel vom Transvetter zur Antenne. Die 12-V-Spannungsversorgung kann wahlweise über das Koaxialkabel oder eine Buchse am Transvetter erfolgen.

#### Frequenzaufbereitung

Der Frequenzbereich des Transvetters reicht von 2300 MHz bis 2425 MHz. Mithilfe von zwei Jumpern auf der Platine lassen sich vier Oszillatorfrequenzen für den Umsetzer einstellen (Tabelle 1). Die LO-Frequenz Nr. 3 beträgt  $f_{\text{LO3}}$  = 1888 MHz. Wird dazu die 70-cm-Frequenz von 432 MHz addiert, erhalten wir 2320 MHz . Dies ist die Startfrequenz für terrestrischen Funk in Deutschland. Mit  $f_{\text{LO}4}$  = 1968 MHz und 432 MHz ergeben sich 2400 MHz. Damit ist man in der Lage, über QO-100 zu senden.

Die Oszillatorfrequenz erzeugt ein ADF 4350 von Analog Devices. Dies ist ein PLL-Frequenz-Synthesizer, der eine externe Referenzfrequenz verwendet und ein Loop-Filter benötigt. Der ADF4350 besitzt einen eigenen VCO, welcher sich über einen großen Frequenzbereich mithilfe einer intern erzeugten Spannung einstellen lässt.

Die Referenzfrequenz wird von einem stabilen TCXO bereitgestellt. Die Stabilität des LO im Umgebungstemperaturbereich von -20 °C bis +70 °C gibt der Hersteller mit  $\pm$  2,5 ppm an. Die absolute Frequenz-

genauigkeit im normalen Temperaturbereich + 10 °C bis + 30 °C ist freilich wesentlich besser. Wem das nicht ausreicht, der kann an einer rückseitigen SMA-Buchse einen OCXO oder ein anderes 10-MHz-Frequenznormal anschließen. Die Kurzzeitstabilität des eingebauten TCXO wird aber für viele Anwendungsfälle ausreichen.

#### Sender

Sweep 10/10

Der Sendezweig enthält in der Endstufe den LD-MOSFET PD85004. Zwischen Miseher und Leistungstransistor befinden sich vier

**IM 432.103553 MHz • 66.5mW MHz 432.303215 MHz • 61.8 mW** 

A  $\mathbb{I} \cup \mathbb{I}$  I

I

I

 $\bigwedge_{i=1}^n \bigwedge_{i=1}^n \bigwedge_{j=1}^n \bigwedge_{j=1}^n$ 

Zweifel. Interessanter fand ich jene Parameter, die nicht im Datenblatt stehen. Dies sind insbesondere das IM-Verhalten des Sendeteils und die Selektivität der vom erwähnten Microstri p-Hairpin-Bandpassfilter.

#### Pegeleinstellung

Um meine Messungen nicht zu verfälschen, habe ich zur Ansteuerung keinen Yaesu FT-8 17 , FT-818 o. Ä. verwendet. Ich nutze stattdessen eine Aufbereitung von zwei einstellbaren HF-Generatoren einschließlich

Ext Re

Bild 2: Spektrum des 70-cm-Ansteuersignals mit  $\overline{P}$  = 250 mW (PEP) ... im aktiven Betrieb mit einem FT-8 18 in der 0 ,5-W-Stellung arbeiten zu können. Außerdem liefert meine Ansteueraufbereitung bei 0,5 W einen für Messzwecke ausreichenden IM-Abstand.

Begonnen habe ich mit einer Ansteuerleistung von +19 dBm (entspricht 79 mW) für eine Ausgangsleistung von +30 dBm (entspricht 1 W) bei 2400 MHz. Mit dem oben erwähnten Einstellwiderstand TX lässt sich die Ausgangsleistung in einem recht großen Bereich variieren. Wenn möglich, sollte man ZF-Eingangsleistungen >2 W vermeiden, da sonst eine erhebliche thermische Belastung für die Leiterplatte entsteht. Grundsätzlich sind diese Leistungen aber zugelassen. Ein Yaesu FT-817, FT-818 o. Ä. als Nachsetzer wird es jedoch im Portabel-

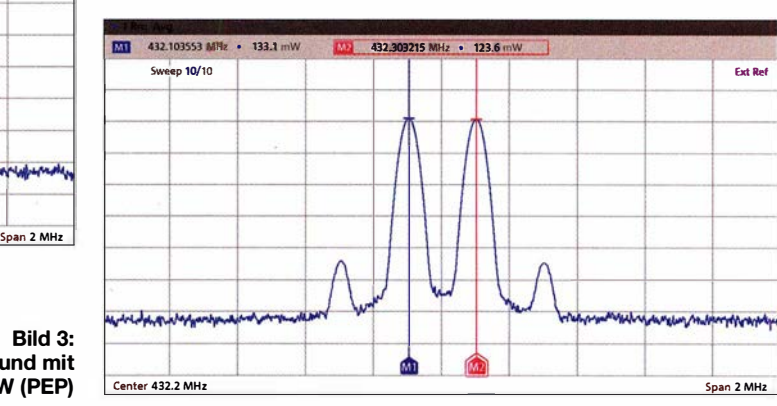

 $M1$   $[M2]$ Center 432.2 MHz MMICs, um das Misehersignal auf die erforderliche Ansteuerleistung anzuheben. Außerdem müssen sie die Dämpfung des senderseitigen Bandpassfilters ausgleichen. Zwischen MOSFET-Ausgang und des S/E-Umschaltrelais befindet sich noch ein 2 ,7- GHz-Tiefpassfilter aus Mikrostreifenleitem. Dieses arbeitet sehr effizient mit geringer Dämpfung des Nutzsignals und einer Oberwellenunterdrückung > 55 dB , bezogen

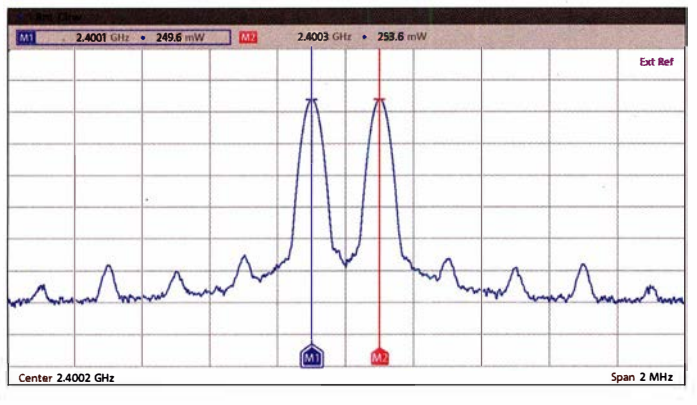

auf die Nutzausgangsleistung von 2 ,4 W. Die am Ein- und Ausgang des PD85004 befindlichen Mikrostreifenleiter-Elemente bewirken eine recht gute Impedanzanpassung an 50  $\Omega$  im gesamten Frequenzbereich von 2300 MHz bis 2425 MHz . Diese ist auch die Voraussetzung für die guten Intermodulationswerte des SSB-Sendesignals.

#### **• Messwerte**

Die Spezifikationen des Transvetters sind aus dem mitgelieferten Datenblatt ersichtlich (Tabelle 2) und stehen für mich außer

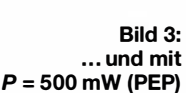

·-

Leistungssummierer (engl. Combiner) für eine gute Entkopplung sowie intermodulationsarme Nachverstärker. Den Ansteuerpegel im 70-cm-Band habe ich für eine Sendeleistung  $P_A = 2$  W bei 2400 MHz

> Bild 4: HF-Zweitonsignal am Transverterausgang bei  $f_A$  = 2400 MHz (QO-100-Uplink) und  $P_A = 1$  W (PEP) mit  $IMA_3 = 50$  dBc...

#### betrieb mit einer längeren Akkumulatorlaufzeit danken, wenn nur 0,5 W eingestellt sind.

#### Stromaufnahme

In diesem Zusammenhang ist sicher auch die Stromaufnahme bei unterschiedlichen Ausgangsleistungen und beim Empfang von Interesse . Da im Datenblatt als untere Grenze für die Betriebsspannung ein Wert von 12,0 V angegeben ist, habe ich die Messungen mit 12,0 V, 13,0 V und 13,8 V

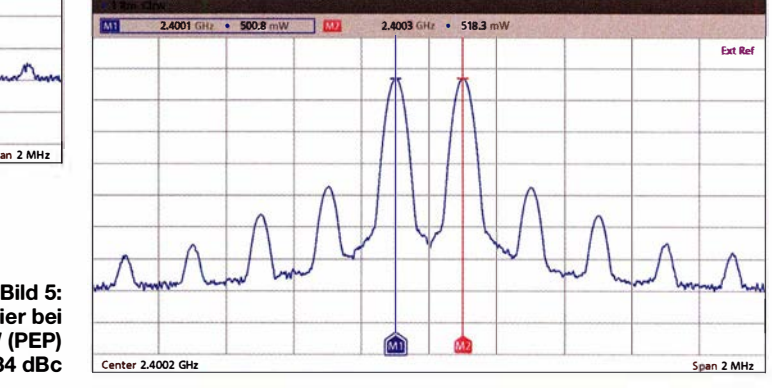

(2320 MHz) zu  $P = 0.5$  W gewählt; bei CW also 500 mW, bei SSB-Ansteuerung 500 mW PEP (entspricht  $2 \times 125$  mW). Diese Justierung der genannten Ausgangsleistung erfolgt mit dem Einstellwiderstand TX auf der Platine des 13-cm-Trans-

vetters. Diese Werte wurden gewählt, um

... und hier bei  $P_A = 2 W (PEP)$ mit IMA<sub>3</sub> = 34 dBc

> durchgeführt. Die Ergebnisse sind in Tabelle 3 zusammengefasst.

> Mit 12,0 V Betriebsspannung erreichte ich noch 2,2 W maximale Ausgangsleistung in CW bzw. FM. In der Sendeart SSB mit 2 W (PEP) ergab sich bei 13,0 V Betriebsspannung eine Stromaufnahme von 790 mA.

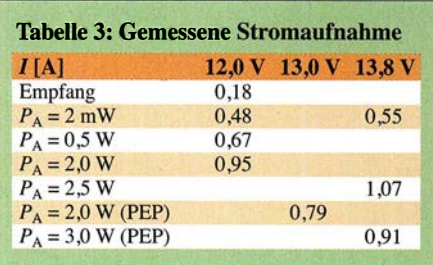

Mit einer Betriebsspannung von 13,8 V konnten maximal 3 W (PEP) erreicht werden, dabei betrug die Stromaufnahme 910 mA. Allerdings sollte man den Trans-

100) sehen ähnlich aus. Bei  $P_A = 1$  W (PEP) wird ein sehr hoher Intermodulationsabstand  $IMA<sub>3</sub> = 50$  dBc erreicht (Bild 4). Es ist aber anzumerken, dass dabei eine Betriebsspannung von 13,8 V benutzt wurde. Das Ausgangsspektrum bei  $P_A = 2 W (PEP)$ und  $U_B$  = 13,0 V liefert mit IMA<sub>3</sub> = 34 dBc ebenfalls einen sehr guten Wert (Bild 5). Eine Linearendstufe könnte ohne Probleme nachgeschaltet werden.

Nach der Untersuchung des senderseitigen Intermodulationsverhaltens interessierte mich die Selektivität des Sendeteils. Dazu habe ich einen meiner HF-Generatoren

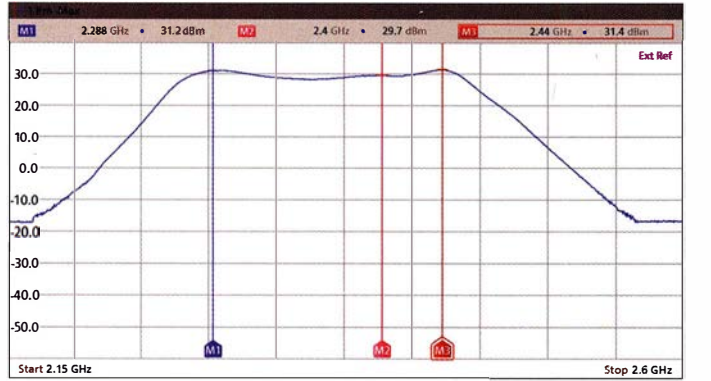

verter nicht bis zu dieser Ausgangsleistung aussteuern, da der IM-Abstand dabei auf etwa 18 dBc sinkt.

#### Messungen am Sender

In den Bildern 2 und 3 sind die Spektren der 70-cm-Ansteuersignale zu sehen, die für die oben erwähnten Ausgangsleistungen auf 2320 MHz zur Anwendung kamen. Der IMA<sub>3</sub> des 250-mW-Zweitonsignals beträgt etwa 52 dBc, der des 500 mW-Ansteuersignals noch 44 dBc. Beide sind somit gut für die Messung der Signalqualität auf 2320 MHz geeignet.

Bei einer Ausgangsleistung  $P_A = 1$  W (PEP) auf 2320 MHz ergab sich für das Transverter-Ausgangssignal mit IMA<sub>3</sub> = 41 dBc ein

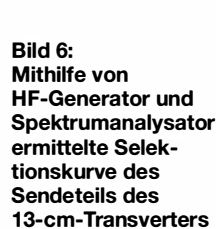

im ZF-Bereich "gewobbelt". Am Spektrumanalysator wurden der Bereich von  $f_{\text{HF1}} = 2{,}15 \text{ GHz}$  bis  $f_{\text{HF2}} = 2{,}60 \text{ GHz}$  und die Trace-Typ-Max-Hold-Funktion eingestellt. Daraus und aus  $f_{LO4}$  = 1968 MHz ergeben sich

 $f_{\text{ZF1}} = f_{\text{HF1}} - f_{\text{LO4}} = 2{,}150 \text{ GHz} - 1{,}968 \text{ GHz}$  $f_{\rm ZF1} = 182 \, \rm MHz$ 

 $f_{\text{ZF2}} = f_{\text{HF2}} - f_{\text{LO4}} = 2,600 \text{ GHz} - 1,968 \text{ GHz}$  $f_{\text{ZF2}} = 632 \text{ MHz}$ 

als Eckfrequenzen für den Nachsetzer, die über die Frequenzwahl am HF-Generator bestimmt wurden. Für die Ermittlung der richtigen Werte von  $f_{start}$ ,  $f_{stop}$ ,  $f_{step}$  und Timestep reichten wenige Versuche aus.

> Bild 7: Im Spiegelfrequenzbereich des Senders ist kein Signal zu erkennen.

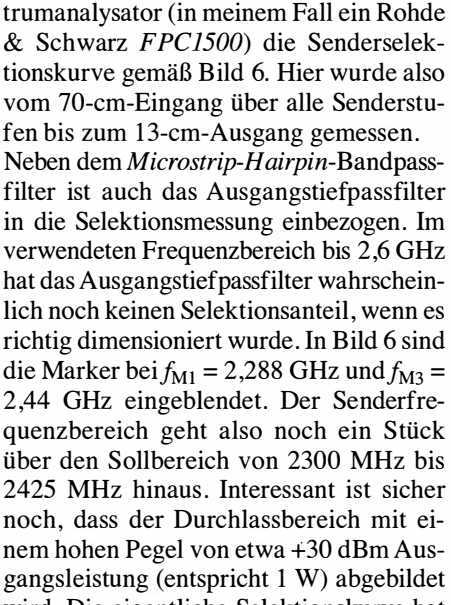

Als Ergebnis erschien dann auf dem Spek-

wird. Die eigentliche Selektionskurve hat noch wesentlich mehr Weitabselektion, als aus Bild 6 ersichtlich. Mit meinen Messmitteln konnte ich aber nur den dargestellten Bereich erfassen.

Bei der Erzeugung des Sendesignals im Frequenzbereich des Q0-100 (2,4 GHz) wird die Oszillatorfrequenz  $f_{\text{LO4}} = 1968 \text{ MHz}$ verwendet. Die Frequenz des Nutzsignals berechnet sich gemäß folgender Gleichung:

$$
f_{\rm N} = f_{\rm LO4} + f_{\rm ZF}
$$
  
= 1968,0 MHz + 432,2 MHz  
= 2400,2 MHz

Im Sendermiseher entsteht aber auch die Spiegelfrequenz

$$
f_{\rm Sp} = f_{\rm LO4} - f_{\rm ZF}
$$
  
= 1968,0 MHz – 432,2 MHz  
= 1535,8 MHz.

Das Senderfilter dämpft dieses Spiegelsignal bei geeigneter Dimensionierung so stark, dass es im Ausgangssignal mindestens 55 dB schwächer erscheint (Tabelle 2). Ich habe den Transverter also beim Senden auf 2400,2 MHz bis auf  $P_A$  = + 30 dBm ausgesteuert und dann am FPC1500 als Mittenfrequenz 1535,8 MHz bei 50 kHz Sichtbreite (Span) eingestellt. Wie aus Bild 7 hervorgeht, ist kein auswertbares Spie-

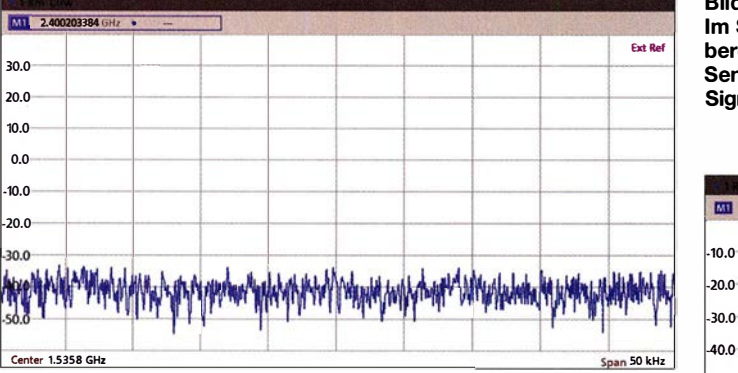

sehr guter Messwert. Die weitere Aussteuerung bis  $P_A = 2$  W (PEP) reduzierte ihn auf immer noch sehr akzeptable 34 dBc. Bei  $P_A$ = 3 W (PEP) sank er hingegen auf 18 dBc. Die Spektren der Sendesignale im Bereich 2400 MHz (entspricht dem Uplink Q0-

Bild S: Empfänger-Selektionskurve des 1 3-cm-Transverters Fotos und Screenshots: DL2EWN

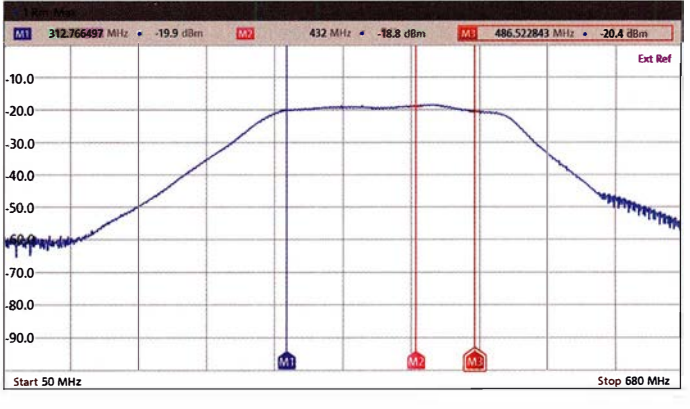

gelsignal festzustellen. Von +30 dBm bis -30 dBm sind es 60 dB Pegelunterschied. So hoch ist die Spiegelfrequenzunterdrückung somit beim Senden mindestens.

#### Empfängermessungen

Sicherlich ist auch die Selektivität des Empfängers interessant. Da meine HF-Generatoren den Bereich  $f > 2000$  MHz nicht erzeugen können, habe ich mit der halben Nutzfrequenz und einem Verdoppler mit Hochpassfilter gearbeitet. Um die Empfängervorstufe nicht zu gefährden,

durch zu hohe Eingangspegel gefährden und habe die damit verbundene eingeschränkte Messdynamik in Kauf genommen. Anmerken möchte ich an dieser Stelle noch, dass herstellerseitig sowohl Sende- als auch Empfangsfilter offenbar sehr gut dimensioniert und in die jeweiligen Verstärkerketten integriert wurden.

#### Abschließende Messungen

Wird der ZF-Eingang mit 50  $\Omega$  abgeschlossen und der Transverter auf Senden geschaltet, erhalten wir ein Spektrum am Sender-

> **Bild 9:** Sender-Ausgangsspektrum ohne ZF-Ansteuerung

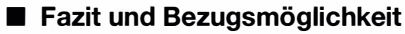

Der 13-cm-Transverter aus Bulgarien in der Version V1.5 ist eine gelungene Entwicklung, die viele Details berücksichtigt. Er ist stationär und wegen seiner geringen Abmessungen sicher auch portabel gut nutzbar.

Mit einer Senderausgangsleistung von bis zu 2,4 W an einer 10- bis 20-Element-Yagi sollten Funkverbindungen über QO-100 möglich sein. Wegen der relativ hohen Sendeleistung ist die Nachschaltung einer Endstufe nicht unbedingt erforderlich. Das zeichnet dieses Transverterkonzept gegenüber Lösungen mit Ausgangsleistungen im Milliwattbereich aus. Der dort erforderliche 13-cm-Nachverstärker wird dann oft recht teuer.

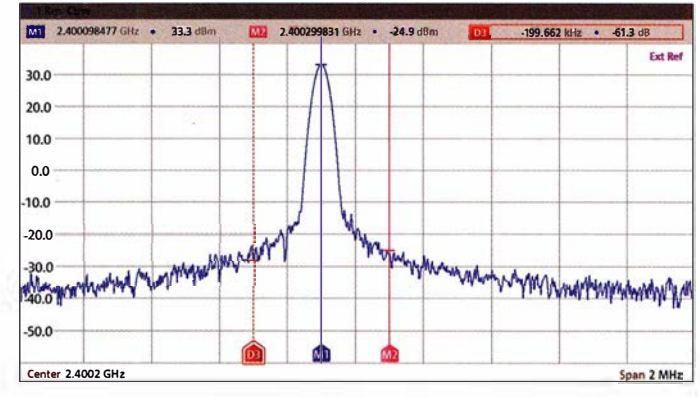

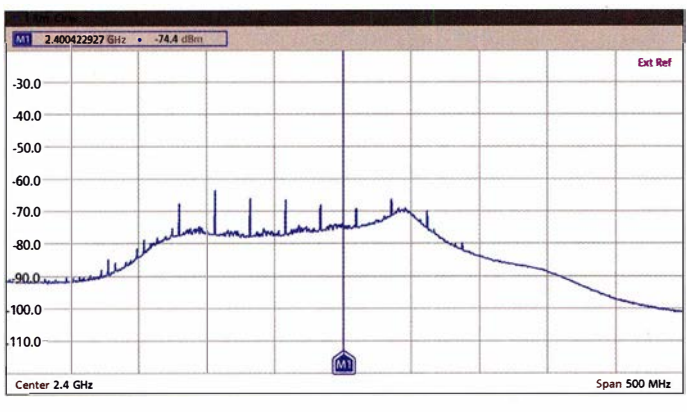

wurde der HF-Eingangspegel so eingestellt, dass sich ein ZF-Pegel von maximal -20 dBm ergibt. Damit lässt sich die Selektionskurve im Durchlassbereich recht gut abbilden (Bild 8). Da vom Empfängereingang zum ZF-Ausgang "gewobbelt" wird, sehen wir dort das Resultat.

 $f_{\rm LO4}$  = 1968 MHz und  $f_{\rm ZF/min}$  = 50 MHz decken den Bereich zwischen

 $f_{\text{e/min}} = f_{\text{LO4}} + f_{\text{ZF/min}}$  $= 1968 \text{ MHz} + 50 \text{ MHz} = 2018 \text{ MHz}$ 

und

$$
f_{e/max} = f_{LO4} + f_{ZF/max}
$$
  
= 1968 MHz + 680 MHz = 2648 MHz  
ab.

Das Messsignal am Empfängereingang wurde also von 2018 MHz bis 2648 MHz durchgestimmt (gewobbelt). Wegen des Verdopplers am Ausgang des HF-Generators arbeitet dieser zwischen 1009 MHz und 1324 MHz.

Mit den entsprechenden Einstellungen am Spektrumanalysator lässt sich der Durchlassbereich des Empfangsfilters gut darstellen (Bild 8). Aus den Markerfrequenzen  $f_{\text{M1}}$  = 312 MHz und  $f_{\text{M3}}$  = 486 MHz können untere und obere Grenzfrequenz und somit der Durchlassbereich des Filters ermittelt werden:

 $f_u$  = 1968 MHz + 312 MHz = 2280 MHz,  $f_0$  = 1968 MHz + 486 MHz = 2454 MHz.

Die Sperrdämpfung des Filters ist wesentlich höher, als aus Bild 8 ersichtlich. Ich wollte beim Messen die HF-Vorstufe nicht

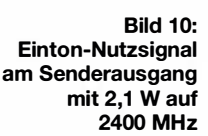

ausgang, wie es Bild 9 zeigt. Neben dem Senderrauschsockel sind hier Signalspitzen sichtbar, die offensichtlich von Resten der Phasenvergleichsfrequenz stammen. Diese erreichen maximal –60 dBm und liegen demnach bei einem Nutzsignal von +30 dBm um mindestens 90 dB darunter. Im Frequenzbereich um 2400 MHz sind mir keine unerwünschten Nebenwellen aufgefallen.

Im Bild 10 ist ein Nutzsignal mit  $P_A$  =  $+33,3$  dBm (entspricht 2,1 W) sichtbar. Dazu wurde an den ZF-Eingang ein Eintonsignal (z.B. CW, FM) mit  $P<sub>E</sub> = 500$ mW angelegt. Bei  $U_B = 13.0$  V und  $I_B =$ 970 mA ergibt sich die genannte Ausgangsleistung. Im abgebildeten Frequenzund Amplitudenbereich sind keine Nebensignale zu erkennen.

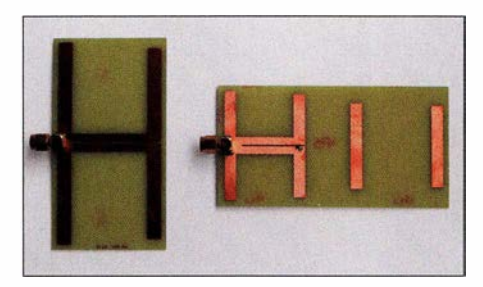

Bild 11: Die 4-Element-Yagi wird als Testantenne mit dem 13-cm-Transverter mitgeliefert, links daneben zum Vergleich die zum 23-cm-Transverter gehörende Antenne. Beide haben gute Anpassungswerte.

Das Datenblatt sowie die Stecker für Betriebsspannung und PTT gehören zum Lieferumfang. Als kleines "Schmankerl" liegt noch eine kleine 4-Element-Yagi-Antenne für 13 cm bei, die auf 1 mm dickes Platinenmaterial FR4 mm geätzt ist und einen SMA-Stecker besitzt (Bild 11). Mit dem Transverter und dieser Antenne kann ich eine 13-cm-Bake gut hören, zu der ich keine gute optische Sicht habe. Das zeugt auch von der Qualität des Empfängers.

Weitere Screenshots von Messergebnissen sind als Ergänzung zum Beitrag auf www. funkamateur.de verfügbar.

Bestellen kann man den Transverter per E-Mail bei lz5hp@dir.bg. In der vorliegenden Version V1.5 kostet er 210 € zuzüglich 10 € für *Economy Shipping*. Ich habe problemlos per PavPal bezahlen können. Abschließend möchte ich mich ganz herzlich bei Herrn Stefan Stahuber von Rohde

& Schwarz für die Ausleihe des Spektrumanalysators FPC1500 bedanken, mit dem die beschriebenen Messungen erst möglich harald.arnold@yahoo.de wurden.

#### Literatur

- [1] SG Laboratory Ltd: Transverter 2300/430 MHz. www.sg-lab.com/TR2300/tr2300.html; E-Mail: Iz5hp@dir.bg
- [2] Hegewald, W., DL2RD; Richter, U., DC8RI: 23cm-Transverter aus Bulgarien - Eindrücke und Messergebnisse. FUNKAMATEUR 65 (2016) H. 4. S. 324-326

# Military Auxiliary Radio System (1) rer verfolgen, da laut Gesetz über den

### **HARALD KUHL - DL1AX** stattet ist.

Jährlich am zweiten Samstag im Mai findet in Nordamerika auf Kurzwelle eine umfangreiche Funkübung zwischen Funkamateuren und Funkstellen des US-amerikanischen Military Auxiliary Radio System (MARS) statt. Ziel der teilnehmenden Stationen ist es, im sogenannten Crossband-Betrieb Funkbetrieb zwischen Angehörigen der beiden Funkdienste durchzuführen. Die Übung richtet sich darüber hinaus ausdrücklich auch an Kurzwellenhörer und Hörberichte sind daher willkommen.

Ursprünglich diente das Military Auxiliary Radio System (MARS) primär zur Unterstützung von US-Militärangehörigen im Ausland, die darüber kostenlos den Konhängigen Kommunikationsnetzen auf Kurzwelle bei Not- und Katastrophenfällen [1]. Jährlich finden mehrere Funkübungen statt, von denen der sogenannte

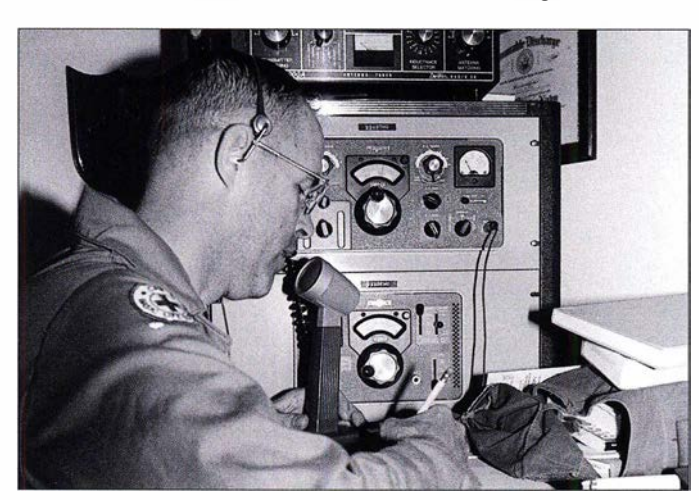

takt mit ihren Familien aufrecht erhalten konnten. Dies sah eine Kooperation mit Funkamateuren in den USA vor, die ehrenamtlich am MARS-Programm teilnahmen. Sie erhielten dafür ein eigenes MARS-Rufzeichen und brachten ihre Funkanlagen sowie Betriebskenntnisse ein.

Das Prinzip war vergleichbar mit dem früheren zivilen Seefunkdienst auf Kurzwelle: Nach einer Gesprächsanmeldung stellten der Funker der im Ausland stationierten Militäreinheit und der Funkamateur in den USA per Kurzwelle eine Verbindung in SSB her, über die ein Militärangehöriger nun mit seiner Familie sprechen konnte. Die für solche Funkverbindungen verwendeten Kurzwellenkanäle lagen etwas außerhalb der Amateurfunkbänder, sodass entsprechend modifizierte Amateurfunkanlagen dafür einsetzbar waren. An MARS teilnehmende Funkamateure bekamen dafür von der US-amerikanischen Fernmeldebehörde eine Genehmigung. Für die Übertragung des NF-Signals von der Kurzwelle ins US-amerikanische öffentliche Telefonnetz, dem sogenannten Phone Patch, sorgte eine entsprechende Hardware.

Heute übernehmen das Military Auxiliary Radio System beziehungsweise die daran teilnehmenden Funkamateure eine andere Aufgabe, nämlich den Aufbau von unabBis in die 1990er-Jahre standen US-Militärangehörige im Ausland mithilfe von MARS-Funkstellen per Kurzwelle in Kontakt mit ihren Familien.

Foto: Dave Smith

Crossband Communications Test die umfangreichste ist und auch Funkamateure außerhalb der USA teilnehmen. Funkamateure in Deutschland können dies als HöAmateurfunk (§ 5, Absatz 5) Funkbetrieb nur mit anderen Amateurfunkstellen ge-

#### **Figure 1** Frequenzen und Stationen

Zur Vermeidung einer zeitlichen Überschneidung mit der Hamvention (https:// hamvention.org), Nordamerikas größter Amateurfunkmesse, findet die Crossband-Funkübung traditionell am Samstag zuvor statt, in diesem Jahr demnach am 11.5. Die Ausrichter bei MARS veröffentlichen den offiziellen Termin immer erst etwa zwei Wochen vor der Übung, sodass der hier genannte auf Erfahrungen der vergangenen Jahre beruht. Sobald eine offizielle Bestätigung aus den USA vorliegt, veröffentlicht die FA-Redaktion eine aktuelle Meldung auf www.funkamateur.de im Internet.

Gleichzeitig mit der Bekanntgabe des Termins stellt die MARS-Leitung unter [2] ein PDF-Dokument mit Informationen über die in diesem Jahr teilnehmenden Stationen sowie deren Rufzeichen, Frequenzen, Aktivitätszeiten und Sendearten online. Basierend auf einer Auswertung der Aktivitätspläne aus den Jahren 20 16, 20 17 und 2018 sind bereits im Vorfeld recht gut für die diesjährige Übung geltende Prognosen möglich; siehe dazu die Tabellen 1 und 2.

Die dort genannten Frequenzen gehören zu einem weitaus größeren Pool von HF-Kanälen, auf denen seit Jahrzehnten Funkaktivitäten von Stationen des Military Auxiliary Radio Systems stattfinden. Bei reinen MARS-Übungen läuft der Funkver-

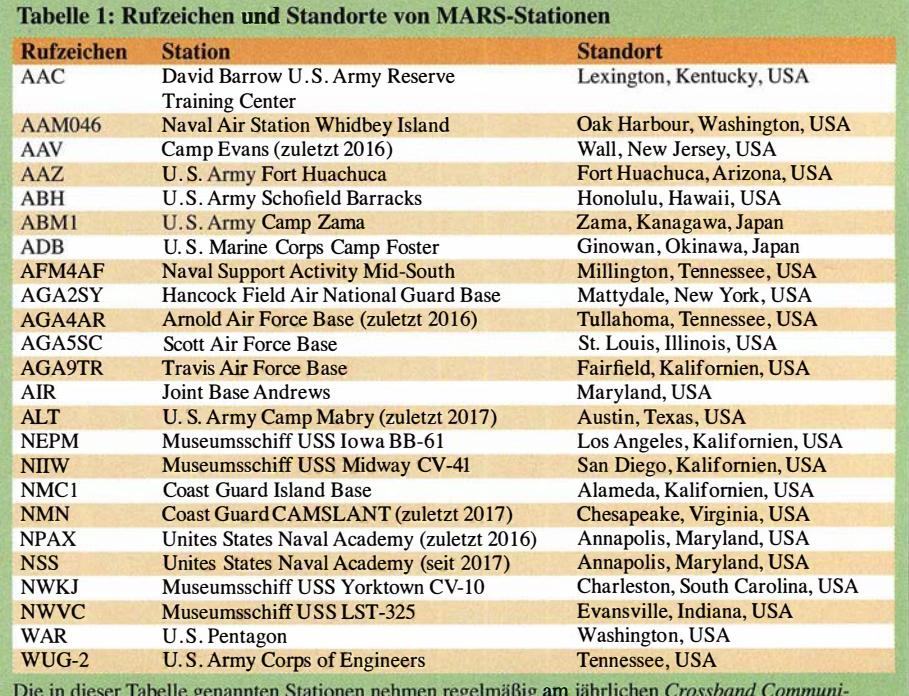

Die in dieser Tabelle genannten Stationen nehmen regelmäßig am jährlichen Crossband Communi cations Test teil. Erfahrungsgemäß werden aktive Stationen während des Tests mit ihrem Rufzeichen sowie aktueller Sende- und Empfangsfrequenz im DX-Cluster gemeldet.

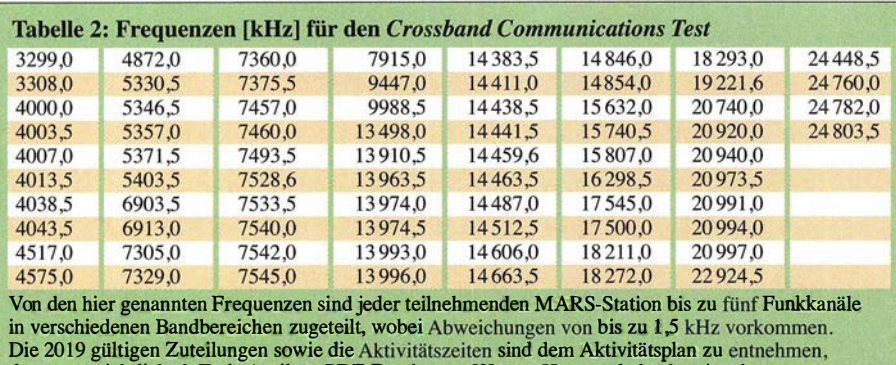

der voraussichtlich ab Ende April als PDF-Datei unter [2] zum Herunterladen bereitsteht.

kehr im Simplex-Betrieb, bei dem also die Funkpartner die gleiche Frequenz verwenden. Wie oben erwähnt, liegen diese Funkkanäle etwas außerhalb der Amateurfunkbänder.

Da sich der Crossband Communications Test jedoch auch an Funkamateure ohne MARS-Zugehörigkeit richtet, finden Funkverbindungen im Duplex-Modus und über Bandgrenzen hinweg statt: Die MARS-Stationen rufen auf ihrer jeweiligen "Außerbandfrequenz" und geben dabei die eigene Empfangsfrequenz innerhalb des Amateurfunkbands bekannt. Das Prinzip ähnelt dem Split-Betrieb in Pile-up von DXpeditionen, nur dass der Frequenzversatz (QSX) hier nun deutlich größer ist und sich die vom potenziellen Funkpartner bekannt gegebene Empfangsfrequenz nicht ständig ändert. Erfahrungsgemäß werden Aktivitäten einiger MARS-Stationen mitsamt deren aktueller Sende- und Empfangsfrequenz im DX-Cluster gemeldet. Die beim Crossband Communications Test vorherrschende Sendeart ist USB, wobei einige Stationen zusätzlich in CW aktiv sind. Andere MARS-Funkübungen legen ihren Fokus auf Funkverbindungen in Digimodes; mehr dazu im zweiten Teil 2 dieses Beitrags im FA 6119.

Die seitens MARS teilnehmenden Funkstellen befinden sich in den USA in großen Militärstandorten, auf Museumsschiffen der US-Marine, in funkhistorisch bedeutsamen Einrichtungen, bei Einheiten der US-

Küstenwache sowie im Verteidigungsministerium (Pentagon). Darüber hinaus waren in den vergangenen Jahren regelmäßig untersagt ist, Empfangsberichte zu bestätigen. Eine der wenigen offiziell genehmigten Ausnahmen ist eine jährlich für den Crossband Communications Test herausgegebene QSL-Karte .

Hierfür stellt der Ausrichter mit Beginn der Übung unter [2] ein Formular online , in dem QSL-Sammler eintragen, welche MARS-Stationen sie empfangen haben . Empfangsdetails und die eigene Anschrift schreibt man in ein Feld für Anmerkungen. Nach einigen Wochen kommt zur Bestätigung eine QSL-Karte , auf der sämtliche bestätigten Stationen gekennzeichnet sind (siehe Abbildung). Die Einträge der Empfangsergebnisse sollten übrigens umgehend nach der Übung erfolgen, da das

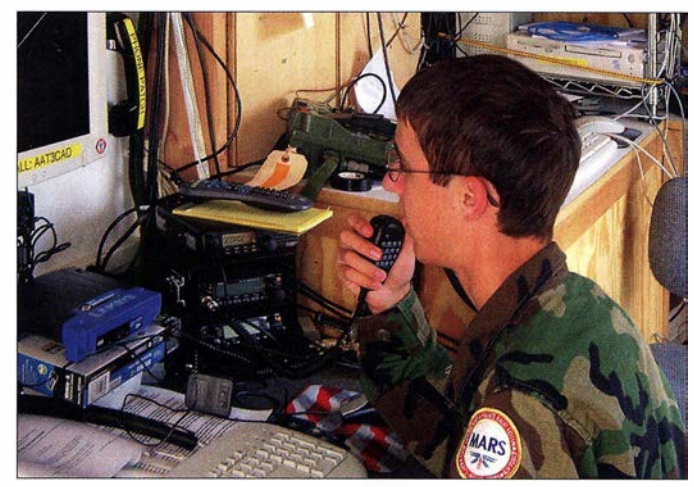

Heute unterstützt MARS bei Not- und Katastrophenfällen den Aufbau von unabhängigen Funknetzen. Foto: KB3JUV

MARS-Stationen in Stützpunkten außerhalb von Kontinental-USA beteiligt, darunter auf Hawaii und auf der japanischen Insel Okinawa. Die Liste der in Tabelle 1 nach Rufzeichen geordneten Funkstellen wurden für diesen Beitrag mit kompletten Ortsangaben ergänzt.

#### ■ QSL-Karte

In den QSL-Sammlungen langjähriger Kurzwellenhörer, die sich auch für Funkdienste interessieren, finden sich zahlreiche Empfangsbestätigungen von MARS-Stationen. Das würde heute nicht mehr gelingen, da es den Operateuren mittlerweile

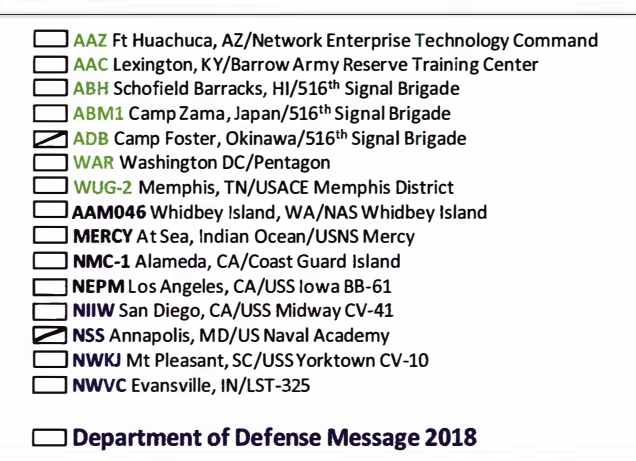

QSL-Karten von MARS-Stationen sind heute selten. Eine Ausnahme ermöglicht der jährliche Crossband Communications Test.

QSL-Formular erfahrungsgemäß nur wenige Tage online steht. Es besteht keine Möglichkeit, Empfangsberichte per E-Mai] oder Briefpost einzusenden.

#### **U** WWW und WWVH

Kurz vor Redaktionsschluss für diese FA-Ausgabe gab die MARS-Leitung ein neues Projekt bekannt, das vom 20 . 4. bis 3. 5 . erstmals die Zeitzeichenstationen WWV Fort Collins und WWVH Hawaii in den Not- und Katastrophenfunk der USA einbezieht. Während dieser Tage strahlt WWV zur zehnten Sendeminute einer Stunde bzw. WWVH zur 50. Sendeminute auf 2500 kHz, 5000 kHz , 10 000 kHz, 15 000 kHz und 20 000 kHz eine kurze Sprachnachricht aus. Diese enthält Hinweise auf kommende Funkübungen und wie sich Funkamateure daran beteiligen können; zudem will man eine Webadresse für Empfangsberichte mitteilen. (wird fortgesetzt) cbjf@funkamateur.de

#### Literatur

- [l] Trachtenberg, David J.: The Military Auxiliary Radio System: A Partner in the Nation's Emergency Prepardness. In: The Spectrum Monitor, Volume 1 (2014) H. 8, S. 9-16
- [2] U.S. Army Military Auxiliary Radio System, Events and Announcements: www.usarmymars. org/events/armed-forces-day

# EME auf 432 MHz mit 128 Yagis (2)

### BERND WILDE - DL7APV

Im abschließenden Teil des Beitrags kommen zahlreiche Details der Yagi-Antennen zur Sprache, nicht nur um zu verdeutlichen, wie viel Arbeit in den "nur" 2 m langen Antennen steckt. Bei nur vier Stück davon ist alles viel, viel einfacher und deswegen gibt es dafür besonders ausführliche Hinweise, um vielleicht einige Leser zu eigenen EME-Versuchen zu animieren.

#### **• Weiterer Aufbau**

Aufgrund der verfügbaren 18 m Aufbaubreite wählte ich für den horizontalen Stockungsahstand 1 ,2 m (18 m/ 15 Abstände  $= 1,20$  m). Dies ist zwar leicht überstockt, doch mechanisch einfacher realisierbar. Vertikal erfolgte die Stockung genau nach DL6WU mit 1 ,09 m Abstand.

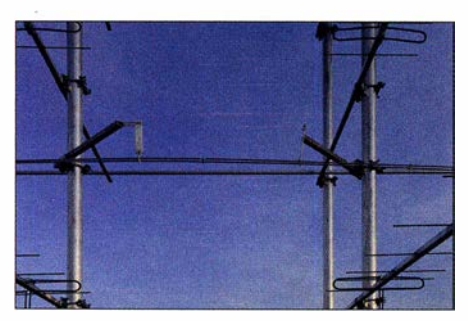

Bild 13: Halterung für die Open-Feed-Leitungen

Die Dipole und alle offenen Speiseleitungen haben 200  $\Omega$  Wellenwiderstand. Die beiden senkrechten Dipole (s. Bild 12, vorige Ausgabe) werden mit einer Leitung verbunden und haben in der Mitte der Leitung 100 Q. Mit einer  $n \cdot \lambda/4$ -Transformation (*n* = ungerade) erfolgt dann die Anhebung der Impedanz auf 400  $\Omega$  und das ergibt zusammen mit der anderen Hälfte wieder 200 Q.

In der Vertikalen müssen die Leitungen nur gleich lang sein, allerdings in der Horizontalen  $2 \times n \cdot \lambda/4$  zum Transformieren (n ungerade). Für die erste Vierergruppe 1 ,09 m x 1 ,20 war dies leider nicht optimal, denn  $2 \cdot 3 \lambda/4 = 1,03$  m passte nicht zum Stockungsahstand von 1 ,20 m. Aber da die CuL-Leitungen sehr flexibel sind, schnitt ich diese länger als nötig ab und bog sie mittig nach innen. Damit passte die "zu kurze" Transformationsleitung.

Allerdings hatte ich durch einen Übertragungsfehler 100 Leitungen jeweils um 4 cm zu kurz abgeschnitten, was eine größere Nachbestellung von 4-mm-CuL-Draht zur Folge hatte. Glücklicherweise konnte der

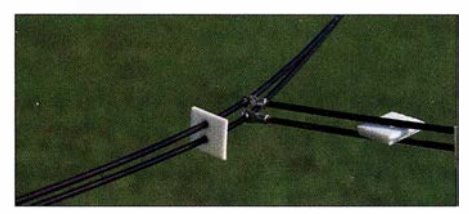

**Bild 15: Stabile T-Kreuzung** 

Anbieter das benötigte Material innerhalb von zehn Tagen liefern, obwohl es keine Lagerware war.

Da die Lieferung auf kleinen Rollen erfolgte, musste der Draht zunächst gereckt werden. Erst damit erhielt man halbwegs gerade Stücke zum Abschneiden. Dazu spannten wir das Material zwischen zwei etwa 40 m entfernte Gittermasten und streckten sie mit zwei Personen mittig. Damit stieg zwar der Verschnitt etwas, doch bekam man gerade Stücke . Die benötigten PTFE-Abstandshalter fertigte ich aus einer 3 mm dicken PTFE-Platte. Diese wurde mittels Schlagschere in Streifen geschnitten, mit Bohrlehre gebohrt und dann wieder mit Schlagschere auf Längenendmaß gebracht.

Die Gesamtschaltung zeigt das Bild 14 und das oben beschriebene Prinzip habe ich bis zu den beiden 64er-Gruppen beibehalten. Letztere haben am Summenpunkt 100  $\Omega$ , wo dann ein Selbstbau- $\lambda$ /4-Sperrtopf [5] (siehe Bild 23 in der Ergänzung zum Beitrag im FA-Download-Bereich) aus Messing und Kupfer auf 50  $\Omega$  transformiert. Der Kupfer-Innenleiter stammt von einem RG8- Koaxialkabel mit 5 mm Dicke und das äu-Bere Messingrohr hat 18 mm  $\varnothing \times 1$  mm. Das Ganze habe ich auf eine Messingplatte mit einem 7/16-Flanschstecker gelötet, damit sich der Balun direkt auf das HF4000-Relais schrauben lässt. Am heißen Ende habe ich CuPal-Scheiben (Verbundwerkstoff aus Aluminium und Kup-

fer) eingesetzt, die beim Übergang von Kupfer auf Aluminium keinen Elektrolyt bilden. Diese Scheiben sind gesintert und günstig im Internet zu bekommen; vielen Dank an Jan, DL9KR, für den Tipp.

Meine zahlreichen Versuche zur Optimierung der Anpassung zeigten, dass die Länge der Transformationsleitungen unkritisch und die Anpassung sehr breitbandig ist. Zudem sind die Abstände der beiden Leitungen nicht auf den Zehntel Millimeter einzuhalten, sodass auch Einsteiger ei-

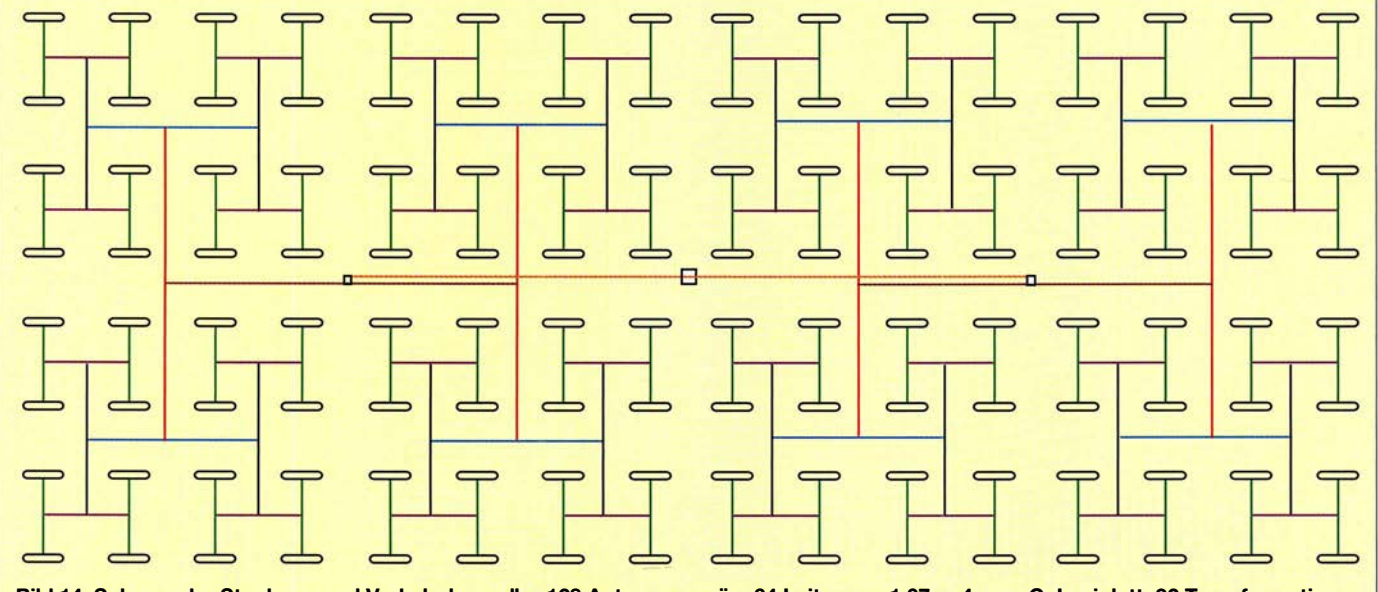

Bild 14: Schema der Stockung und Verkabelung aller 128 Antennen: grün: 64 Leitungen 1,07 m 4-mm-CuL; violett: 32 Transformationsleitungen 1 ,04 m 4-mm-CuL; schwarz: 16 Leitungen 2,10 m 6-mm-AI; blau: 8 Transformationsleitungen 2,24 m 6-mm-AI; rot: 4 Leitungen 6,30 m 6-mm-AI; braun: 2 Transformationsleitungen 5,19 m 6-mm-AI; orange: 2 1 00-Q-Leitungen 4,75 m 6-mm-AI

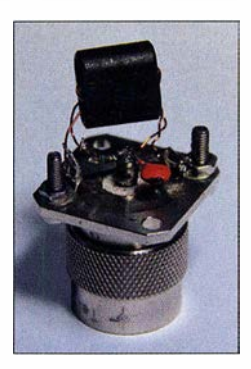

Bild 16: Der 4:1-Balun für Messzwecke

ne Open-Feed-Leitung einsetzen können. Zum Messen verwendete ich einen Rigexpert- bzw. einen DG8SAQ-NWA mit einem breitbandigen 1 :4-Übertrager. Alle Versuche, die Transformationsleitungen mithilfe der beliebten  $\lambda$ /2-Umwegleitung zu messen, scheiterten an deren Schmalbandigkeit. Daher habe ich schließlich einen selbst gewickelten 1 :4-Balun [4] auf einem Doppellochkern, der von 100 MHz bis 600 MHz ein akzeptables SWV liefert, zum Messen verwendet; siehe Bild 16.

Ein Trick in der HF-Technik, wenn auf Impedanzen ungleich 50 Q transformiert wird:

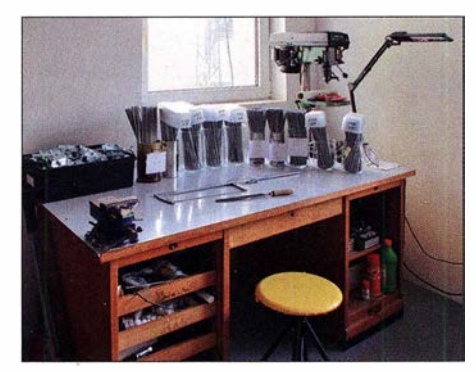

Bild 17: 1280 Elemente, eine Winterarbeit in der **Werkstatt** 

Zwei Stück bauen, Rücken an Rücken setzen und man kommt wieder auf 50 Q und kann Verluste sowie Anpassung optimieren bzw. messen. Um die 200 Q zu messen, sind SMD-Minimelf-Widerstände 100  $\Omega$ (Bauform 0204) bestens geeignet. Diese Ausführung besitzt bis über 500 MHz fast keinen Blindanteil und kann durch Serienbzw. Parallelschaltung 200  $\Omega$  bzw. 50  $\Omega$ bilden.

Bei den CuL-Leitungen habe ich vier Abstandshalter pro Leitung verwendet (Bild 15). Kabelösen sichern die mechanische Festigkeit an den T-Verbindungen. Nachdem die Speisung geklärt und die Kunststoffnippel eingetroffen waren, habe ich vier weitere Muster in der endgültigen Version gebaut und vermessen. SWV und Sonnenrauschen entsprachen den Erwartungen, sodass die Serienproduktion starten konnte. Die acht Muster verwende ich derzeit als kleine Vertikalgruppe, um die aktuelle Polarisation der Mondechos zu prüfen.

#### **• Serienproduktion**

Nun hieß es, 128 Booms zuzuschneiden und Löcher zu bohren. Die Halbierung der 6 m langen Vierkantrohre (20 mm x 20 mm <sup>x</sup> 2 mm) auf 3 m war mittels Kappsäge ein Kinderspiel im Vergleich zu den 1792 Löchern, die anzuzeichnen, zu körnen und zu bohren waren: Jeweils zehn Löcher für die Elemente, zwei für den Dipol und eines für den hinteren Querstabilisator sowie vorne für ein Seil zum Dämpfen von Schwingungen. Diese Arbeiten waren nach einigen Wochenenden geschafft.

Danach folgte die wohl anstrengendste Aufgabe, nämlich das Zuschneiden der 1280 Elemente auf jeweils  $\pm 0.1$  mm genau. Dies hat fast den ganzen Winter über gedauert. Die Elemente wurden mit der Schlagschere zunächst grob zugeschnitten und dann mithilfe einer Feile auf das letzte Zehntel genau gefeilt.

Die Antennen sollten in sechzehn Reihen mit jeweils acht Strahlern montiert werden. Dazu waren 32 Kreuzschellen für die sechzehn Rohre sowie sechzehn weitere für die Hilfsrohre notwendig. Diese habe ich fertig gekauft, da man beim V2A-Material beim Selbermachen an seine Grenzen stößt. Aus Kostengründen kamen die Mastschellen aus Fernost. Allerdings gab es keine Schellen für 60 mm  $\emptyset$ , sodass ich die U-Bügel als Maßfertigung bestellen musste; trotzdem blieb der Stückpreis unter 5 €. Inklusive der Hilfskonstruktion habe ich über 200 Schellen verbaut.

#### **• Stabilität steigern**

Die Aluminiumrohre konnte ich zum Glück über einen Nachbarn zum Großhandelspreis beziehen und anliefern lassen. Ich benötigte 24 Stück 6-m-Rohre (60 mm  $\varnothing$ <sup>x</sup>5 mm), die an beiden Enden mit je einem 1,5-m-Stück (48 mm  $\varnothing \times 4$  mm) auf insgesamt 8 ,5 m bzw. 9 m für die UKW-Antennen zu verlängern waren. Dazu habe ich die 60er-Rohre an den Enden geschlitzt und die 48er-Rohre mit zwei Schrauben gesichert. Jedes zweite Rohr ist doppelt ausgeführt, um die mechanische Stabilität zu erhöhen: Ein Rohr befindet sich vor dem

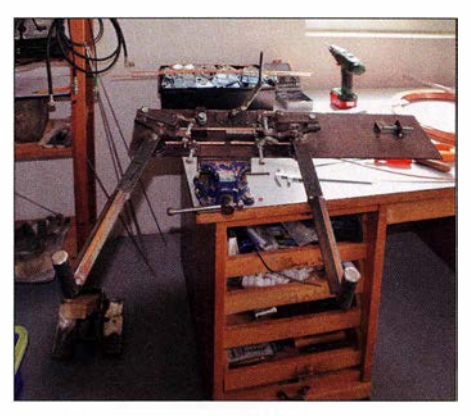

Bild 18: Dipolbiegemaschine

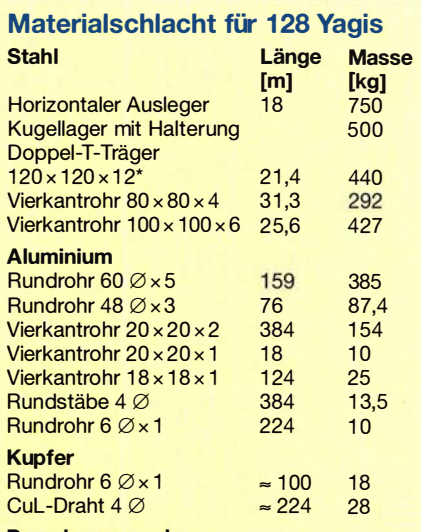

#### Dazu kommen dann

- PTFE-Spacer 3 mm, 384 Stück für die Cul
- PTFE-Spacer 3 mm, 158 Stück für Aluminiumleitungen
- Kreuzschellen 48 Stück 60 auf 60
- 220 Mastschellen 60er-Rohr auf 20-mm-Vierkant
- Hunderte V2A-Schrauben von M3 bis M16 hochfest! Plus Scheiben und Muttern
- 66 CuPal-Scheiben (Übergang Cu-Al)
- 2560 Plastiknippel für die Elemente
- 128 Stück Dipolhalter
- 300 m 3-mm-Seil - 192 Quetschkabelschuhe
- 10 t Beton ... und vieles mehr
- 

Und sehr viel Ausdauer, Hilfe von der Ehefrau und den Nachbarn und vielen befreundeten OMs.

#### Werkzeuge u. a.

2 Akkuschrauber, 2 Bohrlehren für die Spacer, sehr viele Bohrer, Lötkolben, Fräse, Schlagschere, Feile, Standbohrmaschine, 35-cm-Schieblehre, diverse Schablonen und eigens gefertigte Dipoi-Biegemaschinen, Einfädelhilfe für die Dipole, Kran, Bagger, Betonmischer, Rig-Expert, DG8SAQ-NWA und vieles mehr. U. a. mehrere Kisten Rotwein, **Bier und Grillgut.** 

soweit nicht anders angegeben, alle Maße in mm

horizontalen Ausleger, ein zweites dahinter. Die Verbindungsstellen sind der Boom der Antenne, der nun an zwei Rohren befestigt ist und eine gute Steifigkeit ergibt.

Der Durchhang bei 45° Elevation beträgt weniger als 5 cm  $(0,07 \lambda)$ . Zudem können sich die Antennen durch zwei Befestigungspunkte nicht seitlich verdrehen. Die Spalten, die nicht durch ein zweites Rohr stabilisiert sind, haben als zusätzlichen Befestigungspunkt ein Rohr (18 mm x 18 mm <sup>x</sup>1 mm) erhalten, das in jeder Ebene quer über die komplette Antenne läuft.

#### **Dipol-Fabrik**

Für die Herstellung der Dipole hatte mir ein Nachbar eigens eine Dipolbiegemaschine gebaut. 1 28 identische Dipole präzise herzustellen, ist eine anspruchsvolle Aufgabe und freihändig wohl nicht zu bewältigen. Das aufgerollte 6-mm-Kupferrohr aus dem Baumarkt haben wir zu Mehreren übers Feld ausgerollt und dann kräftig daran gezogen, um halbwegs gerade Stücke zu bekommen. Diese wurden dann auf knapp 70 cm abgelängt, in die Maschine eingelegt und gebogen. Dafür haben wir zu dritt einen ganzen Tag gebraucht. Kaum etwas konnte ich fertig kaufen, sodass für fast alle Bestandteile der Antennenanlage eine einfache und preiswerte Lösung zu finden war.  $128 \times 10$  Elemente bei einem kommerziellen Händler zu kaufen hätte mein Budget um ein Vielfaches überstiegen. Im Selbstbau kostet eine 11- Element-Yagi unter 10 €.

Eine Dipolhalterung musste ich ebenfalls entwerfen. Da die bisher verwendeten Abzweigdosen aus der Elektroinstallation zu labil sind, stecken die Dipole am kalten Ende mittig in einem Kunststoflblock. Dieser hat zwei Befestigungsbohrungen und eine Fräsung, die den Strahler aufnimmt. Die Dipole sind mithilfe eines Zweikomponentenklebers fixiert.

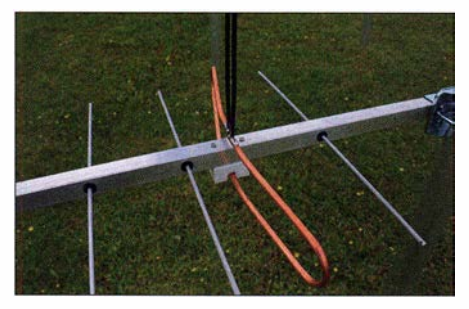

Bild 19: Unlackierter Testdipol mit Halterung

Für die Herstellung der identischen Feed-Leitungen fertigte ich zunächst eine Schablone an, und zwar aus Holz und konzipiert für eine Vierergruppe . Nachdem die CuL-Drähte auf die richtige Länge gebracht waren, musste diese an ihren Enden sowie mittig abisoliert werden. Die Enden ließen sich mithilfe eines in einem Schraubstock eingespannten Akkumulatorschraubers, der einen Schleifpapierring eingespannt hatte, schnell bearbeiten.

Nach 23 verbrauchten Schleifpapierringen waren die I92 CuL-Stäbe wie benötigt abisoliert. Für den nächsten Arbeitsschritt wurde zunächst ein Aluminiumrohr auf Länge geschnitten, um als Abisalierlehre für die Mitte zu dienen. Nach einem Tag mit drei Funkamateuren war auch der zweite Teil der Abisolierarbeiten geschafft.

Im nächsten Schritt galt es, auf jede Leitung die Abstandshalter und die Lötöse aufzufädeln . Anschließend wurden die Leitungen in der Schablone gebogen und alles zusammen mit den Dipolen zu einer Einheit verlötet; und zwar ohne dabei die "Po-Jung" der Dipole zu verwechseln. Nach $dem$  wir  $4 \times 4$  Dipole wieder ablöten mussten, war klar, dass diese Arbeit unsere volle Konzentration erforderte. Die schließlich fertigen 32 Gruppen mit jeweils vier Dipolen sowie die Speiseleitungen erhielten dann eine wetterschützende Lackierung. Trotz großer Sorgfalt fanden sich nach dem Trocknen immer wieder noch blanke Stellen, die wir nachlackieren mussten. Dies geschah an den wenigen trockenen Tagen im Sommer 2017.

Im Herbst 2017 wurden die 128 Antennen montiert, was sich über mehrere Monate zog. Allein das Ausrichten war sehr zeitaufwendig. Um schließlich die vier Dipole mitsamt Speiseleitung in 5 m Höhe über die bereits montierten Antennen zu balancieren, baute ich ein Holzkreuz als Überziehhilfe. Denn im Alter von rund 60 Jahren benötigt man nun doch eine Hand zum Festhalten an der Leiter. Dann prüfte ich alle 32 Vierergruppen auf gleiches, nicht bestes, SWV und glich ggf. nach. Alle hatten etwa ein SWV  $s = 1,6$ , was in Ordnung ist, denn der letzte Schliff erfolgt bei open feedlines ohnehin am Speisepunkt. Geschätzt bin ich wohl tausendmal die Leiter hinauf- und heruntergeklettert, um alles zu montieren.

#### **Endmontage**

Als das Wetter im Frühjahr 2018 endlich antennenbaufreundlicher wurde, begann mit dem Anbau der Aluminium-Feed-Leitungen die letzte Bauphase. Zum Glück waren die Leitungen bis auf die beiden letzten alle gerade . Obwohl die verwendeten Aluminiumrohre (6 mm  $\varnothing \times 1$  mm) sehr leicht sind, waren dafür trotzdem Halterungen vorzusehen. Diese sollen zu große Schwingungen bei Wind verhindern. Das H, das vier Vierergruppen verbindet, ist mittig mit zwei Haltern stabilisiert: jeweils eine Mastschelle mit einem Rest 20er-Boom und einem Rest PTFE von den Abstandshaltern.

Der zentrale Anpasstopf ist  $\lambda$ /4 lang (bei Kabel x Verkürzungsfaktor) und besteht aus fünf Teilen (siehe Bild 23 in der Ergänzung zum Beitrag im FA-Download-Bereich). Der Innenleiter besteht aus 5 mm

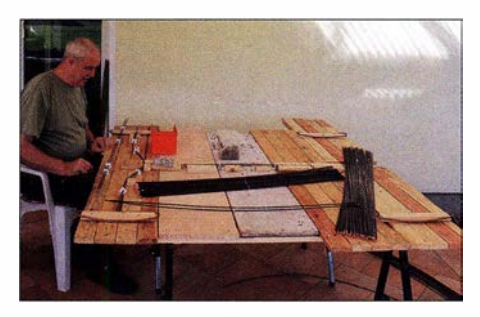

Bild 20: Fritz, DL70N, hilft beim Aufziehen der PTFE-Abstandshalter.

Kupferdraht für 50/100  $\Omega$  (z.B. Innenleiter RG218) und der Außenleiter aus 18 mm  $\emptyset$  × 1 mm Kupferrohr aus dem Sanitärbedarf. Das Messingrohr zum Symmetrieren hat 40 mm  $\varnothing \times 0.5$  mm (unkri-

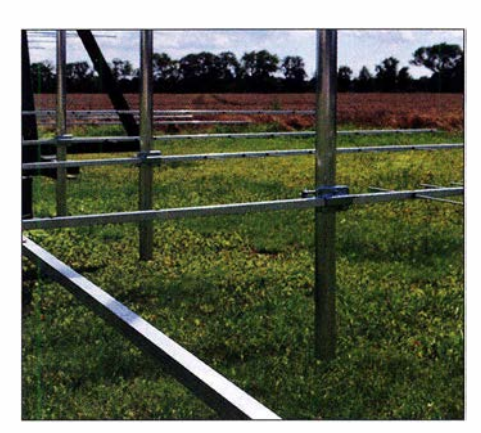

Bild 21: Zwei Mastschellen sorgen für Stabilität.

tisch). Den 7/16-Flanschstecker kann man direkt auf das Relais schrauben. Eine etwa 3 mm dicke PTFE-Scheibe dient schließlich dazu, den Innenleiter zu fixieren. Dummerweise hatte ich mir Ende März 20 18 an einem Lüfter einen Finger angebrochen und musste nun eine Schiene tragen. Mein Frau hat dann bei der Montage der noch fehlenden Speiseleitungen geholfen, damit ich Anfang April die ersten SWV-Messungen durchführen konnte . Dies ergab auf Anhieb einen erfreulichen Wert  $s = 1.6$ . An meinem Geburtstag montierte ich vorerst provisorisch einen Vorverstärker und konnte >20 dB Sonnenrauschen messen, was für mich das schönste Geburtstagsgeschenk war. Dann ging es zunächst einmal in den Urlaub nach Skandinavien.

#### **E** Erste Verbindungen

Wieder zu Hause angekommen, montierte ich einen sehr hochwertigen Vorverstärker von Hubert Tiedmann, DJ3FI . Jetzt konnte ich sogar über 22 dB Sonnenrauschen bei 70 s.f. u. messen, was etwas besser war als die Simulation mit dem bekannten VK3UM-Tool. Dank der guten Nebenzipfelunterdrückung der Antenne beobachtete ich zudem, wie das S-Meter sogar einen kleinen Dip hatte, sobald ich die Antenne über die kalten Punkte am Himmel fuhr. Als letzter Arbeitsschritt wurden alle Spitzen der Antennen in der Vertikalen mit einer Schnur verbunden und leicht abgespannt. Dies verhindert ein Aufschwingen bei leichtem Seitenwind.

Am 20. 4. 18 war es schließlich soweit und ich konnte die erste EME-Funkverbindung mit der Anlage in mein Logbuch schreiben: G3LGR erreichte mich mit etwa 3 dB lauteren Signalen als der bisherige Durchschnitt. Dann folgten sehr viele Ein-Yagi-Stationen ab 10 W aufwärts, die zumeist ihren ersten EME-Funkkontakt versuchen wollten.

Im September war zudem die Essex-DX-Gruppe, MX0CNS, mit der ich bereits mit der alten Antenne ein EME-QSO gefahren hatte [8], wieder einmal aktiv. Die Funkfreunde hatten mit ihrer 17-Element-Yagi ein lautes Signal von mir aufgenommen und ich ermunterte sie im Scherz, es doch einmal mit einem Dipol zu probieren. Gesagt, getan: Zehn Minuten später stand  $MX0CNS$  in meinem Log mit  $-27/-21$  dB und nur einem Dipol sowie 60 W. Diese Funkverbindung haben wir dann im Januar 20 19 problemlos wiederholt.

#### **Pulsar-DX**

Hannes, OE5JFL, und Jan, PA3FXB, haben mich auf die Idee gebracht, einmal nach Pulsaren Ausschau zu halten. Da ich die Soft- und Hardware von Jean-Jaques, F1EHN, zum Nachführen der Antenne verwende, war es einfach, nach der Eingabe von zwei Werten einem Pulsar automatisch zu folgen. Die Software Murmur von Mario, IONAA [6], erlaubt eine Simulation, welche Pulsare mit der eigenen Station empfangbar wären. Darin ist zudem eine Datenbank mit zahlreichen Pulsaren hinterlegt.

Selbstredend kann ich selbst mit meiner leistungsfähigen Antenne solche Pulsare [7] nicht direkt hören, doch sind nach zwei Minuten Aufnahmedauer die stärksten bereits deutlich in einem Diagramm zu sehen. Pulsare sind kollabierte Sonnen mit einem extrem starken Magnetfeld, deren Symmetrieachse von der Rotationsachse abweicht. Bildlich ähnelt dies einer Taschenlampe, die sich dreht und dabei "eiert". Die Rotationsgeschwindigkeiten liegen zwischen 10 ms und 8 s.

Die zusätzlich zur Antenne für die Beobachtung benötigte Hardware ist sehr preiswert: ein RTL-SDR mit 2 MHz Bandbreite reicht bereits. Pulsare kann man auf 432 MHz schon mit deutlich kleineren Antennen, etwa einer kleinen Yagi-Vierergruppe, "sehen". Man braucht dann nur längere Aufnahmezeiten, damit mehr aufsummiert werden kann. Eine automatische Antennenachführung wäre hilfreich.

Weitere Pulsare habe ich aus Zeitmangel bislang noch nicht beobachtet, doch spätestens während des anstehenden Ruhestands wird sich dies ändern. Derzeit versuche ich, sämtliche auf unserem Grundstück oder in der Nachbarschaft vorhandenen Störquellen aufzuspüren und zu eliminieren. Das fängt bei Nachbars TV-Gerät an und geht über LED-Lichterketten und Garagentorsteuerungen bis hin zu den eigenen Monitoren sowie Schaltnetzteilen im Shack.

#### **E**rgebnisse

Auch die 8x9-Element-Antennen für UKW-Hörrundfunk (nach Peter Körner) habe ich wieder auf der Spitze der Unterstützungsrohre angebaut. Nach dem 8-auf-1-Kombiner folgt ein zuschaltbarer Verstärker mit einem PHA 1, der ausreichend IM-fest ist.

Als FM-Empfänger dient der PERSBUS SDR mit dem FM-Zusatz, welcher nach meiner Meinung derzeit ungeschlagen hinsichtlich der Bedienung und der technischen Daten ist. Die IM-Festigkeit ist der einzige Schwachpunkt; in Antennenrichtung Berlin muss ich dies mit einem schmalen Bandpassfilter kompensieren.

Hier sind täglich Stationen im Umkreis bis zu 650 km aufzunehmen. Dabei ist meist

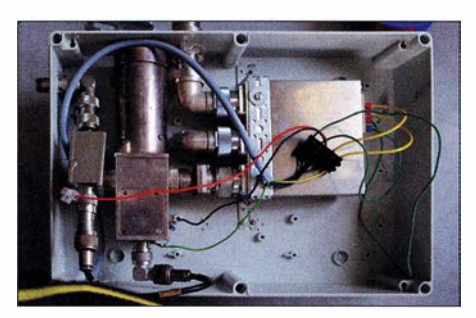

Bild 22: Relais HF 4000 mit Topfkreis-Vorver-Fotos: DL7APV

nicht die Feldstärke das Problem, sondern die hohe Belegung der Frequenzen mit mehreren Stationen. Auf einigen Kanälen sind sechs bis acht verschiedene UKW-Hörfunksender nur durch Drehen bzw. Ausrichtung der Antenne hörbar. Deren Öffnungswinkel von etwa 10° hilft dabei ungemein.

Im Oktober und November 20 18 fand wieder der jährliche ARRL-EME-Contest statt. Dort erzielte ich dank der neuen Anlage mein bisher bestes Ergebnis und gewann mit 141 Verbindungen sowie 58 Multiplikatoren. Mein Topscore war bis dahin 127/49 im Jahr 2016, alles in Mixedmode. Die kleinste erreichte Station war während des Contests Nikolai, UA3MBJ, mit 9 W und 20-Element-Yagi.

Die von mir bislang kleinste über EME erreichte Station war MXOCNS mit wie erwähnt Dipol und 60 W [8]. Mit voller legaler Leistung sind die Echos in CW/SSB sehr laut. Bei QRP kann man die Echos in CW noch bis 0 ,5 W hören und in JT65 sogar bis <0,1 W im Wasserfall sehen.

Abschließend hoffe ich, dass dieser Beitrag zur Belebung von 432-MHz-EME beiträgt, denn dann hat sich die viele Arbeit gelohnt. Deshalb auch die ausführliche Materialzusammenstellung der Vierergruppe (Bild 12 in der vorigen Ausgabe) hier im Kasten. Das Schönste ist immer noch, wenn man CQ ruft und ohne vorherige Absprache eine neue EME-Station antwortet. Und je kleiner diese Station ist, desto aufregender.

Ich möchte vor allem meiner XYL Astrid und meinen Nachbarn danken, die nicht nur meinen Spleen ertragen haben, sondern mir immer mit Rat und Tat beiseite standen. Besonders danken möchte ich ferner Hartmut Klüver, DG7YBN, der mit viel CPU-Zeit und Ideen eine riesengroße Hilfe war. **dl7apv@gmx.de** 

#### Yagi-Vierergruppe

Die Daten der Einzelantenne findet man auf DG7YBNs Internet-Seiten: http://dg7ybn.de/ 432MHz/GTV70\_11w.htm [2]

#### Vorteile

- Vormastmontage möglich, somit keine störenden Befestigungsrohre in der Antenne
- breitbandig, damit absolut regenfest, ohne dass das SWV wegläuft; auch satellitentauglich
- $-$  entweder aufwendiger Dipol für 50- $\Omega$ -Speisung oder einfacher Faltdipol für verlustarme 200-Q-open-feed-Leitungen
- bei Open-feed-Leitungen entfallen zudem teure Stecker
- Boom-Länge nur 2 m (2,2 m bis 2,5 m für Vormast-Halterung) aus Vierkantrohr 20 mm  $\times$  20 mm  $\times$  2 mm, auch 1 mm möglich
- $-$  Elemente 4 mm $\varnothing$ , isoliert durch den Boom
- Dipol 6 mm Ø Kupferrohr, gestreckte Länge vor dem Biegen 700 mm
- $-$  Gewinn: 18,8 dBd
- $-$  Öffnungswinkel  $\approx 15^\circ$ - Vor-Rück-Verhältnis ≈ 31 dB
- $T_{\text{ant}}$  nur 33 K

#### **Stockung**

- Stockung vertikal: 1 ,09 m; horizontal 1, 18 m (nach DL6WU)
- 200-Q-Speiseleitungen: 1 ,08 m zwischen den Dipolen übereinander, 1 ,04 m nebeneinander
- $-$  Balun 1:4 um die 200  $\Omega$  auf 50  $\Omega$  zu transferieren, wie im Beitrag beschrieben, jedoch 3-mm-lnnenleiter
- PTFE-Stützen aus 3-mm-PTFE, Größe unkritisch, mit zwei Bohrungen für den Abstand der Leitungen

Benötigt werden für Vormastmontage vier Stück Aluminium-Vierkantrohr 20 mm × 20  $mm \times 2 mm \times 1 mm$ ; 80 Kunststoffnippel.

- $-$  40 Elemente Aluminium 4 mm  $\varnothing$
- $-4 \times 0.7$  m Cu-Rohr 6 mm  $\varnothing$  aus dem Baumarkt
- 4 Mastschellen
- 4-mm-CuL, notfalls 3-mm- oder 2,5-mm-;  $ins$ gesamt  $\approx$  6 m
- Sperrtopf 200  $\Omega$  auf 50  $\Omega$  [5], notfalls  $\lambda$ /2-Koaxialschleife aus verlustarmem Kabel
- 1 ... 2 Wochenenden Zeit
- Mit dieser Gruppe sowie einem VV mit NF  $\leq$  0,5 dB und  $P_{HF}$  = 100 W sollten schon Echos mit etwa -27 dB sichtbar sein.
- Dementsprechend können auch Gegenstationen gearbeitet werden, die eine mindestens ebenbürtige Ausrüstung haben.
- Für erste Versuche sind die Wochenenden mit hohen Monddurchläufen zu empfehlen, da dort die Aktivität am größten ist. Um Skeds zu vereinbaren, eignen sich die beiden Cluster https://www.chris.org/cgi -bin/jt65emeA und https://hb9q.ch/2018

#### Literatur

- [4] Krischke,A., DJOTR: Rothammels Antennenbuch. 13. Aufl., DARC-Verlag, Baunatal 2013, S. 201; Bezug: FA-Leserservice: D-RH 13
- [5] ebenda, S. 210
- [6] Natali, M. A., IONAA: Software Murmur. http:// i0naa.altervista.org
- [7] Neutron Star Group: A Collection of Information about Amateur Pulsar Detection . http://neutron star.joataman.net
- [8] Klüver, H., DG7YBN: EME-QSOs mit geringer Leistung und kleinen Antennen auf 70 cm. FUNK-AMATEUR 66 (2017) H. 6. S. 524 ff.

# Stroboskop mit sehr heller LED zur Drehzahlermittlung

#### Dipl.-Ing. FRIED BERKENKAMP

Ein Stroboskop dient unter anderem der visuellen Auflösung von sich bewegenden Teilen. Auf diese Weise lassen sich Drehzahlen ermitteln oder komplexe periodische Bewegungsabläufe erkennen. Ein mit einer LED ausgestattetes Stroboskop kann Ergebnisse bringen, die sonst nur mit Hochgeschwindigkeitskameras erzielbar sind. Außerdem liegen die möglichen Blitzfrequenzen deutlich höher als bei konventionellen Blitzgeräten mit Blitzröhren. Die im Beitrag gezeigten Lösungen können je in einer Streichholzschachtel Platz finden und stützen sich auf einen Funktionsgenerator.

Zur Realisierung eines Stroboskops würde es im Grunde ausreichen, ein Rechtecksignal zu generieren, das ein Tastverhältnis von etwa 1: 100 ausgibt und dieses beim Durchstimmen der Frequenz auch beibehält. Dann würde nur ein Treiber für die

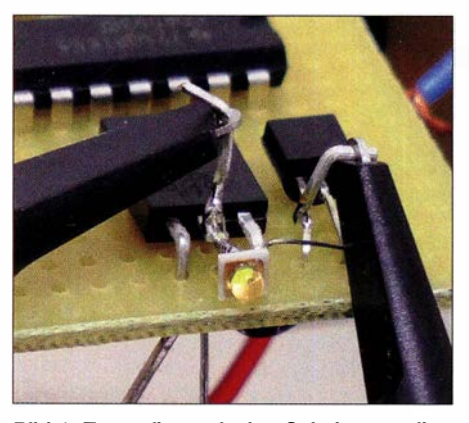

Bild 1: Testaufbau mit den Schaltungsteilen 2 und 3; die LUW CN7N als Blitz-LED 031 kann für das Stroboskop auch ohne Kühlung montiert werden.

LED erforderlich sein, welcher die periodischen Blitze erzeugt. Doch nicht jeder Funktionsgenerator kann das. Impulse im Verhältnis 50:50 ausgeben, ermöglichen jedoch alle. So ist lediglich eine Anordnung erforderlich, die aus einem 50:50-Rechtecksignal beliebiger Frequenz ein 1: 100- Rechtecksignal erzeugt, um ausreichend scharfe Abbildungen zu erhalten. Die Teilschaltung 1 im Bild 4 realisiert das. An sich reicht das schon !

Nun kommt aber die Überlegung hinzu, dass Drehzahlen pro Minute (min-1) oder besonders im Englischen auch mit rpm angegeben werden . Die Einstellwerte der Funktionsgeneratoren sind jedoch in Hertz. Elegant wäre es, ohne Umrechnung auszukommen. Also setzt man einen Teiler 60:1 davor. Die Teilschaltung 2 im Bild 4 realisiert das und noch mehr. Sie besitzt einen Triggereingang, der jede beliebige Impulsform wie Rechteck, Dreieck, Sinus und Treppe in ein Rechtecksignal 60: I -geteilt mit Tastverhältnis exakt 50:50 umsetzt.

Wenn der Funktionsgenerator es zulässt, kann aus seinem Signal die Betriebsspannung 5 V erzeugt werden. Varianten dazu zeigen die Bilder 12 und 13. Dadurch entfällt ein Netzteil oder eine Batterie , die im Einsatzfall meistens leer ist. Beide Schal-

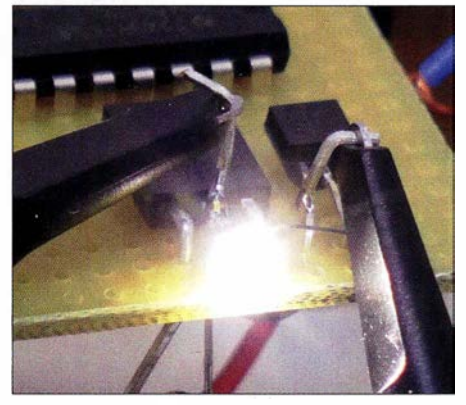

Bild 2: Blitz mit 830 us und 10 Hz entsprechend Bild 9; Belichtungszeit  $t_{\text{Bel}} = \frac{1}{60}$ s, Aufnahmerichtung ≈ 45°, d. h. bei 70 % neben<br>Strahlungsmaximum Fotos: Berkenkamp Strahlungsmaximum

tungen enthalten eine LED , die eine ausreichende Ausgangsspannung signalisiert. Fügt man der Teilschaltung 2 ein Flipflop hinzu, das vom 60:1-Teiler gesetzt und vom folgenden 61. Puls zurückgesetzt wird, lässt sich vom Flipflop ein Einzelpuls abnehmen. Es ist ein einfacher LED-Treiber anschließbar. Teilschaltung 3 ersetzt dann die Teilschaltung 1 mit dem analogen Treiber.

#### ■ Lösungen

Im Folgenden beschreibe ich die Teilschaltungen, die je nach Bedarf den Ansprüchen entsprechend verwendbar sind.

#### Teilschaltung 1: Analoger LED-Treiber

Steht ein durchstimmbarer Rechteckgenerator mit 50:50-Tastverhältnis und 5-V-Pegel zur Verfügung, kann der angeschlossene analoge LED-Treiber entsprechend der Blitzfrequenz angepasste Blitzlängen erzeugen.

T11 und T12 bilden einen Differenzverstärker, wobei Tll immer dann aktiv ist, wenn seine Basisspannung  $U_{\text{B T11}}$  größer ist, als die von Tl2. Oder umgekehrt leitet T12, wenn seine Basisspannung  $U_{\text{BT}12}$ größer ist, als die von T11. Die vom Funktionsgenerator erzeugten Rechtecksignale werden an Punkt A über C12, R11 und R12 auf Tll als Nadelimpulse eingekoppelt. T12 ist zunächst passiv, weshalb T11 den LED-Treiber T 13 aufsteuern kann.

An der LED entstehen  $\approx 3.6$  V, die C14 aufladen. Nach 13 ms erreicht die Basisspannung  $U_{\text{B}T12}$  von T12 die sinkende  $U_{\rm BTI1}$  von T11, der jetzt sperrt und T13 abschaltet. C 14 entlädt sich langsam über R17.

Entsprechend schnellerer Pulsfolge und höherer Ladung an C14 verkürzt sich aufgrund der Form der Nadelimpulse die Einschaltzeit von T11 und T13. Als maximale Impulslänge sind 13 ms eingestellt, die auch bei langsamen Abläufen < 0 ,3 Hz scharfe Bilder mit ausreichender Helligkeit erzeugen. Es ergeben sich die in Tabelle 1 angegebenen Blitzlängen.

Bei Einkopplung des Pulses von einem Funktionsgenerator direkt an Punkt A und C12, ist C13 zu verwenden. Er dient dem ESD-Schutz, wenn der Eingang offen ist. Bei Verwendung des Spannungsreglers aus Bild 12 oder 13 ohne 60:1-Teiler ist  $R_{11}$ auf 33 kΩ zu erhöhen. Mit R15 wird der LED-Strom für D11 auf 30 mA eingestellt, was der Maximalstrom für die meisten Klein-LEDs ist.

LEDs besitzen einen negativen Temperaturgang für ihre Flussspannung und Intensität. Der LED-Strom erhöht sich in dieser Schaltung mit der Temperatur gering, da sich die Spannung über R15 vergrößert. Eine vollständige Kompensation der Intensität wird ist hier nicht angestrebt, da die LED bereits ausgelastet ist. Die LED 334-15/F1C1-1XZA leuchtet kaltweiß, hat mit 15° einen kleinen Abstrahlwinkel und erreicht über 30 000 mcd. Sie ist für diese Anwendung prädestiniert.

Bild 3: Blockschaltbild des Stroboskops; wahlweise sind unterschiedliche Generatoren und LED-Treiber nutzbar.

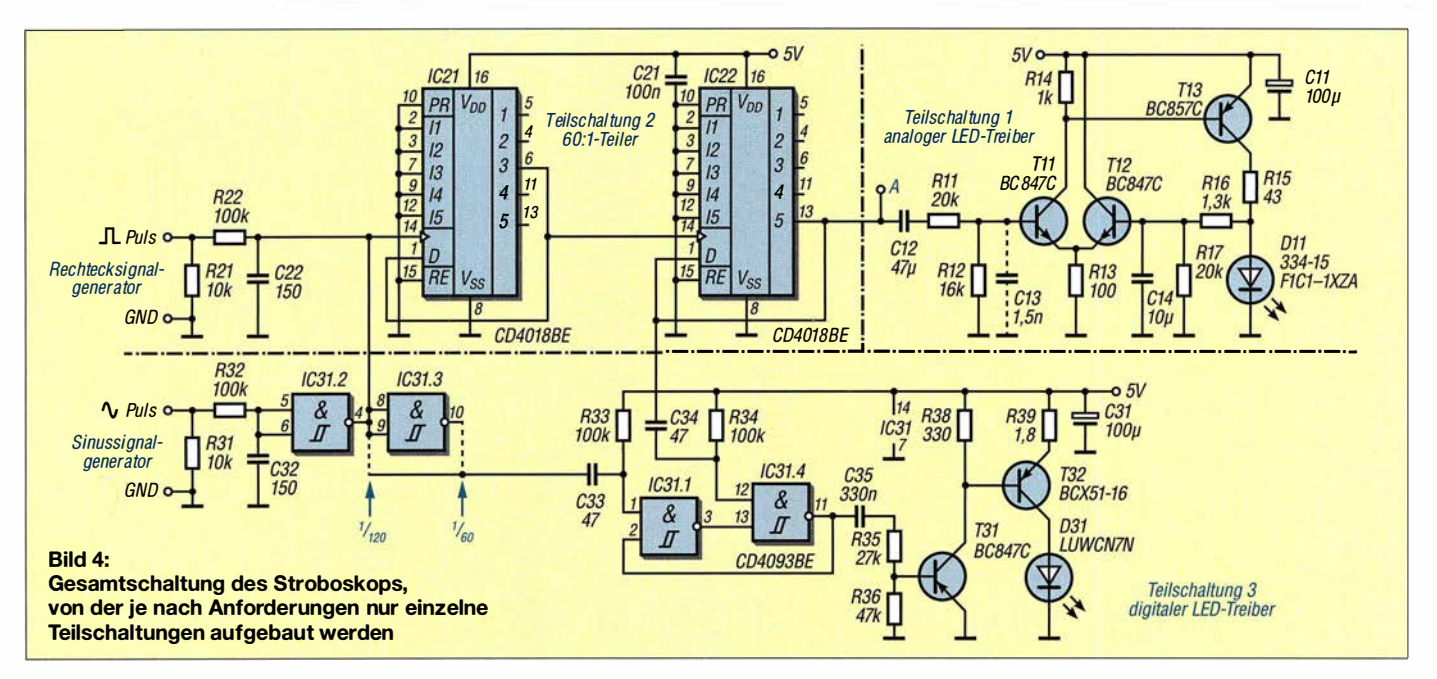

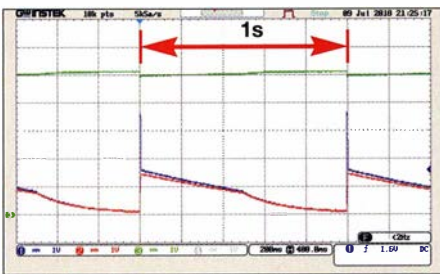

Bild 5: Impulse im analogen LED-Treiber bei 1 Hz mit  $U_{LED}$  (blau),  $U_{C14}$  (rot) und  $U_B = 5$  V (grün), generiert aus dem Signal des Funktionsgenerators Screenshots: Berkenkamp

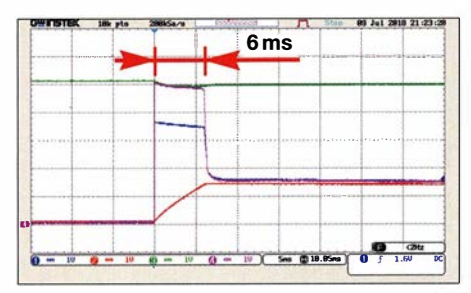

Bild 6: Zeitlich gedehnter Impuls im analogen LED-Treiber bei 1 Hz mit  $\boldsymbol{U_{\sf LED}}$  (blau),  $\boldsymbol{U_{\sf C14}}$ (rot),  $U_{\rm B}$  = 5V (grün) und  $U_{\rm CT13}$  (violett); während der Ansteuerung der LED lädt sich C14 auf. hat sich aber nach 1 s fast entladen.

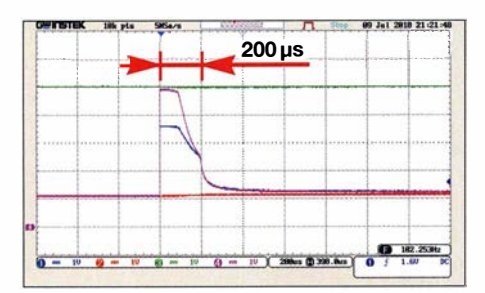

Bild 7: Zeitlich gedehnter Impuls im analogen LED-Treiber bei 100 Hz mit  $U_{LED}$  (blau),  $U_{C14}$ (rot),  $U_B = 5V$  (grün) und  $U_{CT13}$  (violett); bei hoher Pulsfolge kann sich C14 nicht mehr ausreichend entladen, weshalb der Differenzverstärker den Blitzimpuls verkürzt.

#### Teilschaltung 2: Teiler 60:1

Als Teiler bietet sich der CMOS-Typ 4018 an. Ohne großen Aufwand lassen sich mit zwei dieser Johnson-Zähler die Faktoren 6 und 10 einstellen, zudem triggert der Takteingang. Die Form des Pulses ist nebensächlich, wenn kontinuierliche Flanken vorliegen. R21 sorgt für einen galvanischen Abschluss des Pulseingangs, R22 und C22 dienen dem ESD-Schutz. Dieser 60:1-Teiler ist dem analogen LED-Treiber vorgeschaltet.

#### Teilschaltung 3: Digitaler LED-Treiber

Dieser Treiber nutzt den 60:1-Teiler zusätzlich, um ein konstantes Tastverhältnis für die Blitzlänge zu erzeugen. Das Flipflop mit IC31.1 und IC31.4, hier realisiert mit einem 4093, schaltet auf L-Flanken. Alle 60 Takte des Pulses entsteht am Teilerausgang eine L-Flanke, die gekoppelt über C34 den Ausgang IC31.4 auf H-Pegel zwingt. Da jetzt beide Eingänge von IC31.1 H-Pegel sehen, schaltet sein Ausgang auf Low und verriegelt damit IC31.4 auf High am Ausgang. Bei Eintreffen einer L-Flanke über C33 erfolgt eine Rücksetzung des Flipflops.

Da das Flipflop flankengesteuert ist und wieder Unabhängigkeit von der Signalform erreicht werden soll, triggert IC31.2 den Puls auf einwandfreies Rechteck. Die Bauelemente R21, R22 und C22 entfallen bei Nutzung des digitalen Treibers. Ihre Aufgabe übernehmen jetzt R31, R32 und C32. Der Ausgang von IC31.2 treibt gleichzeitig den 60:1-Teiler und das Flipflop mit dem Unterschied, dass der Teilereingang H-aktiv und das Flipflop L-aktiv ist.

Liegt C33 am Ausgang von IC31.3, schaltet das Flipflop durch die Negation auf die gleiche H-Flanke wie der Teiler. Die ausgegebene Taktlänge des Flipflops beträgt

 $\frac{1}{60}$  der Ausgangstaktlänge des Teilers. Liegt C33 hingegen am Ausgang des IC31.2 und vorausgesetzt, dass der Puls ein symmetrisches Rechteck ist, erfolgt eine Ansteuerung des LED-Treibers mit  $1/120$  der Ausgangstaktlänge des Teilers. Diese Impulslänge erzeugt eine gute Abbildungsschärfe. Der  $\frac{1}{60}$ -Impuls erreicht doppelte Helligkeit, liefert aber geringere Abbildungsschärfe. Da das Gatter IC31.3 im 4093 so oder so enthalten ist, lässt es sich zum Beispiel mit einem Schalter für 1/60oder  $1/120$ -Impulse nutzen.

Die Tabelle 2 enthält die Werte für die Einstellung  $\frac{1}{120}$ . Ab 120000 Blitze/min  $= 2000$  Blitze/s bleibt die Blitzlänge auf Grund von zu großen Laufzeiten der CMOS-ICs weitgehend konstant. Für Blitzfrequenzen bis 10 kHz, entspricht 600 000 Blitze/min, sollten die CMOS-ICs mit 15 V, der Schaltungsteil mit T31 und T32 aber weiterhin mit 5 V betrieben werden.

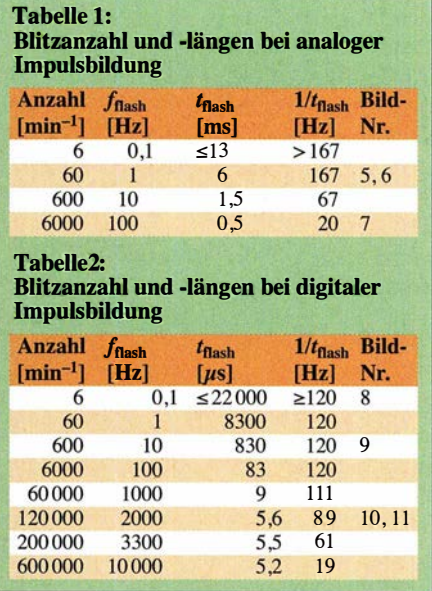

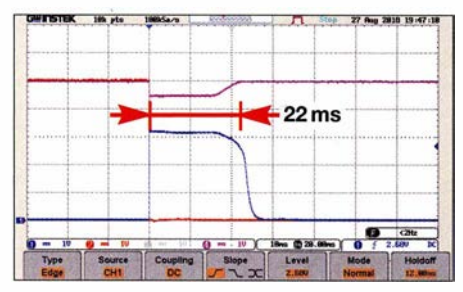

Bild 8: Impuls im digitalen LED-Treiber bei <0,5 Hz mit  $U_{LED}$  (blau), Punkt A (rot) und  $U_{E\,T32}$  (violett); bei geringen Pulsfrequenzen begrenzt die Zeitkonstante von C35 und R35 den Blitzimpuls auf 22 ms.

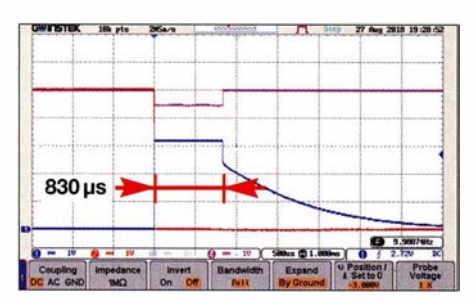

Bild 9: Impuls im digitalen LED-Treiber bei 10 Hz mit  $U_{LED}$  (blau), Punkt A (rot) und  $U_{ET32}$ (violett); beim Teilerverhältnis 1 :1 20 werden exakt 830 us erreicht.

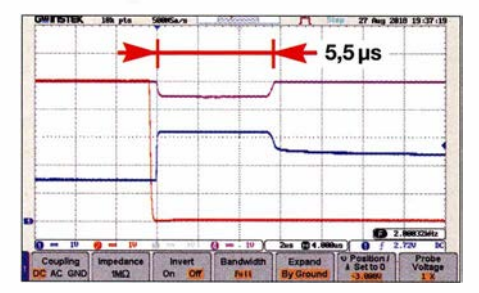

Bild 10: Impuls im digitalen LED-Treiber bei 2 kHz mit  $U_{LED}$  (blau), Punkt A (rot) und  $U_{E732}$ (violett); beim Teilerverhältnis 1 :1 20 werden 5,5 us erreicht. Der Spannungssprung am Emitter beträgt 0,55 V, mit 1 ,8 Q für R39 ergeben sich  $I_{LED} = 306 \text{ mA}$ .

Anzupassen sind dann  $R_{35} = 17,4 \text{ k}\Omega$ ,  $R_{36}$  $=4.7 \text{ k}\Omega$ ,  $C_{35} = 3.3 \mu \text{F}$ . Oder es finden andere Logikreihen, Prozessoren oder Ähnliches Verwendung.

An das Flipflop mit IC31.1 und IC31.4 ist jetzt ein Treiber für stärkere LEDs angeschlossen. Die Ankopplung geschieht aber über C35 , um im Störungsfall eine statische Ansteuerung der LED zu vermeiden. Das kann geschehen, wenn der 60: 1-Teiler zum Beispiel durch Trennung vom ansteuernden Funktionsgenerator stehen bleibt.

#### LED-Ansteuerung

LEDs allgemein sind empfindliche Bauelemente, die die Überschreitung von Grenzwerten nicht tolerieren. Das gilt für Spannungen, Ströme und Temperatur, dazu siehe die Datenblätter für 334-15/F1C1-1XZA und LUW CN7N. Die LUW CN7N ist für Anwendungen im Kfz vorgesehen. Besonderer Vorzug sind die weiten Parameterbereiche und die höhere Leistung. Ungünstig ist hier jedoch die Oberflächenmontage , über die die Wärme normalerweise abgeführt wird, was aber beim Stroboskop weniger wichtig ist, Bild 1. Im Kfz-Bereich liegt der Temperaturbereich bei -40 °C bis 125 °C. Die Intensität sinkt mit steigender Temperatur auf 66 % ab. Dieser Abfall ist schon zu berücksichtigen. Im Werkstattbereich von  $\approx 0^{\circ}$ C bis etwa 50 °C ist das zwar nicht zwingend notwendig, doch die Temperaturkompensation lässt sich ohne zusätzlichen Aufwand einstellen.

Die Schaltung mit T31 und T32 ist übersichtlich. Das Besondere ist, dass T32 als temperaturabhängige Stromquelle mit 290 mA bis 320 mA für die LED LUW CN7N ausgelegt ist. Der Spannungsteiler R37 , R38 ist so eingestellt, dass er zusammen mit den Temperaturabhängigkeiten der Basis-Emitter-Spannung  $U_{\text{BET32}}$  und der Verstärkung  $h_{\text{FE}}$  des T32 die Intensität der LED stabil hält. Der Absolutwert mit  $\approx$ 300 mA ist weniger wichtig, nur die 10 % für diesen Temperaturbereich sind interessant. Der Kollektorstrom von T32 ergibt sich zu:

$$
I_{\text{CT32}} = \frac{U_{\text{R38}} - U_{\text{BET32}}}{R_{39}}
$$

Parallel zu R38 liegt T32. Er entnimmt dem Spannungsteiler R38, R37 seinen Basisstrom. Mit der Temperatur steigt die Verstärkung  $h_{\text{FE}}$ , weshalb aus dem Teiler weniger Strom entnommen wird, um den gleichen Kollektorstrom fließen zu lassen. Gleichzeitig sinkt mit der Temperatur aber auch die Basis-Emitter-Spannung  $U_{\text{BET32}}$ des T32.  $U_{R38}$  steigt und  $U_{BET32}$  verkleinert sich, die Spannung über R39 vergrößert sich, der Kollektorstrom steigt.

Da auch der Quellwiderstand von R37, R38 eingeht, ist eine genaue Einstellung über ein Simulationsprogramm wie PSpice und LTSpice sinnvoll. Die erreichten Ergebnisse bedürfen selbst nach thermischen Messungen kaum einer Korrektur. Bei LTSpice ist für D31 die LXK2-PW14 zu verwenden, für T32 der 2SAR293P. Dll ist durch die QTLP690C simulierbar. Andere temperaturabhängige LED-Ansteuerungen sind in [1], [2] und [3] zu finden.

#### **Stromversorgung**

Die Betriebsspannung ist auf 5 V festgelegt. Dieser Wert ist groß genug, um die LEDs zu treiben. Er lässt beispielsweise auch die Versorgung aus einem USB-Anschluss zu. Die 5 V sind aber auch klein genug, um sie direkt aus dem Puls des Funktionsgenerators zu gewinnen. Beide Treiber benötigen im Mittel nur je 3 mA, zusammen mit den Spannungsreglern insgesamt 5 mA bzw. 4 mA. Die Bilder 12 und 13 zeigen zwei Beispiele, 5 V als Be-

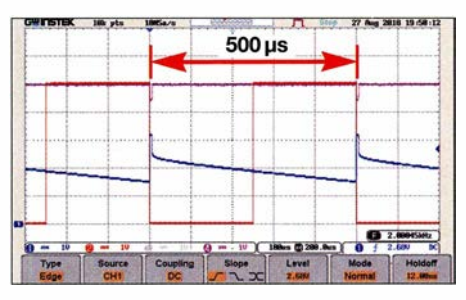

Bild 11: Zwei Perioden entsprechend Bild 10; beim Abschalten des Stromes wird die LED-Diode hochohmig, weshalb die Spannung, auch abhängig von T32, nur langsam fällt.

triebsspannung zu generieren. Voraussetzung ist, dass die Pulsquelle etwa 7 V gegen Masse erzeugen kann und eine interne Strombegrenzung besitzt. Die Pulsform ist zwar für das Stroboskop nicht wesentlich, jedoch ist für die gleichzeitige Stromversorgung ein Rechtecksignal vorzuziehen. Grund ist, dass der Blitzimpuls am Triggerpunkt ausgelöst wird. Beim Rechtecksignal ist das an der H-Flanke, also am Spannungsmaximum.

Beide Schaltungen besitzen eine LED zur Spannungssignalisierung. D41 und D45 sind 1 -A-Schottky-Dioden, um die Flussspannung gering zu halten. Der konventionelle Spannungsregler in Bild 12 mit T42, R41, D43 ist durch T41, D42, R42 ergänzt. Die Z-Diode mit 5 ,1 V benötigt mindestens 2 mA, um ausreichend stabil

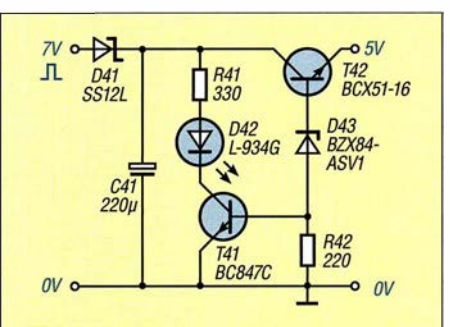

Bild 12: Betriebsspannungserzeugung mit diskreten Bauelementen aus der Funktionsgeneratorspannung, mit Konstantstrom für die Z-Diode; 042 signalisiert die vorhandene Ausgangsspannung.

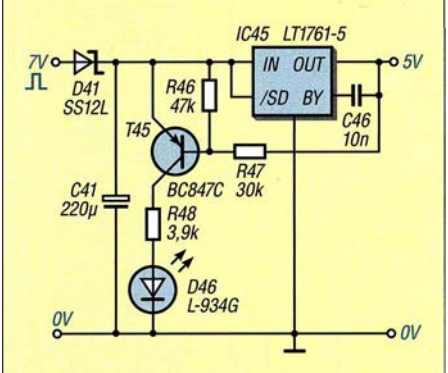

Bild 13: Bei dieser Betriebsspannungserzeugung wird ein Low-Drop-Regler verwendet. 046 signalisiert die vorhandene Ausgangsspannung
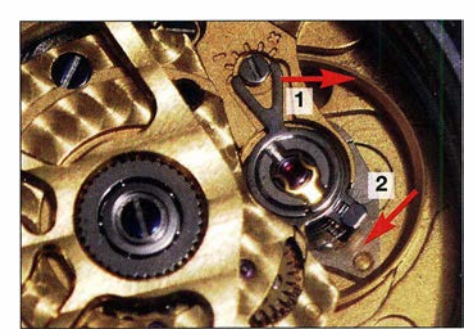

Bild 14: Bewegte Unruh einer Automatikuhr bei LED-Kunstlicht aus dem 230-V-Netz; als sich bewegendes Teil ist lediglich der Unruhring (1) zu erkennen. Einer seiner Unruhschenkel (2) ist nur verwischt am Rückerstift zu erahnen. Während am Unruhring keine Oberflächenstruktur erkennbar ist, treten bei  $t_{\text{Bel}} = 1/\text{so s}$ ,  $t_{\text{flash}} = 170 \,\mu s$  und  $f_{\text{flash}} = 50 \,\text{Hz}$  am unteren Rand Spiegelungen auf.

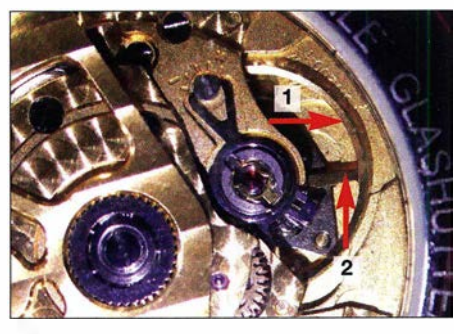

Bild 15: Einer von drei Unruhschenkeln (2) ist scharf abgebildet. Ebenso sind bei  $t_{\text{Bel}} = \frac{1}{80}$ s,  $t_{\text{flash}}$  = 170 µs und  $f_{\text{flash}}$  = 50 Hz Oberflächenstrukturen auf dem Unruhring (1) erkennbar.

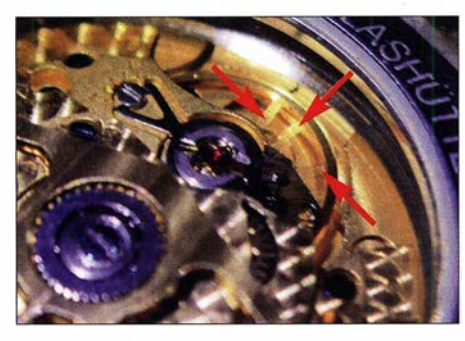

Bild 16: Wie Bild 15, jedoch mit  $t_{\text{Rel}} = \frac{1}{25}$ s aufgenommen und dadurch dreifacher Abbildung eines Unruhschenkels

zu arbeiten. Treibt R41 mehr als 2 mA in die Z-Diode und in R42, steuert T41 auf und begrenzt den Z-Strom auf diese 2 mA, wobei über die LED der überflüssige Strom umgeleitet und " $5V$  i.O." signalisiert wird. Die Schaltung gibt recht genau die Z-Spannung aus, da sich beide Basis-Emitter-Spannungen aufheben.

In Bild 13 findet ein sogenannter Low-Drop-Spannungsregler als IC45 Verwendung, beispielhaft der LT1761-5 . C46 dient der Rauschminimierung. Ergänzt ist der Regler durch T45, R46, R47, R48 und D46. Als Spannung zwischen Ein- und Ausgang (engl. Dropout) werden in dieser Anordnung weniger als 200 mV benötigt. Ab 750 mV Spannungsdifferenz schaltet T 45 ein und lässt etwa 1 ,2 mA in die LED fließen: " $5$  V i. O."

Für beide Regler gilt, die LED muss nicht kontinuierlich leuchten. Es reicht aus, dass sie überhaupt aufleuchtet.

## **E** Einsatzbeispiele und Hinweise

Drehzahlen lassen sich bestimmen, in dem man die Blitzfrequenz findet, an dem das Maschinenteil scheinbar zum Stillstand kommt. Um die Drehung besser erkennen zu können, ist eine Marke am Wellenstumpf anzubringen. Wird diese Marke ruhig gesehen, ist die Blitzfrequenz zu erhöhen, bis zwei Marken erkennbar sind. Dann war die vorherige Blitzfrequenz die zutreffende.

Lässt sich die Welle nur seitlich markieren, sind auf entgegengesetzten Seiten zwei unterschiedliche Marken anzubringen: zum Beispiel ein Kreuz und ein Kreis. Ist nur eine Marke erkennbar, ist die Blitzfrequenz wieder zu erhöhen, bis beide Marken übereinander sichtbar sind. Dann war die vorherige Frequenz die richtige. Tritt bei Erhöhung keine Änderung ein, ist weiter zu verfahren, bis die beschriebenen Veränderungen eintreten.

Periodische Abläufe an sich bewegenden Maschinenteilen kann man sehr gut durch feines Verstimmen des Pulsgenerators vorwärts und rückwärts betrachten, um zum Beispiel Verformungen zu erkennen, Prellen oder andere Unregelmäßigkeiten. Das lässt sich jedoch nicht unbedingt als Video aufnehmen. Durch zu geringe Blitzfrequenz können Schwebungen in der Bildhelligkeit oder Teilbilder auftreten, wenn je Öffnungszeit für das einzelne Bild zu wenig Blitze auftreten. Bild 2 ist bei 10 Hz mit einer Fotokamera aufgenommen worden und es waren mehrere Auslösungen notwendig, um einen Blitz zu treffen. In jedem Fall sind einige Experimente notwendig.

Schwierig ist es, ungleichmäßig ablaufende Vorgänge aufzunehmen, wie oszillierende Bewegungen. Angestoßene Konstruktionselemente, Stimmgabeln und die Unruh einer Uhr sind nur einige Beispiele. Bild 14 zeigt die Aufnahme mit Kunstlicht der Unruh einer Automatikuhr, aufgenommen mit einer Panasonie DMC-TZ101 , die Bilder 15 und 16 dasselbe Objekt mit dem beschriebenen digitalen Stroboskop und unterschiedlichen Belichtungszeiten. Die Aufnahmen erfolgten aus der Hand. Das ist logischerweise unproblematisch, wenn nicht mehrere Blitze in eine Belichtung fallen.

Das Stroboskop lässt sich aus einem USB-Steckemetzteil oder einer USB-Schnittstelle versorgen. Letzteres legt nahe, eine Rechteckfunktion mit  $\approx$  1 % Tastverhältnis durch eine Software zu erzeugen oder möglicher Weise als App mit einem Smartphone, zum Beispiel [4]. Der Aufwand reduziert sich dann auf die Bauelemente um T31 und T32. Der LED-Treiber könnte dann selbst in einer USB-Kupplung als Minigehäuse Platz finden oder die LED wird grundsätzlich abgesetzt und erreicht verwinkelte Stellen. Für mehrere LEDs sollten eine separate Stromversorgung und ein modifizierter Treiber Verwendung finden. Links zu den Datenblättern einiger verwendeter Bauelemente sind als Ergänzung auf www .funkamateur.de im Download-Bereich verfügbar. Die dort aufgeführten Bauteile sind alle bei Reichelf Elektronik ( www. reichelt. de) erhältlich.

#### post@berkenkamp.com

#### Literatur und Bezugsquellen

- [I] Berkenkamp, F.; Kiekbusch, A.: Patent DD 276 554 AI, Schaltungsanordnung für alphanumerische LED-Anzeigen. http://register.dpma.de/DPMAre gister/pat/register?AKZ=DD276554
- [2] Berkenkamp, F.; Simanek, I.; Vogler, G.: Patent DE 10 2009 003 632 A1, Verfahren und Schaltungsanordnung zur Ansteuerung einer Last. http://register.dpma.de/DPMAregister/pat/register ? AKZ= 1020090036326
- [3] Vogler, G.; Simanek, I.; Berkenkamp, F.: Patent US 2010/0237787 A1, Process and circuitry for controlling a load. www.lens.org/lens/patent/ US 2010 0237787 A1
- [4] Keuwlsoft: Keuwlsoft's Apps for Android. http://keuwl.com/apps.html
- [5] Klaus Sander: Zur Erinnerung an Eduard Rhein: Stroboskop mit Blitz-LEDs. FUNKAMATEUR 62 (2013) H. 12, S. 1 306-1 308
- [6] Roth, Wolf-Dieter , DL2MCD: Stroboskop für Hobby und Party. FUNKAMATEUR 49 (2001) H. 5, S. 514-515

# **Nachlese**

#### **• Pfadfinder danken WAG-**Teilnehmern. ln: Afu-Welt

FA 2/19, S. 196

Das Rufzeichen des Autors lautet richtig: PE1HZG

#### **U** Wissenswertes über das Schalten von und mit Relais

#### FA 3/19, S. 236-239

Der auf S. 237 in der rechten Spalte genannte Strom ist temperaturunabhängig, nicht temperaturabhängig. Außerdem beträgt die Verzögerung in Bild 20 korrekt 3,5  $\mu$ s, wie in Bild 18.

#### • HF-Leistungsverstärkermodul mit Bipolartransistoren

#### FA 4/19, S. 353-355

In Bild 4 auf S. 354 dürfen die Kollektoranschlüsse der beiden Leistungstransistoren Tl und T2 nicht miteinander, sondern müssen jeweils mit dem Wicklungsanfang bzw. -ende des Ausgangsübertragers TR2 verbunden sein, siehe auch www.oe2khm.at. R2 muss wie R5 einseitig an Masse liegen.

Alle bis zum Zusammenstellen der FA-Jahrgangs-CD bekannt gewordenen Fehler werden in der Jahrgangs-PDF-Datei korrigiert.

# $E_S$ -Saison auf 6 m und 4 m beginnt

# Dr. WERNER HEGEWALD - DL2RD; OLIVER DRÖSE - DHBBQA; WILLI PASSMANN - DJ6JZ

Das 6-m-Band ist wegen seiner speziellen Ausbreitungsbedingungen (daher "Magic Band") außerordentlich interessant. In diesem Jahr können wir zudem durchgängig das 4-m-Band nutzen. Beim Funken sind gegenüber den KW-Bändern und dem 2-m-Band einige Besonderheiten zu beachten, auf die nachfolgend eingegangen wird.

Inzwischen können wir uns über etwas moderatere Nutzungsbedingungen für das 6-m-Band (vorerst unbefristet) freuen. Für eine begrenzte Zeit gilt das auch bezüglich des 4-m-Bandes. So sind u. a. die Pflicht zur vorherigen Abgabe einer Betriebsmeldung sowie zur telefonischen Erreichbarkeit bis aufWeiteres entfallen; die gesetzlichen Bestimmungen sind in [1] und [2] nachzulesen - das Wichtigste im Kasten rechts oben. Auf 4 m ist nun eine Strahlungsleistung von 25 W ERP zulässig, d. h. 25 W Sendeleistung am  $\lambda$ /2-Dipol, das entspricht z.B.  $\approx$  8 W an einer 3-Element-Yagi-Antenne.

Für 6 m gibt die BNetzA nur noch ein Maximum an Sendeleistung (PEP) und nicht für die Strahlungsleistung vor, sodass - falls realisierbar - auch Antennen mit höherem Gewinn infrage kommen (BEMFV beachten!).

#### ■ 4-m-Band: eine Kurzeinführung

Ich höre nichts! - dürfte genau wie auf 6 m die erste Reaktion beim Abhören des 70- MHz-Bandes sein. Via Tropo lassen sich auf dem 4-m-Band normalerweise gut 300 km überbrücken, bei angehobenen Bedingungen auch mehr.

4 m ist jedoch kein Klön-Band, wie z. B. 40 m, wo ständig Stationen zu hören sind. Vielmehr liegen die Aktiven praktisch nur auf der Lauer nach DX. An jedem dritten Donnerstag im Monat findet indes von 19

bis 23 Uhr MESZ/MEZ der Nordic Activity Contest https://vushf.dk/contest/rules/ nac-open auf 70 MHz statt, der zumindest den nördlichen Bundesländern einige Stationen bescheren dürfte.

Für DX sind Verbindungen über Reflexion an der sporadischen E-Schicht  $(E<sub>s</sub>)$  interessant. Diese gestattet bei Einfachsprüngen DX-QSOs mit etwa 1000 bis 2200 km entfernten Stationen. Die Echtzeitkarte [3] von Gabriel, EA6VQ, ist daher das Mittel der Wahl, ständig über Es-Öffnungen informiert zu sein. Beim QSO unbedingt extrem kurz fassen: Rufzeichen, Gruß, Rapport, Locator-Mittelfeld  $(0.1062)$ ° und aus!

Ferner sei auf MS-QSOs (Reflexionen an Meteorschauern, z. B. Perseiden Mitte August, meist in WSJT) und auf Skeds via www.on4kst.com/chat verwiesen.

Zum Einstieg genügen für Es-QSOs einfache Antennen, sogar 1-Element-Quad oder Dipol (s. Beitrag in dieser Ausgabe [4]), da die Signale meist laut sind. Für Tropo ist eine Richtantenne besser. Die Polarisation ist außer bei Tropo (horizontal) belanglos, weil ausbreitungsbedingt eine nicht vorhersagbare Drehung derselben erfolgt. Für den Sendefall schreibt die BNetzA aber Horizontalpolarisation vor.

Weitere Informationen erhalten sie auf den Websites [5] und [6], ferner im Buch [7] sowie allmonatlich im UKW-QTC des FA.

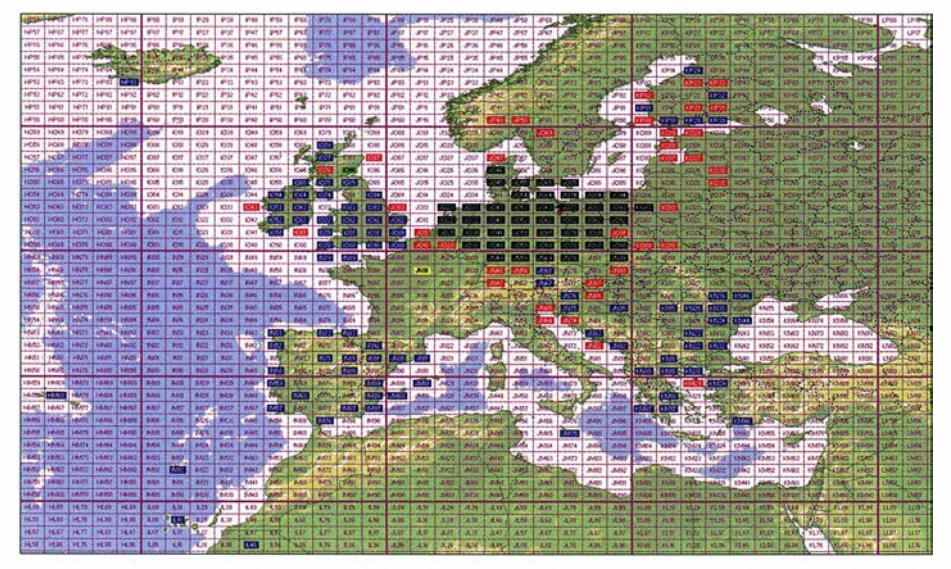

Bild 1: Auf 4 m erreichte Mittelfelder von DHSBQA; über Tropo erreichte Felder in Schwarz, Es ist blau, Meteor Scatter rot, Aurora grün; ein Crossband-QSO ist gelb.

### Nutzungsbestimmungen 4 m/6 m

- Befristung bis 31.12.19 bzw. bis zum Erscheinen einer angepassten AFuV
- Frequenzbereich von 70,150 bis 70,200 MHz bzw. von 50,030 bis 51 ,000 MHz
- alle Sendearten, sofern die belegte Bandbreite 12 kHz nicht übersteigt
- maximal 25 W ERP entsprechend 40 W EIRP (4 m) bzw. 25 W PEP (!) auf 6 m
- nur für Inhaber eines Amateurfunkzeugnisses der Klasse A
- nur ortsfeste Amateurfunkstellen
- nur horizontale Antennenpolarisation (TX)
- Logbuchführung Pflicht, ggf. inklusive Eintragung der Antennenrichtung
- fernbedient erzeugte Aussendungen und Contest-Betrieb nicht gestattet
- keine Störung anderer Funkdienste,
- Störungen durch diese sind hinzunehmen

Der hervorragende 6-m-Beitrag von DK7ZB [8] ist unter Beachtung der folgenden Hinweise von DH8BQA ebenfalls hilfreich. Das Angebot an handelsüblichen Transceivern, die das 70-MHz-Band bedienen, ist leider recht dünn gesät, weil bei yielen Geräten genau in diesem Bereich die 1. ZF liegt. Den in [9] genannten gesellen sich noch der Kenwood TS-890S und demnächst der Yaesu FTox101 hinzu.

#### Dr. Werner Hegewald, DL2RD

## **DX-Erfahrungen auf 4 m**

Das 4-m-Band verhält sich bezüglich Verbindungen über die sporadische E-Schicht (Es) im Prinzip wie das 6-m-Band, nur sind die Öffnungen in der Regel kürzer und deutlich stärker örtlich begrenzt - ähnlich wie auf 2 m. Es gelten die typischen "Öffnungszeiten" , d. h. später Vormittag, später Nachmittag. Aber auch mittendrin oder spät abends gibt es Öffnungen, da ähnelt 4 m wieder mehr dem 6-m- als dem 2-m-Band. Die Öffnungswahrscheinlichkeit ist deutlich höher als auf 2 m, aber ausgeprägt geringer als auf 6 m. Es ist eben eine nochmals um 20 MHz höhere MUF notwen $dig...$ 

Doppelsprung-Öffnungen sind gar nicht so selten wie man denkt, aber nicht so häufig wie auf 6 m. Häufigkeitsmaximum scheint die zweite Junihälfte zu sein. Allerdings sind derartige Öffnungen auf 6 m zugleich ein guter Indikator für bevorstehende 4-m-Öffnungen, auch wenn diese Regel nicht immer zutrifft. DXCC-Gebiete wie CT3 , CU und EA8 lassen sich mit etwas Glück alle in einer Öffnung arbeiten. Die Kanaren sind öfter erreichbar, weil sie südlicher liegen.

Meine kürzeste via  $E_S$  erreichte Distanz ein Indikator für hohe Ionisation - war 530 km von Nordostbrandenburg, J073, nach Süddeutschland. Da wurden über die gleiche Wolke auch 2-m-Es-Verbindungen getätigt, nur ich selbst ging leer aus, da ich mich zu dicht an der Wolke befand. Demnach lohnt es sich, bei solchen Konstellationen -hohe MUF, aber für 2m zu dicht an der Wolke - auf dem 4-m-Band Ausschau zu halten. Verbindungen gelingen dann auch nur für ein paar Minuten.

Schweden, Norwegen, Finnland und Dänemark sind aus Süd- und Mitteldeutschland problemlos via Es erreichbar. An meinem Standort in J073 ist das deutlich schwieriger, weil die Entfernung zu kurz ist. Daher habe ich auch auf Meteorscatter-Verbindungen gesetzt, Bild 1.

Was dabei leider komplett fehlt, ist Italien; die Italiener durften bis 20 14 auf 4 m funken, da war ich aber noch nicht QRV. Auf dem Balkan konnte ich zwar viele Mittelfelder erreichen, aber es sind sehr wenig Aktive und immer dieselben. Ganz anders verhält sich das auf den Britischen Inseln, wenn das Band dahin offen ist, macht es richtig Spaß. Da gibt es Hunderte Aktive, weil 70 MHz dort schon lange ein "Standardband" ist. Die Iberische Halbinsel zeigt mehr Aktivität als der Balkan.

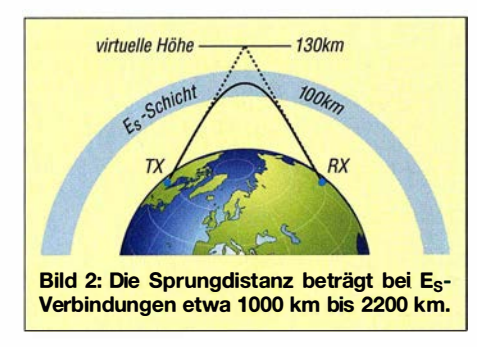

Tropo-Verbindungen gelingen brauchbar bis etwa 300 km, bei gut ausgerüsteten Gegenstationen, z.B. in den Niederlanden, sind schon mal problemlos bis 500 km auch in CW erreichbar. Ansonsten ist FT8 auf 4 m mittlerweile recht verbreitet, um etwas größere Distanzen zu überbrücken und es hilft, das eine oder andere neue Mittelfeld abzuhaken. Tropo-Verbindungen sind allerdings gekennzeichnet von starkem und langem Schwund. Manchmal war ich mir nicht sicher, ob es nicht doch eher Flugzeugscatter war statt positiver Tropo-QSB-Phasen.

Meteorscatter lässt sich mit kleiner Leistung - bei mir nur Transverter-Ausgangsleistung und 5-Element-Yagi - erstaunlich gut praktizieren. Auf 4 m nutzt man mittlerweile eher MSK 144, aber FSK 441 ist ebenfalls noch recht verbreitet, da es doch noch ein paar Dezibel empfmdlicher ist. Entfernungen bis etwa 1400 km sind bequem zu überbrücken, darüber wird es schon schwieriger, weil es dann an Strahlungsleistung fehlt. Dennoch habe ich mit viel Geduld größere Distanzen überbrückt. Sogar kurze Distanzen, wie etwa 400 km, gelingen per Sidescatter, brauchen aber noch mehr Ge-

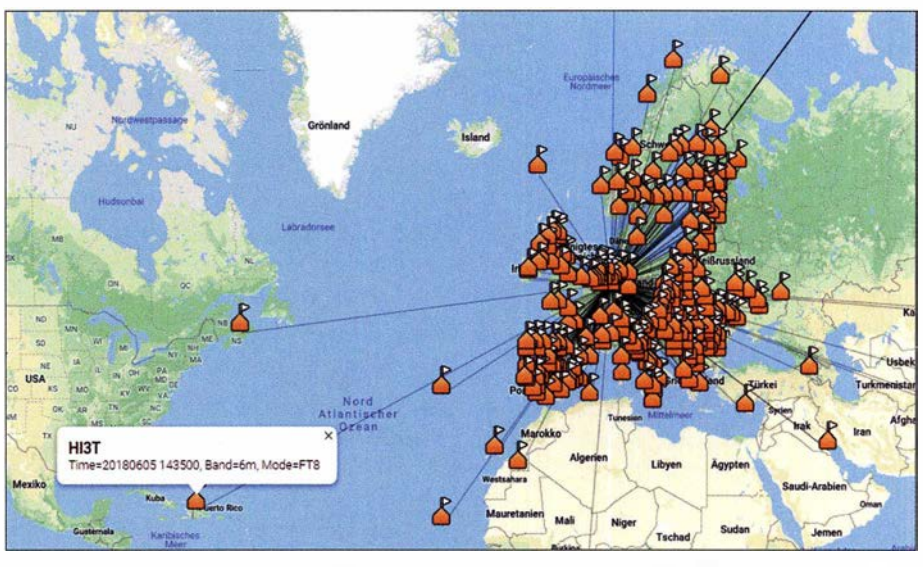

www.levinecentral.com/adif2map Bild 3: Visualisierung von G-m-Kontakten mithilfe des Online-Tools von K2DSL, erreichbar unter Screenshots: DH8BQA, DJ6JZ

duld als große Distanzen. So habe ich z. B. SP7VC in J091 per MS arbeiten müssen, weil es via Tropo nicht glückte ... Via Aurora habe ich bisher nur ein QSO geschafft, das war echte Quälerei und eine Super-Station auf der Gegenseite ... Hier fehlt es wiederum an Strahlungsleistung.

Generell gilt: 4 m braucht Geduld - zumal mit geringer Leistung. Mit der aktuellen Freigabe dürfen wir ja endlich bis 70 ,200 MHz funken, das sollte deutlich helfen. Bisher, d. h. auf dem zugewiesenen Bereich von 70,150 MHz bis 70,180 MHz, war es recht schwierig, ohne Verabredungen im ON4KST-Chat voranzukommen. Dieser Bereich war eigentlich nur bei größeren Bandöffnungen ohne Verabredungen nutzbar, wenn die Leute dann auch mal drübergedreht haben. CQ-Rufe spielen sich meist auf 70 ,200 MHz ab.

Für CW, SSB , JT65 , FSK441 gibt es zwar im offiziellen IARU-R1 -Bandplan ausgewiesene Bereiche, doch werden diese Sendearten aufgrund der verschiedenen Frequenzzuweisungen in Buropa eigentlich überall praktiziert. Diese sind unter [5] , speziell bei www. 70mhz.org/index.php?catego ryid=2&p2\_articleid=316, einsehbar. FM sollte unbedingt vermieden werden, solange wir nur ein schmales Subband haben. Insgesamt ist die Aktivität m. E. insbesondere voriges Jahr deutlich gestiegen, auch und vor allem in Deutschland, was sicher der "Neuerscheinung" IC-7300 (neben dem IC-7 100) zu verdanken ist. Wenn der neue Transceiver das 4-m-Band ohnehin an Bord hat, probiert man es eher einmal aus ...

Oliver Dröse, DHSBQA

## **• Digimode-Erfahrungen auf 6 m**

Im Zeitraum von 20 15 bis 20 18 konnte ich mit einfachsten Mitteln 55 DXCC-Gebiete erreichen. Anfangs kam ein zwangsangepasster KW-Dipol, ab 2017 ein drehbarer

Dipol für das 6-m-Band zum Einsatz. Zunächst liefen die Verbindungen zumeist in JT65 , dann ersetzte FT8 diesen Digimode. Für innereuropäische Verbindungen ist hierbei 50,313 MHz die Standardfrequenz, für transatlantische Verbindungen auch 50 ,323 MHz.

Hier erreichte ich Anfang Juni 20 18 meine persönlichen Highlights: HI3T aus der Dominikanischen Republik und VE1PZ aus Kanada, Letzterer nachts um 2308 UTC ! Die meisten Fernverbindungen gelangen allerdings in der Mittagszeit; erwähnenswert sind ferner S01WS, die Klubstation der Sahrawi Amateur Radio Union aus der Westsahara, und D41CV von den Kapverdiseben Inseln (Bild 3).

### Willi Paßmann, DJ6JZ

#### Literatur

- [1] BNetzA: Amateurfunkdienst; Nutzung des Frequenzbereichs  $50,03 - 51$  MHz. Mitteilung Nr. 43/2016, zuletzt geändert durch Mitteilung Nr. 20/2018.  $www.bnetza.de/amateurfunk \rightarrow Verfügungen und$ **Mitteilungen**
- [2] BNetzA: Amateurfunkdienst; befristeter Zugang im Frequenzbereich 70,150 - 70,200 MHz. Mitteilung Nr. 414/2018; im Web analog zu [I]
- [3] Sampol, G., EA6VO: V-UHF OSO real time maps. www.dxmaps. com/spotslmap.php; bzw. direkt: www.dxmaps.com/spotslmapg.php?Lan=E&Frec =50&ML=M&HF=N und www.dxmaps.com/spotslmapg.php?Lan=E&Frec
- =70&ML=M&HF=N [4] Steyer, M., DK7ZB: Doppeldipol für 50 MHz
- und 70 MHz. FUNKAMATEUR 68 (2019) H. 5, S. 453-455
- [5] Cooper, St., GM4AFF; Hansen, B ., OZ2M; u. a.: The Four Metres Website. www. 70mhz.org
- [6] ÖVSV: OE-Wiki. http://wiki.oevsv.at/index.php? title=4m-Band/70MHz
- [7] Field, D., G3XTT: Six & Four. RSGB, Bedford 2013; FA-Leserservice: R-6900
- [8] Steyer, M., DK7ZB: Zauberhaftes 6-m-Band. FUNKAMATEYR 49 (2000) H. 3, S. 299-301; H. 4, S. 415-417; H. 5,S. 531-533; aktualisierte PDF-Datei im Download-Bereich www.funkamateur.de
- [9] Redaktion FUNKAMATEUR: Marktübersicht Amateurfunk-Transceiver. FUNKAMATEUR 67 (2018) H. I, S. 22-23

# **Einsteiger**

# GMA - Global Mountain Activity: Treffpunkt für Bergfunker

# HAJO WEIGAND - DJ9MH; MAR/0 FlETZ - DL4MFM

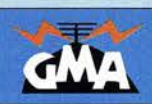

Der portable Funkbetrieb von Gipfeln auf KW und UKW ist eine beliebte Variante des Amateurfunks, bei der sich in störungsarmer Umgebung selbst mit geringem Aufwand sehr schöne Verbindungen tätigen lassen. Dieser Beitrag bietet praktische Tipps mit dem Schwerpunkt auf die GMA.

Global MountainActivity (GMA, [1]) lautet der Titel für ein Programm der Bergfunker, das einige deutsche Funkamateure 2012, damals noch unter dem Namen German Mountain Award, ins Leben riefen. Zu dieser Zeit gab es unter anderem mit dem bekannten SOTA (Summits on the Air, www. sota.org.uk [2]) schon Aktivitäten mit ähnlicher Ausrichtung. Mit GMA wollte man vermeintlichen oder wirklichen Schwächen von SOTA und anderen bereits existierenden Gruppierungen etwas entgegensetzten.

Da German nicht bedeuten sollte, dass nur Funkamateure aus Deutschland teilnehmen

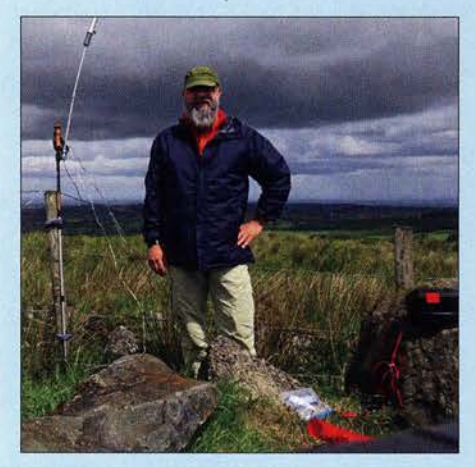

DL4MFM als MI0GQY/P auf dem 365 m hohen Carrickatukel, GI/CA-003

können, wurde 2015 Global daraus. Und das Award wechselte zu Activity, denn es ging nicht nur um Diplome. Mittlerweile hat sich die GMA als Ergänzung zum britischen SOTA hauptsächlich für den Bergfunk in Mitteleuropa etabliert.

#### **• Gemeinsamkeiten und** Unterschiede zu SOTA

Allen Frischluftfunkern ist übrigens zu eigen, dass sie QSOs, die nach bestimmten Regeln in der Natur zu führen sind, mit dem Wettbewerbsgedanken verknüpfen. Wer Interesse daran hat, misst sich mit Gleichgesinnten und erscheint dann auf Bestenlisten oder kann Diplome beantragen.

Der Grundgedanke sowohl von SOTA [2] als auch GMA ist jedoch, dass die Aktivierer (engl. Activator) auf Berge steigen und dort funken, während die Jäger (engl. Chaser) zu Hause mit ihnen QSOs tätigen. Verbindungen von Gipfel zu Gipfel (S2S , Summit to Summit) sind besonders beliebt.

Das international wohl bekannteste Amateurfunkprogramm in Sachen Bergfunk ist das bereits seit etwa 20 Jahren existierende britische SOTA. Die Anzahl der gelisteten Gipfel ist für Mitteleuropa geringer als bei der GMA, da unter anderem 150 m Prominenz, also die Höhe eines Gipfels bezogen auf die umliegende Landschaft, einzuhalten sind. Neue Gipfel können nur nach Abstimmung zwischen den jeweiligen Association Managern und dem SOTA Management Team in die Gipfelliste aufgenommen werden.

GMA ist flexibler, was die Aufnahme neuer Gipfel in die Wertungsliste anbelangt. Jedes GMA-Mitglied kann auf einer Internetseite weitere Berge in die Liste aufnehmen lassen. Der Gipfel muss lediglich auf einer üblichen Landkarte verzeichnet und mindestens 100 m hoch sein.

Die Bedingungen für die erreichbaren Punkte sind bei SOTA vom regionalen Verband abhängig. Während im Mittelgebirge selbst mit dem Kfz zugängliche Gipfel zehn Punkte einbringen, ist diese Maximalpunktzahl beispielsweise in der Alpenregion oft nur schwierig erreichbaren Gipfeln vorbehalten. GMA vergibt hingegen für jeden Gipfel pro hundert angefangene Höhenmeter einen Punkt.

### **Regeln und** technische Unterstützung

Da sich sowohl SOTA als auch GMA dem Naturschutz verschrieben haben, ist für den Aktivierer der Schutz der Umwelt oberstes Gebot. Ge- und Verbotsregeln sind daher zu beachten und auf andere Wanderer ist Rücksicht zu nehmen. Bedingung ist bei beiden, dass der letzte Teil der Wegstrecke zum Gipfel aus eigener Kraft zurückgelegt wird. Beim Funken selbst erwartet man von einemAktivierer, dass er sich an die für den Amateurfunk geltenden Spielregeln hält. Dazu gehört, die Ansprüche der anderen im Auge zu behalten und z. B. das CW-Tempo zu mäßigen sowie je nach Andrang die Länge der QSOs anzupassen.

Eine Besonderheit gilt aber in allen Berg-

funkprogrammen: das Melden der eigenen Aktivität. Was in Contesten verpönt und dort oft sogar vom Veranstalter untersagt ist, wird hier ausdrücklich gewünscht. Dies hat den Vorteil, dass Aktivierer leichter die vier als Voraussetzung für eine zählbare Aktivierung erforderlichen QSOs loggen können. Das GMA Watch genannte Meldesystem für aktuelle und kurz bevorstehende Aktivitäten ist sowohl von Aktivierern als auch von Jägern nutzbar.

Überdies melden heutzutage die automatischen Stationen des Reverse Beacon Networks (RBN) empfangene Stationen und somit auch stattfindende Gipfelaktivierungen. Auch helfen viele Jäger mit Spots in DX-Cluster oder GMA Watch, die gewünschte Aufmerksamkeit zu erregen.

Die GMA-Website wurde vor Kurzem so erweitert, dass die bei GMA Watch eingetragenen Spots auch bei SOTA Watch sowie im DX-Cluster landen. Da auch Meldungen für andere Interessensgebiete, wie etwa die Aktivierung von Burgen (COTA, Castles on the Air), Inseln (IOTA, lsfands on the Air, www.iota-world.org), Schutzgebieten (WWFF, World Wide Flora & Fauna in Amateur Radio, www. wwff.co, [3]) und Leuchttürmen, möglich sind, dürfte sich damit der Aufmerksamkeitsgrad von GMA Watch noch deutlich erhöhen.

## **• Technische Voraussetzungen**

Für die Jäger im heimischen Shack ist das schnell gesagt. Sie besitzen neben Ieistungsfabigen Transceivern und Antennen zweckmäßigerweise einen Internetzugang, um aktuelle Informationen abgreifen zu können. Der Aktivierer wird sich Gedanken über Volumen und Masse seiner Ausrüstung machen. Klar haben sich da ein paar Gerätetypen herauskristallisiert, die klein, leicht und dennoch leistungsfähig sind.

Auch bei den Antennen gibt es Vorzugstypen. Auf KW kommen häufig Mehrbaudantennen in Form von mitten- oder endgespeisten Dipolen oder Vertikalantennen zum Einsatz. Für UKW werden oft Mehrelementantennen auf Berge und dort bevorzugt auf Aussichtstürme geschleppt, so sich die

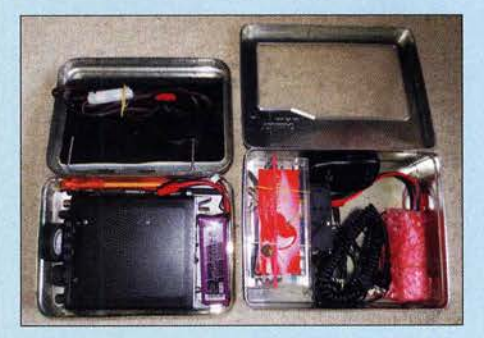

Beispiel für eine zum Transport vorbereitete Portabel-Funkstation mit Yaesu FT-817 nebst kleinem Akkumulator und Zusätzen; nicht dargestellt ist die Antenne.

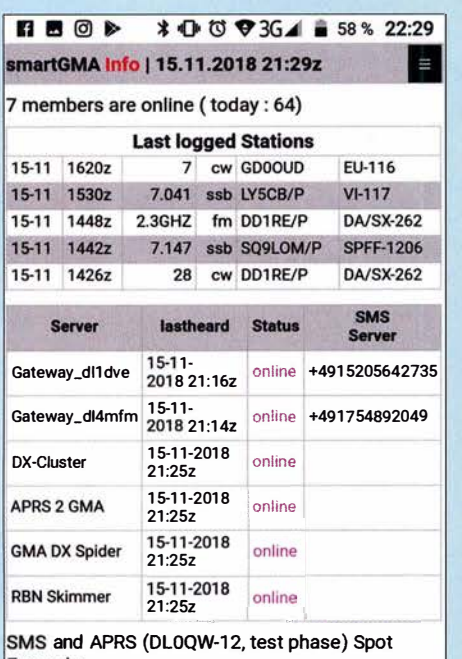

Mittels der App smartGMA lassen sich Spots via Internet, APRS, SMS und den GMA DX-

Spider absetzen. Aktivierer nicht mit einem Handfunkgerät

begnügen, [4] bis [7] .

Da die Stromversorgung in Form von Akkumulatoren oder manchmal sogar schon mit Solarpaneelen auf den Gipfel transportiert werden muss, sind in der Regel Kompromisse hinsichtlich Sendeleistung und Speicherkapazität zu machen [8]. Verbreitet ist daher der QRP-Betrieb, mit dem bei etwas Geschick durchaus respektable Ergebnisse erzielbar sind.

#### **• Dokumentation**

Die Logbuchführung nehmen viele Funkamateure noch auf Papier vor. Zwar gibt es die Möglichkeit, mit Tablet oder zumindest Smartphone auf dem Stand der Technik zu werkeln, doch es ist gerade bei Sonnenlicht nicht immer leicht, die Informationen auf dem Bildschirm zu erkennen. Immerhin gibt es inzwischen Log-Software wie UDXlog [9] mit Direkt-Upload zu GMA, FLE (www.df3cb.com/fle) mit GMA Mode und Livelog-Upload sowie VK port-a-log [10], die ggf. das nachträgliche Abtippen des Logbuchs ersparen. Daheim ist nur noch eine ADIF-Datei zu GMA zu senden. Was die Unterstützung durch elektronische Medien anbelangt, sei noch auf die Wegweisung mittels Navigationsgerät bzw. -Apps hingewiesen [11].

### **• Wieder daheim**

Wer sich für den Bergfunk interessiert, der wird seine Ergebnisse veröffentlichen. Dies geschieht durch Eingabe der Verbindungsdaten über eine spezielle Maske auf der GMA-Website oder das Hochladen einer Datei mit den Daten mehrerer QSOs . Danach werden die Daten automatisch in entsprechende Bestenlisten eingefügt, die jedem Teilnehmer seinen aktuellen Stand zeigen und den Vergleich mit anderen Bergfunkern gestatten. Außerdem lassen sich die erreichten Verbindungen auch online auf einer Karte darstellen.

Darüber hinaus gibt es Exportfunktionen für ADIF und für das bei SOTA genutzte CSV-Format. Diese Exporte ermöglichen es , einmal eingegebene Daten auf kurzem Weg auch anderen Datenbanken wie DCL, eQSL, Club Log oder LoTW zur Verfügung zu stellen.

#### **EXPERIENT Kooperationspartner**

Aus dem Letztgenannten klingt schon an, dass die Datenbank der GMA nach vielen Seiten offen ist. Beim Funkbetrieb ergeben sich immer wieder Querverbindungen zu anderen Interessensgruppen wie WWFF, COTA, IOTA und vielen mehr.

So ist auffallend, dass Bergfunker oft Telegrafie bevorzugen, WWFF-Enthusiasten eher zum Mikrofon greifen. Ein Grund dürfte sein, dass letztere stationär, also sogar aus der Steckdose versorgt, funken dürfen. Wer dennoch vom Berg aus Telefonie-QSOs erreichen möchte, ist gut beraten, die Vorzugsfrequenzen der Flora-und-Fauna-Fans zu besuchen, die unter anderem auf [1] unter Infos aufgeführt sind.

Und das , was sich beim Funkbetrieb entwickelt hat, realisiert man auch auf der Website. Seit Jahren ist es zwar schon mög-

| All-in-One (beta) |      | letzte Aktualisierung: 13:14:27 | Summits          | <b>WAREF</b>                         |               | alands    | DX Spider EN DE   New Spot ]                              |             |          |
|-------------------|------|---------------------------------|------------------|--------------------------------------|---------------|-----------|-----------------------------------------------------------|-------------|----------|
|                   |      |                                 |                  |                                      |               |           | Camilla sagt: DG9MEA-7 auf DM/BM-010 um 1304 UTC entdeckt |             |          |
| 17 Nov 1327       |      |                                 | 7088.0 CON2LVC/P | $2$ ONFF-0064 $\rightarrow$ de SP6KK |               |           | onff-0064                                                 | WWFF **     |          |
| 17 Nov            | 1324 |                                 | 14061.0 НВ9ОВМ/Р |                                      |               |           | HB/SO-018 - de HB9DBM *mark [vk port-a-log]               | SOTA -      |          |
| 17 Nov            | 1324 |                                 | $7032.3$ DL6JZ/P | <b>MADA/SX-310</b>                   | $-1$          | de DF3MC  |                                                           | GMA         | <b>I</b> |
| 17 Nov            | 1323 | 14313.0                         | GOWPO/P          | $G/LD-052$                           | $\rightarrow$ |           | de SV2HSY sota g/ld-052                                   | <b>DXC</b>  |          |
| 17 Nov            | 1322 |                                 | 7149.0 SP5Z/P    | $J$ SPFF-1410                        | -             | de SP6KK  | spff-1410 pga ba09                                        | WWFF --     |          |
| 17 Nov            | 1322 | 145550.0                        | MW3TMX/P         | $W$ GW/NW-011 $\rightarrow$          |               | de 2E0MDJ | jordan grv                                                | SOTA »      |          |
| 17 Nov            | 1321 | 7149.0                          | SP5Z/P           | <b>SPFF-1410</b>                     | ÷             | de SPSKD  | spff-1410 pga ba09                                        | WWFF --     |          |
| 17 Nov            | 1321 |                                 | 7088.0 ON2LVC/P  | 2 ONFF-0064                          | $\rightarrow$ | de SN6P   | $onff - 0064$                                             | WWFF ==     |          |
| 17 Nov            | 1317 | 14313.0                         | GOWPO/P          | $G/LD-052$                           | -             | de SV2HSY | mny tnx for sota dear neil.73.al<br>$A0$ am               | <b>SOTA</b> | -        |

Die Spot-Anzeige All-in-One auf der GMA-Website enthält unter anderem auch Meldungen<br>für das WWFF. Fotos. Screenshots: DL4MFM (4). DJ9MH (1) Fotos, Screenshots: DL4MFM (4), DJ9MH (1)

lieh, mit ein paar Mausklicks seine Logs von GMA auch zu den Datenbanken von WWFF oder COTA zu schicken. Doch nun wird gerade der nächste Schritt vollzogen: GMA-Spots werden automatisch an die

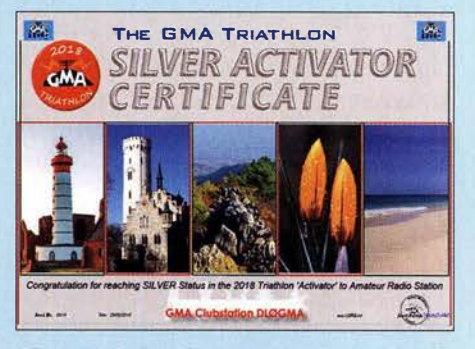

Silber-Stufe für Aktivierer des kostenfrei als PDF-Datei herausgegebenen Diploms GMA Triathlon

anderen Systeme weitergeleitet, derzeit SOTA und DX-Cluster.

#### **• Diplome und Wettbewerbe**

Sämtliche Diplome, die GMA vergibt, sind kostenfrei und als PDF-Datei zum Selbstdruck abrufbar. Angelehnt sind diese Auszeichnungen an die des SOTA-Programms. Darüber hinaus gibt es eine einmalige Wettbewerbsvariante, den GMA Triathlon: Hier werden je ein Drittel der Aktivitätsergebnisse aus GMA sowie zwei weiteren Bereichen gewertet. Hierzu lassen sich QSOs anrechnen, die für WWFF, COTA, IOTA oder Leuchttürme zählen.

#### d/4mfm@adventureradio.de

#### Literatur

(1] GMA: Global Mountain Activity.

- www.cqgma.org
- [2] Gräve, T., DL8DBW: Amateurfunk von Berggipfeln: SOTA - eine Einführung. FUNKAMA-TEUR 65 (2016) H. 4, S. 320-323
- [3] Stumpf-Siering, E., DL2VFR: WFF ein grünes Diplom. FUNKAMATEUR 57 (2008) H. 10, S. 1123
- [4] Gellerich, W., DJ3TZ: Portabelbetrieb aufUKW für Kurzzeit-Wettbewerbe. FUNKAMATEUR 68  $(2019)$  H. 3, S. 226-228
- [5] Gellerich, W., DJ3TZ: Portabel mit dem Handfunkgerät: Tipps am Beispiel des Alinco DJ-G7E. FUNKAMATEUR 62 (2013) H. 9, S. 932-933
- [6] Fuß, M., D06RBB: Leichte UKW-Funkausrüstung für Portabel- und Bergfunker. FUNKAMA-TEUR 66 (2017) H. 8, S. 786
- [7] Hentsche, R, DOSUH: Zweckmäßige Ausrüstung für den Portabelbetrieb auf VHF und UHF. FUNKAMATEUR 64 (2015) H. 3, S. 288
- [8] Gellerich, W., DJ3TZ: Auswahl, Einsatz und Pflege von Akkumulatoren. FUNKAMATEUR 67 (2018) H. 8, S. 724-727; H. 9, S. 830-833; H. 10, S. 930-934
- [9] Wegewart, M., D02UDX: Portabel loggen unter Android mit UDXLog. FUNKAMATEUR 67 (2018) H. 6, S. 518-519
- [ 10] Kasper, M., HB9DQM: Vom Papier zum Tabiet - Loggen mit VK port-a-log. FUNKAMA-TEUR 67 (2018) H. 3, S. 233-234
- Kuhl, H., DL1ABJ: Navigations-Apps für Portabelfunker. FUNKAMATEUR 62 (2013) H. 11, s. 1 174-1 176

# Bandbreitenerhöhung von Antennen im Detail (1)

EDWARD J. SHORTRIDGE - W4JOQ

ln [1] wurden diverse Techniken zur Erhöhung der Bandbreite von Dipolantennen erörtert. Nun geht es um die Beschreibung spezieller Lösungen, im ersten Teil um Dipolantennen für das 80- und 160-m-Band sowie um eine Vertikalantenne für 80 m. Die BO-rn-Antennen sind für USA-Verhältnisse ausgelegt und im schmaleren Band der IARU-R1 ebenso nutzbar.

Dieser Beitrag zeigt breitbandige Antennenkonstruktionen, die auf dem in [1] als Möglichkeit 4 bezeichneten Typ So (o für engl. off-center) mit einer Speisung außerhalb der Mitte basieren. Er lehnt sich im Wesentlichen an Kapitel 5 von [2] an.

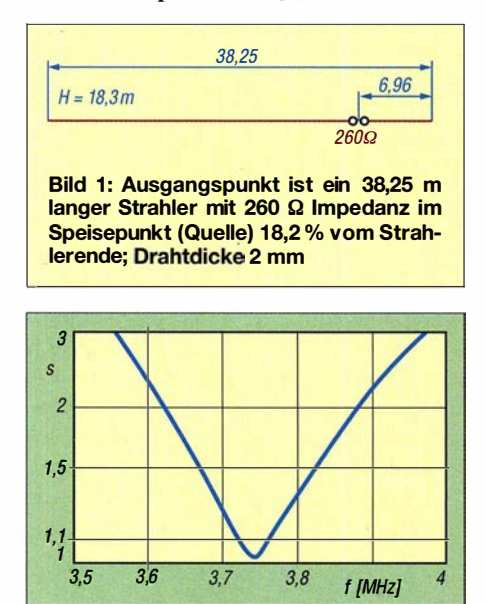

Bild 2: Simuliertes SWV der Antenne in Bild 1; Gewinn 6,27 dBi bei 73° Erhebungswinkel

An den Einspeisepunkten dieser außermittig gespeisten Dipolantennen liegt die Impedanz nicht bei 50 Q, sondern in der Nähe von etwa 200 Q bis 400 Q. Jede der Konfigurationen nutzt eine Methode zur Anpassung an eine Impedanz von 50 $\Omega$ , wobei die Breitbandigkeit durch eine  $\lambda$ /4-Leitung erreicht wird.

Die Festlegung der Längen für das 80-m-Band erfolgt so, dass die Resonanz in der Mitte des von 3 ,5 MHz bis 4 MHz reichenden USA-Amateurfunkbands platziert ist. Das 80-m-Band ist in der IARU-Region 1 mit 3 ,5 MHz bis 3 ,S MHz deutlich schmaler und sollte daher bei einem geringeren Stehwellenverhältnis (SWV) an den Bandgrenzen recht gut breitbandig nutzbar sein.

In diesem Beitrag wurde Koaxialkabel mit einem Dielektrikum aus geschäumtem Polyethylen, Verkürzungsfaktor  $VF = 0,84$ , zugrunde gelegt. Bei Verwendung eines anderen Kabeltyps lassen sich die Längen der

benötigten Koaxialkabelstücke leicht errechnen. Teilen Sie dazu jede Koaxialkabellänge durch O,S4 und multiplizieren Sie das Ergebnis dann mit dem VF des gewünschten Koaxialkabels, z.B. aus [3] .

## ■ Außermittig gespeiste horizontale Antenne

In den Kapiteln 2 und 3 von [2] habe ich Antennenstrahler vorgestellt, die mittig gespeist wurden. Es ist jedoch möglich, eine elektrisch  $\lambda$ /4 lange 50- $\Omega$ -Leitung an einem Punkt des Strahlers anzuschließen, der weit von der normalen Mitteneinspeisung entfernt ist. Soll eine große Bandbreite erreicht werden, muss der versetzte Einspeisepunkt eine Impedanz von etwa 200  $\Omega$  bis  $400 \Omega$  aufweisen. Dies ist das Äquivalent zur Verwendung eines Baluns, um die Impedanz zu erhöhen.

Je weiter außerhalb der Mitte gespeist wird, umso mehr steigen die Impedanz sowie die Kopplung und die an den Bandgrenzen gemessenen Koaxialkabelverluste werden größer. Daher besteht der Kompromiss darin, eine sehr niedrige Kopplung zu haben, um ein angemessenes Stehwellenverhältnis (SWV) zu erreichen und jede zusätzliche Kopplung zu vermeiden.

### **• Horizontaler, außermittig** gespeister 80-m-Strahler

Die erste, in Bild 1 dargestellte Antenne ist ein einfacher Strahler in 1S,3 m Höhe über Boden mit durchschnittlicher Leitfähigkeit. Sie wird an einem Punkt mit 260 Q Impedanz weit außerhalb der Mitte gespeist, was etwas mehr als das Fünffache der Impedanz eines 50-Q-Koaxialkabels ist. Dieser Punkt wurde willkürlich gewählt. Er befindet sich 1S,2% vom Ende des mit 2-mm-Draht (AWG 12) hergestellten Strahlers mit 3S ,25 m Länge.

Dieser außermittig gespeiste Strahler dient als Ausgangspunkt für eine Breitbandantenne . Ihre Länge wurde so gewählt, dass sie in der Mitte des in den USA von 3.5 MHz bis 4 MHz reichenden 80-m-Bands resonant ist, wie in Bild 2 dargestellt. Sie dient in erster Linie als Vergleichsbasis für alle hier noch dargestellten SO-rn-Antennen. Wie ersichtlich, liegt das SWV an den Bandgrenzen weit über  $s = 3$ , was nicht wünschenswert ist. Die Bandbreite für  $s \le 1,5$  deckt nur einen kleinen Teil des gesamten SO-rn-Bands ab. Die unmittelbare Nutzung dieser Antenne erfordert den Einsatz eines Antennenkopplers und ein erneutes Anpassen, wenn Sie die Betriebsfrequenz innerhalb des Bands ändern.

Ein A/4 langes 50-Q-Kabel wurde hinzugefügt, wie in Bild 3 dargestellt. Es besteht aus einem Stück mit  $l_1 = 12,17$  m und einem Stück mit  $l_2 = 4,70$  m. Da das untere Ende des Kabelstücks  $l_2$  kurzgeschlossen ist, stellt das gesamte Kabel eine transformierende  $\lambda$ /4-Leitung dar. Die Längen beider Kabelstücke wurden sehr sorgfältig gewählt, sodass die Verbindungsstelle eine Quellimpedanz von 50 Q aufweist.

Das obere Ende des Kabels  $l_1$  ist mit dem 260-Q-Punkt auf dem Strahler verbunden. Bei der Auswahl der Längen dieser beiden Kabel gibt es keinen einzigen Punkt über die gewählte Bandbreite, der 50 Q ergibt.

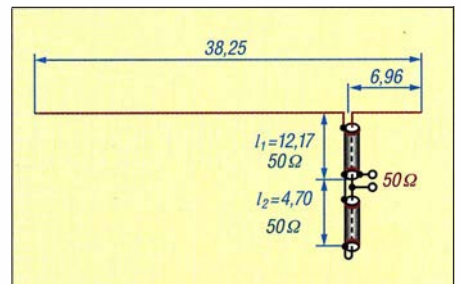

Bild 3: Strahler wie in Bild 1 mit angefügter Transformationsleitung; am unteren Ende der Transformationsleitung wäre nach Entfernen des Kurzschlusses auch eine 8,5-Q-Quelle anschließbar.

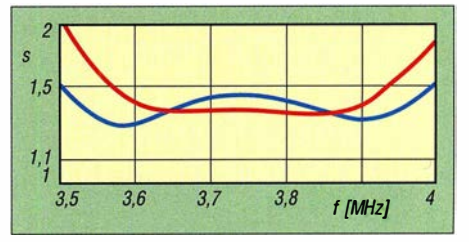

Bild 4: SWV für die Anordnung in Bild 3 bei Verwendung eines Koaxialkabels mit 3,28 dB/ 1 00 m Dämpfung (blau) und mit 1 ,64 dB/1 00 m Dämpfung (rot)

Stattdessen wurden die Leitungen so angepasst, dass sich das niedrigste SWV mit günstiger Kurvenform ergibt, bei einer Quellimpedanz von 50 Q. Daher ist es schwierig, für jede Frequenz im gesamten Band einen Punkt zu finden, der die perfekten 50 Q aufweist. Wenn wir die Gesamtlänge beider Kabel beibehalten und die einzelnen Längen so wählen, dass sich der Quellpunkt in der Impedanz nach oben oder unten bewegt, dann lässt sich die Form der resultierenden SWV-Kurve auf die besten Werte in der Bandmitte und an den Grenzen einstellen.

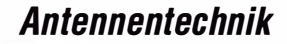

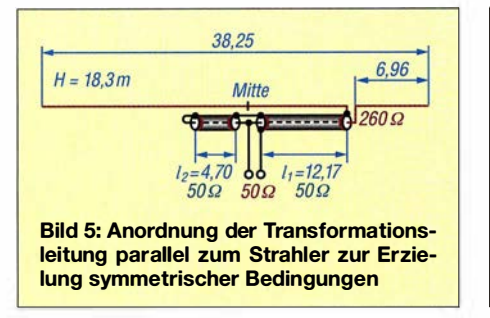

Wenn eine 50-Q-Koaxialleitung zum Einsatz kommt, deren Verluste mit 3 ,28 dB/ 100 m bei 10 MHz definiert sind (entspricht annähernd H2005 - d. Red.), wie z.B. RG8X, kann ein SWV von weniger als  $s =$ 1 ,5 über das gesamte Band erreicht werden, wie in Bild 4 blau dargestellt. Dies ist ein sehr gutes SWV über das sehr breite 80-m-Band. Wenn Sie einen Sender mit 100 W Sendeleistung verwenden, wird dieses Kabel eine ausreichende Spannungsfestigkeit aufweisen, die auch am 260-Q-Einspeisepunkt des Strahlers nicht überschritten wird. Wenn Sie eine höhere HF-Leistung verwenden, sollten Sie ein 50-Q-Kabel nutzen, das Verluste von  $\leq 1,64$  dB/100 m bei 10 MHz besitzt, eine höhere Spannungsfestigkeit aufweist und einen Verkürzungsfaktor von  $VF = 0,84$  hat. Kabel mit diesem Verkürzungsfaktor haben meist ein Schaumstoff-Dielektrikum.

Auf der anderen Seite könnte man altbekanntes RG213 verwenden, das ein festes Dielektrikum und eine viel höhere Spannungsfestigkeit besitzt. Leider ist sein Verkürzungsfaktor  $VF = 0,66$ . Daher müssten die Längen  $l_1$  und  $l_2$  reduziert werden, um diesem niedrigeren VF gerecht zu werden. Wenn das dickere, geschäumte Koaxialkabel mit den geringeren Verlusten Verwendung findet, ändert sich die Form der SWV-Kurve, wie in Bild 4 rot dargestellt. Dies deutet darauf hin, dass ein Teil der Breitbandigkeit auf den ohmschen Verlusten des Kabels basiert. Diese Anordnung führt

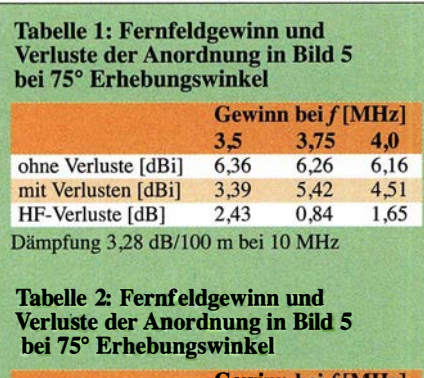

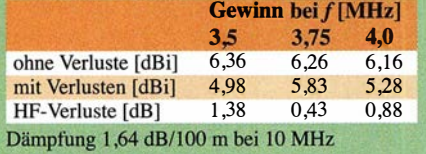

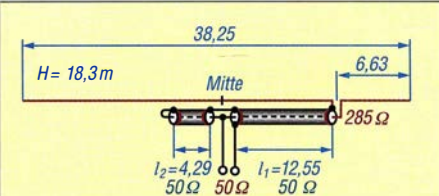

Bild 6: Verschiebung des Speisepunkts zur Erhöhung der Kopplung; a = 1,64 dB/ 100 m auf 10 MHz

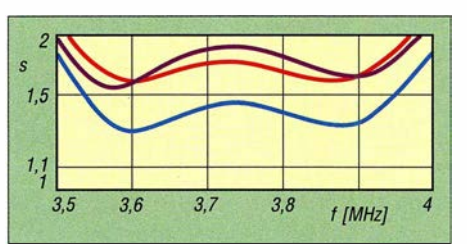

Bild 7: SWV für die Anordnung in Bild 6 beim Aufbau in 18,3 m Höhe (blau), bei Absenkung der Antenne auf 12,2 m (rot) und bei 12,2 m Höhe, jedoch mit  $l_1 = 12,45$  m und  $l_2 = 4,47$  m (violett)

zur Darstellung in Bild 4 (rot) mit einem SWV von  $s = 2$  an den Bandgrenzen und über den größeren Teil der Bandbreite etwas besser als  $s = 1,5$ . Wenn dies bereits akzeptabel ist, lässt sich die Anordnung unmittelbar verwenden. Änderungen sind möglich, wenn man einen etwas anderen Einspeisepunkt als  $260 \Omega$  wählt und dann die Kabellängen  $l_1$  und  $l_2$  für die beste SWV-Kurve neu einstellt. Ein Beispiel wird nachfolgend noch gezeigt.

Wenn die  $\lambda$ /4-Leitung am außermittigen  $260 - \Omega$ -Einspeisepunkt des Strahlers herunterhängt, existiert keine symmetrische Speisung. Daher ist es notwendig, die Kabel  $l_1$  und  $l_2$  entlang des Strahlers, als Teil des Strahlers oder daran befestigt zu führen. Um die 50-Q-Quelle an den Verbindungsstellen  $l_1$  und  $l_2$  genau in der Mitte des Strahlers zu haben, war es notwendig, den Speisepunkt auf den 260-Q-Punkt zu verschieben, wie in Bild 5 dargestellt. Bei Wahl der Einspeisung am 260-Q-Punkt stellte sich heraus, dass die Leitung  $l_1$  die gewünschte SWV-Form über das Band ergibt, wenn dieser Wert genau die gleiche Länge wie der parallelliegende Teils des Strahlers hat. Es erforderte einige Versuche, bevor dies erreicht und validiert war.

Um den Wirkungsgrad der Antenne, gemessen an der HF-Fernfeldstrahlung, zu bestimmen, wurden die Tabellen 1 und 2 erstellt. Tabelle 1 gilt für Koaxialkabel mit geringem Durchmesser, wie RG8X, das Verluste von 3 ,28 dB/100 m bei 10 MHz aufweist, während Tabelle 2 für Koaxialkabel mit größerem Durchmesser und Verlusten von 1 ,64 dB/100 m bei 10 MHz sowie geschäumtem Dielektrikum gilt.

Die Fernfeldstrahlung wurde bei drei Frequenzen mit und ohne die normalen Verluste ermittelt. Die Differenz in Dezibel ist als HF-Verlust ausgewiesen. Die geringsten Verluste traten in beiden Fällen bei 3 ,5 MHz auf. Bei Verwendung des Koaxialkabels RG8X betrug der Verlust 2,43 dB, was ziemlich hoch ist. Wenn ein Koaxialkabel mit größerem Durchmesser und einer 10-MHz-Dämpfung von 1 ,64 dB/100 m zum Einsatz gelangt, beträgt der Fernfeldstrahlungsverlust 1 ,38 dB . Im Vergleich zu anderen Antennen, die Koaxialkabel verwenden, ist dieser Verlust relativ gering.

Wie bereits erwähnt, lässt sich die Bandbreite verbessern. Wie in Bild 4 rot dargestellt, betrug das SWV an den Bandgrenzen  $s = 2$  und konnte durch eine Erhöhung der Kopplung zwischen dem Strahler und der  $\lambda$ /4 langen 50- $\Omega$ -Leitung verbessert werden. Um dies zu erreichen, war es nötig, den Einspeisepunkt etwas weiter in Richtung des Strahlerendes bis zu dem Punkt zu verschieben, an dem die Impedanz 285  $\Omega$  beträgt, wie in Bild 6 dargestellt. Dies erhöht effektiv die Differenz zwischen der Impedanz der  $\lambda$ /4 langen 50- $\Omega$ -Leitung und den 285  $\Omega$  am Speisepunkt, was eine höhere Kopplung zwischen diesen beiden Resonatoren ergibt.

Wieder war es erforderlich, den Abstand des Einspeisepunkts bei 285 Q von der Strahlermitte zu wählen, der genau der Länge  $l_1$ entspricht. Dadurch befindet sich auch der 50-Q-Punkt genau in der Mitte des Strahlers und es entsteht ein symmetrischer Einspeisepunkt für das 50-Q-Koaxialkabel. Die erhöhte Kopplung hat zu einem verbesserten SWV geführt, mit leicht reduzierten SWV-Werten an den Bandgrenzen, aber deutlich verbessertem Verlauf über den größten Teil des 80-m-Bands, wie in Bild 7 blau dargestellt. Da der Speisepunkt des Strahlers auf eine höhere Impedanz verschoben wurde , ist mit einem größeren HF-Strahlungsverlust im Fernfeld zu rechnen.

Tabelle 3 zeigt einen Verlust von maximal 1 ,47 dB im gesamten Band. Dies ist ein geringfügiger Anstieg gegenüber den in Tabelle 2 dargestellten 1 ,38 dB .

Wenn diese in 18,3 m Höhe errichtete Antenne auf 12,2 m abgesenkt wird, verschlechtert sich das SWV wie erwartet. Bild 7 zeigt in Rot das Ergebnis: Über die gesamte Bandbreite liegt das SWV immer noch deutlich unter  $s = 2$ . Das resultieren-

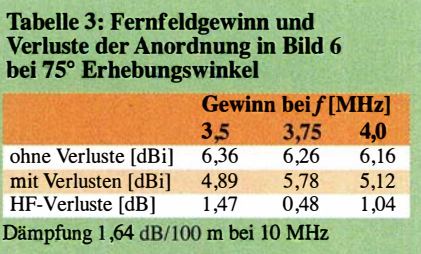

# Antennentechnik

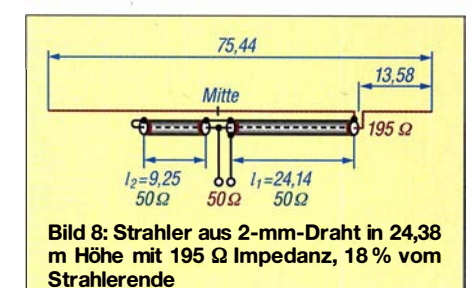

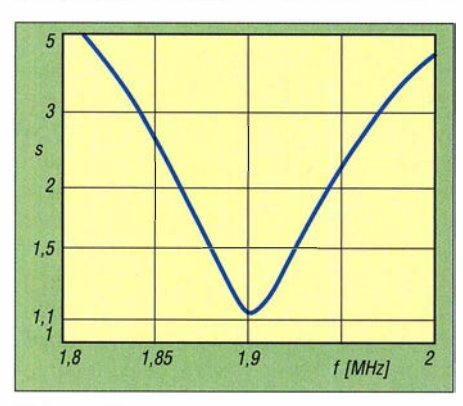

Bild 9: SWV der Anordnung in Bild 8, jedoch ohne Transformationsleitung

de SWV ist vollständig nutzbar und lässt sich vermutlich nicht durch ein anderes Verfahren zur Bandbreitenerhöhung verbessern, es sei denn, dieses Verfahren beinhaltet größere Verluste der Transformationsleitung.

Um zu zeigen, wie flexibel die Konfiguration ist, wurden die Längen  $l_1$  und  $l_2$  sorgfältig angepasst, um das SWV im mittleren Teil des Bands etwas abzusenken. Dadurch liegt der 50-Q-Abgriff auf dieser  $\lambda$ /4-Leitung nun effektiv etwas höher. Das Ergebnis ist in Bild 7 violett dargestellt.  $l_1$ ist jetzt 12,45 m, während  $l_2 = 4,47$  m beträgt. Diese einfache Änderung sollte zeigen, wie effektiv der außermittige Einspeisepunkt den SWV-Verlauf beeinflussen kann.

Leider verschiebt diese Änderung den 50-Q-Speisepunkt 10,2 cm von der Mitte des Strahlers weg. Dies ist also ein Fall, wo die Verbesserung nicht nutzbar ist und trotzdem eine symmetrische Speisung erhalten bleibt. Die Konfiguration mit dem Koaxialkabel als Teil des Strahlers verursachte diese Schwierigkeit. Bei Verwendung auf höheren Bändern, bei denen Aluminiumrohre zum Einsatz kommen können, ist es möglicherweise nicht erforderlich, dass die Position des versetzten Einspeisepunkts mit der Länge  $l_1$  übereinstimmt.

Die außermittig gespeiste Antenne qualifiziert sich, wie dargestellt, als eine der sog. "Super-Dipol-Antennen". Diese Antenne kann sich breitbandig verhalten und problemlos an 50  $\Omega$  angepasst werden. Der Umfang der Kopplungen ist leicht änderbar und die Position der 50-Q-Quelle anpassbar, um den Verlauf des erhaltenen SWV zu ändern. Alle diese Eigenschaften machen den "Super-Dipol"-Status aus.

#### **• Horizontaler, außermittig** gespeister 1 60-m-Strahler

Die bereit in Bild 6 gezeigte Antenne wurde auf das 160-m-Amateurfunkband skaliert und auf Resonanz bei 1 ,9 MHz ausgelegt. Trotz der Zentrierung zeigte der SWV-Verlauf, dass die Kopplung zwischen dem Strahler und der Transformationsleitung zu gering war. Es erwies sich als sehr schwierig, eine Position des versetzten Einspeisepunkts und eine Kabellänge  $l_1$  zu finden, bei der sich die 50-Q-Quelle in Strahlermitte befindet.

Nach erheblichem Aufwand ergab sich die in Bild 8 dargestellte Konfiguration mit gleicher Länge. Der Speisepunkt am Strahler wurde von 17,3 % der Strahlerlänge auf einen Punkt bei 18 % verschoben. Das kurze Ende des Strahlers für das 160-m-Band ist nun 13,58 m lang. Wenn  $l_1$  und  $l_2$  sorgfältig eingestellt sind, ist ein relativ niedriges SWV erzielbar. Die Länge  $l_1$  des Koaxialkabels und der Abstand des Einspeisepunkts von der Mitte des Strahlers sind nun gleich, nämlich 24,14 m, wie in Bild 8 dargestellt.

Um die Impedanz des Strahlers bei außermittiger Speisung zu bestimmen, wurden die Kabel  $l_1$  und  $l_2$  entfernt und die Quelle direkt dort angeschlossen. Es ergaben sich 195  $\Omega$  Impedanz, was am unteren Ende des gewünschten Koppelbereichs liegt, an dem die Überkopplung zu verschwinden beginnt. Unter diesen Bedingungen entstand Bild 9. Es zeigt SWV-Werte an den Bandenden von etwa  $s = 5$  an. Die gleiche Situation tritt ein, wenn der Strahler in der Mitte gespeist und die Breitbandigkeit nicht genutzt wird. Dies ist freilich sehr ungünstig, da der Antennenkoppler bei jeder Frequenzänderung neu einzustellen ist.

Wenn die Antenne die Längen  $l_1$  und  $l_2$  wie in Bild 8 aufweist, müssen diese sorgfältig auf das niedrigste SWV über die Bandbreite eingestellt sein - das Ergebnis ist in Bild 10 blau dargestellt. Das SWV liegt im Allgemeinen weit unter  $s = 2$ , aber nicht so niedrig, wie man es sich wünschen würde. Diese Antenne ist in einer Höhe von 24,4 m über durchschnittlich leitendem Boden montiert. Sie befindet sich weniger als  $0,15$   $\lambda$  über dem Boden und Antennen in dieser Höhe haben eine eingeschränkte Bandbreite . Das Ergebnis entspricht einer in 12,2 m Höhe montierten Antenne für das 80-m-Band, die ein ähnlich eingeschränktes SWV besitzt.

Die Fernfeldgewinne und -verluste bei 90° Erhebungswinkel sind in Tabelle 4 dargestellt. Die Verluste reichen von 1 ,9 dB über 0 ,5 dB bis zu 1 ,34 dB an der oberen Bandgrenze . Die 1 ,9 dB bei 1 ,8 MHz sind nicht so niedrig wie gewünscht, doch das ist der niedrigste mit dieser Antenne erreichbare Wert. Alle diese Gewinne und Verluste wurden bei einem Erhebungswinkel von 90° bestimmt. Dies könnte für lokale Funkverbindungen zufriedenstellend sein. Tabelle 5 zeigt die Fernfeldgewinne bei 45° ErhebungswinkeL Sie sind geringer als erwartet, aber realistisch.

Ein letzter Versuch soll zeigen, ob sich das SWV weiter verbessern lässt, wenn man den Speisepunkt des Strahlers auf 15,9% verschiebt. Diese Position ist 12,83 m vom Strahlerende entfernt, verglichen mit 13,58 m wie in Bild 10 rot dargestellt. Dies geschieht ohne Rücksicht darauf, dass

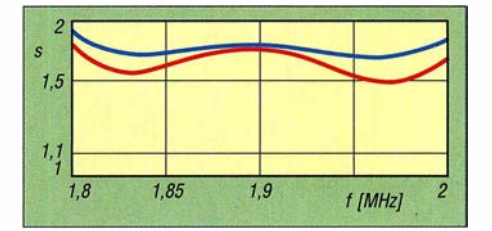

Bild 10: SWV der Anordnung in Bild 8 nach dem Abgleich von  $l_1$  und  $l_2$  (blau) und der geänderten Anordnung mit  $l_1 = 24,89$  m und  $\bar{l}_2$  = 8,38 m im Speisepunkt 15,9% (12,83 m) vom Strahlerende (rot)

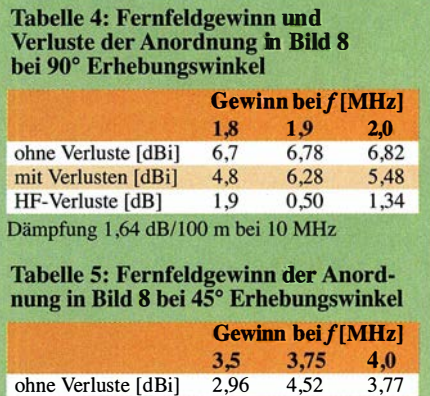

Dämpfung 1,64 dB/100 m bei 10 MHz

die Leitung  $l_1$  genau die gleiche Länge hat wie der Abstand des Speisepunkts von der Strahlermitte, was für eine symmetrische Speisung erforderlich ist. Das SWV hat sich deutlich über das gesamte Band verbessert. Doch diese Verbesserung lässt sich nicht ohne Weiteres nutzen, es sei denn, man findet andere Mittel zur Aufrechterhaltung einer symmetrischen Quelle. Denken Sie nur daran, dass auf den höheren Bändern Aluminiumrohre verwendet und andere Vorkehrungen getroffen werden können, um diese Schwierigkeit zu überwinden.

Durch die Annäherung des Speisepunkts auf dem Strahler an sein Ende hat sich die Kopplung zwischen dem Strahler und der Transformationsleitung erhöht und es entsteht eine vergrößerte Bandbreite . Dieser

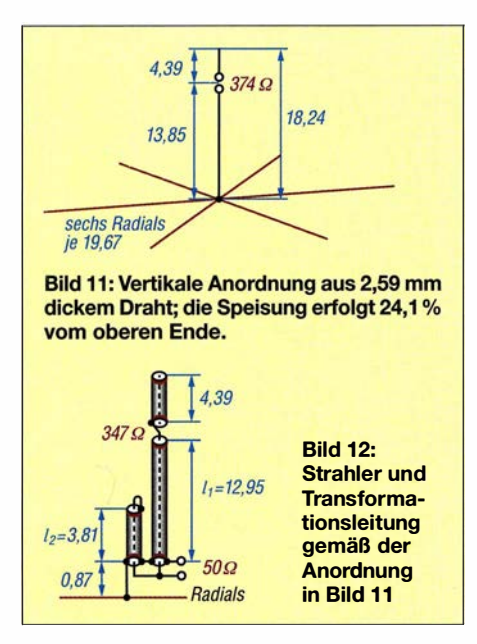

Speisepunkt hat eine höhere Impedanz und die Fernfeld-Strahlungsgewinne weisen zusätzliche Verluste auf, die etwas größer sind als die 1 ,9 dB bei 1 ,8 MHz, wie in Tabelle 4 dargestellt. Obwohl diese Antenne mit ihren Einspeiseschwierigkeiten vielleicht nicht verwendbar ist, zeigt sie doch, was möglich ist.

Diese in Bild 8 gezeigte außermittig gespeiste Antenne erfüllt die meisten Anforderungen, die sie als "Super-Dipol-Antenne" qualifizieren würden. Doch die Tatsache , dass wir keine geeignete Leitungslänge  $l_1$  finden können, um das bestmögliche SWV zu erzielen, bedeutet, dass sie nicht die beste Bewertung erhält, aber sie ist sicherlich praktisch.

Es gibt eine Schwierigkeit sowohl bei der in Bild 6 dargestellten 80-m-Antenne als auch bei der in Bild 8 dargestellten 1 60-m-

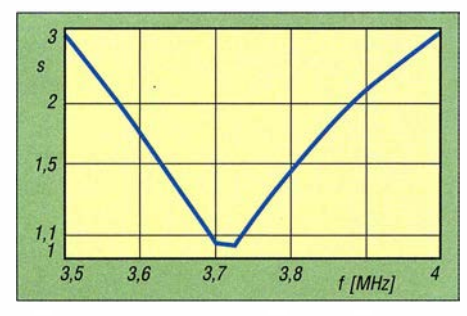

Bild 13: SWV der Anordnung in Bild 11, also ohne Transformationsleitung bei Anschluss an eine 374-Q-Quelle

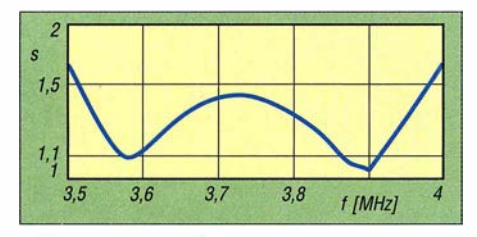

Bild 14: SWV nach dem Anschluss der Transformationsleitung mit  $l_1 = 12,95$  m und  $l_2 =$ 3,81 m an einer 50-Q-Quelle

Antenne. Bei der Modellierung dieser beiden Antennen fiel die Wahl auf einen Strahler aus 2-mm-Draht (AWG 12). Wenn die Koaxialkabel  $l_1$  und  $l_2$  am Strahler befestigt sind, hat ihr Geflecht mit größerem Durchmesser einen deutlichen Einfluss auf die Strahlerlänge, sodass beim Bau dieser Antenne die Strahlerlänge zum Ausgleich geringfügig zu verändern ist.

Dies zeigt den unerwünschten Teil des Modellierungsprozesses, aber im tatsächlichen Betrieb wird der größere Durchmesser der daran montierten Koaxialkabel die Bandbreite dieser Antenne etwas verbessern.

#### **• Vertikaler, außermittig** gespeister 80-m-Koaxialstrahler

Wenn Sie das Glück haben und einen Abspannpunkt z. B. in Form eines hohen Baums finden, an dem sich eine 18,3 m hohe vertikale, vollständig aus Koaxialkabel bestehende Antenne aufhängen lässt, kann diese Antenne als ausgezeichneter Breitbandstrahler dienen. Es ist nicht notwendig, sie genau senkrecht aufzubauen sie kann ein leichtes Gefälle aufweisen. In Bergregionen, in denen es scharfe Grate und steile Berghänge gibt, können sich solche Abspannpunkte ergeben. Mit ein wenig Fantasie sind auch andere Möglichkeiten nutzbar.

Bild 11 zeigt einen solchen A/4-Strahler, der mit einem Satz A/4-Radials (etwas erhöht über Erde angebracht) verbunden ist. Der Strahler besteht vollständig aus Koaxialkabel und der außermittige Speisepunkt liegt nur 4,39 m von oben, was einer Gesamthöhe von 18,24 m entspricht. Die Impedanz an diesem Speisepunkt beträgt 374 Q. Bei dieser hohen Impedanz kann ein  $\lambda$ /4 langes 50- $\Omega$ -Koaxialkabel eine große Bandbreite ergeben. Das Geflecht des als Strahler verwendeten Koaxialkabels hat 8 mm Durchmesser und darauf basiert die Modellierung dieser Antenne.

Bei dieser Anordnung sollte das Koaxialkabel wie in Bild 12 dargestellt zugeschnitten und verbunden werden, wobei der Anschluss für die 50-Q-Quelle 0,87 m von den Radials entfernt sein muss. Am Speisepunkt, der sich 4,39 m unterhalb der Spitze befindet, ist  $l_1$  der Transformationsleitung angelötet, das kurzgeschlossene Kabelstück  $l_2$  ist nach oben gefaltet, sodass es nicht auf dem Boden liegt. An der Verbindungsstelle beider Kabelstücke ist der 50-Q-Einspeisepunkt vorgesehen.

Die aus  $l_1$  und  $l_2$  bestehende Transformationsleitung ließe sich im Gedankenexperiment entfernen und am Speisepunkt eine 374-Q-Quelle anschließen. Unter diesen Bedingungen käme keine Breitbandigkeit zustande und die grundlegende Bandbreite eines  $\lambda$ /4-Strahlers wäre zu beobachten,

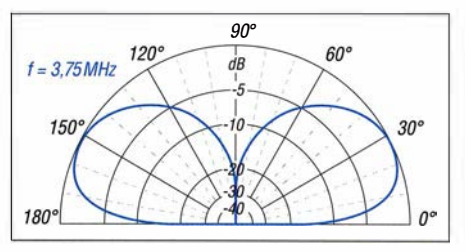

Bild 15: Über realem Grund mit sechs  $\lambda/4$ langen Radials simuliertes Fernfeld-Strahlungsdiagramm; äußerer Ring 0 dB ≙-1,7 dBi

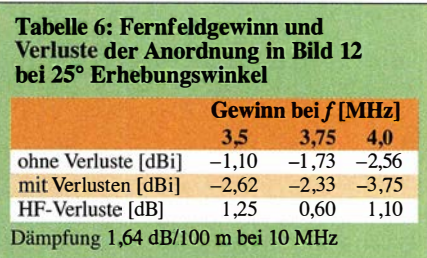

wie in Bild 13 dargestellt. Das SWV wäre an den Bandgrenzen mit  $s = 3$  stark verbesserungswürdig.

Wenn die Resonanzleitung wieder befestigt und die Längen der Koaxialkabel auf die in Bild 12 dargestellten Werte eingestellt sind, kommt ein sehr niedriges SWV zustande, wie Bild 14 ausweist. Dieses SWV liegt im Durchschnitt unter  $s = 1.5$ und ist über die Bandbreite etwa gleich, sodass eine wiederholte Antennenabstimmung nicht erforderlich ist.

Das simulierte Fernfeld-Strahlungsdiagramm in Bild 15 zeigt einen relativ niedrigen Erhebungswinkel, wenn die Antenne über durchschnittlich leitendem Boden montiert und mit sechs A/4 langen Radials versehen ist.

Die Verluste durch das Koaxialkabel liegen gemäß Tabelle 6 bei 1 ,25 dB und 1 ,10 dB an den Bandgrenzen. Doch unter Berücksichtigung der Tatsache, dass die Transformationsleitung ein gleichlanges Stück der Übertragungsleitung eliminiert hat, sollte ihr Verlust von diesen Werten abgezogen werden.

Bei Skalierung dieser Antenne für das 40-m-Band beliefe sich ihre Gesamthöhe auf etwa 9,14 m - sie wäre durchaus auf Segelschiffen mit möglicherweise noch höheren Masten einsetzbar. Doch das 40 m-Band ist wesentlich schmaler und ein Bedarf an der hier gezeigten Technik zur Erlangung der Breitbandigkeit besteht im Allgemeinen nicht. (wird fortgesetzt)

#### Literatur

- [1] Shortridge, E. J., W4JOQ: Bandbreitenvergrößerung bei Dipolantennen auf einfache Art. FUNK-AMATEUR 68 (2019) H. 3, S. 248-250
- [2] Shortridge, E. J., W4JOQ: Super Dipole Antennas (Book 1 of 3). Dog ear Publishing, Indianapolis 2014; Bezug: www.amazon.de
- [3] FA-Bauelementeinformation: Daten marktüblicher 50-Ω-Koaxialkabel. FUNKAMATEUR 67 (2018) H. 5, S. 449-452

# Widerstand ist nicht zwecklos-Erinnerung an Georg Simon Ohm

# Dr.-Ing. KLAUS SANDER

Vor 230 Jahren wurde Georg Sirnon Ohm geboren, der 1826 das später nach ihm benannte Ohmsehe Gesetz entdeckte. Da Widerstände von grundlegender Bedeutung in der Elektrotechnik und Elektronik sind, soll dieser Beitrag mit einfachen Schaltungen an das Wirken von Georg Sirnon Ohm erinnern.

Einige Leser kennen bestimmt den Spruch "Widerstand ist zwecklos". Er stammt aus dem 1996 erschienenen Film "Star Trek VIII - Der Erste Kontakt". Dort war von einer fiktiven außerirdischen Spezies zu hören: "Wir sind die Bork! Ihre psychologischen und technologischen Eigenschaften werden den unsrigen hinzugefügt!

1811 wieder an die Universität Erlangen zurück. Dort forschte er über Licht und Farben, promovierte und arbeitete drei Semester als Privatdozent für Mathematik.

1812 wechselte er an die Realschule Bamberg, 1817 zum Jesuitengymnasium (Dreikönigsgymnasium) in Köln und 1 826 zur Kriegsschule in Berlin. In jeder dieser Schu-

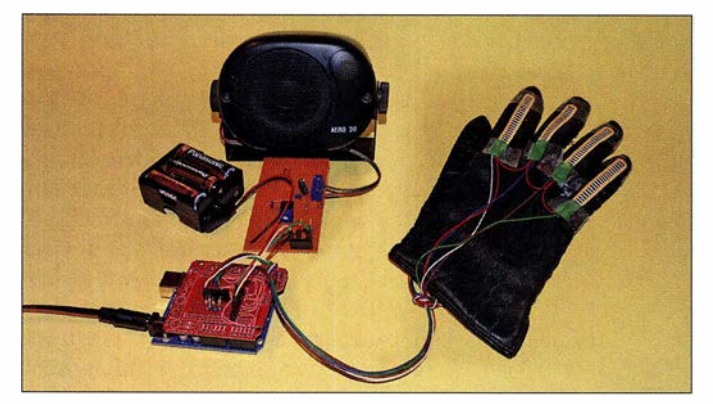

Widerstand ist zwecklos!" Der letzte Satz erschien später als Parodie in vielen anderen Filmen. Da ich diesen Satz lustig finde, kommt er mir immer wieder beim Basteln in den Sinn, denn Widerstand ist nicht zwecklos.

# **• Georg Simon Ohm**

Vom 16. März 1789 bis zum 6. Juli 1854 lebte der Physiker Georg Simon Ohm sein Geburtstag liegt somit ziemlich genau 230 Jahre zurück. Sein Vater arbeitete als Schlosser. Parallel zu dieser Handwerkertätigkeit studierte Georg Simon Ohm Mathematik. Er durfte ein Gymnasium besuchen. Während der Schulzeit unterrichtete ihn sein Vater zu Hause in Mathematik. Seine Prüfung in diesem Fach absolvierte er mit 15. Der Schulprofessor, der die Prüfung durchführte, war von der hohen Begabung und dem Wissen begeistert.

Mit 16 Jahren begann Georg Sirnon Ohm an der Friedrich-Alexander-Universität Erlangen das Studium in den Fächern Mathematik, Physik und Philosophie . Allerdings musste er nach einem Jahr das Studium abbrechen, weil ihm nicht genug Geld zur Verfügung stand. Er begann als Mathematiklehrer an einer Privatschule in der Schweiz zu arbeiten, kehrte jedoch

Bild 1: Bei diesem Versuchsaufbau wurden Dehnungsmessstreifen zur Erzeugung von Tonsignalen für Musik benutzt. Foto: Sander

len unterrichte er Mathematik und Physik. 1 833 wurde er Professor an der Königlich Polytechnischen Schule in Nümberg, an der er ab 1 839 auch als Direktor tätig war. Diese Schule wurde später zur Technischen Hochschule - sie trägt noch immer seinen Namen.

1 849 kam der nächste Umzug. Er wechselte zur Universität München, wo er zunächst zum außerordentlich und ab 1852 zum ordentlichen Professor für Experimentalphysik berufen wurde.

Schon Jahrzehnte vorher waren bereits viele elektrische Effekte entdeckt worden. Jedoch waren die Grundlagen der Elektrizität noch nicht ausreichend erforscht. Das war ein Fachgebiet, für das sich Georg Simon Ohm im Gegensatz zu anderen sehr stark interessierte. Als er während seiner Zeit in Berlin das später nach ihm benannte Ohmsehe Gesetz entdeckt hatte, bezeichneten andere Mitarbeiter das anfangs als "hirnrissig" [1].

Das änderte sich nach einigen Jahren und Georg Simon Ohm wurde mehrmals für seine Leistungen ausgezeichnet. Außerdem wurde 1881 beim Internationalen Elektrizitätskongress Ohm als Maßeinheit für den elektrischen Widerstand festge- $\text{legt}$  [2].

# **U** Widerstand

Das Grundprinzip der Elektrizität besteht darin, dass sich Ladungsträger gemeinsam bewegen. In Gasen oder Flüssigkeiten sind es Atome oder Gruppen von Atomen, die dann Ionen genannt werden. Bei stromleitenden Feststoffen, wie Metallen oder Halbleitern, sind es Elektronen, die durch das Material wandern. Sie existieren bereits im Metall, denn die dort vorhandenen Atome geben Elektronen ab.

Sind an den Enden des Drahts ein negativ bzw. ein positiv geladener Körper angeschlossen , versuchen die Elektronen die Ladungsunterschiede auszugleichen. Die Elektronen der negativ aufgeladenen Seite wandern durch den Draht und gleichen so den Elektronenmangel auf der positiven Seite aus. Da die im Draht stets vorhandenen Elektronen nach kurzer Zeit bereits ausgewandert wären, sind gleichzeitig neue Elektronen von der negativ aufgeladenen Seite einzuspeisen.

Die Elektronen selbst bewegen sich nur mit etwa 0,5 mm/s. Die Spannung wird hingegen bereits mit Lichtgeschwindigkeit übertragen. Dieses Prinzip des Stroms ist die Grundlage der Elektrizität. Fließen im Draht nicht genügend freie Elektronen, reduziert sich der Strom.

## **• Ohmsches Gesetz**

Georg Simon Ohm hatte den Zusammenhang zwischen Spannung, Strom und Widerstand entdeckt und mit der Gleichung

$$
I=\frac{U}{R}
$$

beschrieben. Liegt an einem Widerstand eine bestimmte Spannung, fließt ein entsprechender Strom, der sich auf diesem Weg einfach berechnen lässt. Dies gilt jedoch nur für die sogenannten ohmschen Widerstände und bei Gleichspannung. Wir können das Ohmsehe Gesetz selbst testen und Kindem vorführen. Das verbessert das Verständnis der Vorgänge in elektrisehen Schaltungen. In Bild 2 ist die einfache Schaltung eines Stromkreises ein-

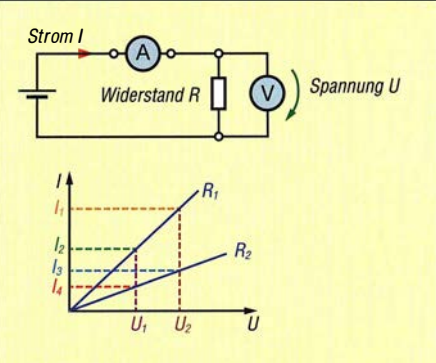

Bild 2: Mit dieser einfachen Schaltung kann man das Ohmsehe Gesetz selbst nachweisen.

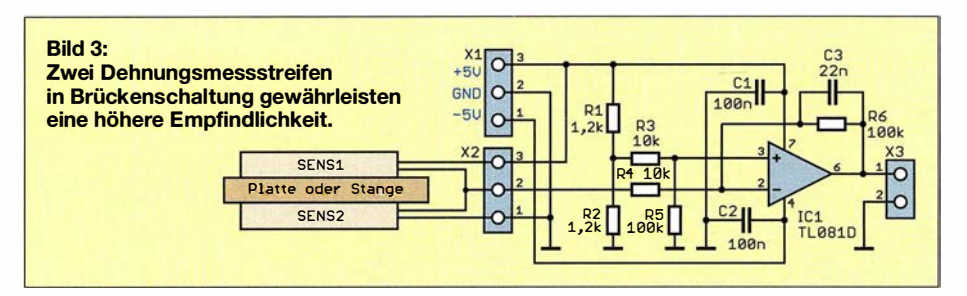

schließlich des Diagramms dargestellt. Der Widerstand ist mit einer Spannungsquelle verbunden. Über die beiden Messgeräte werden Strom und Spannung gemessen.

Hierbei müssen wir jedoch etwas beachten. Das Strommessgerät hat keinen Widerstand von  $0 \Omega$  und das Spannungsmessgerät keinen unendlich großen Innenwiderstand. Damit wirken sich deren Widerstandswerte auf die Messung aus. Es ist deshalb besser, beide Werte getrennt zu er-

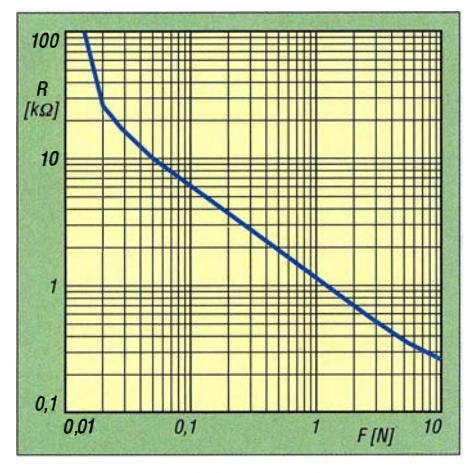

Bild 4: Beim Dehnungsmessstreifen ist der Widerstandswert R von der Biegung oder Druckkraft F abhängig.

mitteln. Bei der Spannungsmessung wird das Strommessgerät überbrückt und bei der Strommessung das Spannungsmessgerät entfernt. Nach der Ermittlung beider Messwerte lässt sich der Widerstand berechnen.

Im nächsten Schritt wird die Eingangsspannung z.B. durch den Einsatz einer zweiten, in Reihe geschalteten Batterie erhöht. Dann berechnen wir den Strom und messen ihn anschließend. Ebenso können wir für dieses Experiment den Widerstand austauschen. Das in Bild 2 dargestellte Diagramm zeigt die Änderungen des Stroms beim Wechsel des Widerstands oder bei Änderung der Spannung. Das Verständnis dieses Prinzip ist für alle Anwendungen in der Elektronik und Elektrotechnik wichtig.

### **• Schaltungsbeispiele**

Der Widerstand ist nicht nur ein wichtiger Effekt, sondern auch ein unverzichtbares Bauelement in der Schaltungstechnik Ohne Widerstände könnten Schaltungen mit Transistoren und Operationsverstärkern nicht funktionieren. Ebenso würde z.B. der Strom bei LEDs zu hoch sein.

Heute stehen Sensorverfahren zur Verfügung, bei denen sich der Widerstandswert durch die zu messende physikalische Größe ändert. Zum Beispiel ist bei Thermistoren der Widerstandswert temperaturabhängig. Bei Fotowiderständen wird der Widerstand durch die Helligkeit des auftreffenden Lichts geändert.

Ein anderes Sensorverfahren sind Dehnungsmessstreifen (DMS). Dabei handelt es sich um eine Folie, die mit einem elektrischen Leiter beschichtet ist. Verbiegt sich die Folie , ändert sich die Dicke der Leiterschicht etwas und somit der elektrische Widerstand.

Diese Sensoren gibt es in mehreren Varianten. Ihr Aufbau hängt vor allem mit der Lebensdauergarantie zusammen. Die Folien müssen bei vielen industriellen Anwendungen sehr stabil sein. Genauso dürfen in der Schicht des elektrischen Leiters keine Risse entstehen.

Die Bauform orientiert sich an der jeweiligen Anwendung. So gibt es lange Messstreifen zur Messung der Biegung eines mechanischen Teils. In der Industrie werden damit z . B. Schweißnähte an Metallteilen überwacht. Ebenso stehen kleine Sensoren mit runden Flächen zur Verfügung. Diese dienen z. B. zur Messung der Druckkraft. Ebenso kommen sie in Waagen zum Einsatz.

Prinzipiell ist die Messung des Widerstandswerts ausreichend. Im logarithmischen Diagramm in Bild 4 ist die Empfindlichkeit zu erkennen. Messungen in einem begrenzten Bereich mit hoher Auflösung sind dadurch etwas schwierig. Hierfür ist der Einsatz von zwei Sensoren hilfreich, wie in der Schaltung des DMS-Moduls in Bild 3 dargestellt. Die Sensoren sind entgegengesetzt so an der Stange oder Platte anzuordnen, dass bei einer Biegung der Widerstand des einen Sensors zunimmt und der des anderen abnimmt. Damit verstärkt sich die Differenz.

Beide Sensoren sind an eine Brückenschaltung mit den zusätzlichen Widerständen Rl und R2 anzuschließen. Über den Operationsverstärker wird die Spannungsdifferenz gemessen und verstärkt. Damit ist eine genaue Messung möglich. Das Ausgangssignal lässt sich anschließend über einen A/D-Umsetzer digitalisieren. Diese Schaltung ist bereits für viele technische Anwendungen geeignet. Alternativ sind spezielle A/D-Umsetzer für Brückenschaltungen nutzbar.

Weil es in diesem Beitrag auch um Hobbyanwendungen und die Bildung für Kinder im technisch physikalischen Bereich geht, bietet sich eine andere Schaltung an, deren Umsetzung obendrein noch Spaß macht. Nintendo benutzte bereits 1989 Dehnungsmessstreifen zur Steuerung seiner Spielekonsolen. Dazu waren die Dehnungsmessstreifen in Handschuhe gesteckt. Durch Bewegung der Finger ließ sich das Computerspiel steuern.

Bei der in Bild 5 dargestellten Schaltung machen wir es etwas anders. Durch die

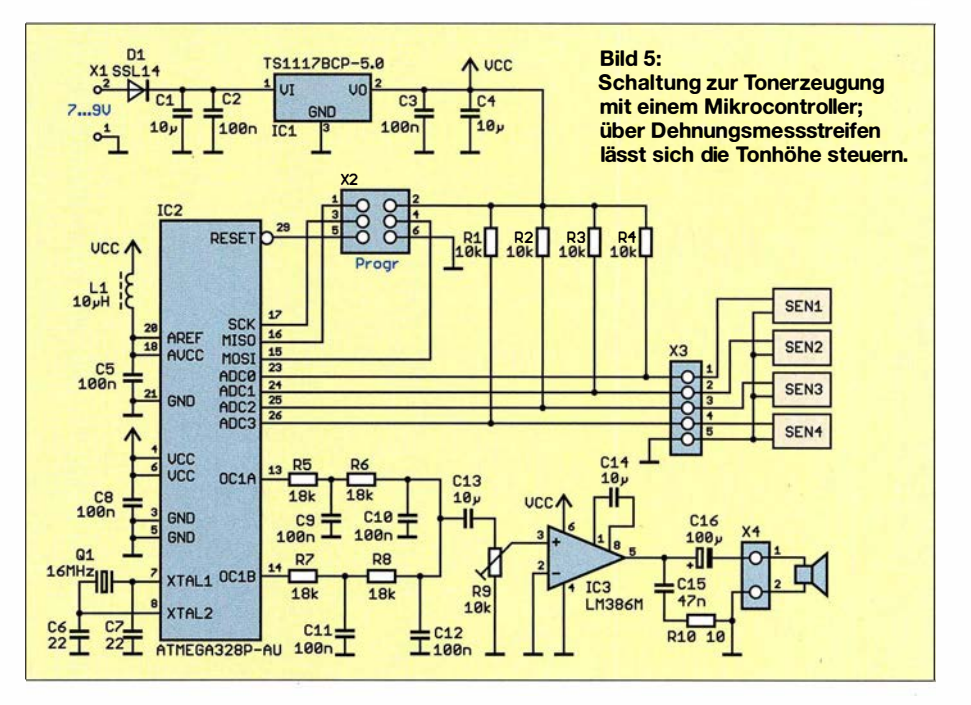

Bewegung der Finger werden veränderbare Tonsignale erzeugt. Hierfür kommen vier Sensoren zum Einsatz. Das entspricht zwar nicht den vielen Tasten eines Klaviers, doch es lassen sich trotzdem Töne durch die Fingerbewegung erzeugen, welche dann mit etwas Übung wie Musikstücke klingen.

In der Schaltung Bild 5 sind die vier Dehnungsmessstreifen an die A/D-Umsetzereingänge des Mikrocontrollers angeschlossen. Ohne zusätzliche Widerstände funktioniert es nicht. Zusammen mit Rl bis R4 arbeiten die Sensoren als Spannungsteiler. Der Grundwert des Sensors liegt ohne Biegung, wie der von R1 bis R4, bei 10 kQ. Als Mikrocontroller dient der ATmega328 . Der Quarz erzeugt über die integrierte Oszillatorschaltung die Taktfrequenz von 16 MHz .

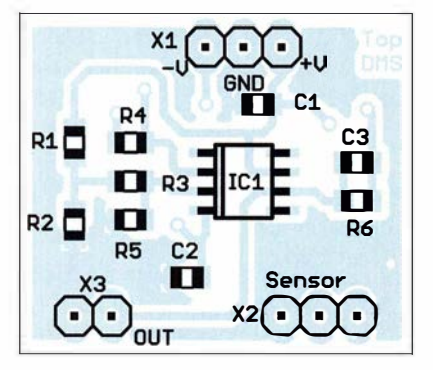

Bild 6: Bestückungsplan der Platine des DMS-Moduls; Originalabmessungen 26,5 mm <sup>x</sup> 22,5 mm, M 2:1

Der Controller arbeitet mit 5 V Betriebsspannung. Digitale Schaltungen verursachen Störsignale in den Stromversorgungsleitem. Um diesen Effekt auszuschließen, sind LI und C5 als Filter vor den Eingang der Betriebs- und Referenzspannung des A/D-Umsetzers geschaltet.

Der Controller errechnet über Spannungswerte die Widerstände der vier Sensoren und erzeugt pulsweitenmodulierte Signale (PWM) als Töne.

Da reine Sinussignale musikalisch nicht überzeugend klingen, erzeugt der Mikrocontroller hier gleichzeitig zwei PWM-Signale. Sie werden anschließend überTiefpassfilter in analoge NF-Signale umgewandelt und danach überlagert. Dieser Effekt entspricht dem herkömmlicher Musikinstrumente . Anschließend wird das Signal über den NF-Verstärker LM386 dem Lautsprecher zugeführt. Die Lautstärke ist über das Potenziometer R9 einstellbar.

Für die Schaltung ist eine Betriebsspannung von 5 V erforderlich. Sie wird über den linearen Spannungsregler IC 1 bereitgestellt. Zur Versorgung kann ein herkömmliches Steckemetzteil mit einer Ausgangsgleichspannung von 7 V bis 9 V Verwendung finden.

#### **• Nachbau**

Für den Nachbau beider Module stehen die Layouts als Ergänzung im Download-Bereich auf www.funkamateur.de zur Verfügung. Bild 3 zeigt den Bestückungsplan des nur 26,5 mm  $\times$  22,5 mm großen DMS-Moduls. In Bild 5 ist der Bestückungsplan des Soundsynthesizers dargestellt. Die Abmessungen dieser Platine sind mit 59,67 mm  $\times$  36,5 mm ebenfalls relativ gering.

Bei ausreichender Nachfrage kann ich beide Platinen fertigen lassen sowie mit und ohne Bestückung bzw. als Bausatz anbieten [3] .

Die Bestückung beider Platinen erfolgt mit SMD-Bauelementen. Beim DMS-Modul ist der Aufwand gering, weil nur wenige Bauelemente erforderlich sind. Das Auflöten des Operationsverstärkers ist wegen der schlossen. Bei den Sensoren muss man sich eine Variante zur Benutzung ausdenken. Einfach wäre es, wie bei der bereits erwähnten Spielekonsole, die Dehnungsmessstreifen auf die Finger eines Handschuhs aufzukleben und anschließend einen etwas größeren Handschuh darüber zu ziehen. Das Anschlusskabel sollte nicht länger als 50 cm sein.

#### **Firmware**

Für den Mikrocontroller habe ich mit BASCOM AVR die Firmware geschrieben. Sie wird in einem eventuell aufgelegten Bausatz bereits im Mikrocontroller enthalten sein.

Der Controller liest in Abständen von 1 ms die Widerstandswerte der vier Sensoren ein. Da der Synthesizer für unterschiedliche Personen einsetzbar sein soll, wird die

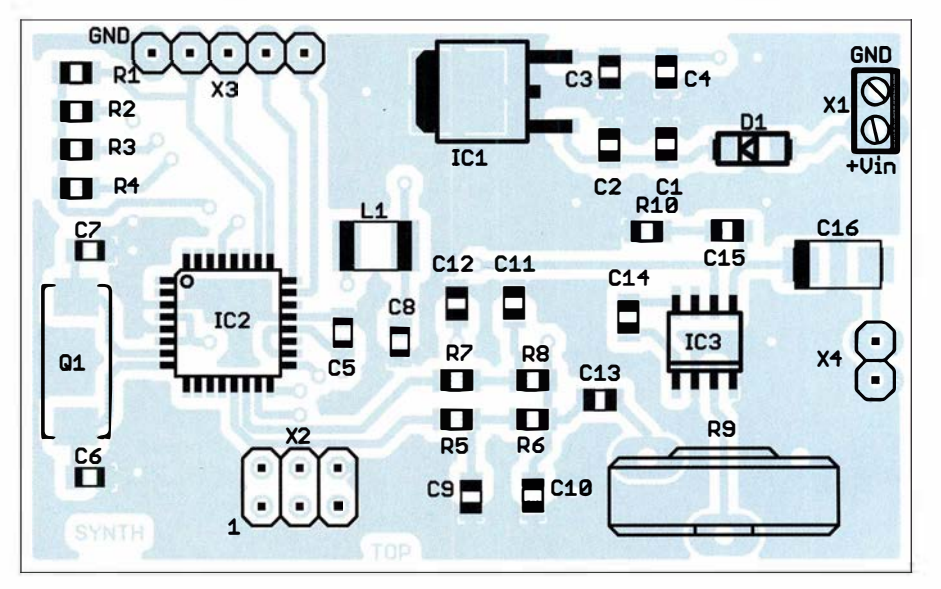

Bild 7: Bestückungsplan der Platine des Soundsynthesizers; Originalabmessungen 59,5 mm <sup>x</sup>36,5 mm, M 2:1

geringen Anzahl der Pins selbst für diejenigen problemlos möglich, die das erste Mal SMD-Bauelemente einsetzen. Man muss jedoch einen entsprechenden Lötkolben mit schmaler Lötspitze besitzen.

Die Bestückung des Synthesizermoduls ist schon allein durch die Anzahl der Pins des Controllers etwas aufwendiger; aber auch nicht wesentlich schwieriger. Zuerst setzt man den Controller korrekt auf die Platine und lötet dann zwei diagonal gegenüberliegende Anschlüsse an. Danach muss er nicht mehr festgehalten werden. Die anderen Pins lassen sich mit einer dünnen Lötspitze und dünnem Lötzinndraht recht leicht auflöten. Vorher ist das Aufbringen von Flussmittel empfehlenswert.

Nach der Bestückung des Controllers werden Spannungsregler, Verstärker und alle passiven Bauelemente aufgelötet. Danach sind die Steckverbinder zu bestücken. Anschließend werden die Sensoren, der Lautsprecher und die Stromversorgung angeDifferenz zum vorhergehenden Messwert berechnet. Je größer die Differenz ist, umso höher ist die Frequenz des anschließend ausgegebenen Signals. Der Mikrocontroller gibt das Tonsignal als PWM-Signale über die beiden Ausgänge aus.

Dafür sind im Controller bereits zwei sehr umfangreiche Tabellen abgespeichert. Die erste Tabelle enthält die PWM-Werte für ein SinussignaL Die Tabelle für den zweiten Ausgang enthält die PWM-Werte für ein etwas dreieckig verzerrtes Signal. Durch die Überlagerung entsteht anschließend ein musiktypischer Ton. Der programmierte Controller ist auf Anfrage ebenfalls ohne Bausatz lieferbar.

#### k.sander@s-elabor.de

#### Literatur und Bezugsquelle

- [1] Pickover, C. A.: Das Physikbuch. Librero IBP, Köln 20 14
- [2] Wikipedia: Georg Simon Ohm.
- http://de.wikipedia.org/wiki/Georg\_Simon\_Ohm
- [3] Sander electronic: www.sander-electronic.de

# FUNKAMATEUR - Bauelementeinformation

# PLL-Synthesizer für Frequenzen bis 4 GHz

### Grenzwerte

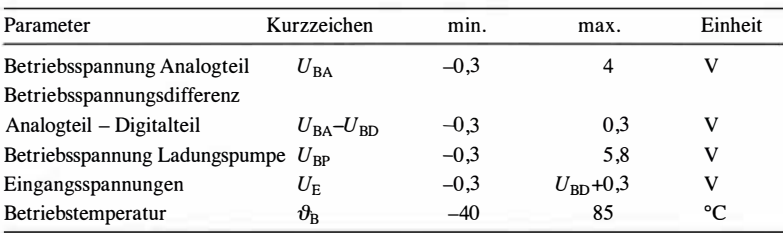

# Kennwerte  $(U_{BD} = U_{BA} = U_{SDVDD} = 2.7 ... 3.3 V; U_{BP} = U_{BD} ... 5.5 V$

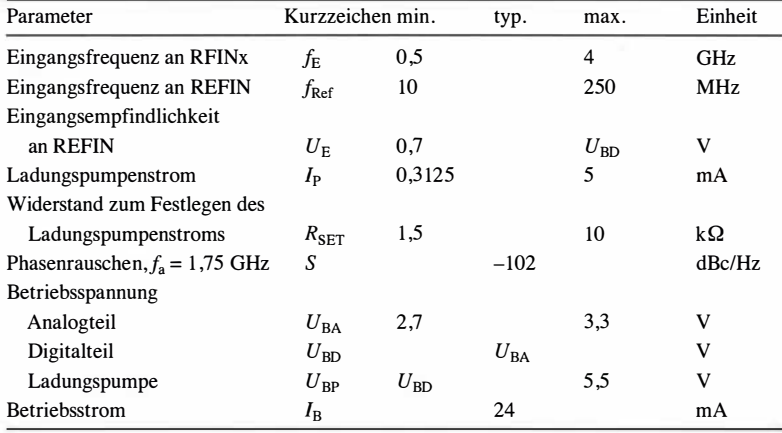

### **Beschreibung**

 $\cup$ 

 $\cup$ 

Der ADF4153 ist ein PLL-Frequenzsynthesizer mit integrierten Teilern, der bis 4 GHz einsetzbar ist. Er erzeugt ein sehr stabiles, rauscharmes Oszillatorsignal. Die serielle Kommunikation zwischen einem Steuerrechner und dem

Schaltkreis erfolgt über Dreileiter-Interface (Daten, Freigabe, Takt). Das Windows-Programm ADIsimPLL zur Simulation des ADF4153 ist beim Hersteller verfügbar.

### Blockschaltbild

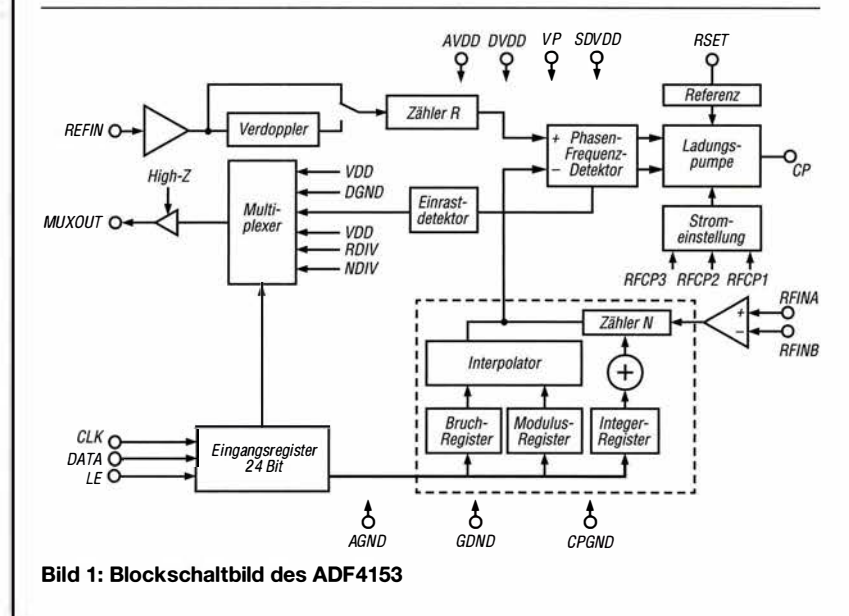

# **ADF4153**

## Kurzcharakteristik

- Betriebsspannung 2,7 bis 3,3 V
- Dreileiterbus
- integrierte, einstellbare Vorteiler
- einstellbarer Ladungspumpenstrom  $\bullet$  im TSSOP-16- und
- LFCSP-20-Gehäuse verfügbar

## **Hersteller**

Analog Devices, Norwood, USA, www.analog.com

#### Bezugsquellen

Digi-Key Electronics, www.digikey.de Mouser Electronics, www.mouser.de

#### Anschlussbelegung

Pin 1: Masse für Ladungspumpe (CPGND) Pin 2, 3: Masse für Analogteil (AGND) Pin 4, 5: invertierter und nicht invertierter Eingang des Vorteilers (RFINB, RFINA) Pin 6, 7: Betriebsspannung für Analogteil (AVDD) Pin 8: Referenzfrequenzeingang (REFIN) Pin 9, 10: Masse für Digitalteil (DGND) Pin 11: Stützkondensator zur Masse des Digitalteils (SDVDD) Pin 12, 13: serieller Takt- und serieller Dateneingang (CLK, DATA) Pin 14: Freigabeeingang (LE) Pin 15: Multiplexerausgang (MUXOUT) Pin 16, 17: Betriebsspannung für Digitalteil (DVDD) Pin 18: Betriebsspannung für Ladungspumpe (VP) Pin 19: Maximalstromeinstellung der Ladungspumpe (RSET) Pin 20: Ladungspumpenausgang (CP) Exposed Pad: mit Masse verbinden

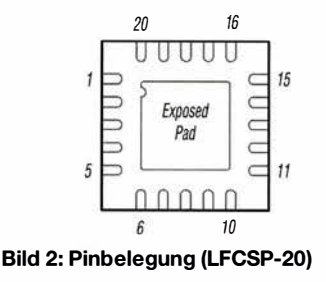

## Wichtige Diagramme

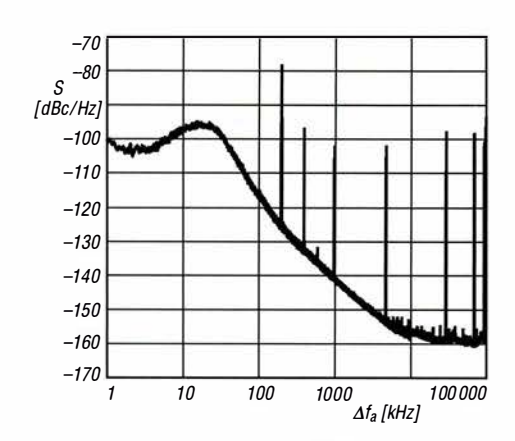

Bild 3: Phasenrauschen S des Ausgangssignals in Abhängigkeit vom Frequenzabstand  $\Delta f_a$  im Modus mit geringstem Rauschen

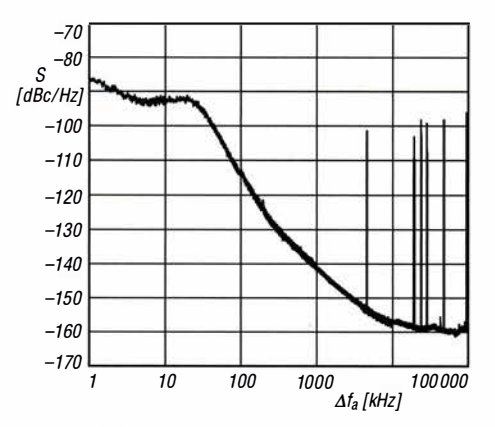

Bild 5: Phasenrauschen S des Ausgangssignals in Abhängigkeit vom Frequenzabstand  $\Delta f_a$  im Modus mit geringem Rauschen und wenigen Störungen

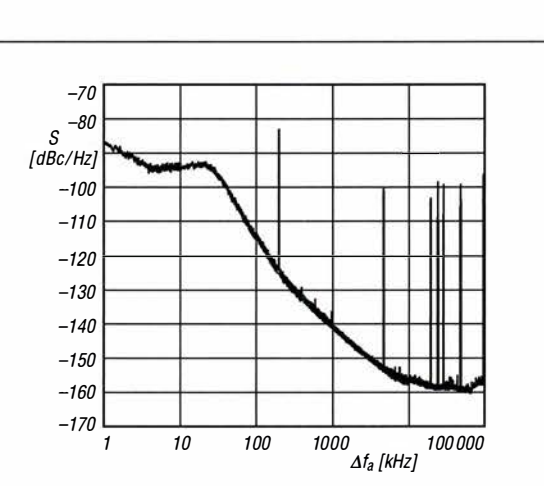

Bild 4: Phasenrauschen S des Ausgangssignals in Abhängigkeit vom Frequenzabstand  $\Delta f_a$  im Modus mit wenigen **Störungen** 

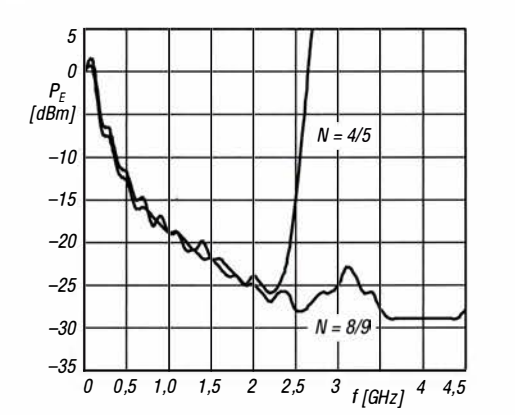

 $\cup$ 

 $\cup$ 

Bild 6: Eingangsempfindlichkeit  $P_F$  des HF-Eingangs RFIN in Abhängigkeit von der Eingangsfrequenz f bei festen Teilerverhältnissen

#### Funktion

Die Ausgangsfrequenz lässt sich auf  $f_A = f_{\text{PFD}} \cdot [INT + (FRAC/MOD)]$  einstellen, wobei INT das Teilerverhältnis des 9-Bit-Zählers (31 ... 511), MOD der Modulus-Vorteiler (2 ... 4095) und FRAC

der Zähler der gebrochenen Teilung  $(0...MOD-1)$  ist. Die Frequenz des Phasen-Frequenz-Detektors ist durch $f_{\text{PFD}} = f_{\text{Ref}} \cdot (1 + D)/R$ vorgegeben. D ist der Zustand des Verdopplers (1 oder 2) und R das Teilerverhältnis des einstellbaren Referenzzählers  $(1 \dots 15)$ .

#### Applikationsschaltung

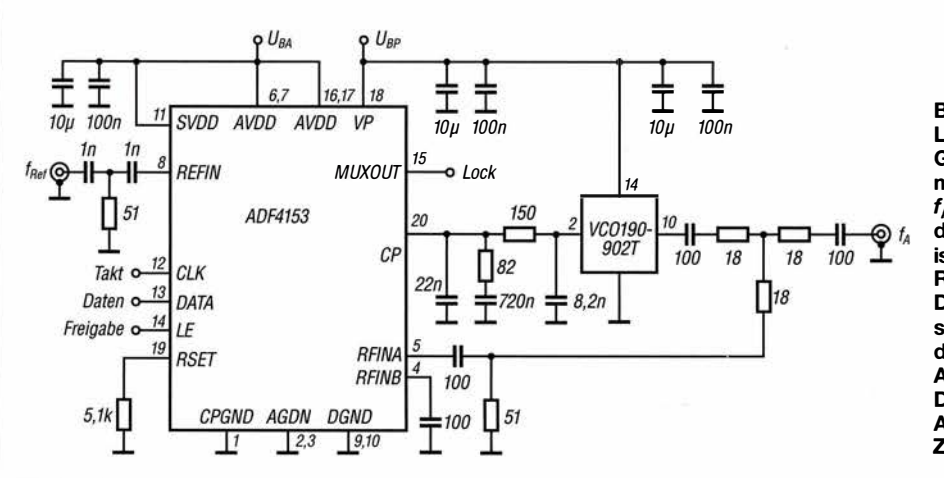

Bild 7: Lokaloszillator für eine GSM-Basisstation mit  $f_{\text{Ref}} = 25$  MHz und  $f_{\rm A} = 920$  MHz; der Ladungspumpenstrom ist mit dem Widerstand an RSET auf 5 mA eingestellt. Die Stützkondensatoren sollten möglichst dicht an den entsprechenden Anschlüssen liegen. Der Pegel an Lock gibt Auskunft über den Zustand der PLL-Schleife.

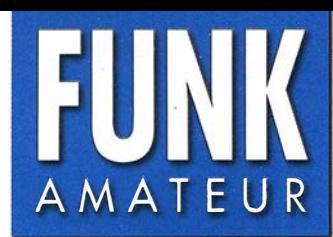

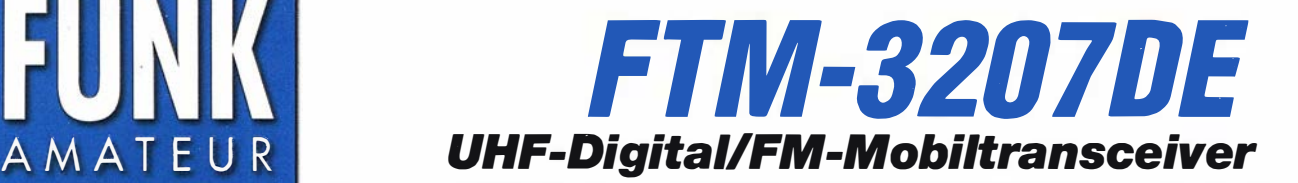

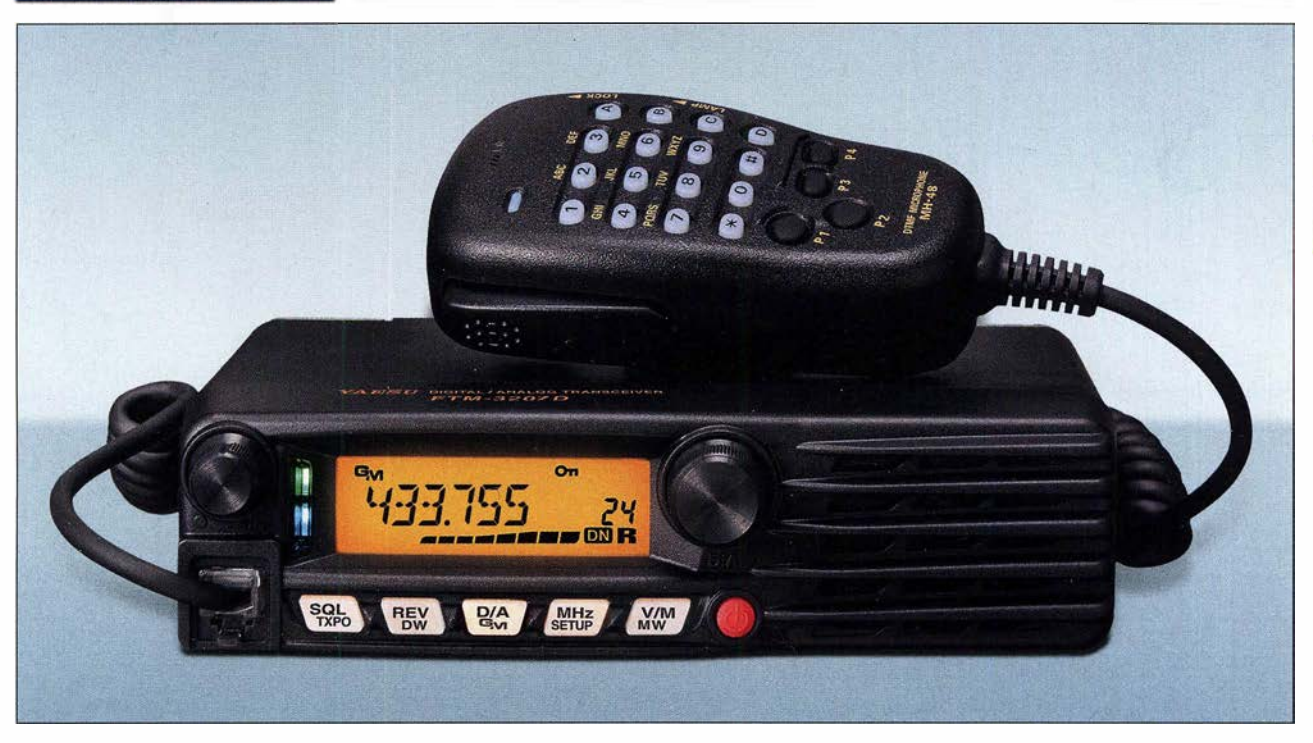

#### Sender

 $\cup$ 

 $\cup$ 

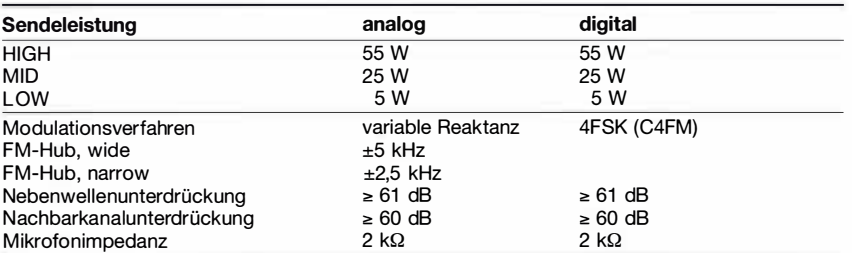

#### Empfänger

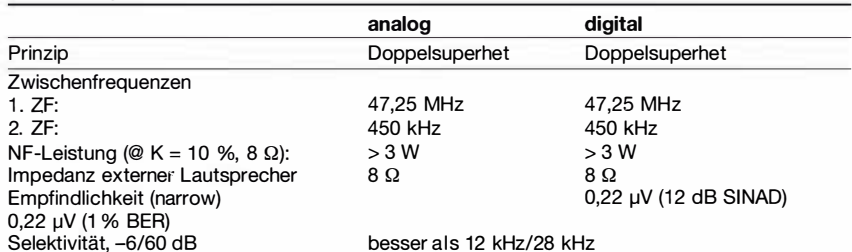

#### Besonderheiten

- C4FM- und Analog-FM-Betrieb möglich
- von System Fusion II unterstützt
- hohe Sendeleistung 55 W
- Sendeleistung in 3 Stufen umschaltbar • automatische Sendeartenwahl (AMS-
- Funktion)
- digitale Gruppenmonitorfunktion • großes, gut ablesbares LC-Display,
- hintergrundbeleuchtet • 220 Speicherkanäle, davon 199 "normale", 10 Paare für Suchlaufeckfrequenzen und einer für den Hauskanal
- automatische Repeater-Ablage
- DTMF-Mikrofon mit beleuchteten Tasten und 4 nutzerprogrammierbaren Tasten
- direkte Frequenzeingabe über das Mikrofon möglich
- DSQ, CTCSS, DCS für Squelch und
- Signalisierung
- hochstabiler ±2,5-ppm-TCXO eingebaut
- FM-Hub und ZF-Bandbreite umschaltbar
- M ikrofonverstärkung einstellbar • Speicherprogrammierung und Cloning
- ü ber USB möglich
- Abstimmschrittweiten 5/6,25/10/12,5/15/ 20/25/50/100 kHz
- verschiedene Suchlauffunktionen
- zweiteilige Mehrfarb-LED zur Anzeige des
- **Transceiverstatus**
- umfangreiches Menüsystem
- TOT-Funktion (Time-Out-Timer)
- APO-Funktion (Auto Power Off)
- BCLO-Funktion
- u mfangreiches Zubehör lieferbar

#### Allgemeines

70-cm-Mobiltransceiver für Analog-FM und C4FM-Fusion mit erweitertem Empfangsbereich, kompaktem Gehäuse und einem Design eines kommerziellen Betriebsfunkgeräts

I

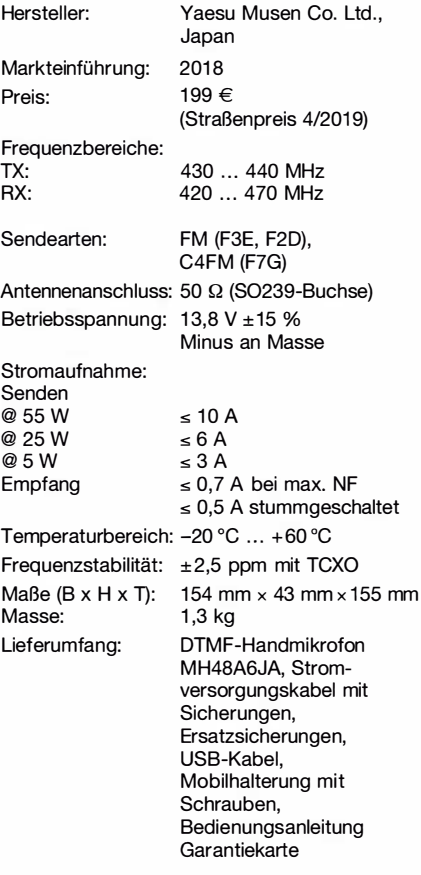

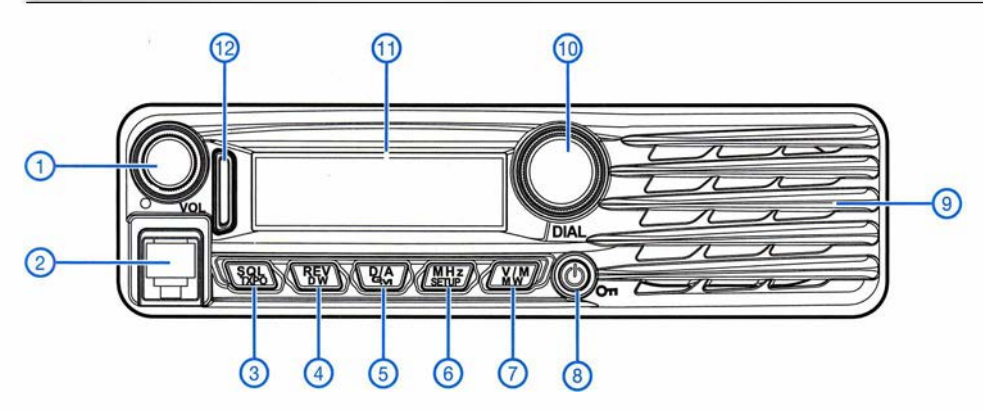

- 1 Lautstärkesteller
- 2 M ikrofonbuchse 3 - Taste für Squelch und
- Sendeleistung 4 Reverstaste/Dualwatch
- 5 Digital-/Analog-Taste und **Gruppenmonitor**
- 6 MHz-Abstimmschritte/
- Setup-Menüs 7 - VFO/Speicher-Taste
- 
- 8 Ein/Aus-Taste<br>9 Lautsprecherg Lautsprechergrill
- 10 Abstimmknopf
- 
- 11 Display<br>12 Status-LED-Anzeige

# **Display** (Auswahl)

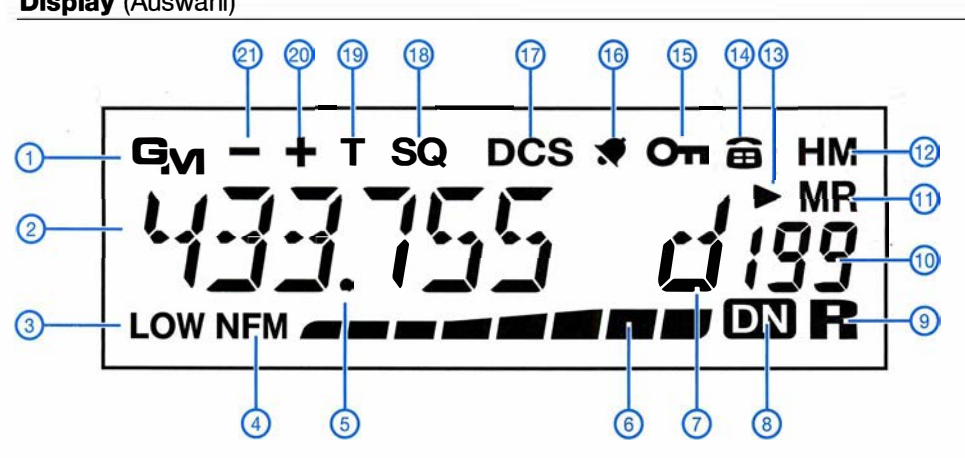

- 1 Gruppenmonitorfunktion<br>2 Frequenzanzeige
- 2 Frequenzanzeige<br>3 Sendeleistung, hier<br>4 FM-Hub, hier ±2, Sendeleistung, hier 5 W
- 
- 4 FM-Hub, hier ±2,5 kHz<br>5 Dezimalpunkt
- 5 Dezimalpunkt 6 S-Meter und Balkeninstrument für die Sendeleistung
- 7 AMS-Funktion<br>8 Kommunikation
- 8 Kommunikationsmodus<br>9 GM-Eunkreichweitenanz
- 9 GM-Funkreichweitenanzeige<br>10 Speicherkanalanzeige - Speicherkanalanzeige
- 11 Speichermodus
- 12 Hauskanal
	-
- 13 Skip-Kanal 14 DTMF-Speicher
- 15 Verriegelungsanzeige<br>16 CTCSS/DCS-Klingel
	-
- 17 DCS<br>18 Tone
- 18 Tone-Squelch<br>19 Tone - Tone
- 
- 20 positive Ablagerichtung 21 negative Ablagerichtung

# Rückseite

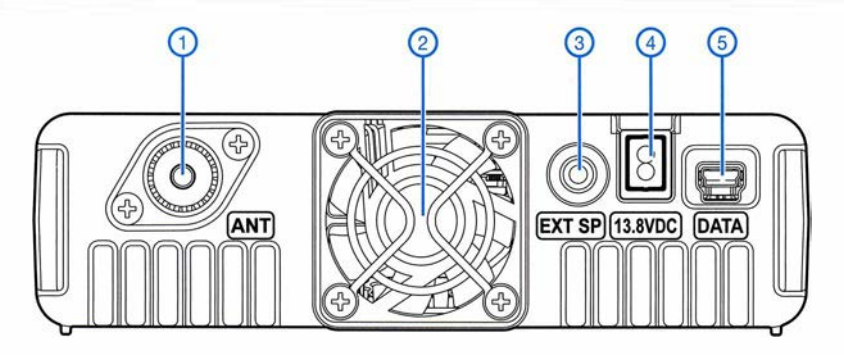

### DTMF-Handmikrofon MH-48AsJA

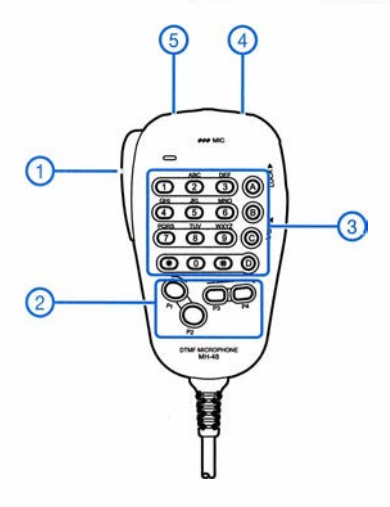

- 1 PTT-Taste Hauptband
- 2 programmierbare Tasten P1 -P4 3 Tastenfeld
- 
- 4 Up-Taste
- Down-Taste

4 - Stromversorgungsanschluss

1 - S0239-Antennenbuchse 2 - Lüfter 3 - Buchse für externen Lautsprecher

(Kabelausgang) 5 - Mini-USB-Buchse

### Zubehör, optional\*

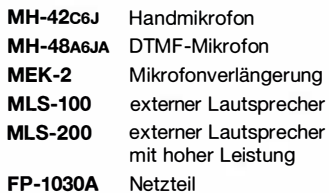

weitere Netzteile\* stationäre und Mobilantennen\* Antennenfüße\*

\*) Verfügbarkeit bzw. geeignetes Zubehör beim Händler erfragen.

# HF-Störung durch LED-Treiber

# ANDRE DOFFING - LX1 DA

Dieser Beitrag zeigt, wie sich am Beispiel von LED-Leuchten HF-Störungen durch eigene Messungen eingrenzen und durch Außerbetriebnahme von Stromkreisen aufspüren lassen. Wirkt dann noch der Hersteller mit, ist die Störquelle schnell beseitigt.

Ab Dezember 2017 verzeichnete ich sporadisch massive HF-Störungen, die hauptsächlich während der Nachtstunden auftraten. Bis zu 24 dB über S9 (fast  $800 \mu$ V am Empfängereingang) waren dabei durchgehend von 160 m bis 10 m vorhanden. Durch das massive Prasseln und Rauschen war kein Signal mehr lesbar.

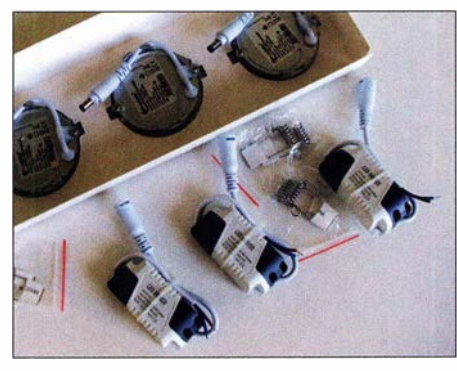

LED-Leuchte mit drei der störenden Treiber und Montagematerial

War dies etwa einem defekten Empfängereingang geschuldet? Nein, denn nach der Umschaltung auf andere Transceiver und Empfänger waren die gleichen Störungen feststellbar. Ich stellte mir die Frage , was sich in meiner Umgebung verändert hatte? Zwei neue Nachbarn waren kürzlich eingezogen. Außerdem hatte Creos, unser Energieversorger, mit der Installation von Smart-Metern begonnen, welche laut http://smarty. creos.net/de mittels PLC ihre Daten zum Kontrollzentrum übertragen.

# **Ursachenermittlung**

Daher war eine Suche nach der Störquelle angesagt. Das Institut Luxernbourgeois de Régulation (ILR), quasi das Pendant zur Bundesnetzagentur, konnte trotz intensiver Suche den Störer nicht ausfindig machen. Mein Verdacht fiel auf den Datenkonzentrator [1] für die Smart-Meter, der sich in jeder

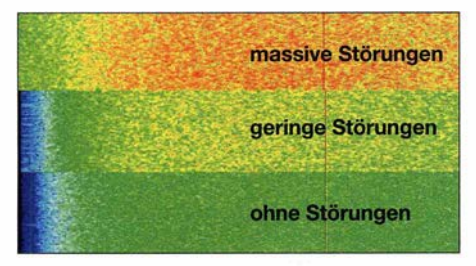

Ausschnitt aus dem Wasserfalldiagramm in MixW Fotos, Screenshot: LX1 DA

Transformatorstation befindet. Eine dieser Stationen liegt von mir aus gesehen hinter dem Nachbargrundstück. Eine Langzeitbeobachtung untermauerte diesen Verdacht: Die Störungen traten überwiegend in den Nachtstunden auf, in denen die Datenkonzentratoren vermehrt Daten übertragen.

Daher war wieder Selbsthilfe nötig. In einer lauen Sommernacht haben wir, Rene Dalscheid, LXI VR, und ich, uns mit einem Funkempfänger auf die Suche begeben. Erstes Ziel war die nahe Transformatorstation: leider Fehlanzeige . Bei der weiteren Suche konnten wir bei fast jedem Haus ähnliche Störstrahlung mit leicht unterschiedlichen Pegeln feststellen.

Herausgeschält hat sich dann mein direkter Nachbar, mit dem bekannten StörpegeL Somit stand zu 99 % der Verursacher fest. Nur welches elektrische Gerät schaltete er nachts ein und lässt es eingeschaltet? Als der Nachbar kurze Zeit später in den Urlaub fuhr, traten keine Störungen auf. Nach seiner Rückkehr gab es wieder massive Störungen und an Amateurfunk war nicht zu denken.

Als ich den Nachbar vorsichtig auf die Funkstörungen hin ansprach, war er sehr hilfsbereit. Gemeinsam suchten wir in seinem Haus die Störquelle. Meine Frau saß währenddessen in unserem Haus, hörte den Empfänger ab und behielt das S-Meter im Auge. Sämtliche Audio-, Video- sowie Internet-Geräte wurden komplett vom Stromnetz genommen - leider ohne Änderung der Störsituation. Am Ende blieb nur, das Haus komplett vom Netz zu nehmen und die Stromkreise einzeln wieder einzuschalten. Beim Einschalten der LED-Leuchten im Flur waren auch die Störungen wieder da. Dass die insgesamt 18 LEDs gruppenweise über drei Schalter gesteuert wurden, erklärte im Nachhinein auch die in drei Signalstärken vorhandenen Störungen.

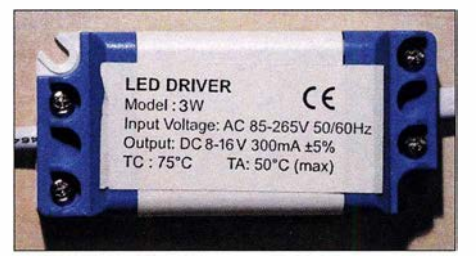

Die neuen LED-Treiber mussten ohne Steckverbinder angeschlossen werden.

# **B** Störquelle LED-Treiber

Wieder rückte das ILR an, diesmal zusammen mit Mitarbeitern des Luxemburgischen Instituts für die Normung, Akkreditierung, Sicherheit und Qualität von Produkten und Dienstleistungen (ILNAS) - der Iuxemburgischen Kontrollstelle . Und die Sachlage wurde bestätigt: Die LED-Leuchten, respektive die LED-Treiber, sind nicht CE-konform. Leider war mir dadurch noch immer nicht geholfen, denn die ILNAS kann nur den Verkauf von Geräten untersagen, die nicht den Richtlinien entsprechen. Sie kann jedoch im Nachhinein keine Geräte oder Baugruppen aus dem Verkehr ziehen.

Zu Glück gibt es sie noch, die gewissenhaften Hersteller. Im Voraus hatte ich bereits Allvision, www.allvision.fr, den Hersteller der Leuchten, über die Sachlage informiert. Zwar war man anfangs davon überzeugt, dass die Störungen nicht durch

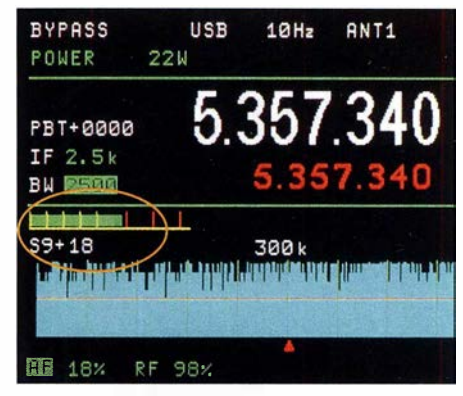

59 + 18 dB Störpegel auf dem Display eines Ten-Tee Omni VII an einer lnverted-V für 60 m

die Leuchten hervorgerufen werden, doch im Nachhinein hat man sich bereit erklärt, die Treiberbaugruppen gratis auszutauschen.

# **Umbau und Messergebnisse**

Nach einem ersten Test bei mir zu Hause und dem Vergleich eines alten mit einem der neu gelieferten Treiber konnte der Austausch beginnen. Die Stecker mussten zwar umgelötet werden, doch das war für mich klein Problem. Zur Kontrolle diente diesmal ein Pocket-Empfänger von Reuter Elektronik an einer auf 20 m abgestimmten Grahn-Schleifenantenne .

Beim Nachbarn schloss ich zuerst eine der LED-Leuchten über einen der bisher eingesetzten Treiber an. Schon er allein machte sich mit bis zu 15 dB über S9 bemerkbar. Mit den neuer LED-Treibern ist quasi keine Erhöhung des lokal vorhandenen Rauschpegels zu verzeichnen. Der Unterschied ist mehr als deutlich. **Ix1da@pt.lu** 

#### Literatur

[1] Lotzenburger, L.: Smart Metering. www.smarter world.de/smart-energy/smart-meter/artikel/132846

# Empfang der Signale des Q0-100 von einfach bis komfortabel (1)

# HOLGER ECKARDT - DF2FQ

Seit einigen Wochen ist nun Es'hail-2, dessen Amateurfunktransponder inzwischen Q0-100 (Qatar Oscar 100) heißt, für die Allgemeinheit freigegeben und es zeigt sich, dass der Betrieb darüber viel einfacher ist, als im Vorfeld zu erwarten war. Wer sich die technischen Voraussetzungen gern schaffen möchte oder nach Verbesserungen für seine Empfangsausrüstung sucht, findet hier zahlreiche Tipps. Sie reichen von einer Minimalkonfiguration für den Einstieg bis zum selbstgebauten Konverter.

Viele Funkamateure warten bereits seit mehreren Jahren auf den Start des Satelliten Es 'hail-2 . Veröffentlichungen zu den voraussichtlichen Transponderdaten und zu Selbstbauprojekten auf https://amsat-dl.org oder Beiträge wie [1], [2] oder [3] haben dazu beigetragen, die Details der Nutzungsblöcken besteht, so findet die meiste Elektronik doch auf einem einzigen Chip Platz. Der LNB sitzt im Brennpunkt einer Parabolantenne, zumeist einer Offset-Ausführung. Über einen metallischen Zylinder oder Konus, auch Horn (engl. Feed) genannt, erreicht das Satellitensignal zwei sehr

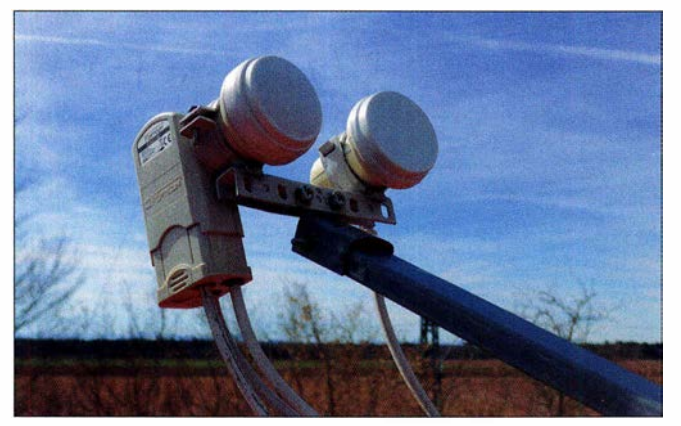

möglichkeiten allgemein zugänglich zu machen und technische Lösungen für Empfangs- und Sendebetrieb aufzuzeigen.

# **• Downlink**

Jeder Interessierte weiß es daher wahrscheinlich schon: Der QO-100 hat im Downlink zwei Frequenzbereiche: Von 10 489,550 MHz bis 10 489,800 MHz gibt es einen Lineartransponder für schmalbandige Sendearten, wie SSB, CW usw., 10 491,000 MHz bis 10 499,000 MHz ist der Bereich für Breitbandaussendungen wie z. B. ATV (weitere Details siehe https:// amsat-dl.org und FA 1/2019, S.92)

Für die Funkamateure ergibt sich daraus der erfreuliche Umstand, dass man mit Baugruppen der handelsüblichen Unterhaltungselektronik die Transpondersignale auf einfache Art empfangen kann.

Kernstück ist der LNB. Die Abkürzung steht für Low Noise Block und bezeichnet einen Abwärtsmischer, der das 3-cm-Band (eigentlich 10,70 GHz bis 12,75 GHz, die Fachleute nennen es Ku-Band) auf eine Zwischenfrequenz umsetzt, üblicherweise 950 MHz bis 2150 MHz. Auch wenn die Baugruppe aus verschiedenen Funktions-

Bild 1: Duai-Feed-Halter für den Empfang von zwei Satelliten; rechts ist der LNB für den Es'hail-2 angebracht, links der für den Astra-Satelliten. Fotos und Screenshots: DF2FQ

rauscharme Vorverstärker, denn das Horn hat separate Auskopplungen für horizontale und vertikale Polarisation (Bild 2). Der Miseher setzt das Signal in den gewünschten ZF-Bereich um. Eine Weiche trennt ZF-Signal, Steuersignale und Gleichspannungsversorgung, die über das Koaxialkabel geführt werden.

# **E** LNB-Eignung für Amateurfunk

Es gibt einige Kriterien, aufgrund derer ein LNB für den Amateurfunk gut oder weniger gut geeignet sein kann.

### Feed

Dieses Element besteht aus einem Rundhohlleiter mit Auskoppelstiften für horizontale und vertikale Polarisation. Jeder Hohlleiter hat eine untere Grenzfrequenz, unterhalb derer sich keine Energie ausbreiten kann. Damit das Oszillatorsignal nicht über das Horn abgestrahlt wird, passt der Hersteller die Grenzfrequenz sehr knapp an den Übertragungsbereich an. Zudem erhöht sich die Wellenlänge im Hohlleiter immer mehr, je näher man an die untere Grenzfrequenz herankommt. Dadurch stimmt der Ort der Koppelstifte im Amateurfunkband nicht mehr genau und die Dämpfung steigt. Unsere Satellitenfrequenz liegt zum Glück nur 200 MHz unterhalb des Fernsehbands. Dies macht daher selten Probleme, aber für terrestrisches ATV bei 10,1 GHz sind viele LNBs bereits nicht mehr verwendbar.

# **Oszillator**

Ältere LNBs haben einen freischwingenden Oszillator (im Folgenden auch Local Oscillator, abgekürzt LO) mit einem Keramikresonator als frequenzbestimmendem Element. Diese sind völlig ungeeignet, da ihre Frequenz bei Temperaturänderungen leicht einige Megahertz davonläuft. Praktisch alle neueren Geräte arbeiten mit einer Phasenregelschleife (engl. Phase-Locked Loop, abgekürzt PLL), die an einen Quarzoszillator angebunden ist. Im Datenblatt steht dann besonders stabil oder geringes Phasenrauschen. Vor ein, zwei Jahren musste man darauf noch achten, ich habe aber im Einzelhandel schon lange keine Geräte mehr ohne PLL gesehen.

# Ausgangsweiche

Der LNB wird über das Koaxialkabel mit Strom versorgt. Es gehen aber auch Fernsteuersignale zur Umschaltung der Polarisation oder der Oszillatorfrequenz darüber. Da im normalen Betrieb keine HF-Signale unterhalb von 950 MHz relevant sind, besitzt die Weiche eine Hochpass-Charakteristik. Für unsere Anwendung benötigen wir mitunter Frequenzen bis unter 300 MHz. Da machen die Weichen manchmal schon "dicht". Auf dieses Thema gehe ich aber noch gesondert ein.

# ■ Messwerte

In der Technik gibt es einige Daten, über deren Inhalt im Wesentlichen die Marketingabteilungen der Hersteller bestimmen. Der Kraftstoffverbrauch bei PKWs gehört dazu oder in früheren Tagen auch der Gewinn von (CB-)Funkantennen. In heutiger Zeit kann man das Rauschmaß von LNBs ebenfalls hinzuzählen. Die Angabe 0,1 dB ist dort - außer bei renommierten deutschen Herstellern - inzwischen Standard, schiech-

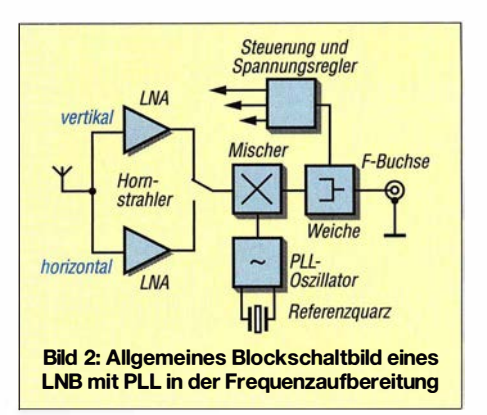

tere Daten traut sich kein Hersteller auf die Verpackung zu schreiben. Dieser Wert ist physikalischer Unsinn. Ich habe versucht, unterschiedliche Geräte dahingehend zu messen. So sind in Bild 4 die Messwerte des LNB Octagon Oslo zu sehen. Im Rahmen der Messgenauigkeit lagen bei 10,5 GHz alle ermittelten Werte für das Rauschmaß um 0,7 dB. Deutlich höhere Unterschiede treten wegen der zuvor erwähnten Feed-Eigenschaften an der Untergrenze des 3-cm-Bands auf.

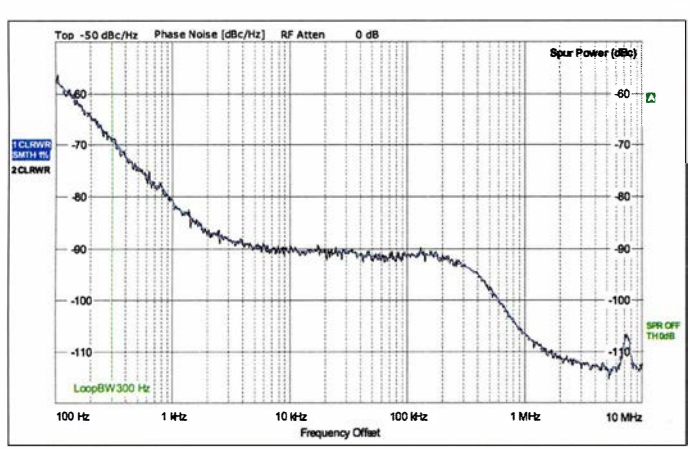

In dem Zusammenhang weniger relevant, aber technisch interessant, ist das Phasenrauschen des Oszillators im LNB (Bild 3). Für einen 10-GHz-Oszillator ist der Messwert bemerkenswert gut. Wenn man bedenkt, was für einen Aufwand es bedeutet, einen solchen Oszillator selbst zu bauen, ist die Tatsache, dass es so etwas für ein paar Euro gibt, für einen HF-Entwickler frustrierend und großartig zugleich.

### Welchen LNB nehmen wir?

Seit vielen Jahren verwende ich handelsübliche LNBs im Amateurfunk, anfangs für ATV, dann auch für terrestrischen 10- GHz-Schmalbandfunk. Seit 2015 der Es ' hail-2 angekündigt wurde, habe ich etliche davon auch im Hinblick auf die diesbezügliche Verwendbarkeit vermessen. Das Resümee: Egal welchen man nimmt, man kann eigentlich nichts verkehrt machen.

Im Lichte des guten Link-Budgets sind eigentlich alle Geräte geeignet, die etwa in den letzten zwei Jahren auf den Markt kamen. Einige Dezibel mehr oder weniger machen da für den Hausgebrauch nicht viel aus. Auch Geräte für drei oder fünf Euro zählen dazu. Letztere besonders, da die Produzenten dort zu 100 % die Applikationsschaltung des Chipherstellers nachbauen und daher Komplikationen so gut wie ausgeschlossen sind.

# $\blacksquare$  Schnelleinstieg

Kaum etwas besitzt im Amateurfunk eine so geringe Einstiegshürde wie der Satellitenfunk über QO-100.

Was brauche ich? Hier eine knappe Zusammenfassung "von oben nach unten":

- Eine "Satellitenschüssel", sprich einen Offset-Parabolspiegel, der nach ersten Angaben 60 cm Durchmesser haben sollte, inzwischen zeigt sich aber, dass selbst 45 cm für Schmalbandempfang ausreichen.

- Einen handelsüblichen LNB mit PLL-Oszillator wie zuvor beschrieben; das Internet ist voller Umbauanleitungen für LNBs, zum Einstieg reicht die unmodifi-

> Bild 3: Gemessenes Phasenrauschen eines 9,75-GHz-LNB-Oszillators

(Astra von München aus  $170^{\circ}/34^{\circ}$ , Es'hail-2 161°/33°). Ohne Astra als Referenz braucht man einen guten Kompass. Dabei ist zu beachten, dass die magnetische Missweisung z. B. in München etwa  $3^{\circ}$  Ost beträgt, man muss die Antenne somit auf 1 58° ausrichten. Einen hilfreichen Online Rechner findet man auf [5] .

Wenn man sowieso eine Astra-Antenne mit mindestens 75 cm Durchmesser auf dem Dach hat, ist der Es 'hail-2-Empfang auch ohne separaten Spiegel möglich. Im Fachhandel gibt es für wenig Geld einen Dual-Feed-Halter. Den steckt man anstelle des originalen LNB-Halters auf den Ausleger und kann dort dann zwei LNBs befestigen (Bild 1). Diese Vorrichtung ist ursprünglich z. B. dafür gedacht, Astra 19,2°E

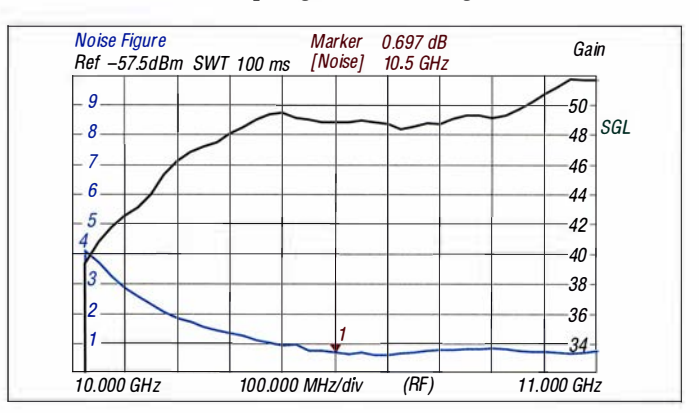

zierte Ausführung, so wie sie aus der Verpackung kommt (siehe Hinweis S. 456, rechte Spalte).

Bild 4:

Rauschen {blau) und Verstärkung (schwarz) eines LNB Octagon Oslo

- Einen geeigneten Empfänger; der LNB setzt mit seiner Oszillatorfrequenz  $f_0$  = 9 ,75 GHz die Signale der Schmalhandtransponder auf 739,55 MHz bis 739,800 MHz um. Er hat 50 dB Verstärkung, also spielt das Rauschmaß des Empfängers keine Rolle. Aber die Frequenz ist etwas ungewöhnlich, d. h., sie liegt nicht im Bereich üblicher Amateurfunkgeräte. Hier bietet sich als Minimallösung ein RTL-Stick für den PC an. Dieser USB-Stick hat seine Bezeichnung vom eingebauten Realtek-Tuner-IC RTL-2832U. Er ist eigentlich für den Empfang von DVB-T-Fernsehsendungen gedacht, empfängt zwischen etwa 100 MHz und knapp 2 GHz und kostet um die 15 € [4] . Es gibt dazu Software für alle denkbaren Sendearten und Betriebssysteme im Internet.

Den PC nicht mitgerechnet, bleibt man beim Gesamtpreis deutlich unter 50 €, wenn man die Komponenten bei Internethändlern kauft.

# $\blacksquare$  Antennenausrichtung

Es ist nicht ganz leicht, QO-100 am Himmel zu finden. Am einfachsten geht es, wenn man schon eine Astra-Antenne auf dem Dach hat. Es 'hail-2 befindet sich bei fast gleicher Elevation etwa 9° weiter östlich und Eutelsat Hotbird 13° E gleichzeitig zu empfangen.

Es gibt auch Halter für andere Konstellationen, aber dieser passt zufällig ganz gut, denn die Winkeldifferenz zwischen Astra und Hotbird ist fast die gleiche wie zwischen Astra und Es 'hail-2 . Einer der beiden LNBs ist dann zwar nicht mehr genau im Fokus, aber speziell Astra hat einen so hohen Pegel, da schadet das nicht.

Der Astra-LNB kommt an die Position, wo vorher der von Hotbird war, also östlich und der für Es 'hail-2 in den westlichen (!) Halter. Dann dreht man den Spiegel etwas und optimiert die Position auf Es 'hail-2 , weil der das schwächere Signal hat. Astra kommt dann vielleicht 1 dB schwächer an als vorher.

Ein Sat-Finder hilft zum Einstellen leider wenig, da die Energie des Transponders viel zu gering ist, um das Instrument zum Ausschlag zu bringen. Leichter geht es mit einem Spektrumanalysator. Arbeitet dieser mit einem großen Wobbelbereich (Span), sieht man etwa alle 5° einen anderen Satelliten, wenn man mit der Antenne den Himmelsäquator abfährt. Es 'hail-2 fällt unmittelbar ins Auge, weil er als einziger Satellit auf 10,5 GHz ein Signal produziert. Alle anderen liegen mindestens 200 MHz höher.

Statt des Spektrumanalysators verwende ich den SDR-Empfänger RSPl [6] mit der

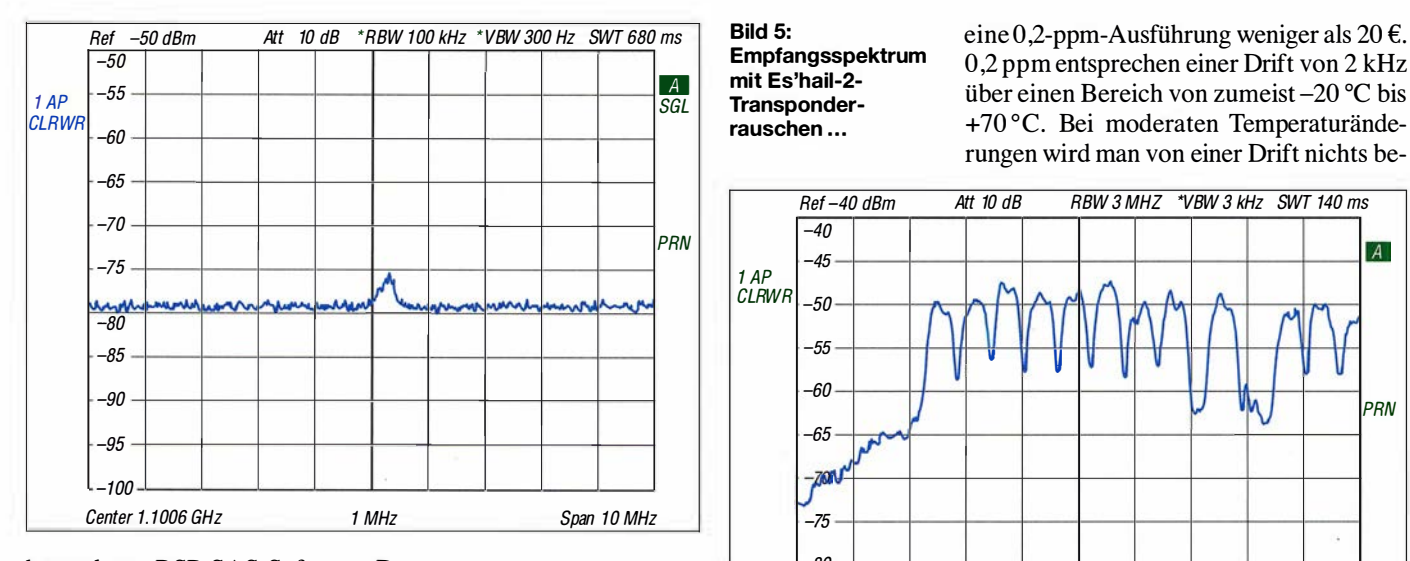

kostenlosen RSP-SAS-Software. Der maximale Span beträgt dort zwar nur 10 MHz - man kann also das gesamte 10,7-GHz-Satellitenband nicht gleichzeitig sehen aber das Transponderrauschen von Q0- 100 hebt sich deutlich aus dem Hintergrund heraus und eignet sich sehr gut, um die Ausrichtung zu optimieren. Für eine flüssige Bildschirmanzeige braucht man allerdings ein einigermaßen leistungsfähiges Notebook.

Achtung! Ist auch nur ein dürres Sträuchlein im Weg, empfängt man praktisch nichts mehr. Die Sicht der Antenne zum Satelliten muss also wirklich frei sein.

### **Transponderrauschen**

Die Fernsehsatelliten im Ku-Band besitzen ähnliche Transponder wie unser Q0-100. Diese sind allerdings mit Sendem belegt, die man im Spektrum als breite Streifen, meistens mit 20 MHz Bandbreite, deutlich erkennt (Bild 6). Q0-100 hat einen Transponder, der mit ein paar dürren 3 kHz breiten Signalen belegt ist, d. h., die Leistungsdichte in Watt pro Hertz ist einige Zehnerpotenzen geringer als die der kommerziellen Signale.

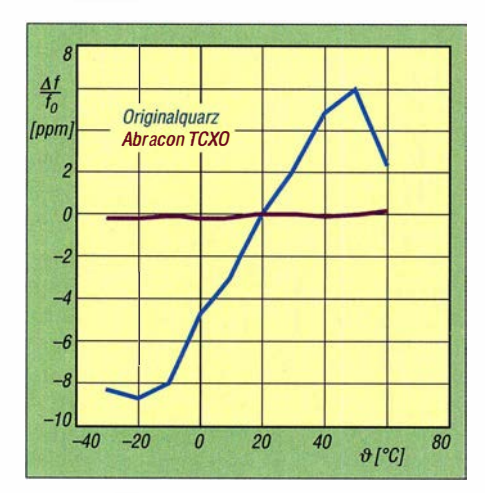

Bild 7: Vergleich der Temperaturdrift des LO bei Quarz- (blau) und TCXO-Bestückung (violett)

Empfangsspektrum mit Es'haii-2- Transponder-

rauschen ...

0 ,2 ppm entsprechen einer Drift von 2 kHz über einen Bereich von zumeist  $-20$  °C bis + 70 °C. Bei moderaten Temperaturänderungen wird man von einer Drift nichts be-

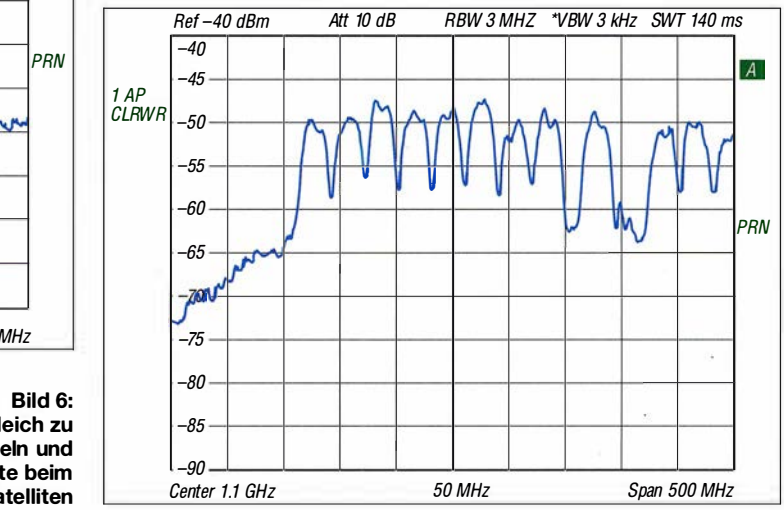

merken, wenn man nicht gerade Sendearten nutzt, die extrem hohe Stabilitätsanforderungen haben.

In Bild 7 ist der gemessene Frequenzgang eines Octagon-Oslo-LNB zu sehen. Dieses Teil erfreut sich allgemein einer großen Beliebtheit, ich habe es aber schon seit einiger Zeit nicht mehr im Handel gesehen. Blau ist die Drift des Originalquarzes, violett die eines TCXO von Abracon, der mit 0 ,28 ppm spezifiziert ist. Der Y-Wert multipliziert mit 10 ergibt hier den Absolutwert der Drift in Kilohertz. Mein RSP1 , den ich zum Empfang verwende, driftet deutlich stärker.

Kürzlich habe einen LNB Goobay 67269 zum Ausprobieren in den Spiegel gehängt, dessen Drift auch ohne Umbau schon so gering war, dass man damit fast schon Funkbetrieb hätte machen können. Ich hatte in jungen Jahren einen HW12 für Kurzwelle, dessen VFO war auch nicht stabiler.

#### Umbaumaßnahmen

Wie der Umbau im Einzelnen zu bewerkstelligen ist, hängt vom LNB-Modell ab. Details findet man im Internet, wenn man nach einem speziellen Typ sucht. Erstaunlich viele Gemeinsamkeiten gibt es aber doch, weil die Hersteller zumeist die Musterplatine des Chiplieferanten nachbauen. Zuerst muss man das Gehäuse "knacken". Schrauben gibt es keine, aber wenn man vorsichtig den aufgeschnappten Deckel zum Feed abhebelt, fallen die übrigen Teile meistens auseinander (Bild 8). Das Aluminium-Druckgussgehäuse , das die Elektronik schützt, ist an allen Trennstellen mit Silikon versiegelt. Mit einem Cuttermesser schneidet man entlang der Fugen. Die Schrauben sind oft ebenfalls mit Silikon

Signaldichte beim Astra-Satelliten Nun empfängt der Transponder auf seiner Uplink-Frequenz auch Rauschen und er rauscht selbst ein bisschen. Dieses Signal strahlt er auf der Downlink-Frequenz ab, wenn auch mit sehr wenig Leistung. Wenn

Bild 6:

... im Vergleich zu Pegeln und

sich dieses Rauschen auch nur 3 dB gegenüber dem Weltraumrauschen abhebt, das die Antenne empfängt, braucht man an seiner Anlage nichts mehr zu verbessern, denn schwächere Signale als das Transponderrauschen sind vom Satelliten nicht zu bekommen. Mein 45-cm-Offset-Spiegel liefert mit einem Octagon Oslo etwa 5 dB Transponderrauschen (Bild 5).

## **E** Lösung für Fortgeschrittene

Die angegebene Minimalkonfiguration ist für den Anfang toll, aber richtig froh wird man damit auf die Dauer nicht und das liegt am Oszillator. Wie erwähnt, besteht dieser aus einem VCO, der per PLL an einen Quarzoszillator angebunden ist. Der Quarz schwingt je nach LNB auf 25 MHz oder 27 MHz. Ein guter Quarz hat eine thermische Frequenzdrift von ±10 ppm. Für Anwendungen im 2-m- oder 70-cm-Band mag das oft noch hinnehmbar sein aber bei 10 GHz entspricht dies einer Drift von ±100 kHz. Wenn sich der LNB während des Betriebs erwärmt (und das ist bei etwa 2 W Leistungsaufnahme zu erwarten), muss man schon ganz schön an der Abstimmung kurbeln, um einem SSB-Signal zu folgen. Abhilfe schafft die Modifizierung des LNB . Anstelle des Quarzes bauen wir einen temperaturkompensierten Quarzoszillator (TCXO) ein. Diese Oszillatoren haben eine interne Elektronik, die die Temperaturdrift des Quarzes über einen gewissen Temperaturbereich kompensiert. Je besser die Kompensation, desto teurer ist das BauteiL Ein 2-ppm-Oszillator kostet jedoch nur  $5 \in$ ,

# Amateurfunktechnik

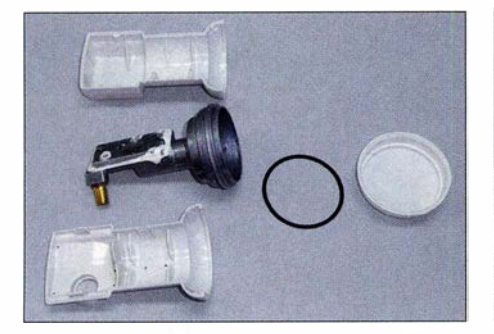

Bild 8: Ein LNB, wie hier der Goobay 67269, ist nicht schwer zu zerlegen und anschließend wieder zusammenzubauen.

bedeckt und nicht immer einfach zu finden.

Schraubt man den Deckel ab, wird die Platine sichtbar, diese muss man ausbauen (Bild 9). Achtung! Die einzige Lötverbindung, die zu trennen ist, ist die zur F-Buchse. Auf keinen Fall sollte man die Drähte ablöten, die in den Hohlleiter führen, man bekommt sie später nie mehr an die richtige Stelle !

Vorsicht ist auch beim Ablöten des Quarzes geboten. Die Pads sind nicht leicht zugänglich und bei zu viel Gewalt lösen sich

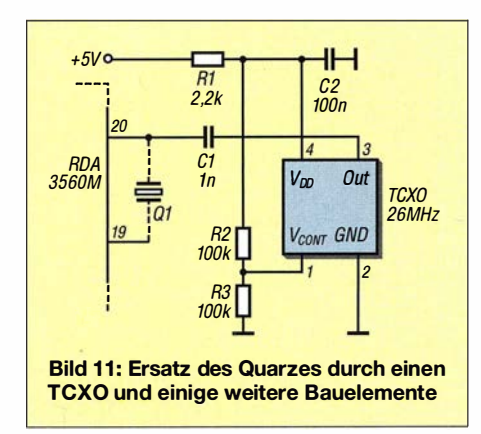

die Leiterbahnen vom TrägermateriaL Eine Heizplatte kann hier hilfreich sein, ebenso die Nutzung zweier Lötkolben.

Den TCXO bestückt man "kopfüber" auf der Platine (Bild 10). Normalerweise gibt es keine Platzprobleme, da der Quarz relativ groß ist. Viele TCXOs arbeiten mit 3 ,3 V, während der Spannungsregler im LNB nur 5 V liefert. Wie in Bild 11 zu sehen, sorgt ein Vorwiderstand für die passende Spannung am Oszillator. Zum Schluss wird alles wieder zusammengebaut und mit Silikon verklebt und abgedichtet.

#### Was ist mit den Frequenzen?

Es gibt eine schier unüberschaubare Zahl von LNB-Herstellern. Die Gerätepreise beginnen bei unter 4 € und reichen bei Single-LNBs selten über 15 €. Dennoch teilen sich im Wesentlichen nur wenige Chips den Weltmarkt: Der TFF1017 von NXP Semiconductors und der RDA3560 sowie seltener – der RDA3566, Letztere von RDA

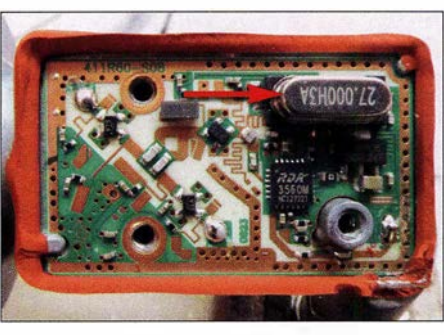

Bild 9: Der Oszillatorquarz ist das größte Bauelement auf der LNB-Piatine und muss gegen den TCXO ausgetauscht werden.

Microelectronics. Wahrscheinlich gibt es noch andere, bisher sind mir aber noch keine begegnet.

Funktional sind sie zwar sehr ähnlich, aber für unsere geplante Anwendung gibt es ein paar gravierende Unterschiede: TFF1017 und RDA3566 arbeiten mit 25 MHz als Referenzfrequenz, der RDA3560 mit 27 MHz. Zu vernünftigen Preisen gibt es leider kaum TCXOs für 25 MHz und schon gar nicht für 27 MHz. 26 MHz ist jedoch die Referenzfrequenz für GSM-Mobilgeräte. Diese Oszillatoren werden in riesigen Stückzahlen produziert und sind daher billig. Sucht man z.B. auf www.digikey.de nach TCXO 26 MHz, kommen sehr viele Treffer in allen Qualitätsabstufungen. Es liegt daher nahe, einen solchen TCXO für unseren LNB zu verwenden. Selbstverständlich hat dies Folgen für die LO-Frequenz, da wir den Teilerfaktor für die PLL nicht ändern können.

Für den *OO-100*-Empfänger ist der Betrag der ZF im Grunde unwichtig, wir landen sowieso irgendwo außerhalb jedes Bandes. Statt 9 ,75 GHz liefert der TFF1017 mit einem 26-MHz-TCXO nun 10,14 GHz und der RDA3560 schwingt auf 9388,888 GHz . Das bedeutet, dass man mit dem TFF1017 den Schmalband-Transponder auf 349 ,675 MHz empfangt und mit dem RDA-Chip auf 1 100 ,768 MHz. Mit dem Originalquarz käme man auf 739,675 MHz - alles gleichermaßen "krumm".

Am besten haben es die ATV-Amateure mit dem RDA3560. Weil die ZF des Breitband-Transponders damit 1 102 MHz beträgt, können sie direkt einen handelsüblichen Sat-Receiver anschließen, was mit dem Originalquarz nicht gehen würde (siehe Hinweis S. 492, rechts oben).

#### **De-Luxe-Variante**

Ich verwende zum Empfang des Satelliten gern den RSP1, einen SDR-Empfänger, ebenso wie der RTL-Stick. Er läuft an einem Raspberry Pi 3+ und mit der GQRX-Software unter Linux. Diese Kombination lässt kaum Wünsche offen. Sobald man jedoch anfängt, auch über den Satelliten zu senden, stört ein Punkt ganz gravierend:

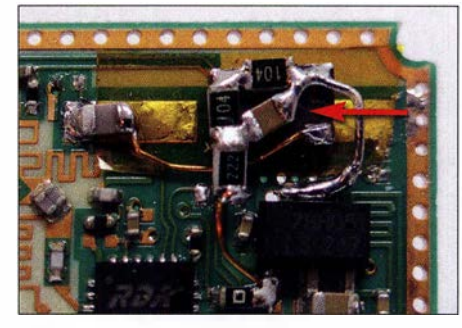

Bild 10: Platinenausschnitt mit dem TCXO, der anstelle des Quarzes "auf dem Rücken liegend" eingebaut wurde

Üblicherweise arbeitet man im Vollduplexbetrieb, schon allein deshalb, um sich auf die Gegenstation einpfeifen zu können. Es ist schon schwierig genug zu sprechen, wenn man sein eigenes Signal jene Viertelsekunde später hört, die der Laufzeit in Lichtgeschwindigkeit geschuldet ist. Kommt aber noch die Sekunde hinzu, die der Raspberry Pi für die Signalverarbeitung benötigt, macht das völlig konfus. Die weitaus bessere Lösung ist daher ein zusätzlicher Konverter, der das Empfangssignal in ein Amateurfunkband umsetzt. Dann kann man ein übliches Funkgerät als Empfänger nutzen und das Signal verzögerungsfrei hören, soweit es die Physik zulässt. Da die Anforderungen hinsichtlich Rauschmaß, Selektion und Großsignalverhalten an einen solchen Konverter gering sind, ist er sehr einfach zu realisieren.

Der Konverter ist im Shack auf der einen Seite an das Koaxialkabel anzuschließen, das zum LNB führt. Er enthält bereits die Einspeisung für die LNB-Versorgung. Sein Ausgang ist mit einem 10-m- oder 2-m-Empfanger zu verbinden. Man kann den Konverter so einstellen, dass eine Abweichung infolge ungenauer LO-Frequenz des LNB kompensiert wird, d.h. 10489,550 MHz erscheinen auf der Empfängeranzeige als 144,550 oder 28 ,550 MHz.

Mehr dazu im zweiten Teil des Beitrags. (wird fortgesetzt)

#### Literatur

- [1] Gödecke, P.-J., DJ7GP: Selbstbau einer Duoband-Antenne für 2,4 GHz und 10 GHz. FUNK-AMATEUR 65 (2016) H. 5, S. 461-463; H. 6, S . 556-558
- [2] Kuhnt, H., DM2CFL: Universal Single LNB als Konverter für das 10-GHz-Amateurfunkband. FUNK-AMATEUR 65 (20 16) H. 7, S. 653-657
- [3] Tonak, P., DL3JIN: Aufbau und Messung einer Helixantenne für 13 cm. FUNKAMATEUR 65 (2016) H. 8, S. 760-763; H. 9, S. 858-861
- [4] Hegewald, W. , DL2RD: Bandbeobachtung und mehr mit einem 15-€-SDR. FUNKAMATEUR 64 (2015) H. ll,S. 1208 f.; H. l2, S . l304 f.; 65 (2016) H. 1, S. 44 f.; H. 2, S. 156 f.; H. 3, S. 258 f.; H. 4, 356 f.
- [5] Bube-Förster, R.: Die SATzentrale. www.satzentrale.de/sat/azimut.shtml
- [6] Schnorrenberg, W., DC4KU: Die Technik des SDRplay RSP1. FUNKAMATEUR 66 (2017) H. 2, S. 124-128

# Doppeldipol für 50 MHz und 70 MHz

# MARTIN STEYER - DK7ZB

# Nicht jeder Funkamateur hat daheim ausreichend Platz zum Aufbau mehrerer VHF-Antennen. Für die aufkommende  $E_{\rm s}$ -Saison wird eine leicht nachvollziehbare, sogar noch auf einen Balkon passende Eigenbaulösung in Theorie und Praxis beschrieben, die beide Bänder abdeckt.

Nachdem der Zugang für das interessante 4-m-Band erleichtert wurde , stellt sich die Frage, wie man im heimatlichen Antennenwald noch einen zusätzlichen Strahler unterbringen kann. Nicht jeder kann dafür einen Platz für eine Richtantenne finden. Die Praxis zeigt aber, dass bei sommerlichen Es-Bedingungen schon kleine Leistungen und ein einfacher Dipol für europaweiten Verkehr ausreichen.

Als Lösung bietet sich die Open-Sleeve-Technik [1] an, die schon mit Erfolg für Duoband-Diople für die Bänder 2 m und 70 cm realisiert wurde [2] . Dazu wird für ein zweites, frequenzhöheres Band ein parasitär gespeistes Element angeordnet, das einen zweiten Resonanzpunkt im gewünschten Bereich erzwingt – s. a. Kasten auf S. 460 . Experimentell sind Länge und Abstand dieses Elements zwar auch zu er-

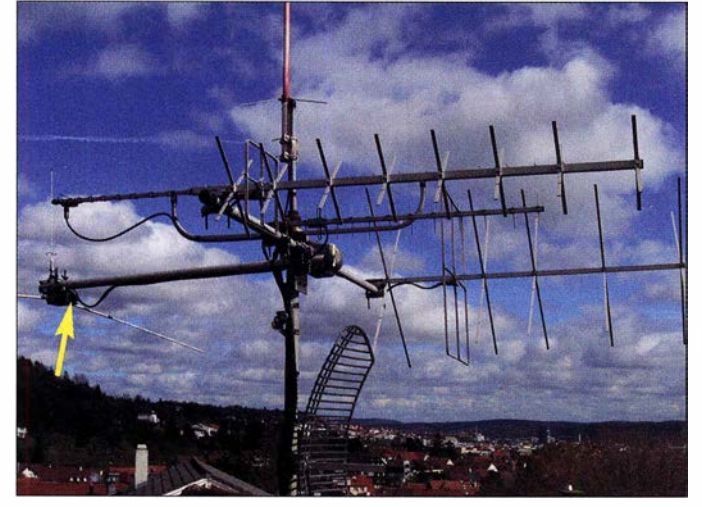

Es bietet sich an, gleich eine Duoband-Lösung zu wählen, um auch das 6-m-Band mit abzudecken . Die dabei verwendeten Techniken der "Open-Sleeve"-Kopplung und die des "Doppel-T"-Dipols sollen näher erläutert werden, da sie auch für andere Bänder von Bedeutung sein können.

Auslöser für das Projekt war eine Anfrage von Gerd Wolfinger, DC4CX, der mir ein Bild seiner Antennenanlage (Bild 1) zusandte . Seine Frage war, wie man noch eine Antenne für 4 m in der platzmäßig optimal genutzten Antennenanlage für die UKW-Bänder unterbringen könnte. Da der vorhandene 6-m-Dipol (links) schon an einem Ausleger befestigt war, bietet es sich an, diesen um einen Open-Sleeve-Strahler für das 4-m-Band zu ergänzen.

Ein Dipol hat im Freiraum bzw. in hinreichend großem Abstand über Grund eine Impedanz von 72  $\Omega$ , was an einem 50- $\Omega$ -Koaxialkabel schon eine spürbare Fehlanpassung ergibt. Die Anschlussimpedanzen sollten daher für beide Bänder möglichst dicht an 50 Ω liegen, außerdem erschien ein gemeinsamer Speisepunkt erstrebenswert.

Bild 1: Die Antennenanlage bei DC4CX; links ist ein Dipol für das 4-m-Band an einem Ausleger erkennbar. Fotos: DC4CX (1), DK7ZB (6)

mitteln, mit einem Analyseprogramm wie EZNEC +6 [3] ist das hingegen wesentlich einfacher.

Durch eine Verkürzung eines Dipols lässt sich der Strahlungswiderstand absenken, allerdings ergibt sich durch die vorgegebene Länge des benachbarten 4-m-Elements für diese Lösung nur ein begrenzter Spielraum. Mit einer kapazitiven Endbelastung minimiert man die Verluste und senkt die Impedanz deutlich ab. Dies ist günstiger als eine Verkürzung und induktive Verlängerung mit Spulen. Dies beschreibe ich als mögliche Alternative weiter hinten.

# **Berechnungen mit EZNEC**

Die Untersuchung zeigt leider, dass die Impedanz eines Dipols für das frequenzniedrigere Band, hier 50 MHz , über die schon ungünstigen 72  $\Omega$  auf 77  $\Omega$  für die Zweihand-Lösung ansteigt. Ursächlich dafür ist die kapazitive Kopplung zum dicht benachbarten Open-Sleeve-Element für 70 MHz, die sich auch messtechnisch bestätigen lässt. Hieraus ergeben sich einige interessante Folgerungen, auf die ich nachfolgend näher eingehe .

# Variante 1

Die von EZNEC berechnete Anpassung, d. h. der Verlauf des Stehwellenverhältnisses SWV in Bild 2, zeigt ein Minimum bei 50,120 MHz mit  $s = 1.49$  (schwarzer Punkt). Hier ist die Impedanz 72  $\Omega$  – j 9,3 Q. Die Resonanz, also der Fall, bei dem eine ausschließlich reelle Last ohne Blindanteile vorliegt, ist allerdings bei 50 ,73 MHz mit einem SWV  $s = 1,55$ . An diesem Punkt beträgt die Impedanz 77,5  $\Omega$  + j 0  $\Omega$  $(\text{rotes } \times).$ 

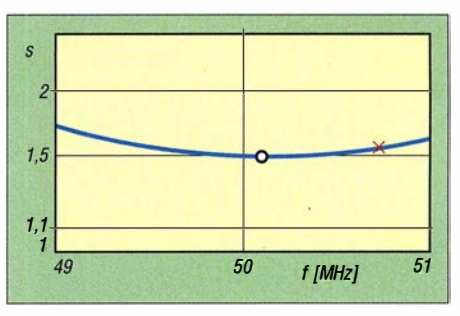

Bild 2: Der von EZNEC prognostizierte SWV-Verlauf der Variante 1 im 6-m-Band bei Simulation im Freiraum

Wir sehen also, dass Resonanz und günstigste Anpassung keineswegs zusammenfallen müssen. Da durch die nicht vermeidbare Kabeldämpfung im Shack das SWV besser "aussieht", kann man mit dieser erträglichen Fehlanpassung leben. Inzwischen können die in vielen Transceivern eingebauten Antennentuner bis 52 MHz abstimmen. Perfektionisten könnten dies auch noch ausbügeln, die möglichen Verluste sind jedoch vernachlässigbar.

In Bild 3 erkennt man die Elementströme bei Erregung auf dem 4-m-Band. Tatsächlich fungiert das parasitäre Open-Sleeve-Element als eigentlicher Strahler mit dem höchsten Strom.

# Variante 2

Es gibt allerdings eine Möglichkeit, die Anpassung durch Absenken der Impedanz in Richtung 50  $\Omega$  zu verbessern. Dazu muss der Dipol mechanisch verkürzt und elek-

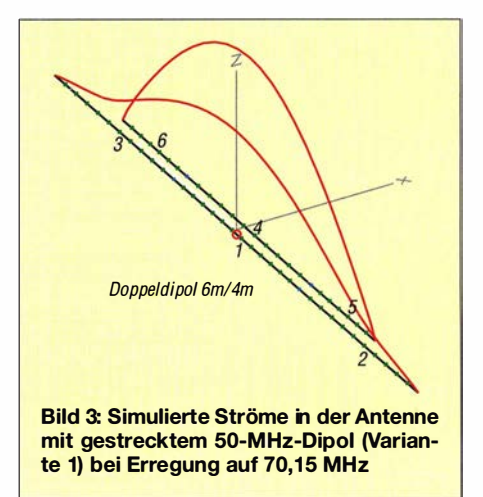

# Antennentechnik

trisch wieder verlängert werden. Dies kann mit Spulen (induktive Verlängerung) geschehen oder durch Endkapazitäten. Die zweite Lösung ist die deutlich verlustärmere und daher bessere .

So gelangen wir zum Doppel-T-Dipol, dessen Prinzip bereits in [4] erfolgreich angewandt und beschrieben wurde . Es ist erstaunlich, mit welcher Genauigkeit die berechneten Maße mit den anschließenden Messungen übereinstimmen.

Bei einer Verkürzung des Mittelstücks auf 2 13 der Halbwellenlänge stellt sich eine Impedanz von 50  $\Omega \pm i$  0  $\Omega$  ein. Das lässt sich hier aber nicht realisieren, weil das 70- MHz-Element dann länger und die angestrebte Open-Sleeve-Kopplung nicht mehr möglich wäre .

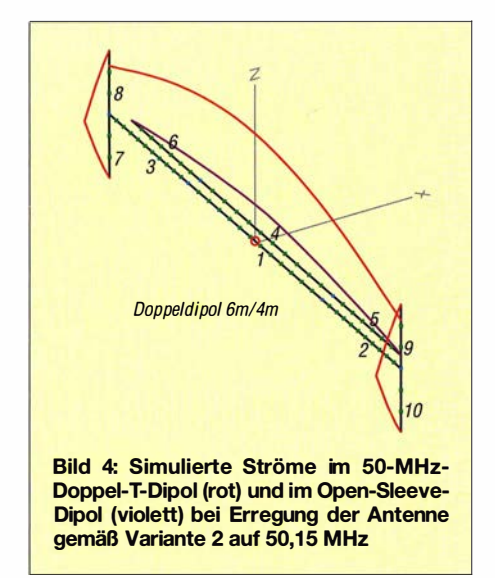

Zunächst habe ich daher den 50-MHz-Dipol auf zweimal 1100 mm verkürzt, das entspricht etwa 75 % der normalen Länge . Dann kamen Endkapazitäten aus 2 ,4-mm-Aluminiumschweißdraht hinzu, wobei sich deren Länge mit jeweils 550 mm als optimal erwies. Bild 4 zeigt den Aufbau der Antennenvariante mit den Elementströmen bei Erregung auf 50,150 MHz . Die Abschnitte 1 und 4 bestehen dabei aus 11,5 mm  $\varnothing \times 1$ , 5-mm-Aluminiumrohr, die

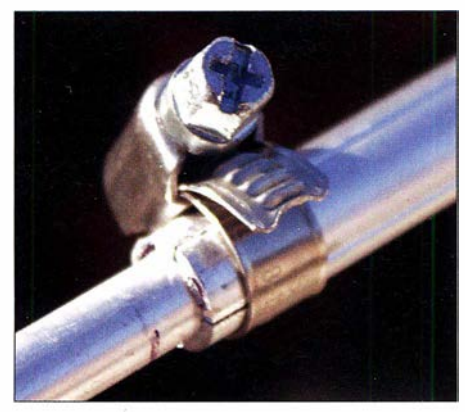

Bild 5: Arretierung der 8-mm-Rohre mit einer Schlauchschelle

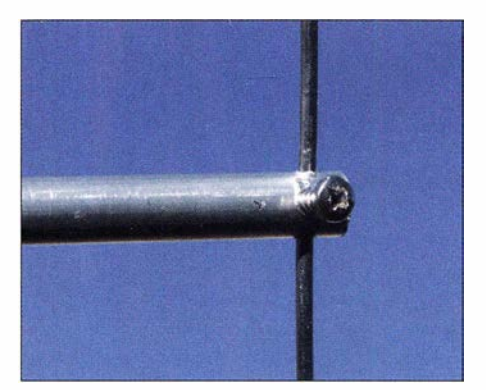

Bild 6: Montage der Endkapazitäten zur Verkürzung des 6-m-Dipols

äußeren Stücke 2, 3, 5 und 6 aus 8 mm  $\varnothing$ x 1 -mrn-Aluminiumrohr. Die Endkapazitäten (Abschnitte  $7, 8, 9$  und  $10$ ) werden durch die 2 ,4-mm-Aluminiumstäbe gebildet.

Die Verkürzung auf 75 % führt zu einer Absenkung der Impedanz auf 60  $\Omega$ , was zu einem tragbaren SWV im Speisepunkt von  $s = 1,2$  führt. Das ist deutlich besser als  $s = 1, 5$ , was sich bei einem unverkürzten Dipol einstellen würde . Die Gewinnminderung um 0,15 dB ist dabei praktisch ohne Belang.

# **• Praktischer Aufbau**

Um eine leichtere Beschaffbarkeit für den Nachbau zu gewährleisten, griff ich auf Rohre aus dem Baumarkt (Fabrikat Alfer) zurück, auch wenn diese vergleichsweise teuer sind. Die Innenstücke der Elemente bestehen aus 11,5 mm  $\varnothing \times 1$ ,5-mm-Rohren, die am Ende viermal geschlitzt werden. Die äußeren 8-mrn-Rohre sind darin zum Abgleich verschiebbar und abschließend mit Schlauchschellen zu arretieren (Bild 5). Zur Befestigung der Endkapazitäten aus den 2.4-mm-Schweißstäben werden die 8-mrn-Rohre durchbohrt, eine dicht daneben eingedrehte selbstschneidende Edelstahlschraube hält die Stäbe fest. Dies ist in Bild 6 gut zu erkennen.

Die beiden Elemente werden mit Hilfe eines Auslegers an einem Mast befestigt, dafür dürfte sich bestimmt noch ein Plätzchen in einer vorhandenen Antennenanlage finden. Die Abmessungen für die Variante 1 (gestreckter Dipol für 6 m) finden sich in Tabelle 1, die Zahlen geben die Abschnitte der Antenne in Bild 3 an.

Entsprechend sind die Angaben für Variante 2 mit dem Doppel-T-Dipol in Tabelle 2 zusammengefasst, sie beziehen sich auf Bild 4. Zu beachten ist, dass bei den Längen der 8-mrn-Rohre jeweils 100 mrn hinzugegeben werden müssen, da diese Stücke ja in die 11 ,5-mrn-Rohre einzuschieben sind.

Die Abstände der Elemente (von Mitte zu Mitte gemessen) betragen 66 mm bei Variante 1 und 55 mrn bei Variante 2. Die End-

kapazitäten bestehen aus einem in der Mitte befestigten, 550 mm langen Stück 2,4mrn-Aluminiumschweißdraht.

Die Anschlussdose stammt aus dem Elektroinstallationszubehör; einen Eindruck, wie diese innen aussieht, vermittelt Bild 7. Die Anschlusslöcher passen genau für die 11 ,5-mm-Rohre und die Koaxialbuchse . Hier ist zur Symmetrierung eine Mantelwellendrossel erforderlich. Dazu kommen 2 x 4 Windungen PTFE-Koaxialkabel RG 1 88 auf einem Ringkern FT1 14-43 . Die Belastbarkeit eines solchen Baiuns beträgt 100 W, was für die hierzulande zulässigen Sendeleistungen allemal ausreicht. Mit größeren Ringkernen (FT 140 oder FT240)

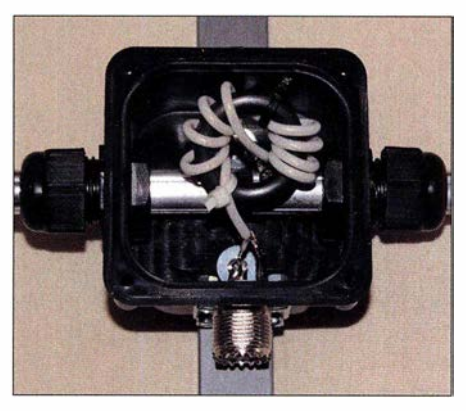

Bild 7: Anschlussdose mit dem Balun aus Koaxialkabel RG188

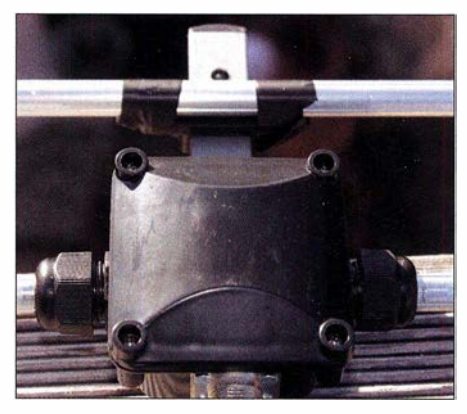

Bild 8: Provisorische Elementbefestigung ohne Schraube - nur zum Abgleich

ließen sich entsprechend höhere Belastbarkeiten erreichen, dann müssen aber andere Anschlussdosen Verwendung finden.

#### **• Abgleich und Betriebsergebnisse**

Die Mindesthöhe über dem Boden sollte während des Abgleichs 3 m betragen und die Umgebung frei sein. Zuerst wird die Resonanz des 50-MHz-Dipols gemessen und nötigenfalls eingestellt, was durch Verschieben der 8-mm-Rohre problemlos gelingt.

Erstaunlicherweise ist der Abgleich des 70-MHz-Elementes weitaus einfacher, als es die EZNEC-Simulation vermuten lässt. Dort führen kleinste Änderungen in der

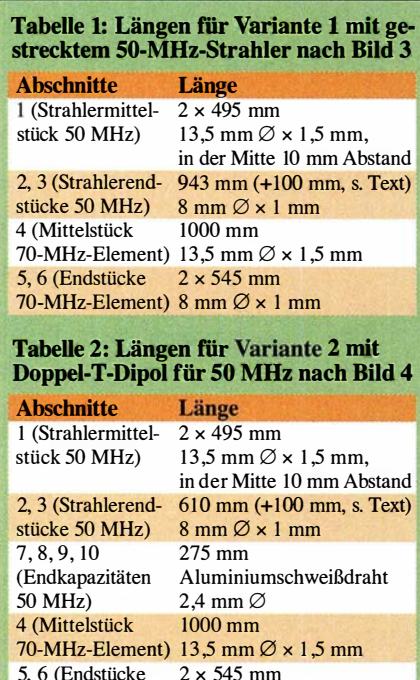

Länge und im Abstand zu kritischen Folgen für Resonanz und Blindanteile. In der Praxis ist es ganz einfach: Zuerst wird durch Verschieben des Abstands auf geringsten Rücklauf optimiert. Dessen Frequenz dürfte zunächst von 70,15 MHz abweichen, sodass anschließend durch Längenänderung auf SWV-Minimum bei der Wunschfrequenz abzugleichen ist - fertig. Der Abstand erwies sich dann etwas größer als in der Simulation.

70-MHz-Element) 8 mm  $\varnothing \times 1$  mm

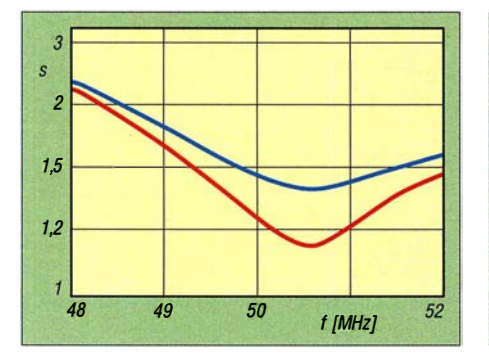

Bild 9: SWV-Verläufe auf 6 m mit gestrecktem 50-MHz-Dipol (blau) bzw. mit 50-MHz-Doppel-T-Dipol (rot)

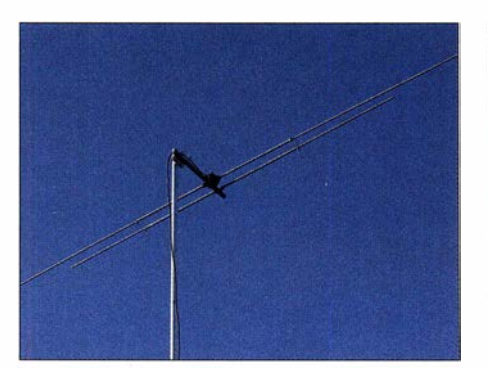

Bild 11: Die Antenne mit gestrecktem 50-MHz-Dipol ist insgesamt 2,896 m breit.

Zum Verschieben habe ich das 70-MHz-Element zunächst mit zwei Stücken Plastikband provisorisch auf dem Elementhalter (Bild 8) befestigt. Steht die richtige Lage fest, wird das Befestigungsloch für die 3-mm-Edelstahlschraube gebohrt und die endgültige Montage vorgenommen. Wer sich genau an die angegebenen Maße und mechanischen Einzelheiten hält, sollte normalerweise ohne weitere Abgleichschritte auskommen. Bei Einschachtelung des Doppeldipol in eine vorhandene Antennenanlage dürften allerdings für beide Elemente die beschriebenen Schritte notwendig sein.

Das im Speisepunkt auftretende SWV entspricht exakt der Prognose von EZNEC. Im 6-m-Band liegt das Minimum bei  $s = 1,45$ , im 4-m-Band bei s < 1 ,1 . Der Verlauf der Stehwellenverhältnisse mit dem gestreckten 6-m-Dipol ist in Bild 9 für 50 MHz und in Bild 10 für 70 MHz zu sehen (blaue Kurven). Die roten Kurven zeigen dann die Ergebnisse bei Aufbau eines Doppel-T-Dipols. Das minimal schlechtere SWV auf 70 MHz ist dem Umstand geschuldet, dass die Kopplung des 6-m-Elements auf das 4-m-Element infolge der Verkürzung etwas schlechter ausfällt.

Die Antenne ist in beiden Frequenzbereichen ausgesprochen breitbandig und verhält sich gegenüber der Umgebung erstaunlich gutmütig. Dadurch kommt auch durchaus die Montage auf einem Balkon infrage . Bild 11 zeigt die Ausführung mit gestrecktem Dipol, Bild 12 die mit dem Doppel-T-Dipol.

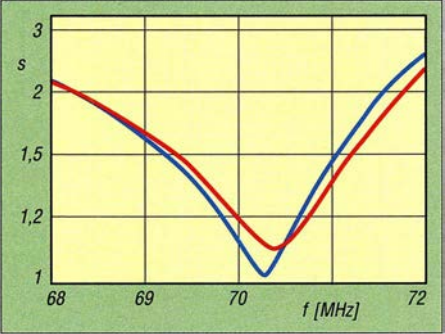

Bild 10: SWV-Verläufe auf 4 m mit gestrecktem 50-MHz-Dipol (blau) bzw. mit 50-MHz-Doppel-T-Dipol (rot)

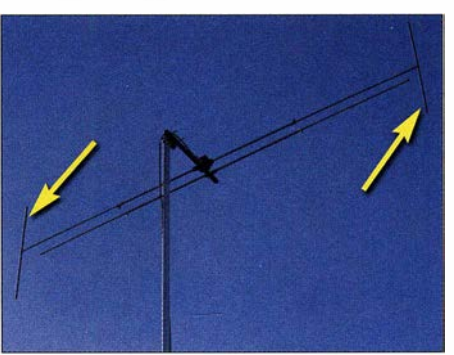

Bild 12: Die Antenne mit Doppel-T-Dipol für 50 MHz ist nur 2,230 m breit

#### Das Open-Sieeve-Prinzip

Ordnet man in dichtem Abstand zu einem Monopol, wie einer Marconi-Antenne, oder auch einem Dipol ein zweites kürzeres Element an, so lässt sich auf einer höheren Frequenz eine zweite Resonanz erzwingen. Die Eigenschaften der Antenne auf der ursprünglichen Frequenz werden dadurch kaum beeinflusst.

Dieses weitere parasitäre Element ist ausschließlich strahlungsgekoppeit, hat also keinen eigenen Speisepunkt. Durch raffinierte Einstellung von Länge und Abstand ist auf diese Weise ein reeller Wirkwiderstand von 50 Q auf der zweiten höheren Frequenz erzielbar. Die im vorliegenden Beitrag beschriebene Antenne stellt eine direkte Anwendung dieses Prinzips dar.

Man kann sich das auch so vorstellen, dass statt des einen parasitären Elements ein dickes Rohr derselben Länge um das gespeiste Element herum angeordnet ist, siehe ausführlich in [9). Dieses dicke Rohr sieht von der Seite aus wie ein "offener Ärmel" - engl. open s/eeve. Das ist der Ursprung des Namens!

Ferner ist es möglich, z. B. ein zusätzliches 50-MHz-Element in eine Yagi-Antenne für die Kurzwellenbänder einzufügen. Das klappt sowohl bei Monoband- als auch bei Mehrband-Yagis wie einem Trap-Beam.

In speziellen Fällen gelingt es sogar, das auf noch ein weiteres Band auszudehnen, wenn das eine Zusatzelement vor dem ursprünglichen Strahler und das andere dahinter angeordnet wird. So erhält ein KW-Beam u. U. zusätzliche Dipol-Eigenschaften auf 6 m und 4 m.

Ausgehend von den hier vermittelten Erfahrungen lässt sich die zugrunde liegende Technik auch für andere Bänder anwenden. Richtantennen mit mehreren Elementen und Open-Sleeve-Technik sind auf meiner Website www.dk7zb.com für den Nachbau zu finden. Des Weiteren sei an meine Beiträge [5] bis [9] erinnert.

#### dk7zb@darc.de

#### Literatur und Bezugsquellen

- [1] Steyer, M., DK7ZB: Duoband-Yagis für 2 m und 70 cm mit nur einem Speisepunkt. Skriptum 53. UKW-Tagung, Weinheim 2008; FA-Leserservice: U-2008
- [2] Steyer, M., DK7ZB: Duohand-Vormastdipol mit Gewinn. CQDL 89 (2008) H. 7, S. 478-480
- [3] Lewallen, R., W7EL: Programm EZNEC+, Version 6.0.19; www.eznec.com
- [4] Steyer, M., DK7ZB: 50 Q reelle Antennenimpedanz dank gewinkelter Dipole. FUNKAMATEUR 61 (2012) H. 4, S. 390-392
- [5] Steyer, M., DK7ZB: Dualhand-Antenne für die Bänder 4 m und 2 m. FUNKAMATEUR 64 (2015) H. 6, S. 634-636
- [6] Steyer, M., DK7ZB: Yagi-Antennen für das 70- MHz-Band. FUNKAMATEUR 64 (2015) H. 5, S 506-509
- [7] Steyer, M., DK7ZB: Erfahrungen beim Aufbau einer Zweiband-Quad für 4 m und 6 m. FUNK-AMATEUR 65 (2016) H. 4, S. 365-367
- [8] Steyer, M., DK7ZB: Zweiband-Oblong-Schleifen für 6 m und 4 m sowie andere Bänder. FUNK-AMATEUR 67 (2018) H. 3, S. 260-261
- [9] Steyer, M., DK7ZB: Dreiband-VHF-Yagi-Antenne mit nur einem Speisepunkt. FUNKAMATEUR 59 (20 10) H. 4, S. 409-411

# Rauscharmer Empfangsverstärker für KW mit dem PGA-103

# Dr.-Ing. CHRISTOPH KUNZE - DK6ED

Ein zusätzlicher rauscharmer Breitbandverstärker direkt an der Antenne kann im Zusammenhang mit einer separaten KW-Empfangsantenne durchaus von Nutzen sein. Moderne HF-Bauelemente wie der MMIC PGA-103 sind jedoch meist für Frequenzen oberhalb 50 MHz ausgelegt. Das nachstehend beschriebene Selbstbauprojekt zeigt, dass man diesen Typ auch auf KW effektiv einsetzen kann.

Vorverstärker sind im KW-Bereich grundsätzlich nur dann sinnvoll, wenn kleine, abgesetzte Empfangsantennen genutzt werden. Verwendet man die Sendeantenne auch zum Empfang, würde eine weitere Verstärkung des Signals nur zur Übersteuerung des Empfängers führen, denn Sendeantennen sind zumeist groß und auf den Arbeitsfrequenzen resonant. Damit liefern sie auch

den MMIC PGA-103+ von Mini-Circuits [2]. (Das angehängte  $+$  " steht für RoHS-Konformität und wird im Folgenden weggelassen.) Der Schaltkreis ist in E-pHEMT-Technologie aufgebaut (engl. Enhancement Mode Pseudomorphic High Electron Mobility Transistor). Sein Rauschmaß beträgt lediglich 0 ,6 dB bei 1 GHz und 0 ,5 dB bei 50 MHz. Gemäß Datenblatt ist der MMIC

Bild 1:

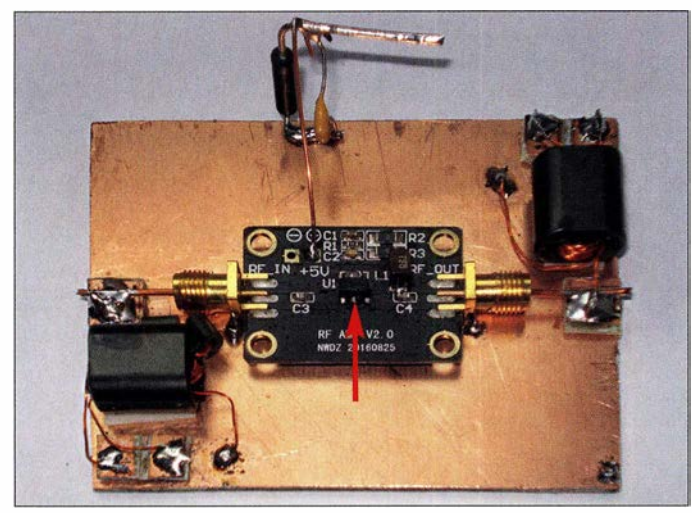

beim Empfang ausreichend hohe Pegel auf den Lowbands sogar zu hohe .

Spezielle Empfangsantennen sind im Regelfall kleiner und breitbandig. Daher ist der abgegebene Pegel deutlich geringer, sodass ein Vorverstärker zweckmäßig ist. Dieser muss jedoch anderen Anforderungen genügen, als z. B. der Vorverstärker eines Empfangers, der an einer großen Antenne betrieben wird. Wegen der deutlich geringeren Signalpegel treten jetzt solche Eigenschaften wie Rauschen und Empfmdlichkeit in den Vordergrund. Die Großsignalfestigkeit ist nicht mehr ganz so wichtig. Somit lassen sich solche Empfangsverstärker auch breitbandig ausführen. Meine Versuche mit dem Dualgate-MOSFET BF981 bestätigten seinerzeit diese Überlegungen [1].

### ■ Auswahl des Verstärkerelements

Bei der Suche nach einem Transistor oder MMIC (engl. Monolithic Microwave Integrated Circuit) mit noch niedrigerem Rauschmaß als beim BF981 stieß ich auf Testaufbau des Empfangsverstärkers im Manhattan-Stil mit aufgeklebten Platinenstücken, die als Lötstützpunkte dienen; gut zu erkennen sind der PGA-103 auf der Modulplatine (Pfeil) und die Übertrager an Ein- und Ausgang. Die Anschlussbuchsen wurden direkt auf die kupferkaschierte Grundplatte gelötet. Fotos: DK6ED

jedoch erst oberhalb von 50 MHz einsetzbar.

Interessant erschien mir die Empfehlung, den Eingang mit einer RLC-Kombination zu beschalten, um Schwingneigung auf niedrigen Frequenzen zu unterbinden. Dies sah ich als einen Hinweis an, dass sich dieser Schaltkreis vielleicht doch unterhalb 50 MHz einsetzen lässt.

Ansonsten sind die Herstellerangaben eher dürftig, allerdings wird auf ein Patent verwiesen [3]. Daraus kann man Schlüsse auf die Schaltung im Innern ziehen (Bild 2). Es handelt sich offenbar um zwei Verstärkerstufen in Source-Schaltung, die durch ein

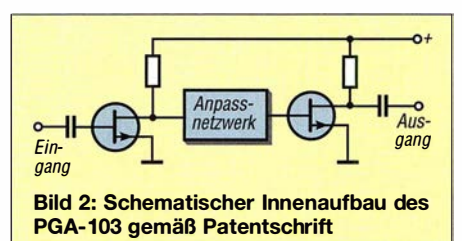

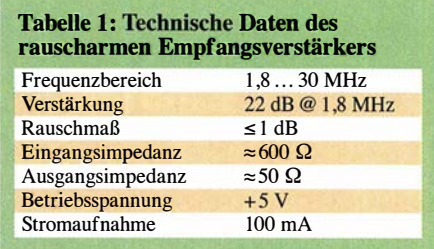

Anpassnetzwerk miteinander verbunden sind. Für dessen Ausführung gibt es eine Vielzahl von Möglichkeiten. Diese reichen vom einfachen Koppelkondensator bis zum verlustbehafteten Netzwerk, um über den gesamten Frequenzbereich des MMIC eine gleichmäßige Verstärkung und eine konstante Eingangsimpedanz zu erzielen. Außerdem muss eine Gegenkopplung vorhanden sein, die die Eingangsimpedanz auf die gewünschten 50 Q bringt. Es galt nun zu untersuchen, wie sich der Schaltkreis bei Frequenzen unterhalb von 50 MHz verhält.

# **• Messungen am PGA-103**

Mich interessierte zunächst die Eingangsimpedanz bei niedrigen Frequenzen. Die Ergebnisse habe ich in umseitiger Tabelle 2 zusammengefasst. Es wird ersichtlich, dass die Impedanz bei sinkender Frequenz deutlich ansteigt. Dies könnte auch mit den internen Koppelkapazitäten zusammenhängen und erklärt, warum der Schaltkreis in einem 50-Q-System mit Leistungsanpassung zwischen den Stufen nicht mehr ohne Weiteres eingesetzt werden kann. Aber gerade dieses Verhalten macht ihn für die Verwendung an kleinen KW-Antennen interessant. Diese haben einen niedrigen Wirkwiderstand und einen sehr hohen BlindanteiL

Weiterhin ließ sich feststellen, dass die Rückwärtsisolation des Schaltkreises mit  $S_{12} = 21$  dB recht gering ist. Dies bestätigen die Angaben der o.g. Patentschrift, nach der zwei Transistoren in Source-Schaltung betrieben werden. Bei einer Kombination aus Source- und Gate-Schaltung wäre die Trennung zwischen Aus- und Eingang deutlich ausgeprägter.

# **• KW-Empfangsverstärker**

Wegen der hohen oberen Grenzfrequenz des Schaltkreises ist der Verstärkeraufbau nicht unkritisch, denn bereits sehr kurze Leitungen führen zu Verkopplungen und damit zu wilden Schwingungen. Ich sah mich deshalb im Internet nach fertig aufgebauten Platinen um. Bei Ebay gibt es Verstärkermodule zum kleinen Preis, wenn man nach Ultra-Low-Noise-LNA-0-05-4G-NF-0-6dB-RF-amplifier-FM-HF-VHF-UHF-Ham-Radio sucht. Die angebotenen Module sind in SMD-Technik aufgebaut, aber auch für den weniger Geübten ist das Aus-

wechseln der Bauelemente kein Problem. Man sollte möglichst Bausteine kaufen, die die Kriterien des Rauschens und der Grenzfrequenz erfüllen, wie sie dem Datenblatt des PGA-103 entsprechen. Es gibt auch Module mit deutlich niedrigerer Grenzfrequenz, die erheblich stärker rauschen. Beim ausgewählten Modul entsprachen die propagierten Daten und die Anschlussbelegung des MMlC genau dem PGA-103 (Bild 4). Der Aufbau folgte offensichtlich exakt den Applikationsvorschriften des Herstellers, lediglich das Dämpfungsglied am Eingang fehlte (Bild 3). Ich musste daher bereits bei kurzen Anschlussdrähten zur An-

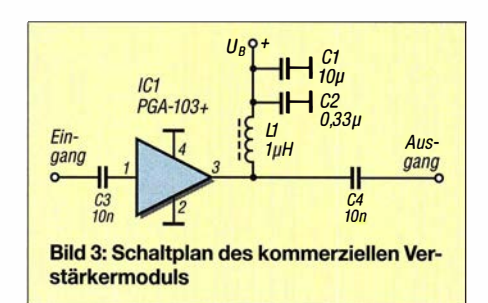

tenne wilde Schwingungen feststellen. Die Schwingneigung ließ sich jedoch durch einen Balun am Eingang des Moduls wirksam unterdrücken. So entsteht außerdem weniger Dämpfung als dies beim herstellerseitig vorgeschlagenen RLC-Glied der Fall wäre.

Die Verstärkung des Bausteins betrug  $V =$ 14 dB bei 1 ,8 MHz. Dies lässt vermuten, dass die Drossel L1 im Ausgangskreis des MMIC mit 1  $\mu$ H für den Einsatz auf KW ungeeignet ist. Infolgedessen wird in diesem Frequenzbereich ein Teil der verstärkten Leistung gleich wieder über Drossel und Abblockkondensator nach Masse abgeführt.

Außerdem kam es zu deutlichen Intermodulationsstörungen knapp oberhalb von 3 ,8 MHz, die vermutlich durch Signale aus dem Mittelwellenbereich entstanden. Ein Eingangsnetzwerk war also erforderlich. Die dadurch bedingten Verluste verschlechtem allerdings das Rauschmaß des Verstärkers.

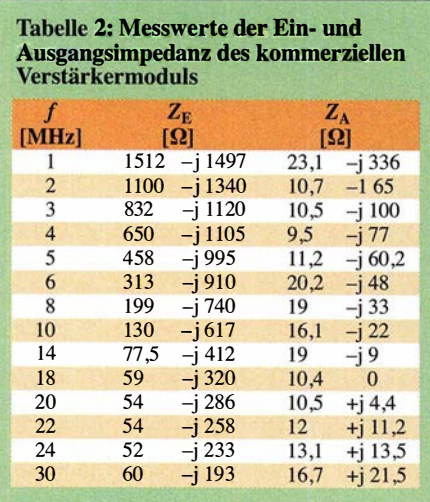

Bei weiteren Versuchen kam der MMIC auf der Platine zu Schaden und ich musste ihn ersetzen. Der Einbau des Originalschaltkreises PGA-103 [4] brachte nicht nur den gewünschten Erfolg, sondern auch einen Aha-Effekt: Die wilden Schwingungen verschwanden, ebenso die Intermodulationsstörungen. Dies legte wiederum den Verdacht nahe, dass es sich beim ursprünglich verbauten MMIC doch nicht um einen PGA-103 handelte. Ich empfehle daher, beim Einsatz des Verstärkers auf niedrigen Frequenzen den MMIC des gekauften Moduls vorsorglich gegen einen PGA-103 von Mini-Circuits auszutauschen !

#### **Beschaltung des Moduls**

Bei den Messungen am PGA-103 konnte ich die bereits ermittelten Impedanzen im mittelohmigen Bereich bestätigen, ein Teil der Gegenkopplung wirkt also noch. Für die Anpassung der Antenne an den Moduleingang habe ich mich für die Signaleinkopplung mittels Übertrager entschieden. Vorversuche zeigten, dass eine Ausführung mit einem Doppellochkern BN 73-202 im unteren KW-Bereich eine Dämpfung von maximal 0,15 dB bewirkt. Diese erhöht das Rauschmaß des Verstärkers um den gleichen Wert. Damit muss man auch bei resonanter Anpassung rechnen.

Es stellte sich dann die Frage, ob ich maximale Leistungsübertragung (Leistungsanpassung) oder Rauschminimum (Rauschanpassung) erreichen wollte. Im ersten Fall stimmt die Eingangsimpedanz des Verstärkers mit der der Quelle überein. Das heißt, der Übertrager muss dafür sorgen, dass die gemessene Impedanz der Antenne an die des Verstärkers angepasst wird. Hat Erstere eine Impedanz von etwa 600 Q, wie bei meinem Doppel-Loop-System, ist somit eine Abwärtstransformation vorzunehmen.

Die Impedanz, bei der das Rauschminimum des Verstärkers erreicht wird, fällt allerdings nicht mit der Impedanz der Leistungsanpassung zusammen. Auch hier fehlen Angaben im Datenblatt, weil das System ja für eine Eingangsimpedanz  $Z_{\rm E}$  = 50  $\Omega$  bei  $f \ge 50$  MHz ausgelegt ist. Man kann jedoch behelfsweise auf Daten von Einzeltransistoren gleicher Technologie zurückgreifen. Ich habe deshalb die des ATF 54143 herangezogen, wobei auch hier nur Angaben bei Frequenzen oberhalb 500 MHz zu finden sind. Die herstellerseitigen Messungen erfolgten auf 1 GHz , sie werden dann für tiefere Frequenzen extrapoliert. Wenn man dies in Richtung 1 MHz fortsetzt, ergibt sich eine Eingangsimpedanz  $Z_{\rm E} \approx 150 \Omega$ . Diese überschlägige Ermittlung kann jedoch nur ein erster Anhaltspunkt sein, um dann im entsprechenden Bereich mit Versuchen zu beginnen.

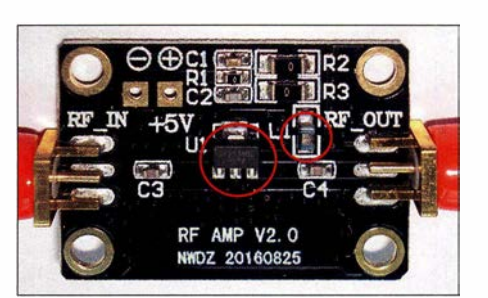

Bild 4: Über Ebay gekaufte Verstärkerplatine; in der Mitte der MMIC, rechts daneben die besser zu wechselnde - Ausgangsdrossel

Das Rauschminimum, auf das ich mich letztlich bei der Optimierung konzentrierte, hatte ich dann erreicht, wenn der Eingang des MMIC mit etwa 220 Ω abgeschlossen war. Daraus ergibt sich das Windungszahlverhältnis von 6:4, wenn die Antenne eine Impedanz von  $500...600$   $\Omega$  hat. Es wird ein Doppellochkern BN 73-202 verwendet, um die Verluste, die schließlich auch das Rauschen des Bausteins erhöhen, so gering wie möglich zu halten. Mit Abstrichen ist auch ein BN 73-2402 verwendbar.

Die Werte für die Ausgangsimpedanz des Bausteins sind ebenfalls in Tabelle 2 zusammengestellt. Mit einem reellen Anteil von deutlich unter 50 Q weichen die Messwerte auch hier erheblich von denen des Datenblatts ( $f \ge 50$  MHz) ab. Die Impedanz folgt dem Blindwiderstand der  $1-\mu$ H-Drossel in der Stromzuführung zum MMIC. Damit bestätigt sich erneut, dass ihre Induktivität für den KW-Bereich zu gering ist. Auf 50 MHz hat sie einen Blindwiderstand von 310  $\Omega$ , auf 1,8 MHz sind es 11  $\Omega$ . Ich empfehle daher, die Drossel gegen ein Exemplar mit  $L = 10 \mu$ H auszutauschen.

Auf diese Weise ist eine ausreichende Verstärkung sichergestellt. Außerdem ergibt sich auf niedrigen Frequenzen eine Bedämpfung, die wilde Schwingungen unterdrückt. Durch diese Maßnahme steigt die Verstärkung des Bausteins bei 1,8 MHz von ursprünglich 14 dB nun auf 22 dB.

#### **• Versuchsaufbau**

Das Versuchsmuster wurde im bekannten Manhattan-Stil aufgebaut (Bild 1). Er entspricht der einfachen Schaltung in Bild 3, jedoch mit den geänderten Komponenten. Zur Fixierung habe ich lediglich die Anschlussbuchsen auf die kupferkaschierte Grundplatte aufgelötet, Befestigungsschrauben sind daher nicht erforderlich. Auf den Einsatz von SMA-Steckem verzichtete ich aus Platzgründen, zumal die Eingangsimpedanz des Verstärkers ohnehin von 50 Q abweicht. Gleiches gilt am Ausgang. Die Speiseleitung ist jetzt über einen Balun angekoppelt. Dieser hält die über den Mantel der Speiseleitung aufgenommenen Signale vom Verstärker fern . Der Balun ist an der Speiseleitungsseite mit

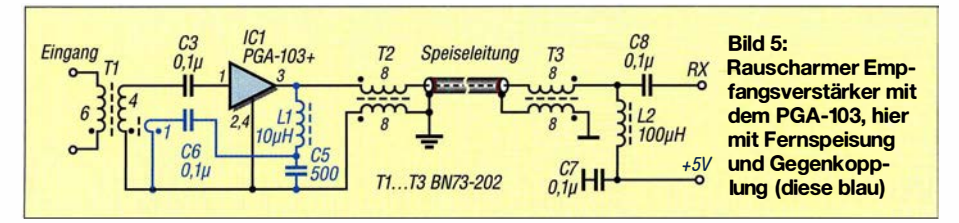

einer separaten Erde zu verbinden. Die Stromversorgung erfolgt im praktischen Betrieb gemäß Bild 5 über die Speiseleitung. Dann können auch der Koppelkondensator C4 und die Drossel L1 nach Bild 3 entfallen (C4 überbrücken). Im Versuchsaufbau Bild 1 wird die Spannung jedoch separat zugeführt und durch die dort erkennbare Z-Diode auf 5,6 V begrenzt.

# **E** Großsignalfestigkeit

Eine Gegenkopplung zwischen Aus- und Eingang verbessert das Großsignalverhalten. Bei einer Stufe in Source-Schaltung wird dann ein kleiner Teil des um 180° phasenverschobenen Ausgangssignals auf den Eingang zurückgeführt [ 1].

Der PGA-103 besteht intern aus zwei zusammengeschalteten Stufen in Source-Schaltung, deren Verknüpfungspunkt von außen nicht zugänglich ist. Also konnte ich das Signal nicht schon nach einer Stufe, sondern erst am Ausgang des MMIC abnehmen. Nach dem Durchlaufen von zwei Verstärkerstufen weist das Ausgangssignal gegenüber dem Eingang keine Phasenverschiebung auf. Die Gegenkopplungswindung auf dem Eingangsübertrager muss deshalb für die 180°-Phasendrehung sorgen und somit genau entgegengesetzt angeschlossen werden, als dies bei einem einstufigen Verstärker der Fall wäre . Dieser Zusammenhang ist bereits aus Bild 2 ersichtlich.

Um den Pegel des ausgekoppelten Signals zu reduzieren und sicherzustellen, dass die Gegenkopplung nur auf die unteren Frequenzbereiche wirkt, wird die HF-Ausgangsspannung über die Kombination aus L1 und C5 abgegriffen (Bild 5, blau) und mittels C6 auf die Koppelwicklung von Tl zurückgeführt. Die Drossel bietet bei niedrigen Frequenzen einen geringen, der Kondensator einen hohen Widerstand. Bei

steigender Frequenz kehren sich die Verhältnisse um und das zurückgeführte Signal wird schwächer.

# **E** Zusätzliche Hinweise

Der PGA-103 hat integrierte Schutzdioden am Eingang, die Überspannung von der ersten Transistorstufe fernhalten sollen. Dies ist in der Praxis ausreichend, weitere Schutzmaßnahmen verschlechtem das Intermodulationsverhalten der gesamten Schaltung. Wenn außerdem im Sendebetrieb die Stromversorgung abgeschaltet wird, sind keine Schäden für den Eingang des MMICs zu befürchten.

Will man die Signale zweier Verstärker miteinander koppeln, so wie ich es für meine Doppel-Loop-Antenne mit zwei getrennten Ausgängen in [5] vorschlage, benötigt man einen Summierer (engl. Combiner) wie in Bild 6. Wegen der beiden in Reihe geschalteten Transistorstufen in Source-Schaltung wäre sonst die Rückwärtsisolation nicht ausreichend und beide Loops würden sich beeinflussen.

Alle Übertrager wurden mit 0,3 CuL auf Doppellochkerne BN 73-202 gewickelt.

# **Stromversorgung**

Sehr rauscharme Schaltungen können nur dann ihre Grenzwerte einhalten, wenn auch die Stromversorgung entsprechend ausgelegt ist. Für SDR-Empfänger gibt es daher eine große Zahl integrierter Schaltungen, die eine rauscharme Stromversorgung ermöglichen. Ich habe jedoch Lötarbeiten an komplexen Schaltkreisen vermeiden wollen und den noch immer erhältlichen LM 723 vorgezogen, der ebenfalls ein sehr niedriges Rauschmaß bietet. Bemd Kaa, DG4RBF, hat Untersuchungen an diesem IC vorgenommen und schlägt entsprechende Schaltungen vor, die einfach und nachbausicher sind [6] . Der erforderliche Strom

für zwei PGA-103 beträgt etwa 200 mA und ist diesen Baugruppen problemlos zu entnehmen. Da die MMICs mit einer Spannung von 5 V betrieben werden, sind geringfügige Modifikationen der Bauteilwerte erforderlich (Bild 7).

## **E** Zusammenfassung

Die Versuche mit dem PGA-103 haben gezeigt, dass man im Amateurbereich auch schaltungstechnische Wege gehen kann, die in den Datenblättern nicht vorgesehen sind. Der konzipierte 20-dB-Empfangsverstärker für die KW-Bänder erfüllt nicht nur die Forderung nach einem geringen Rauschmaß, sondern auch die nach ausreichender Großsignalfestigkeit. Intermodulationsstörungen sind mir beim Betrieb an meiner Doppel-Loop nicht aufgefallen.

Das Rauschmaß habe ich mit amateurmäßigen Mitteln zu 0,6 dB bestimmt. Dadurch werden Signale hörbar, die bei anderen Empfangsverstärkern im Rauschen untergegangen wären. Umgekehrt bedeutet dies, dass man die bekannten nicht resonanten Empfangsantennen wie Flag, EWE oder K9AY deutlich verkleinem kann, wenn einer solcher Verstärker zum Einsatz kommt. Vergleicht man außerdem den Bauteilaufwand, den man für einen rauscharmen Verstärker dieser Klasse in konventioneller Technik betreiben müsste , ist der Einsatz des PGA-103 sicher eine gute Alternativlösung. dk6ed@t-online.de

#### Literatur und Bezugsquellen

- [1] Kunze, Ch., DK6ED: Großsignalfester und breitbandiger Vorverstärker für Lowband-Empfang. FUNKAMATEUR 67 (2018) H. 8, S. 754-756
- [2] FA-Bauelementeinformation: Monolithische Verstärker (MMIC) PGA- 103, PGA-105. FUNK-AMATEUR 63 (20 14) H. 10, S. 1085-1086
- [3] Ben Zee Min Ooi; Chee Ling Wong; Cheng Wei Hoh: Low-noise amplifier with high Iinearity. US-Patent 88036 12. https://patents.goog/e.com/ patent/US8803612
- [4] FUNKAMATEUR-Leserservice: Tel. (0 30) 44 66 94-72, E-Mail: shop@funkamateur.de; Online-Shop: www.funkamateur.de  $\rightarrow$  Online-Shop: Bestell-Nr. PGA-103
- [5] Kunze, Ch., DK6ED: Richtantennen für den DX-Empfang im unteren KW-Bereich. FUNKAMA-TEUR 64 (2015) H. 11, S. 1210-1213
- [ 6] Kaa, B ., DG4RBF: Rauscharme Stromversorgung mit dem Spannungsregler LM723 . FUNKAMA-TEUR 63 (2014) H. 12, S. 1296-1299

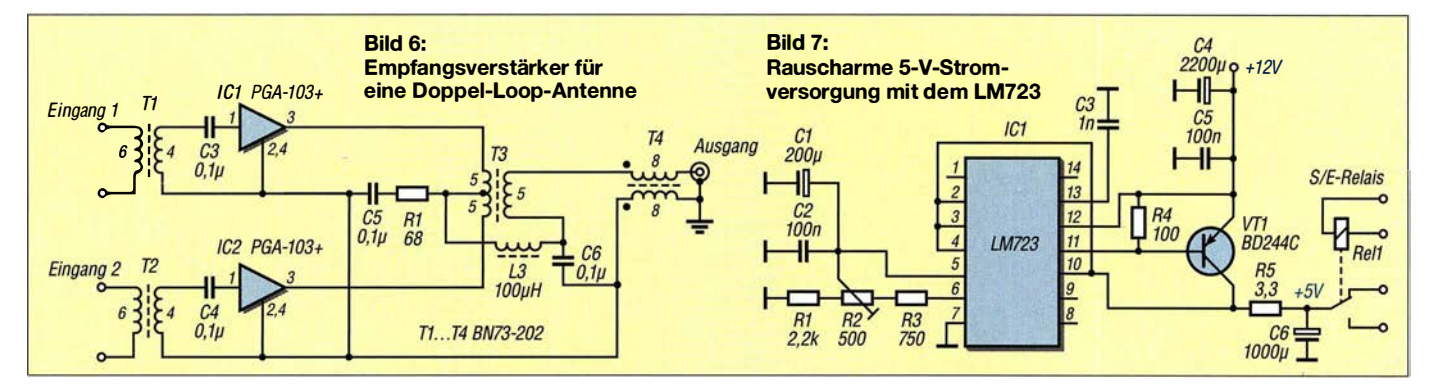

# **Fachhändler**

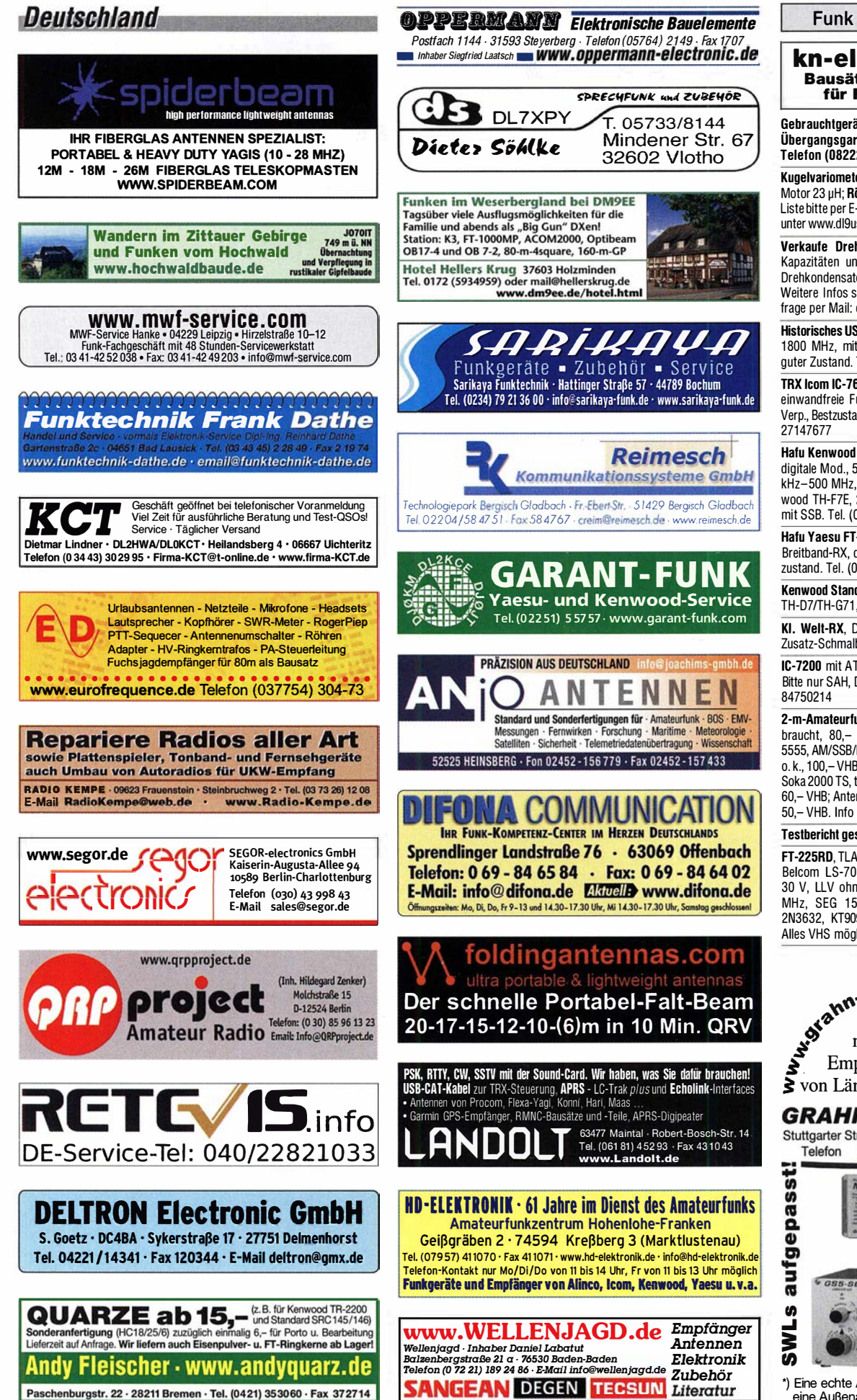

# (LEIN <u>nnau</u>

Funk & Amateurfunk

kn-electronic.de Bausätze und Bauteile für Funkamateure

Gebrauchtgeräte: Fairer Ankauf, Verkauf mit Übergangsgarantie durch Haro-electronic, Telefon (08222) 41 005-0

Kugelvariometer 48 µH, Kugelvariometer mit Motor 23 µH; Röhren: GI6B, GI7B, GI7BT, GI23B; Liste bitte per E-Mail. Fassung für GU43B. Bilder unter www.dl9usa.de. Tel. (03563) <sup>989813</sup>

Verkaufe Drehkondensatoren mit diversen Kapazitäten und Plattenabständen. Wunsch-Drehkondensatoren können hergestellt werden. Weitere Infos sowie Preise und Bilder auf Anfrage per Mail: df4ih@web.de

Historisches US-Dummyload DA-189GRC, 600-1 800 MHz. mit Wattmeter, VHF/SHF-Bereich, guter Zustand. Tel. (<sup>0151</sup> ) <sup>271</sup> <sup>47677</sup>

TRX Icom IC-7600, KW/50 MHz, 100 W,  $2 \times$  RX, einwandfreie Funktion, mit Mikrofon in Orig. Verp., Bestzustand, aktuelle Firmware. Tel. (<sup>0151</sup> )

Hafu Kenwood THD-74E, 2 m/70 cm, D-STAR digitale Mod., 5 W, Breitband-RX mit SSB, 1 00 kHz-500 MHz, APRS, mit Zubehör. Hafu Kenwood TH-F7E, 2 m/70 cm, 5 W, Breitband-RX mit SSB. Tel. (0151) 27182891

Hafu Yaesu FT-1XDR-E, 2 m und 70 cm, 5 W, Breitband-RX, digitale Yaesu-Modulation, Bestzustand. Tel. (0151) 27182891

Kenwood Standschnelllader BC-219, z.B. Hafu TH-D7/TH-G71, Tel. (0151) 27182891

KI. Welt-RX, Degen-1103 m. SSB, mit UKW-Zusatz-Schmalbandfilter.Tel. (0151) 27182891

IC-7200 mit AT-7000 und 30-A-NT, FP 470,-. Bitte nur SAH, DL1EFX nr Bonn, Telefon (0157)

2-m-Amateurfunkgerät Icom IC 211E, gebraucht, 80,- VHB; 10/11-m-Mobilgerät AT-5555, AM/SSB/FM/CW, wenig gebraucht, techn. o. k., 100,- VHB; 10/11-m-Mobilgerät, baugleich Soka 2000 TS, techn o.k., mit Gebrauchsspuren, 60,- VHB; Antennentuner MFG949E, gebraucht. 50,- VHB. Info unter Tel. (<sup>04331</sup> ) <sup>4352980</sup>

#### Testbericht gesucht? www.fa-pdf.de

FT-225RD, TLA432-100, TLA144-200, LLV100, Belcom LS-707, IC-740, Labornetzteil 20 A/ 30 V, LLV ohne PA, 2 -Kanal-Oszilloskop 20 MHz, SEG 15, UPP-1P, USE600, UFZ721, 2N3632, KT909A Quartett, KT922 Paar usw. Alles VHS mögl. SAH. DGOAF@web.de

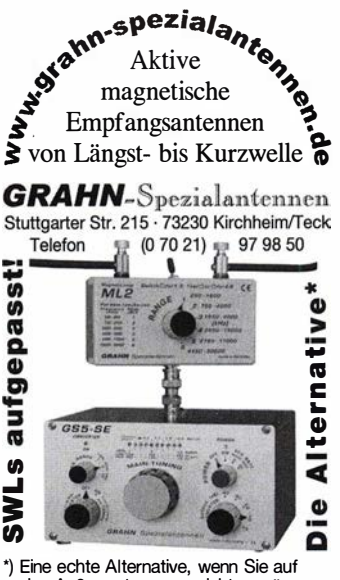

eine Außenantenne verzichten müssen

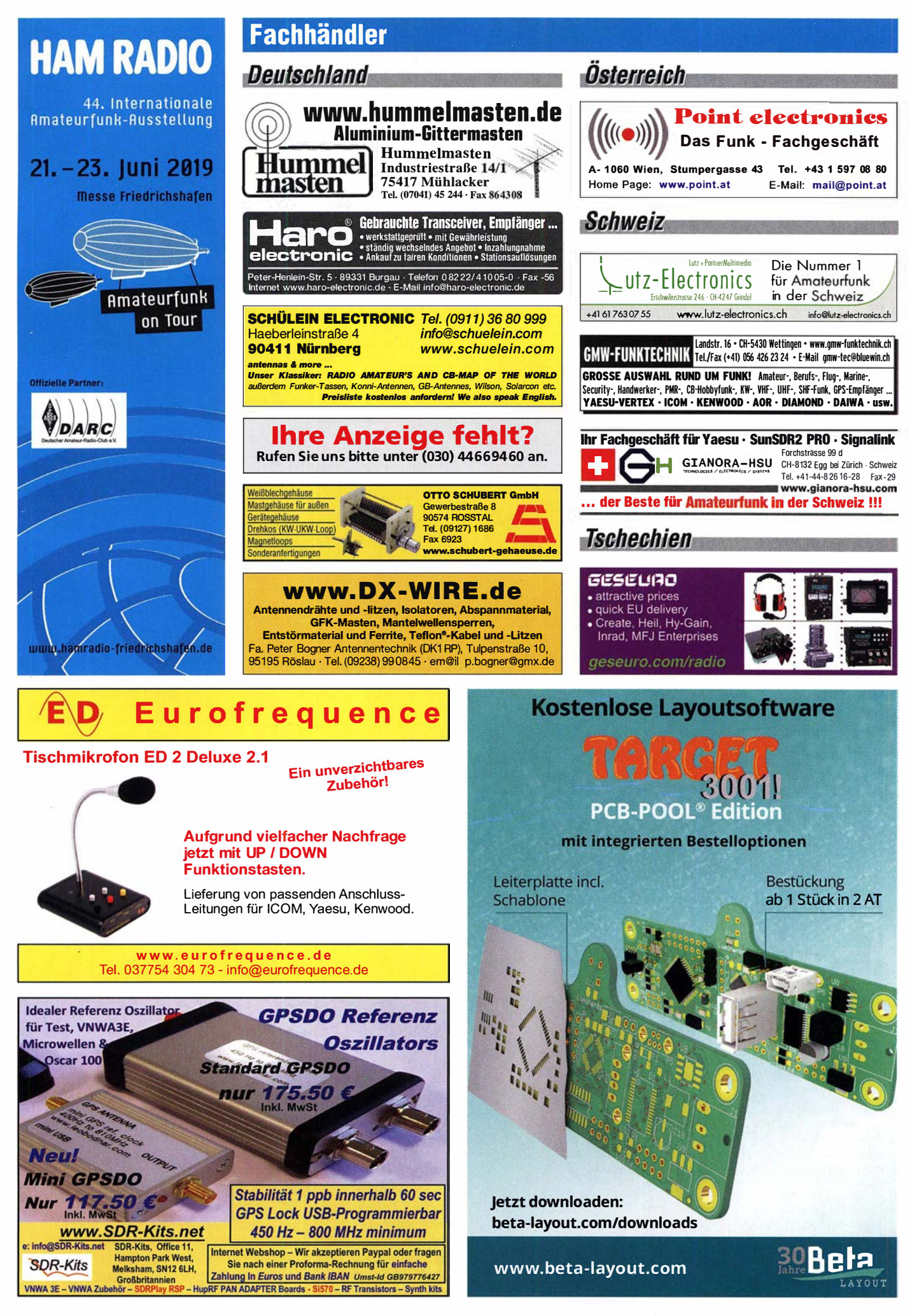

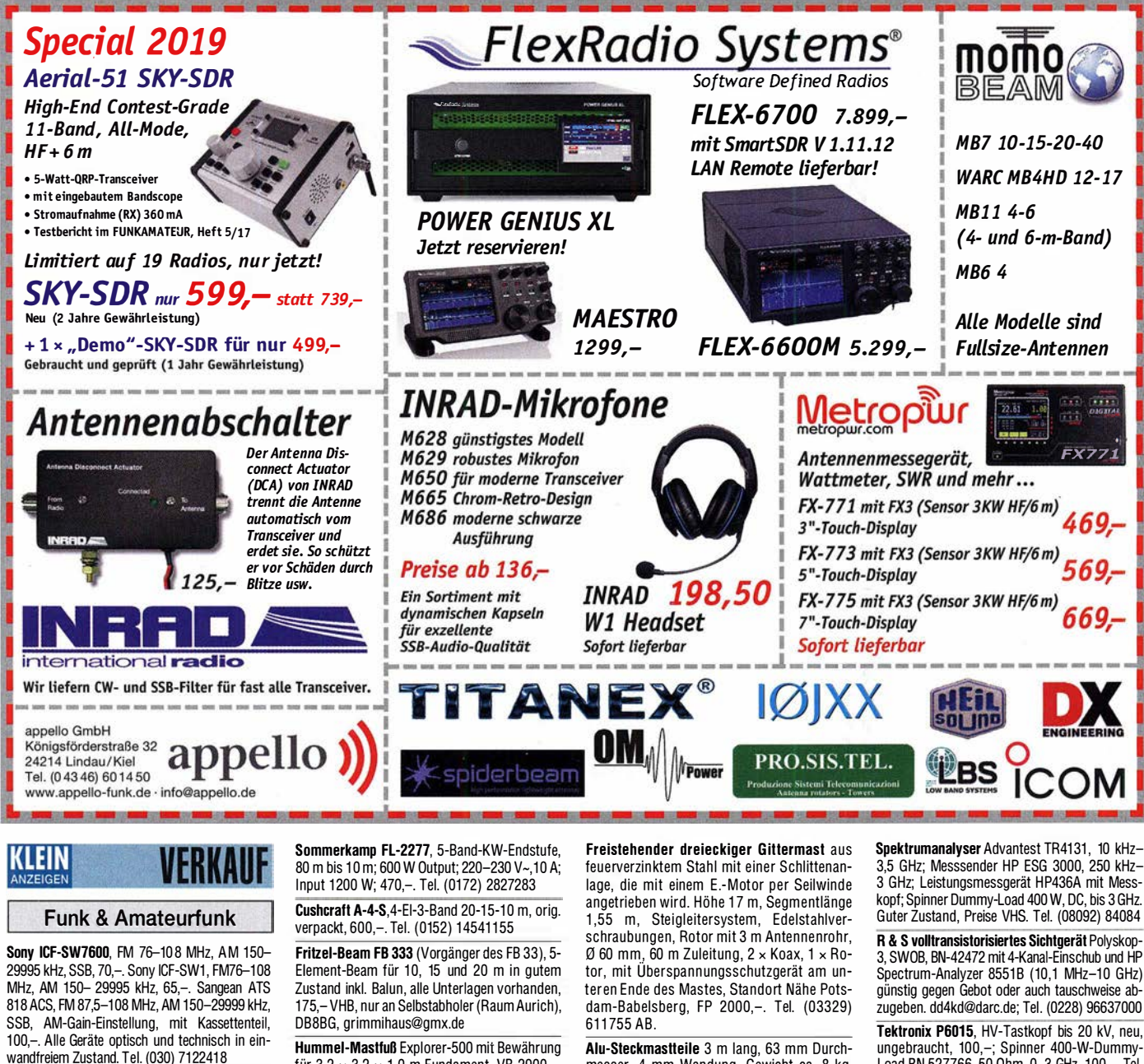

Testbericht gesucht? www.ta-pdf.de

für  $3.2 \times 3.2 \times 1.0$  m Fundament, VB 2900,-. Tel. (0152) 14541155

Alu-Steckmastteile 3 m lang, 63 mm Durchmesser, 4 mm Wandung, Gewicht ca. 8 kg, Stückpreis 25,-. Tel. (01 52) 1 4541 1 55 3,5 GHz; Messsender HP ESG 3000, 250 kHz-3 GHz; Leistungsmessgerät HP436A mit Messkopf; Spinner Dummy-Load 400 W, DC, bis 3 GHz.

Tektronix P6015, HV-Tastkopf bis 20 kV, neu, ungebraucht, 100,-; Spinner 400-W-Dummy-Load BN 527766, 50 Ohm, 0-3 GHz, 100,-. Tel. (07173) 920506

# Mit Qualität und Leistung durchstarten

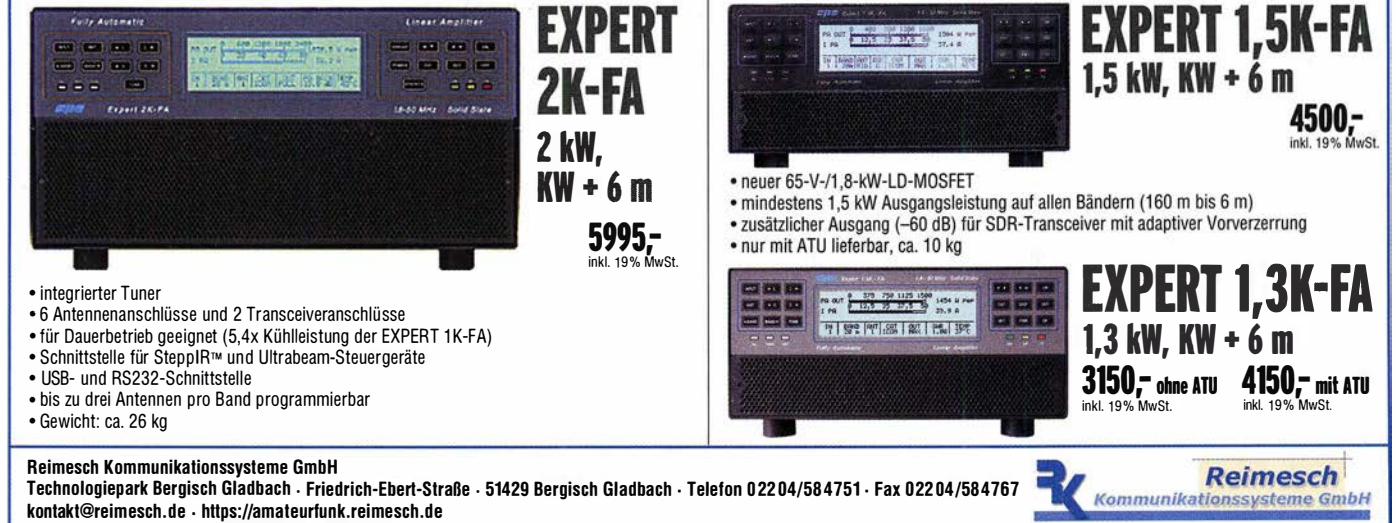

#### dirona Gerne beraten wir Sie: www.difona.de **Wenn Funk verbindet** Tel: 069 - 84 65 84 Bitte vormerken! Email: difona@difona.de rmernona<br>se bei Difona Open-Hous Communication 25. Mai 2019 **KENWOOD** HF-P1 - die ideale Antenne für YABSU Für anspruchsvolle DX'er! Neue **Balkon und unterwegs!** Empfangsleistungen der Top-Klasse! -- . FT·DX 5000 MP LTD 3 475 TS-890S All Mode Spitzen Set-Preis incl. Tasche, Stativ und 10m Transcelver, Koaxialkabell HF/6m, eingebauter �6 - Antennen-Tuner, 150€ Einbaunetzteil, 200 Watt Ausgangsleistung  $H = P1$ HF/ 6m/ 4m Transceiver, eingebauter auch  $4.50$ Antennen-Tuner, 100 Watt Ausgangsleistung usheraf R-9 Vertikal Antenne einzeln mit exzellentem Empfänger und Alle Bänder von 80 m bis 6 m<br>Maximale Leistung 1.5 kW erhältlich herausragenden Audio-Eigenschaften! für 109 €) Maximale Leistung 1,5 kW Länge: 8.7 m • 80 m bis2m Professionelle 150 W Sendeleistung Hör-/Sprechgarnituren Benötigt keine Ground-Radials • nur 37 cm Transportlänge Besseres DX durch geringen vertikalen Abstrahlwinkel von 16° z. B. Heil PR0-7 inkl. 80 m-Spule Montage auf einem Mast oder dem Dach möglich • inkl. Radialsatz • große Gel-Ohrmuscheln (Abspannung empfehlenswert) • mit Schraubzwinge für bequemen Sitz und -26 dB Unterdrückung von Umgebungs-**ICOM** SDR-Spitzen-Transceiver **NO22** geräuschen HF/6m mit Antennen-<br>Tuner, 100 Watt • Signale von zwei Empfängern Einzel-/Doppel-Paddle Neue Tasten getrennt hören und mittels des Kombination, magnetisch 219 € von JKKI **IC-7610** Tuner, 100 Watt integrierten Balance-Reglers 3.475 getrennt einstellen • Schalter für einseitige Phasen- $\frac{1}{2}$ 14025000 umkehr **NO10** in blau, • Abnehmbares Anschlusskabel Kleine Handtaste. schwarz oder rot • dynamische HC-7 Kapsel, leicht<br>erhältlich! austauschbar nur 10cm lang 89€ austauschbar Sprendlinger Landstr. 76 | 63069 Offenbach | Tel: 069 - 84 65 84 | Fax: 069 - 84 64 03 | E-Mail: difona@difona.de Öffnungszeiten: Mo, Di, Do, Fr: 09.00 – 13.00h & 14.30 – 17.30h | Mittwoch: 14.30 – 17.30h | Samstags: geschlossen NEN-RI 改革的 KOAXRELAIS U.S. berichte HANDSCHALTER NW VIII HOSCHA 2005 5-fach Präzisions-Hand-<br>schalter mit N-Buchsen, gerade € 177. Koaxial-Relais, 50 Ohm, 12 VDC Die Fachzeitschrift

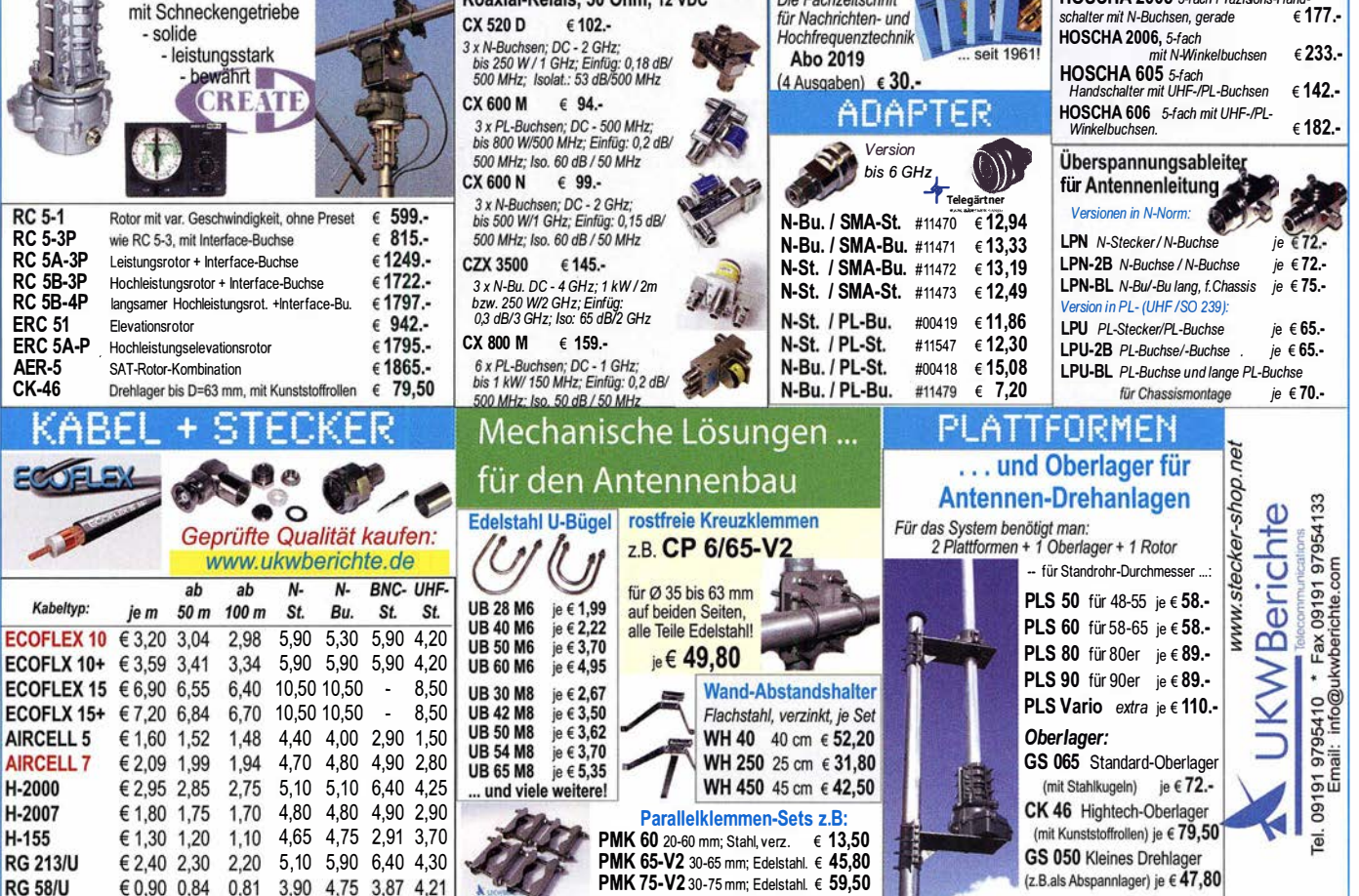

PMK 75-V2 30-75 mm; Edelstahl. € 59,50

**RG 58/U** 

€ 0.90 0.84

0.81

(z.B.als Abspannlager) je € 47,80

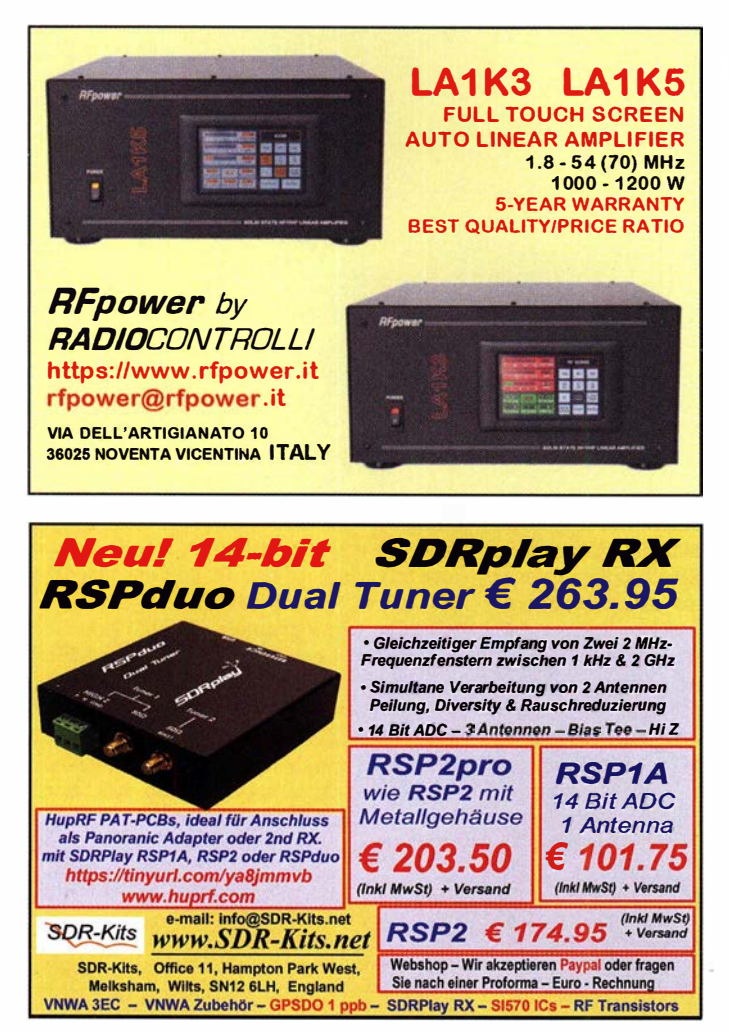

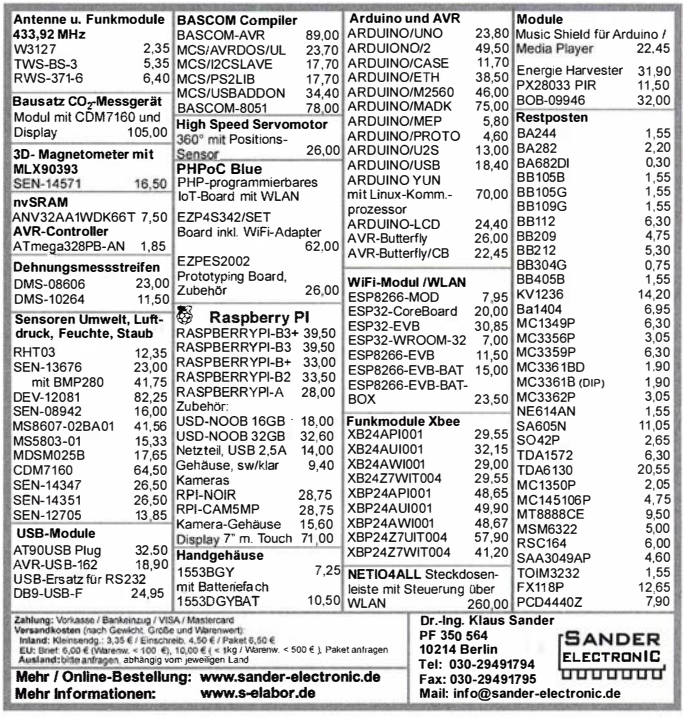

Irrtumer und Anderungen vorbehalten Barpreise inkl Mehrwertsteuer, zuzuglich Versand

R & S Richtkoppler ZPV-Z3  $(1...1000)$  MHz, Z = 50 Q, Richtverhältnis: 45 dB, Anschl. N-Buchsen, universell verwendbar f. hohe u. niedrige Leistungspegel, 2 St. vorh.) für je 100,-. Robotron ME Strahlungsmessgerät 20046 (komplexes, präzises Labormessgerät zum Zählen, zur Dichtemessung von periodisch o. statistisch verteilten Impulsen u. z. Zeitmessg., Zubehör ist u. a. eine Szintillations-<br>messsonde Typ 72016, alles ungeprüft u. unverbastelt) m. Bed.- Anl. u. Schaltungen für zus. 85, . Steckernetzteile mit Trafo 5 V/600 mA, orig.-verpackt, nicht stabilisiert, bestens für Kleingeräte u. Beleuchtung 12 Stück m. Porto für 12,- oder 1,-/

**FX5** 

Stück plus Porto. Hochwertige stabilisierte lndustrieschaltnetzteile im Modulgehäuse m. Überspannungs- u. Überstromschutz bestens für Power-Mostet-PAs von Vogt & Haeffner, Germany, Made by Eltek Energy AIS, Type HR 1 300; 48/25 WBrug-1 GRM01 (liefert ca. 53,8V/OA u. 51 V/25 A, Größe  $9.5 \times 13.0 \times 27.0$  cm) für je 45,-. Sehr preisgünstig u. originalverpackt Élko Vishay 470 µF/40 V, 30 x 30 mm groß, 100 St. für 16,-. Andrew Überspannungsableiter APG-BDFDM, m. gasgefüllter Patrone (leicht zu wechseln, 7/16-Anschlüsse,<br>Durchm. ca. 37 mm, Länge 75 mm) für 12,–. Hartmut.Kuhnt@okunet.de, Tel. (035872) 321 16

**HF/50** 

HAUSMESSE am Sa, 11.05.19, 10-16 Uhr

# MetroPwr Messystem für HF

MetroPwr Signal Meter, digitaler Stationsmonitor für Kurzwelle. Zwei bis zu 5m abgesetzte Sensoren bis 3 oder 5 kW, plus ferngesteuerter 4:1 Umschalter. Misst VSWR, Leistung (Mittelwert, PEP), Impedanz, Absolutwert, Frequenz, Modulationsgrad uvm. Nur FX-

773/775 auch Temperatur und Luftfeuchte. Farbiges Touchdisplay, USB-Schnittstelle zum PC. Für VHF-Messungen kann

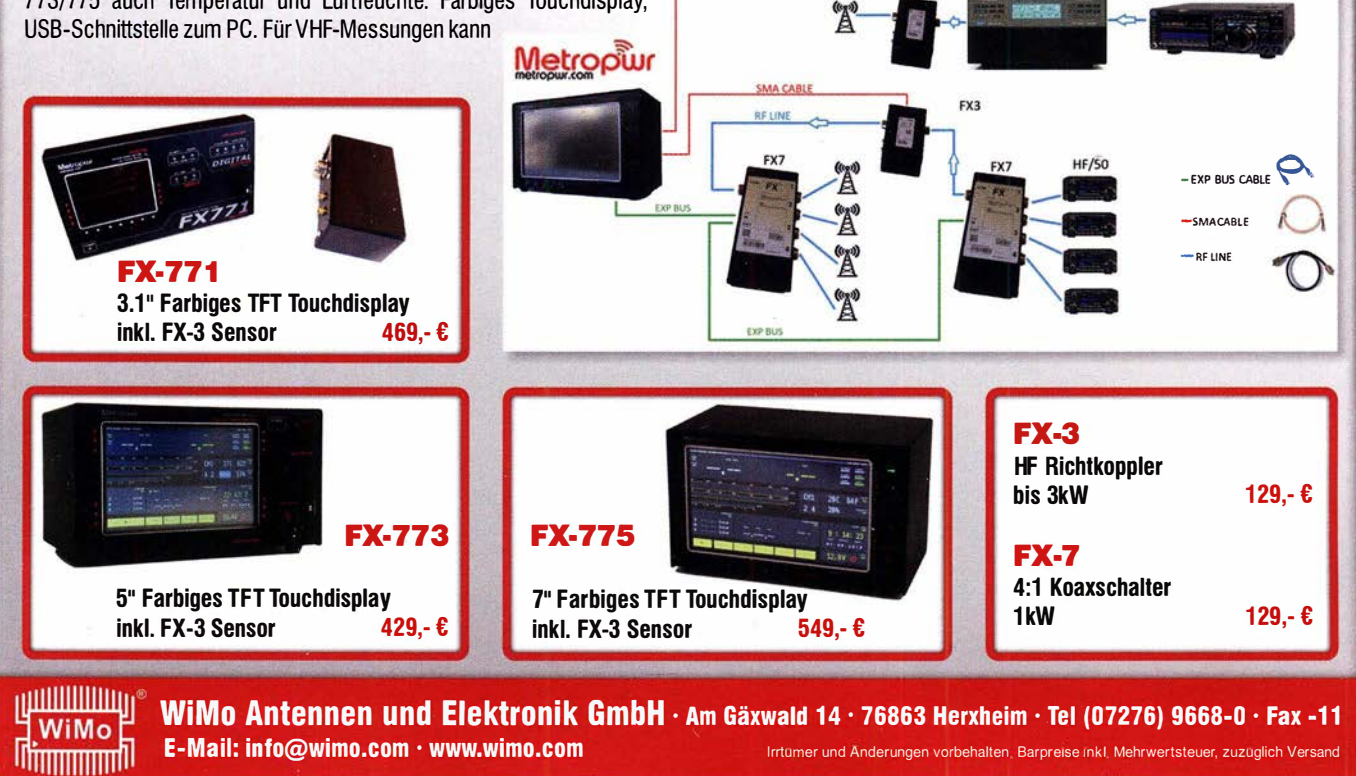

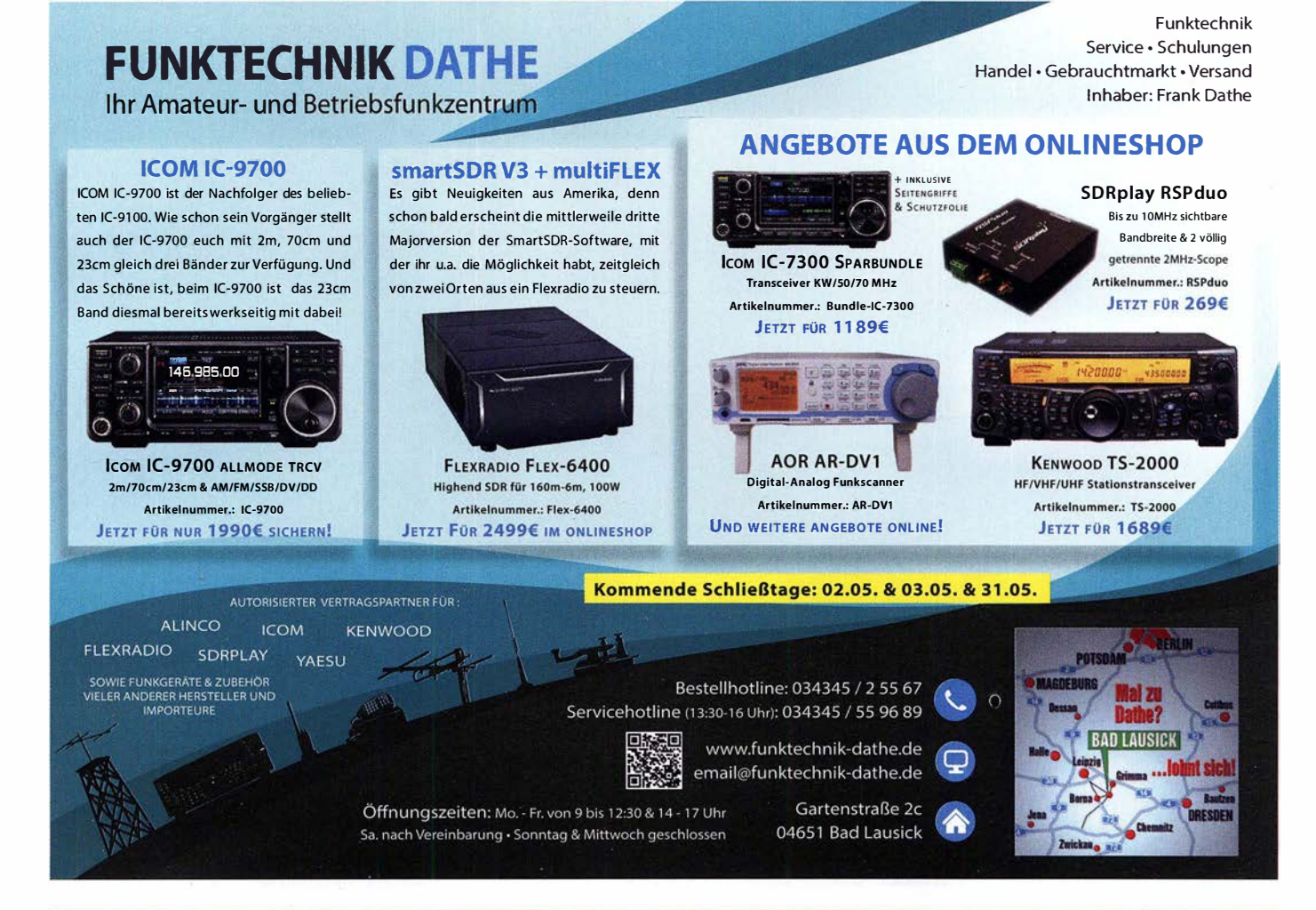

# Für mehr Freude am Hobby

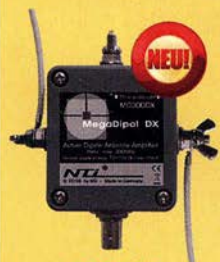

399. Æ

# Mehr hören als andere!

MegaDipol MD300DX Der neue MegaDipol MD300DX von NTi. Breitbandiger aktiver Dipol mit einem durchgehenden Frequenzbereich von 9kHz bis 300MHz. Der MegaDipol ist ideal für DX-Betrieb in ruhigen Umgebungen. Im praktischen Betrieb sind bis zu 110dB SNR möglich. Verstärkung intern umschaltbar. Portabler bzw. netz- unabhängiger Betrieb über USB mit DualPower USB Fernspeiseweiche möglich.

9kHz - 300MHz • IP3: typ. +30dBm • IP2: typ. +78dBm bereits ab 40,-C

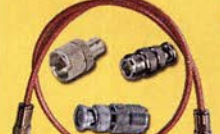

# **Koaxkabelservice**

Wir bieten Ihnen auch weiterhin unseren Koaxkabelservice an. Folgende Koaxkabel haben wir im Programm: H155 von Belden sowie Hyperilex 5, Hyperflex 5 Crystal, Ultraflex 7, Ultraflex 7 Crystal und Hyperflex 10 von Messi und Paoloni. Alle Kabeltypen schneiden wir nach Kundenwunsch zu. Dazu bieten wir die passenden Stecker und Adapter, sowie die Steckermontage an. Auch den beliebten UHF I PL Winkelstecker aus vernickeltem Messing sind wieder **lieferhar** 

# Megaloop FX

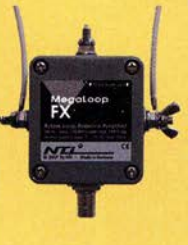

Die bewahrte magnetische Loopantenne. Jetzt mit zuschaltbarem Tiefpassfilter (88-1 08 MHz). Inklusive der DualPower USB **1991** 9kHz - 180MHz IP3: typ. +40dBm IP2: typ. +85dBm 399,-**€** 

# **Boni-Whip**

Die Boni-Whip ist unsere bewährte Lang-, Mittel-, Kurzwellen- und UKW Aktivantenne bis 300MHz. Tolle Leistung zum kleinen Preis. Frequenzbereich: 20kHz - 3ooMHz Bonito - Dennis Walter Frequenzbereich: Bonito - Dennis Walter

End Fed Multiband **Antenne DIY-KIT** 

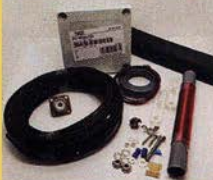

# Katalog 2019

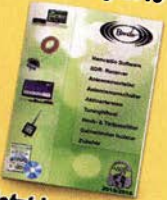

Diese kompletten Bausätze sind wahlweise für 100 oder 300 Watt ausgelegt. Es sind jeweils zwei Ausführungen erhältlich: • 10-15-20-40-80 Meter mit 21 Metem Länge

• 10-20-40 Meter mit 12 Metern Länge.

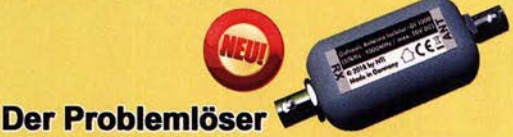

Der neue galvanische Isolator GI1000 unterdrückt Störungen, die über Masseverbindungen zum Empfänger gelangen. Durch den breitbandigen Einsatzbereich von 50 kHz - 1 GHz ist er universell verwendbar. Doppelter Überspannungsschutz integriert. Ein- sowie Ausgang ist für Gleichspannung geblockt. Nur 69.-C

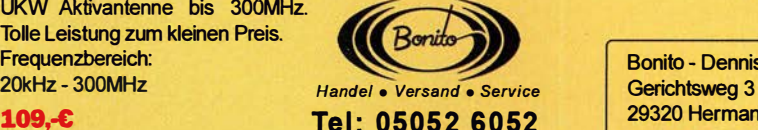

www.hamradioshop.net

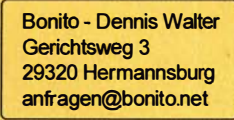

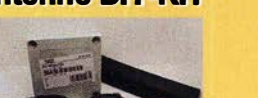

jetzt kostenios anfordern!

# FA 5/19 • 469

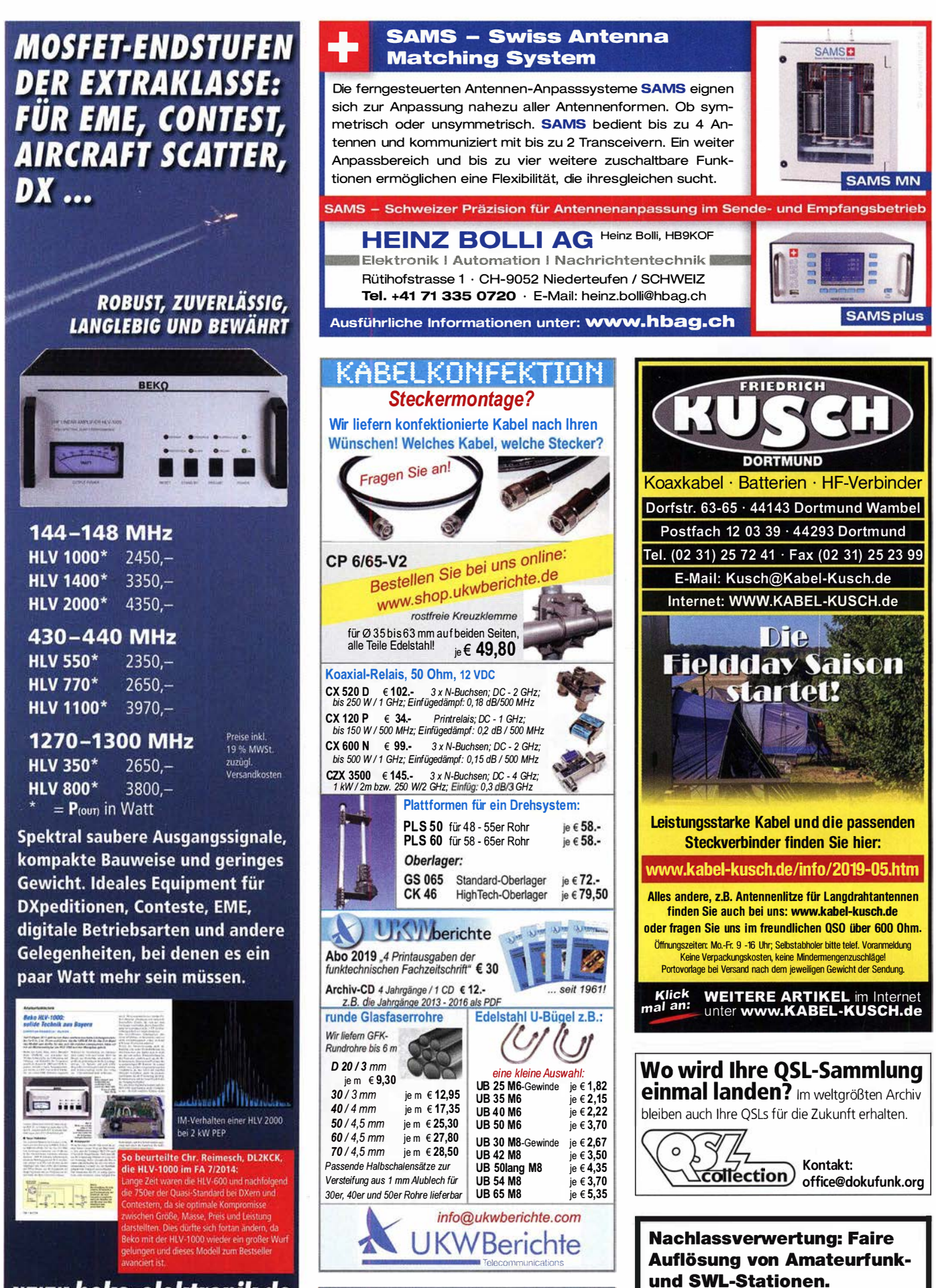

www.beko-elektronik.de **BEKO ELEKTRONIK · Bernhard Korte** Am Längenmoosgraben 1 a · 85221 Dachau Tel. 08131-27 61 70 · Fax 27 61 72 mail@beko-elektronik.de

Anzeigenschluss für private Kleinanzeigen im FA 6/19 ist Freitag, der 3. Mai 2019

Kurze Nachricht genügt: Fax: (08222) 4 100556

E-Mail: info@haro-electronic.de

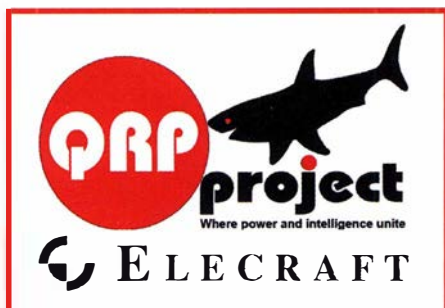

QRPproject Hildegard Zenker Einzige Elecraft Vertretung in DL Molchstr. 15 12524 Berlin Tel. 030 85961323<br>Email: Verk@grpproject.de www.qrp-shop.de

Bausätze für den Amateurfunk Transceiver, Zubehör, Bauteile Wir beraten und helfen gerne Nik, DL7NIK und Peter, DL2FI

# **Reuter Digital Receiver**

RDR55, Pocket, sPocket **Standalone Digital-RX/TRX mit** Dual- oder Quad-ADC 16 Bit. Spektrumbasierte DSP für hohe Selektion und schnelles Display

**RLA4 Cross-Loop** Elektronische Drehbarkeit mit bis zu 1" Auflösung. Fernsteuerung über Koaxkabel. loops 36 cm. Drei Loop-Varianten D, E und F: FR4 ungeschirmt. geschirmt und Band aus flexiblem Edelstahl.

**BR** urkhard Reuter Konstruktion & Musterbau Ziegelstraße 54 06862 Dessau-Roßlau www. Reuter-Elektronik.de Tel. 034901/67275 Fax 034901/67276

# KLEIN

ANKA Gebrauchtgeräte: Fairer Ankauf, Verkauf mit Übergangsgarantie durch Haro-electronic, Telefon (08222) 41005-0

Sammler kauft alte Wehrmachtsfunkgeräte, Amateurfunkgeräte, Empfänger, 1 2-Kanai-CB-Funkgeräte sowie Teile und Zubehör (auch defekt). Tel. (0173) 4727655

Radiokassettenrekorder Sony CFS-201L o. Ä. in gutem Zustand. Tel. (0151) 27147677

Yaesu FL-21 00Z, SSB, CW, Endstufe 700 W, gebraucht, auch defekt. Tel. (0172) 2827283

Kenwood-KW-Transceiver TS-830, 850, 870, 160-10 m, 100 W, gebraucht, auch defekt. Tel. (0172) 2827283

Belcom LS-202E, USB, LSB, FM, VHF-Handfunkgerät von 1984-1 985, 1 44-1 48 MHz, auch defekt, zum fairen Preis gesucht. Tel. (01 72) 2827283

FMG-221 (eingedeutschte Version vom BC-221) gesucht. Bitte in nur gutem Zustand. schhluensen@freenet.de

QTH ab Herbst 2019 im Süden Schleswig-Holsteins zum Kauf gesucht: Haus mit ca. 90 qm Wohnfläche u. Garten mit min. 1 .000 qm für Antennen. Das QTH sollte in der Reichweite von ltzehoe, Bad Bramstedt, Neumünster, Bad Segeberg oder Bad Dldesloe liegen. D01 JPL, webmaster@jan-pawlowski.de

10 Stück 50 �F 350/385V Elektrolytkondensatoren TGL9089, Durchmesser 30 mm, Höhe 50 mm. Gehäuse hat 3 äußere Minus-Anschlüsse und einen inneren Plus-Anschluss. weitweg @eclipso.de

# HARI DRAHTANTENNEN

Bewährte Antennen aus deutscher Fertigung, seit Jahrzehnten im Einsatz. Zugfeste Stahllitze, rostfreie Materialien, vergossene Baiuns und Sperrkreise, inkl. Endisolator

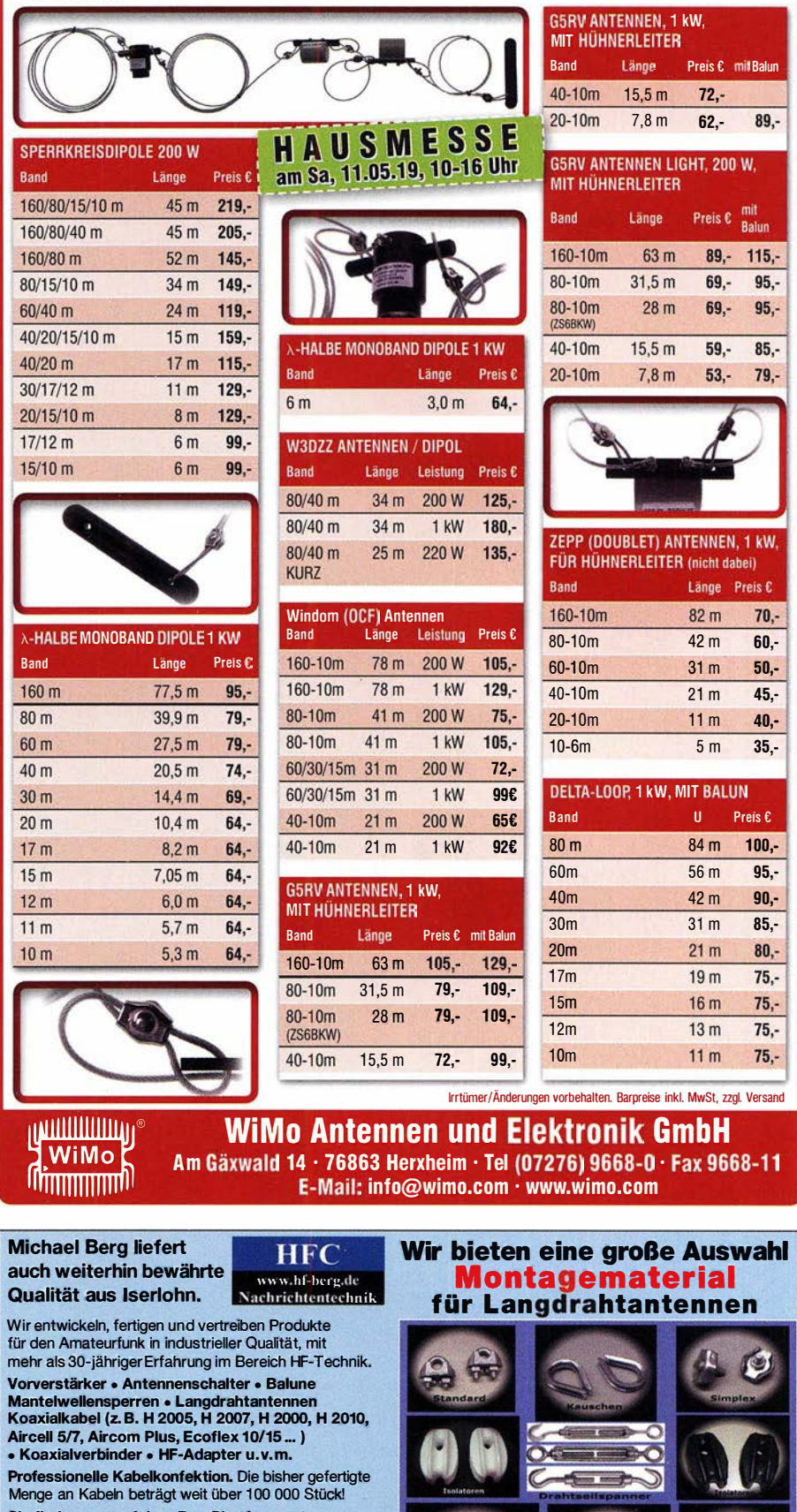

Sie finden uns auf der eBay-Piattform unter: hf-mountain-components

E-Mail: mountain-components@t-online.de Web: www.hf-berg.de / info@hf-berg.de<br>Telefon: (0 23 72) 75 980

HFC-Nachrichtentechnik Michael Berg Schieddenhafer Weg 33 • 58636 lser1ohn

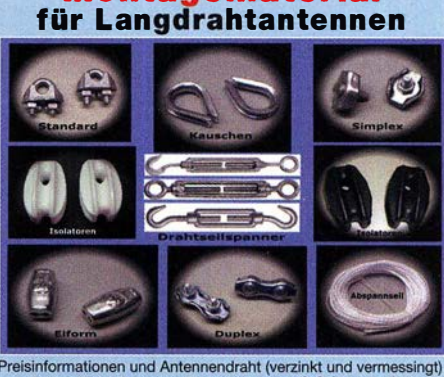

finden Sie auf unserer Website www.hf-berg.de und in unserem eBay-Shop hf-mountain-components

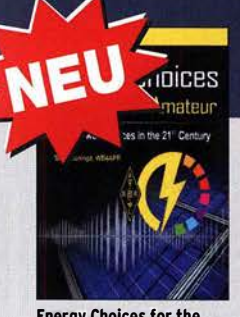

Energy Cholces for the Radio Amateur B Bruninga, WB4APR, ARRL 2019, 320 Seiten<br>A-1038  $\overline{32}$ 

Radio Today gulde to HF data on FT8 & PSK R. Walker, G3ZJO, 2019, 80 Seiten, 17,5 x 24 cm R-3709 14,80

**Digital Voice - Moderne** digitale Sprachkommunikation **B. Götter, DH5IS, 2019, 128** Seiten, Format 16 x 23 cm<br>X-9575 16,

**MAGNETIC** LOOP

**ANTENNAS** 

Magnetic Loop Antennas<br>Burger, OK2ER, Dvorsky, OK2KOM, 2018, 248 S., DIN

**HF Dipole Antennas** 

x p

for Amateur Radio

A5, englisch  $Z - 2820$ 

OTEE

 $16 -$ 

 $22 -$ 

radiot**odav** 

FT8 & PSK

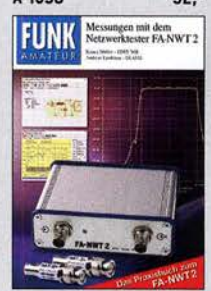

Messungen mit dem FA-NWT2 - Das Praxisbuch A. Lindenau, DL4JAL; R. Müller, DM2CMB, 128 S. X-9587 18,-

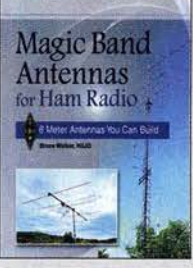

Magie Band Antennas for. Ham Radio B. Walker, N3JO, ARRL 2018, 112 Seiten, Softcover A-0987 23,-

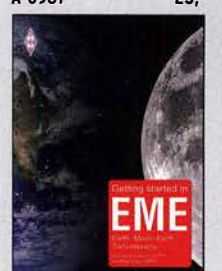

Getting started in EME St. Appleyard, G3PND und Ph. Malme, G4P0P, 2019, 64 Seiten, 17,6x 24 cm R-3693 14.80

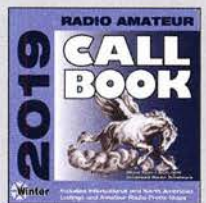

Callbook-CD Winter 2019 Brandneue CD-ROM mit über 1,6 Mio. Adressen, Lieferung mit USB-Stick<br>CBW-19 49- $CRW-19$ 

EUROCALL -CD 2019 Das aktualisierte Adressverzeichnis europäischer Funkamateure ECC-19 17,-

HF Dipole Antennas for Amateur Radio 20 Dipol-Artikel aus der OST, ARRL, 2019, 120 Seiten A-0994 23.-

**EUROCALL** 

Wie und wo kann man bestellen?<br>Senden Sie einen Bestellschein oder Senden Sie einer Bestellschein oder<br>
Eine formlose Bestellung per Post an:<br>
FUNKAMATEUR-Leserservice<br>
BOX 73 Amateurtinkservice GrobH<br>
Majakowskiring 38. 13156 Berlin<br>
Majakowskiring 38. 13156 Berlin eine formlose Bestellung per Post an: EUNKAMATEUR-Leserservice Box 73 Amateurfunkservice GmbH Majakowskiring 38, 13156 Berlin Fax 10301 44 66 94 69 E-Mail sho�@ funkamateur.de Internet www.lun�amateur.ae > Online-Sfio� Versand�uscfiale Inland 4, 90 Ausland 6, 90

en die am Tag der Bestellung auf www.funk

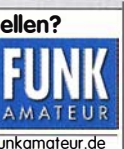

Wir suchen zum nächstmöglichen Termin einen

# Funktechniker (m/w/d) für den Bereich Betriebsfunk

an unserem Standort Bad Soden am Taunus.

#### Ihre Aufgaben:

Sie reparieren unsere Produkte aus dem Bereich Betriebsfunk und erteilen Händlern und Endkunden Auskünfte und beantworten ihre Anfragen techn ischer Art am Telefon und per E-Mail. Auch die kundenspezifische Programmierung dieser Produkte und die diesbezügliche Unterstützung unserer Kunden gehört zu Ihrem Aufgabenbereich.

#### Ihr Profil:

Sie verfügen über techn isches Know-how, idealerweise in den Bereichen Funktechnik und IT. Darüber hinaus haben Sie Englischkenntnisse in Wort und Schrift, sowie gute DV-Kenntnisse (Office Package). Flexibilität im Arbeitsbereich wird, neben den geschilderten Hauptaufgaben, vorausgesetzt.

#### Wir bieten:

Ein abwechslungsreiches Arbeitsfeld in einem freundlichen Team. Sie erhalten eine angemessene Vergütung (inkl. dreizehntem Monatsgehalt) und 30 Tage Jahresurlaub.

Interessiert? Dann senden Sie Ihre aussagekräftigen Bewerbungsunterlagen an

lcom (Europe) GmbH Personalplanung / Herr Dieter Hamberger Auf der Krautweide 24 65812 Bad Soden am Taunus

oder per E-Mail an hamberger@icomeurope.com

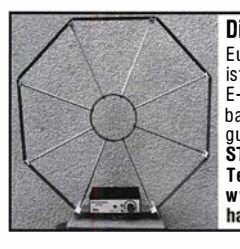

Die Mittelwelle lebt noch! Europäischer MW-Empfang ist in den Nachtstunden bei E-Smog mit einer abstimm-baren Rahmenantenne in guter AM-Qualität möglich. **STROMLOS** Teleton (0361) 6 461466 www.ibe-hau.de

# KLEIN

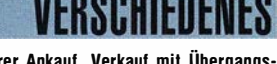

Gebrauchtgeräte: Fairer Ankauf, Verkauf mit Übergangsgarantie durch Haro-electronic, Teleton (08222) 41 005-0 Testhericht gesucht? www.fa-ndf.de

Die ehemalige Troposphärenfunkstation 301 ist zu besichtigen. Standort von DMOBARS, Interessant nicht nur für Funkamateure. Mehr Informationen unter www.bunker-wollenberg.eu

Die Runden: Waterkant (DLOHEW), Old Timer (DLOOTR), EVU (DLOEVU), Plattdütsch (DLOPWR) gaben viele neue Diplome und Trophys heraus. Infos über Runden und Treffen in DL siehe www.waterkante.de, DK4HP, Tel. (040) 64291 95

Funk- und Rundfunk-Nostalgie, Multimedia-DVD-ROM, neue Version 1 .8.8: Eine Zeitreise in die faszinierende Weit der Funkund Rundfunkgeschichte. 195 Themen, 1500 Fotos und Abbildungen, 1 45 Tondokumente und Musik der 20er- bis 50er-Jahre sowie 59 Kurzvideos und 72 Gerätebeschreibungen. Preis: 19  $\epsilon$  + 2  $\epsilon$ Versand. Info unter: www.rundfunk-nostalgie.de, G. Krause, Wagnerstr. 8, 26802 Moormerland, Tel. (01 78) 9742601

5. Tettauer Funkflohmarkt am 27. April 2019, Infos: www.funkflohmarkt-tettau.de oder über Manfred Suffa, DL9NDK. Tel. (09269) 9560, E-Mail dl9ndk@t-online.de

Ihre privaten Kleinanzeigen veröffentlichen wir im FUNKAMATEUR zum Pauschalpreis: Bis zu einer Länge von 10 Zeilen kostet jede Anzeige ganze 5 € und wird dafür 40 000-fach gedruckt!

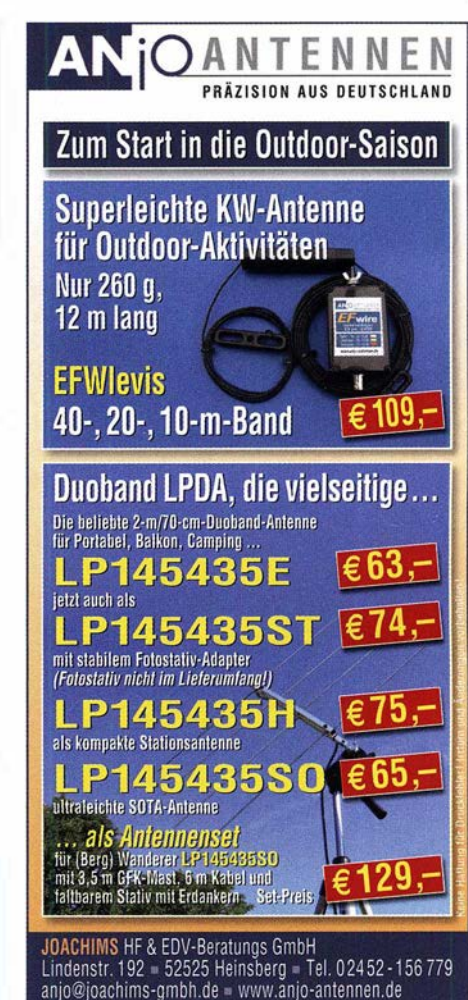

halten, Alle Preise sind Barpreise inkl. gesetzl. MwSt., zz

ب<br>ما

ICOM
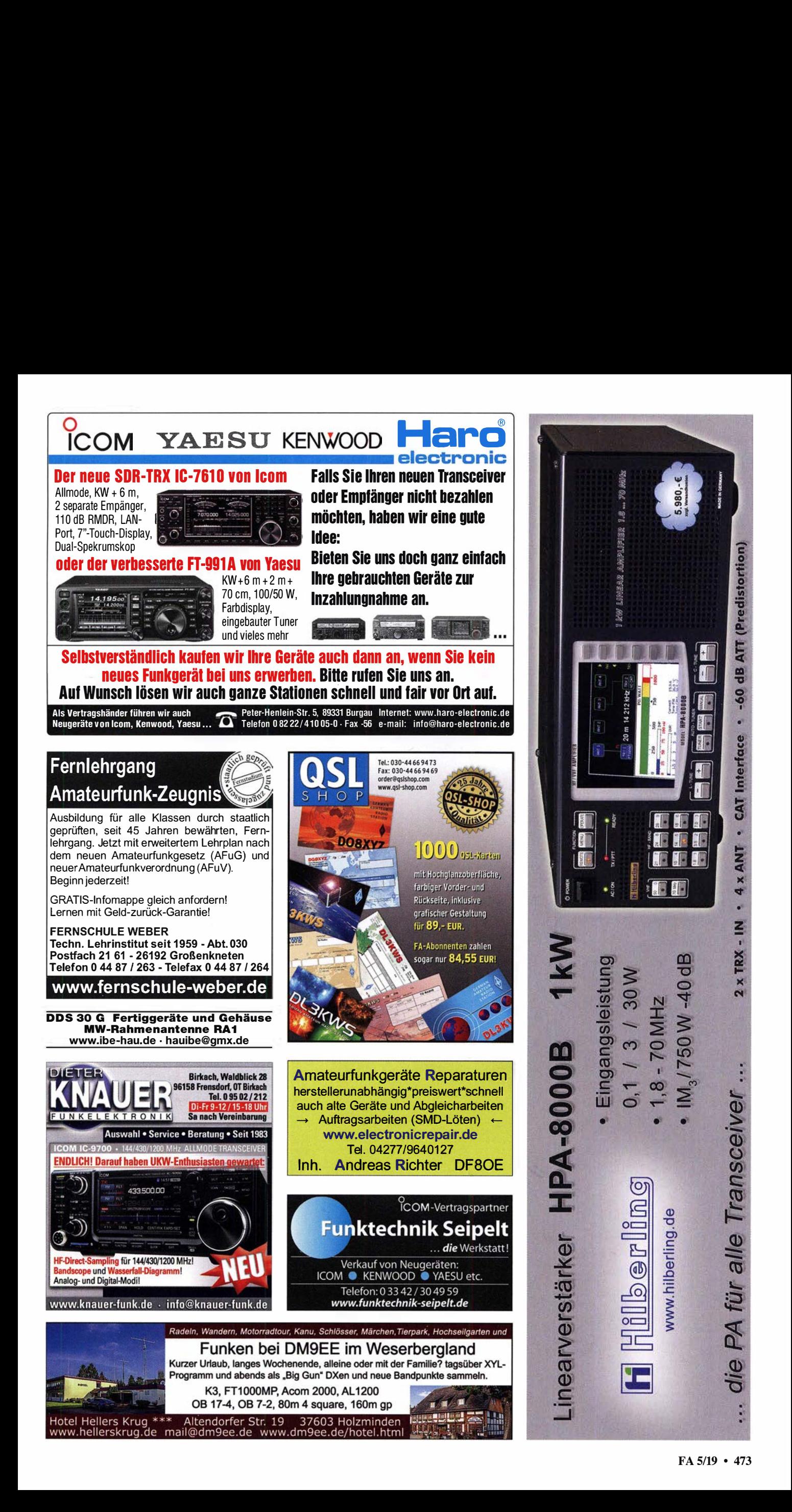

### Deutsche Bücher

### Antennen

### **Praxisbuch Antennenbau**

**Praxisbuch Antennenbau**<br>M. Rüegger, HB9ACC, 4. erweiterte Aufl. 2018, 468 S., Festeinband  $X - 9358$ 

 $\overline{32}$ 

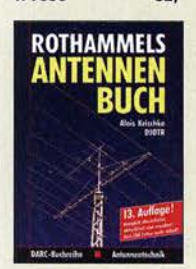

**Pothammels Antennenbuch** A. Krischke, DJOTR, 13. **Aufl., DARC-Verlag, 2013**  $D-RH13$ 

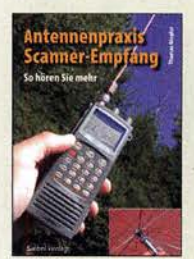

Antennenpraxis Scanner-Empfang So hören Sie mehr Th. Riegler, 2008, 136 S., S-6718 9,80

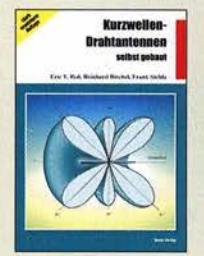

Kurzwellen-Draht· antennen selbst gebaut E. Red, R. 8irchel, f. Sichla, 2012, 192 Seiten<br>B-0166 20.90 8·0166 20,90

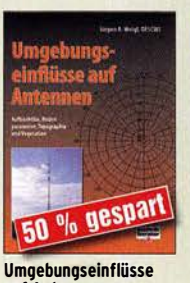

auf Antennen J. Weigl, OESCWL, 2007, 256 S., 16,5 x 23 cm V-8408 jetzt 9,95

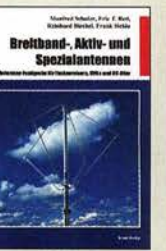

Breitband, Aktiv- und Spezialantennen Schulze, T. Red, Birchel, Sichla, 320 Seiten<br>B-1613 **26.80** 

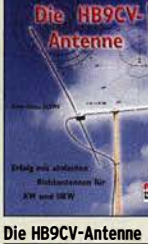

Erfolg mit einfachen Richtantennen für KW und UKW. f. Sichla V-3920 9,80

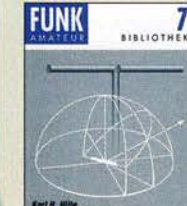

**Der Dipol in Theorie** Der Dipol in Theorie<br>und Praxis<br>WWW.13-UUI.1G  $7.11,5$  cm nur noch als PDF 2.95

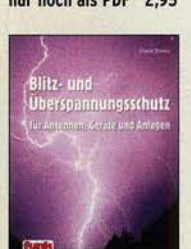

Blitz· und Überspannungsschutz für Antennen, Geräte ... F. Sichla, 3. Aufl., 2012  $V - 8051$ 

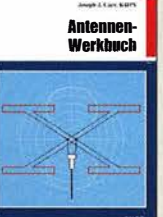

Antenneo-Werkbuch J. J. Carr, 8eam-Verlag, 2011, 238 Seiten, 17,5 x 23,5 cm 8·1606 23,90

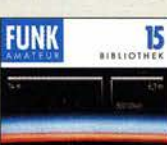

Windom· und Strom· summen-Antennen Kar! H. Hille, DLlVU, 120 S., 12,0 x 17,5 cm X-9141 jetzt 2,-

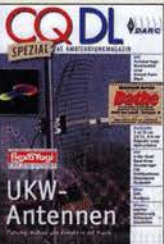

CQ DL·Spezial UKW· Antennen DARC-Verlag, 2006, 98 Seiten D-9910 7,50

CQ DL·Spezial

Antennen international DARC-Verlag, 2004, 116 Seiten D-9901 7,50

Reflexionen und stehende Wellen auf HF-Leitungen L. Borucki, DL8EAW, R.Kalocsay, DL3FF, Format 21 x 28 cm, 76 S. 8·1620 14,90

**HILLEL** 

Der neue **Antennen-Ratgeber** 

Der neue

 $5-6886$ 

Antennen-Ratgeber

G. Klawitter, 1. Aufl.,

Siebel-V., 2010, 192 S

 $22.80$ 

A TY

Louis Bread: PLIE (R.

a und st a LZH tue n

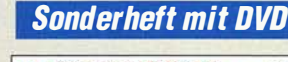

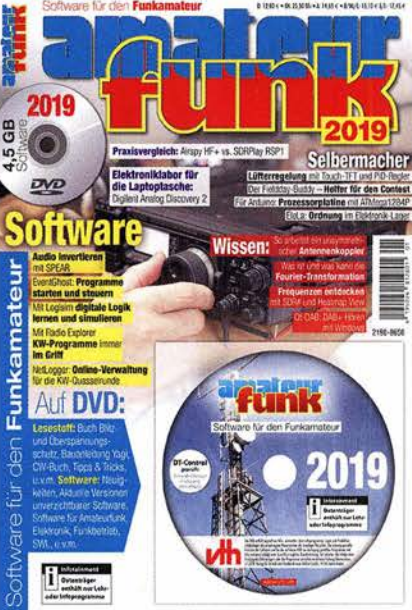

### Software für den Funkamateur Z019

Herausgeber: Wöste, M., DLlDMW

Verlag für Technik und Handwerk neue Medien GmbH, Baden-Baden, November 2018, 60 Seiten, DIN A4 Wie seit vielen Jahren beinhaltet das Sonderheft auch dieses Mal eine DVD-ROM mit einer umfangreichen Softwaresammlung für den Funkamateur, Kurzwellenhörer, Hobbyelektroniker und allen an den Themen Funk, Elektronik und Kommunikation interessierten Lesern. Heft und DVD verfügen über einen Packen ausgewählter Software, hauptsächlich für die Windows-Betriebssysteme und Linux, oft auch mit Verweisen auf MAC-OS.

Software für den Funkamateur 2019 mit DVD V-9919 12,80

**DUBUS DUBUS DUBUS DUBUS** DU BUS **DUBUS DUBUS TECHNIK VII TECHNIK IX TECHNIK X TECHNIK XI TECHNIK XII** TECHNIK XIII **TECHNIK VI** DUBUS Technik VI DUBUS Technik XIII DUBUS Technik IX **DUBUS Technik X**<br>J. Kraft, DL8HCZ DU BUS Technik XI **DUBUS Technik XII** DUBUS Technik VII J. Kraft, DL8HCZ J. Kraft, DL8HCZ J. Kraft, DL8HCZ J. Kraft, DL8HCZ J. Kraft, DL8HCZ J. Kraft, DL8HCZ J. Kraft, DL8HCZ (Hrsg.), 2011, 386 S. Z-0005 25,- (Hrsg.), 2013, 386 S.<br>Z-0007 (Hrsg.), 2004, 394 S. Z-0001 25,- (Hrsg.), 2006, 388 S. Z-0002 25,- (Hrsg.), 2010, 386 S. Z-0004 25,- (Hrsg.), 2011, 386 S. Z-0006 25,- (Hrsg.), 2014, 386 S. Z-0008 25,-  $25 -$ NEU 30 Jahrgänge **DUBUS** DUBUS **DUBUS** DURU **FUNK FUNK FUNK FUNK FUNK FUNK** 1970-1999 **FUNK FUNK FUNK TECHNIK XIV TECHNIK XV TECHNIK XVII** RGANGE **TECHNIK XVI** auf **FUNK FUNK FUNK 4 DVDs NK FUNK** K FUNK FUNK **DUBUS Technik XIV** DUBUS Technik XV DUBUS Technik XVI DUBUS Technik XVII 30 Jahrgänge FUNKAMATEUR - 1979 bis 1999 - auf 4 DVDs Im Paket nur 59,- (FD-7099) und für Abonnenten sogar nur 49,- (FDA-7099). J. Kraft, DL8HCZ J. Kraft, DL8HCZ J. Kraft, DL8HCZ J. Kraft, DL8HCZ, 2019, (Hrsg.), 2015, 386 S (Hrsg.), 2016, 386 S. (Hrsg.), 2017, 386 S. 386 S., DIN AS Damit schaffen Sie Platz im Keller!<br>FDA-7099  $25 7 - 0013$ Z-0014 25,- **Z-0010** FDA-7099 49,-

### OUBUS & FUNKAMATEUR-Archiv

### **Schaltungstechnik**

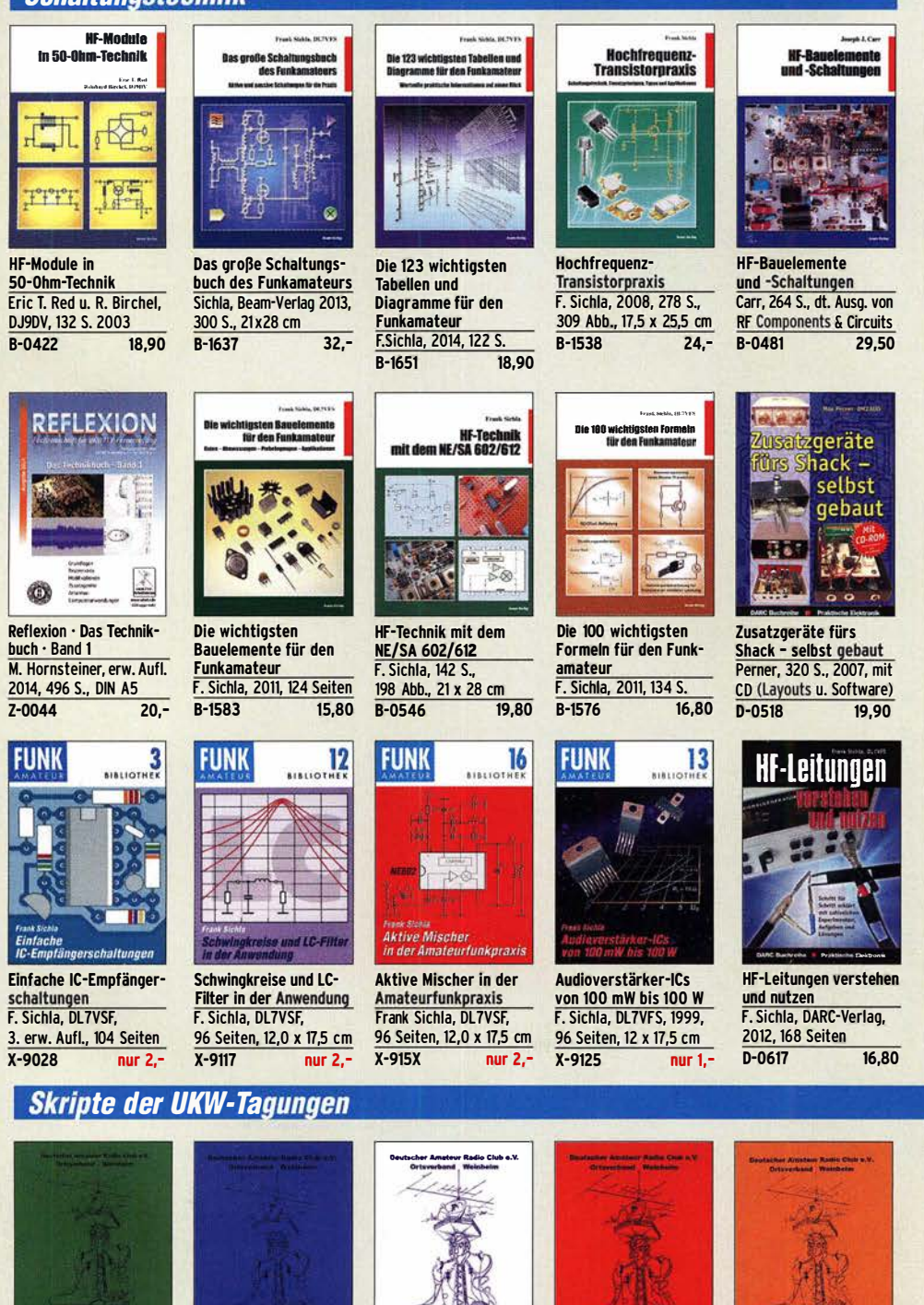

Skriptum der 51. UKW·Tagung 2006 Sammelband der Vorträge, DIN A4 U-2006 4 - U-2007 4 - U-2008 10,-

51. Weinheimer UKW-Tagung 23. - 24. September 2006 Skriptumder Vorträge

 $\frac{1}{2}$ 

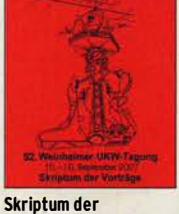

52. UKW·Tagung 2007 Sammelband der Vorträge, DIN A4

tine and

 $t$ iticoni)

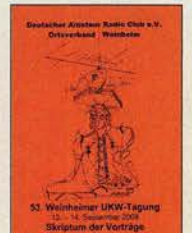

selbst gebaut

Skriptum der 53. UKW·Tagung 2008 Sammelband der Vorträge, DIN A4, 180 S.<br>U-2008 10,-

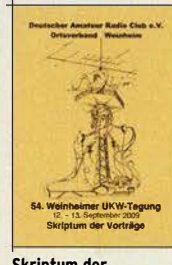

Kaufberater Weltempfänger G. Klawitter, Siebel-Verlag 2012, 120 S. S-8736 nur noch 5,95

Amateurfunkgeräte von Yaesu Musen R. Birchel, 220 Seiten, 2. Auflage 2011 B-0449 11,80

**Kaufberater** 

**Weltempfänger** 

 $\overline{G}$  $\overline{c}$ 

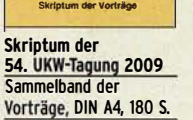

 $U-2009$  4.-

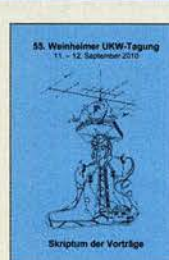

Skriptum der 55. UKW·Tagung 2010 Sammelband der Vorträge, OIN A4  $U-2010$  6,-

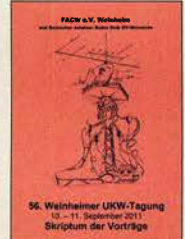

Skriptum der 47. UKW·Tagung 2002 Sammelband der Vorträge, DIN A4

Skriptum der 56. UKW·Tagung 2011 Sammelband der Vorträge, DIN A4

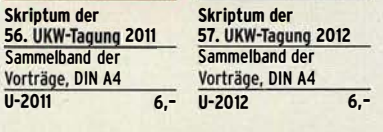

**DOM** 

tuu m

Skriptum der 49. UKW·Tagung 2004 Sammelband der Vorträge, 160 S., DIN A4  $2, -$  U-2004 2,-

 $m \in \mathbb{N}$ 

Skriptum der 62. UKW·Tagung 2017 Sammelband der Vorträge, 236 S., DIN A4  $U - 2017$ 

THE OIL

Skriptum der 63. UKW·Tagung 2018 Sammelband der Vorträge, 248 S., DIN A4  $U - 2018$ 

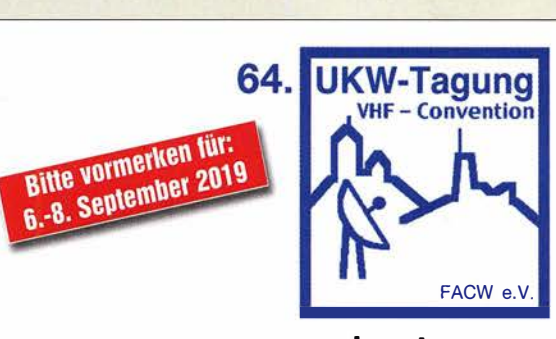

### www.ukw-tagung.de

### Deutsche Bücher

**Funkgeräte & Empfänger** 

Kurzwellen

Kurzwe

re 50 la

aršto

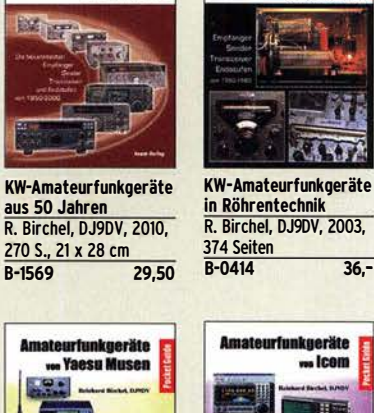

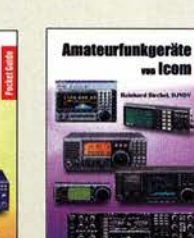

Amateurfunkgeräte von lcom R. Birchel, 2. Aufl. 2008, 288 S., Taschenbuch<br>**B-0503** 13.80 **B-0503** 

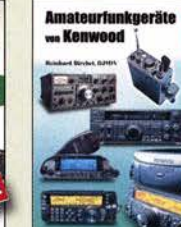

Amateurfunkgeräte von Kenwood R. Birchel, 192 Seiten, 2. Auflage, 2016

B-052X 10,80

### Deutsche Bücher

#### Messtechnik und Grundwissen **Raucchen in Flektranik Dezibel-Praxis** und Funknraxis **Spektrumanalyse** Dezibel-Praxis - Richtig Rauschen in Elektronik Praxiseinstieg in die rechnen mit dB, dBm, und Funk�raxis Spektrumanalyse dBi, dBc und dBHz J. Müller, Beam-Verlag F. Sichla, DL7VFS F. Sichla, 2. erweiterte 2014, 198 S., 21 x 28 cm Beam-Verlag 2015, Auflage 2018, 116 Seiten viele farbige Abb. 2009 124 Seiten, 21 x 28 cm B-0562 15,80 B-1644 38,- B-1668 18,90 Grundlagen der<br>vektoriellen<br>Netzwerkanalyse Digitale Oszilloskope **JAAA** Digitale Oszillosko�e Messpraxis für Emp-Grundlagen der vekto-J. Müller, Beam-Verlag fänger, Sender u. Ant. riellen Netzwerkanalyse 2017, 388 S., 21 x 28 cm<br>B-1682 47 90 F. Sichla, 2008, 102 S., M. Hiebel. 3. Auflage, 90 Abb., 17,5 x 25,5 cm 420 Seiten, Festeinband R-1682 14,90  $7 - 7053$ **QDL** b. Nachrichten messtechnik Messen und **Entstören**  $\Pi$ Messen <sup>o/o</sup> gespa und  $75$ Entstören. Nachrichten-COOL-Spezial COOL-Spezial **Kursus** Messen u. Entstören II messtechnik Messen und Entstören Prof. W. Hofmann, Verlag CODL-Sonderheft, 2005. CODL-Sonderheft, 2007. Technik Berlin, 2000, 116 Seiten, DIN A4 104 Seiten, DIN A4 240 S., Festeinband D-9912 7,50 D-9908 7,50 Z-014X statt 39,90 9,95

### Ausbildung und Afu-Grundwissen

.<br>Idaoi K.W. Baltimán, Bilde

**RETRIERSTECHNIK** 

UND<br>VORSCHRIFTEN

**le un fi** 

Betriebstechnik und Vorschriften E. K. W. Moltrecht, DJ4UF, 160 S.<br>V-8033 22.90

Afu-Lehrgang

**Annie für das**<br>Amateurfunkzeugni:

Afu-Lehrgang Klasse E Technik für die Novice Licence, Moltrecht, DJ4UF, 2016, 10. Auflage, 240 S.<br>V-3645 22.90

**teurf** 

"Technische Kereinisse"

 $V - 3645$ 

**Bank** 

i a **TECMMIN** 

 $V - 8033$ 

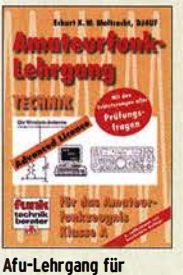

Klasse A · Technil Moltrecht, DJ4UF, 7. Auflage, 2017, 304 S.<br>V-3892 22.8 22,80

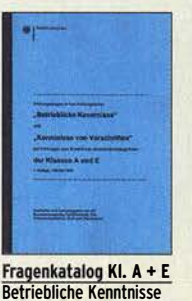

Betriebliche Kenntnisse u. Kenntnisse der Vor· schriften, 92 S., 2006<br>7-0022 7- $7 - 0022$ 

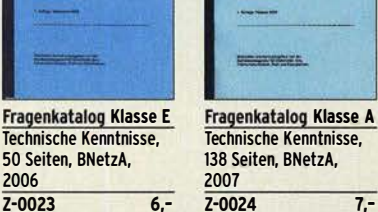

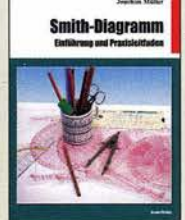

Smith-Diagramm Einführung und Praxisleitfaden J. Müller, Beam-Verlag B-1552 29,80

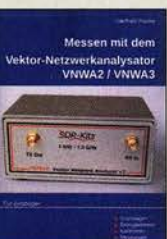

Messen mit dem Vektor-Netzwerkanalysator VNWA2/VNWA3 G. Palme, 2014, 166 S.<br>7-0036 29 **29,50** 

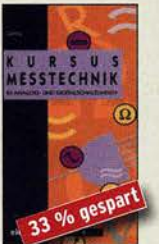

**Messtechnik** F.-P. Zantis, Elektor-Verlag 1998, 128 Seiten, 23 x 12 cm E-1415 jetzt noch 5,-

Leitfaden zur<br>Amateurfunk<br>gesetzgebung

ξ

Leitfaden zur Amateurfunkgesetzgebung

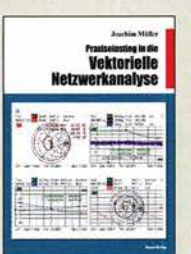

Praxis-Einstieg in die vektorielle Netzwerkanal�se J. Müller, 2011, 142 S., Format 21 x 28 cm, B-1590 32,-

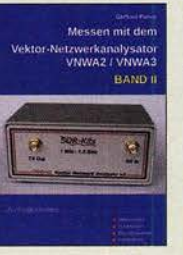

Messen mit dem Vektor-Netzwerkanalysator<br><mark>VNWA2/VNWA3 · Band 2</mark> G. Palme, 2017, 191 S.<br>7-0037 31,50

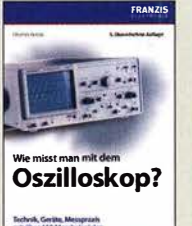

Wie misst man mit dem Oszilloskop? D. Benda, 5. Auflage 2010, 235 S., Paperback<br>F-0175 29.95 F-0175

HF-Leitunoen

### **CQ DL-Spezial**

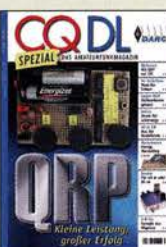

CO DL Spezial: ORP Kleine Leistung - großer Erfolg Artikelsammlung, 2012, 100 Seiten, DIN A4 D-9918 7,50

UKW-

Antennen

98 Seiten

 $D-9910$ 

DARC-Verlag, 2006,

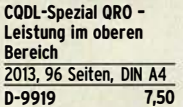

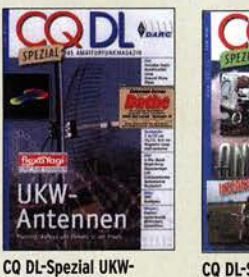

CQ DL-Spezial **Antennen international** DARC-Verlag, 2004,  $116S$ 

7.50

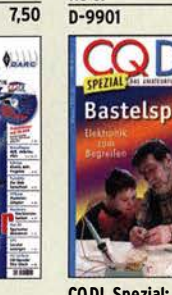

CO DL Spezial: **Bastelspaß** 37 Bausätze werden vorgestelt. 2007, 112 S. D-9913 7,50

### **Reprint-Ausgabe**

### **FUNKAMATEUR DIGEST<br>1980-1992**

Amateurfunktechnik und Antennen Reprint ausgewählter Beiträge

Knut Theurich<br>DGOZB (Hrsg.)

### FUNKAMATEUR DIGEST 1980-1992

Die interessantesten technischen Beiträge aus 13 Jahrgängen des FUNKAMATEUR zu den Themen Amateurfunktechnik und Antennen K. Theurich, DGOZB, (Hrsg.), 3. Auflage, 2018,

416 Seiten, Festeinband, 16,5 x 23,5 cm X-9402 29,50

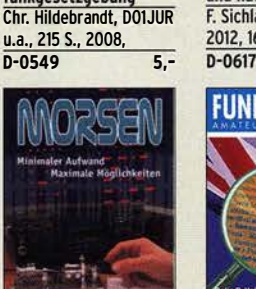

Morsen... Min. Aufwand - Max. Möglichkeiten H. Langkopf, DL20BF, 256 S., 2006 D-0461 9.80 **HF-Leitungen verstehen** und nutzen F. Sichla, DARC-Verlag, 2012, 168 Seiten 16.80

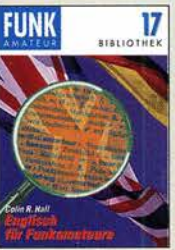

Englisch für Funkamateure Colin R. Hall, GM4JPZ 96 Seiten, 12,0 x 17,5 cm  $X - 9168$ 

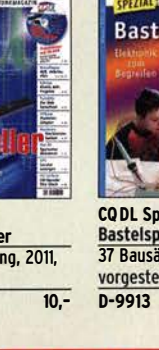

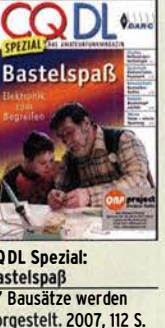

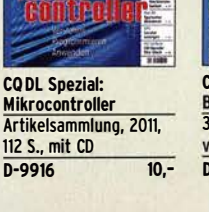

### Deutsche Bücher.

### Funktechnik

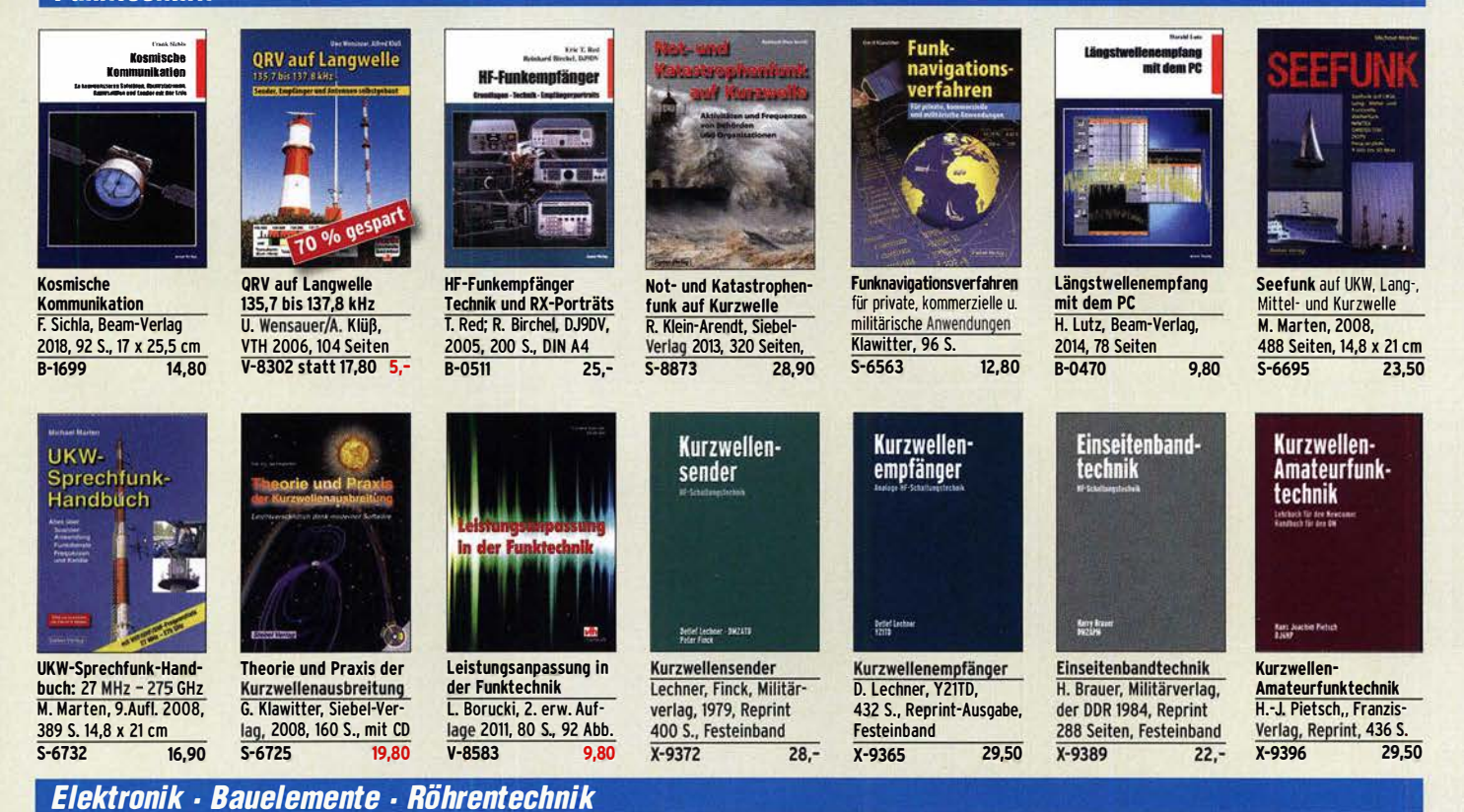

## Das große **LOTBUCH**

Das große Lötbuch Löten in der Praxis von A bis Z: Th. Riegler, VTH 2015, 288 Seiten<br>V-4691 27.80  $V - 4691$ 

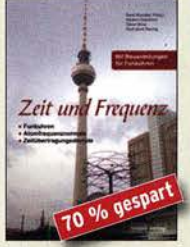

Zeit und Frequenz G. Klawitter, Siebel-Verlag, 2009, 88 Seiten, Format 14,8 x 21 cm, S-6800 jetzt nur 5,-

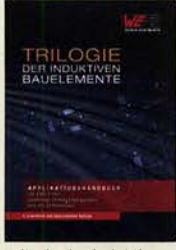

Trilogie der induktiven Bauelemente 4. Aufl., 696 S., 17 x 24,6 cm, Festeinband, mit CD<br>Z-1513 49.  $\overline{Z-1513}$ 

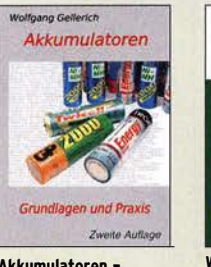

Akkumulatoren - Grundlagen und Praxis W. Gellerich, 2. Auflage, 2015, 248 S., 16 x 23 cm Z-0033 34,-

Elektronik-Experimentier·Handbuch A. Hartung, 2007, 312 Seiten, 16,5 x 23,0 cm V-8378 14,80

ektronik-i **Experimentier-Handbuch** 

ABC der Kondensatoren Grundlagen, Kenngrößen, Kondensatortypen, 80 Seiten, Festeinband<br>7-2930 990

SHORPLACEK, ALANARD

 $\overline{Z - 2930}$ 

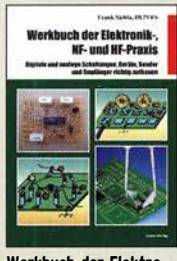

Werkbuch der Elektro· nik·, NF· und HF-Praxis F. Sichla, Beam-Verlag, 2016, 144 Seiten B-1675 18,90

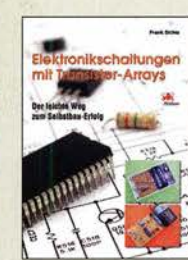

Elektronikschaltungen mit Transistor-Arrays F. Sichla, VTH, 2009, 96 S., 130 Abb., 16,5 x 23 cm V·8507 17,80

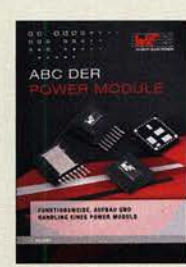

ABC der Power Module Würth Elektronik (Hrsg.) 2015, 116 Seiten, Festeinband Z·3142 9,90

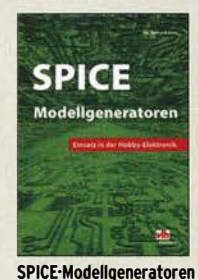

Einsatz in der Hobby-Elektronik R. Zier!, VHT, 2012, 64 S. V-8699 9,80

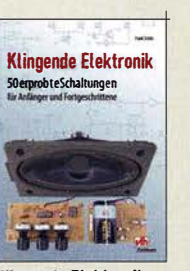

Klingende Elektronik 50 erprobte Schaltungen für<br>Anfänger u. Fortgeschrittene F. Sichla, 2011, 80 S.<br>V-8590 9.80  $V - 8590$ 

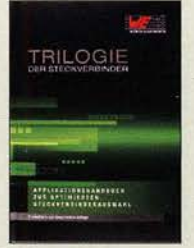

Trilogie der **Steckverbinder** R. Mroczkowski, 3. Aufl. 2016, 384 S., Festeinband<br>Z-2008 29,- $Z - 2008$ 

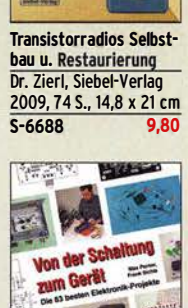

**ALL** 

**TRANSISTORRADIOS** 

**Ball At 13** 

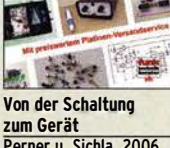

Perner u. Sichla, 2006, 168 s., 16,5 x 23,0 cm V-823X 9,95

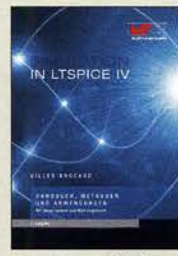

Simulation in LTspice IV Dt. Handbuch für LTspice IV von linear Technology, 766 S., Festeinband Z-2572 49,-

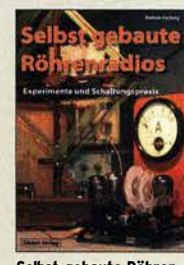

Selbst gebaute Röhren· radios A. Hartung, Siebel-Verlag 2013, 160 S., 14,8 x 21 cm<br>S-8866 24,80

S-8866

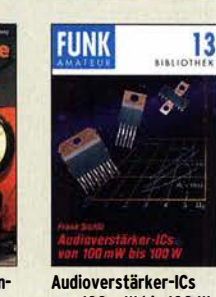

von 100 mW bis 100 W F. Sichla, Dl7VFS, 1999, 96 Seiten, 12 x 17,5 cm X-9125 nur 1,-

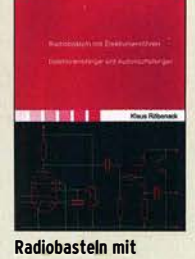

Elektronenröhren K. Röbenack, Shaker-Verlag 2013, 108 Seiten Z-0035 28,·

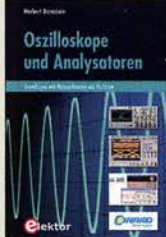

Oszilloskope und Anal�satoren H. Bernstein, Elektor 2015, 385 S. 17 x 23,5 cm<br>E-2871 42,- $E-2871$ 

in mobil te Bronzighthian

Dein Multimeter kann mehr F. Sichla, Beam-Verlag, 2009, 128 Seiten B-1545 16,80

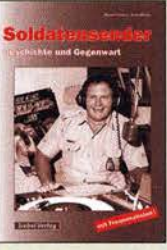

Soldatensender R. Pinkau, H. Weber, Siebei-Verlag, 112 Seiten, 14,8 x 21 cm S-6619 Sonderpreis 5,-

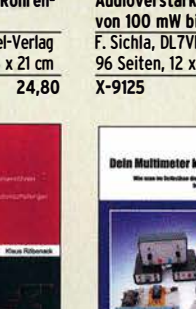

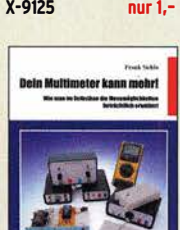

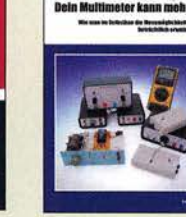

### Preisreduzierte Bücher

rfPICS<sup>übert</sup>

Daten u. Signale kabellos<br>mit rfPICs übertragen

A. Mueller-Wolkenstein, 2008, 154  $S.$  23 x 16 cm. mit CD F-3407 statt 19.95

 $ietzt$  5.95

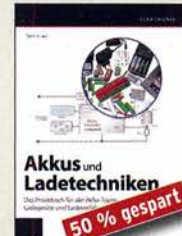

**Akkus und Ladetechniken** D. Schulz. Franzis·Verlag l. Auflage, 2014, 200 S. Softcover F·2582 statt bisher 29,95 jetzt nur noch 14,95

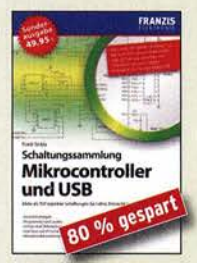

Schaltungssammlung<br>Mikrocontroller u. USB<br>F. Sichla, 1. Auflage, Franzis, 2010, 370 Seiten, Broschur, 16 x 23 cm F·8242 statt 49,95 jetzt 9,95

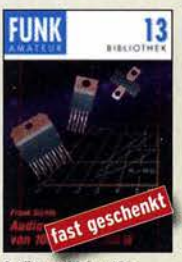

Audioverstärker-ICs von 100 mW bis 100 W F. Sichla, DL7VFS, 1999, 96 Seiten, 12 x 17,5 cm X-9125 statt 5,ietzt 1.-

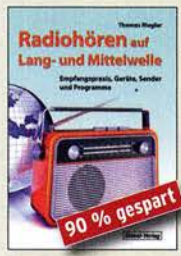

Radiohören auf Lang· und Mittelwelle Th. Riegier, Siebei-Verlag Zuil, 216 Seiten, Format 14,8 x 21 cm S-6893 statt 23,80 nur 2,95

Iaufberater Weltempfänger G. Klawitter, Siebel-Verlag 2012, 120 Seiten. 95 Abb.

 $S-8736$ 

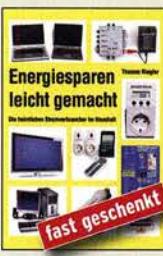

**Energiesparen leicht<br>gemacht:** Heimliche Stromverbraucher im Haus Th. Riegler, 2008, 120 S. V·8415 statt 17,- nur noch 1.-

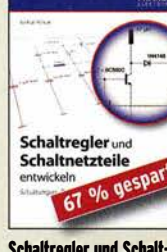

**FIIN** 

Schallregler und Schall· netzteile entwickeln N. Rohde. Franzis 2010, 143 Seiten, Broschur, 16 x 23 cm<br>F-0021 statt 29,95 jetzt 9,95 F-0021 statt 29,95

ø٩

bisher  $6,-$  jetzt  $2,-$ 

statt 17,90 nur 5,95

QRV auf Langwelle

 $9/0$  ge

ORV auf Langwelle<br>135,7 bis 137,8 kHz

**VTH 2006. 104 Seiten** 

Wensauer, DK1KO; KIüß, DF2BC,

V-8302 statt 17.80 bei uns 5.-

**Viel Spaß beim Contest** 

M. Höding, DL6MHW, 2003,

128 Seiten, 12,0 x 17,5 cm

**Kaufberater** 

Weltempfänger

 $X - 9133$ 

14

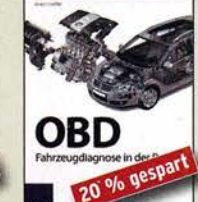

**OBD-Fahrzeugdiagnose in** der Praxis F. Schäffer, Franzis2012. 240 Seiten, Paperback, 16 x 23 cm F·1561 1rüher 39,95 jetzt 31,95

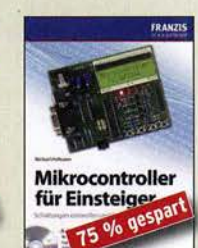

Mikrocontroller fiir **Einsteiger** M. Hofmann, Franzis·Verlag, 2009, 240 S., mit CD-ROM F·3186 statt 39,95 jetzt 9,95

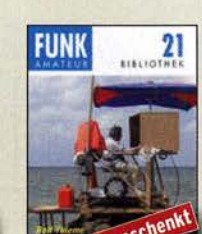

DX-Ratgeber · Fair und erfolgreich im DX-Verkehr R. Thieme, DL7VEE, 2009, 136 Seiten, 12.0 x 17.5 cm  $X-9204$ bisher  $8 -$  jetzt  $2 -$ 

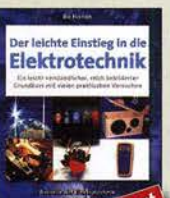

 $61$ Der leichte Einstieg<br>in die Elektrotechni B. Hanus, Franzis, I. Auflage

 $cm$ 

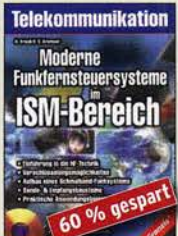

Moderne Funkfernsteuersyteme im ISM-Bereich Kreidl und H.-G. Kremser, 190 Seiten, mit CD-ROM, F-8764 statt 24,95 jetzt 9,95

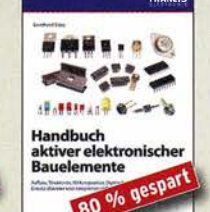

Handbuch aktiver elektronischer Bauelemente L. Stiny, Franzis·Verlag. l. Auflage 2009, 694 Seiten, 16 x 23 cm F·1167 statt 49,95 nur noch 9,95

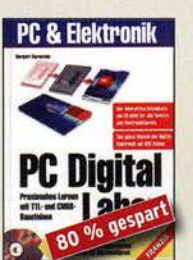

**PC Digital Labor H Rernstein Franzis-Verlan** 1 Auflage, 2006, 576 Seiten. 16 x 23 cm, mit 2 CDs F·2248 statt 39,95 jetzt 7,95

Aktive Mo 96 gespart

bisher 5,- jetzt

 $\mathbf{A}$ 

n  $0/6$ 

**Aktive Mischer in der** 

**Amateurfunkpraxis** 

Frank Sichla, DL7VSF

 $X-915X$ 

 $\overline{\mathbf{2}}$ 

96 Seiten, 12.0 x 17.5 cm

**Richtig löten** 

 $16$ 

araxis

**FUNK** 

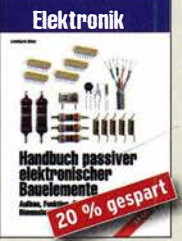

Handbuch passiver elek-<br>tronischer Bauelemente L. Stiny, Franzis·Verlag. l. Auflage 2007, 456 Seiten, 16 x 23 cm F·4304 statt 49,95 jetzt 39,95

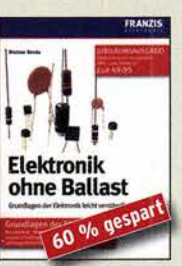

**Elektronik ohne Ballast** D. Benda, 1. Auflage, 2008 Jubiläumsausgabe 1300 Seiten, 16 x 23 cm F-3802 statt 49,95 jetzt 19,95

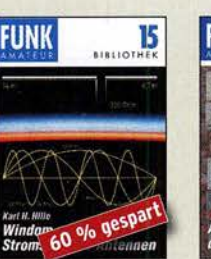

und Strom-Windo en-Antennen Karl H. Hille, DLIVU, 120 Seiten, 12,0 x 17,5 cm  $X-9141$ bisher 5,- jetzt 2-

Richtig messen und prüfen in Haushalt, Hobby und Auto F. Sichla, Franzis, 2007, 128 Seiten, Format 20 x 23 cm

 $\overline{\mathbf{a}}$ 

o/o gespi

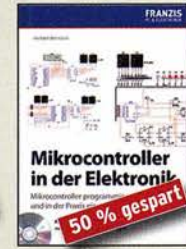

Mikrocontroller in der **Elektronik** H. Bernstein, Franzis 2011, 236 Seiten. 16 x 23 cm. mit CD-ROM F·OI46 statt 29,95 jetzt 14,95

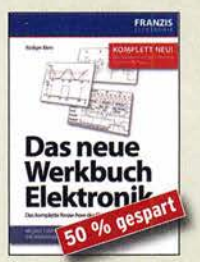

Das neue Werkbuch der Elektronik R. Klein, 6. Aufl., 2011, 762 S., mehr als 500 Abb., 16 x 23 cm F·0946 statt 29,95 jetzt 14,95

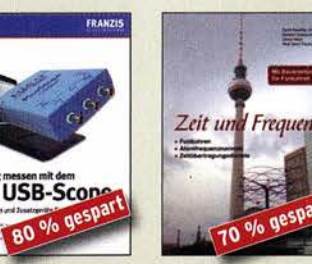

**Zeit und Frequenz G. Klawitter, Siebel-Verlag.** 1. Auflage 2009,88 Seiten, Format 14,8 x 21 cm, S·6800 statt 16,80 jetzt 5,-

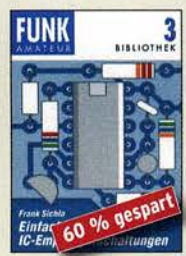

Einfache IC-Empfängerschaltungen F. Sichla, DL7VSF, 3. erw. Aufl., 104 Seiten 1·9028 statt 5,- jetzt 2.-

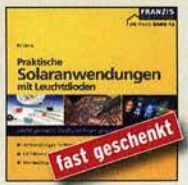

Praktische Solaranwen· dungen mit Leuchtdioden B. Hanus, Franzis, 2007, 128 Seiten, Softcover, Format 20 x 23 cm F·4107 früher 7,95 jetzt nur noch 1,-

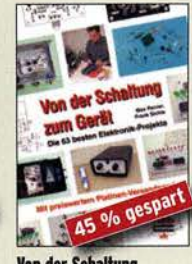

**Von der Schaltung** zum Gerät M. Penner u. F. Sichla, VTH 2006, 168 Seiten, 16,5 x 23,0 cm V-823X statt 17,80 jetzt 9,95

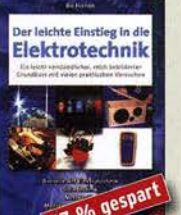

2004, 224 Seiten, Format 14,8 x 21

F-9057 statt 14,95 jetzt 5,-

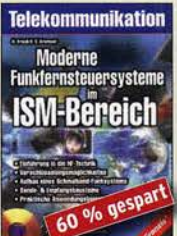

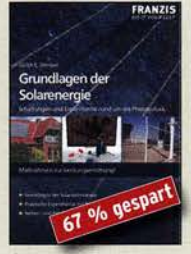

jetzt nur noch 6,95

Richtig löten ... Ieicht gemacht,<br>Geld und Ärger sparen D. Schulz. Franzis. 2008. 128 Seiten, Format 20 x 23 cm F·4992 früher 14,95

 $\mathcal{D}^{\prime}$  (  $\blacksquare$ 

Grundlagen der Solarenergie U. Stempel, Franzis-Verlag, 2007, 128 Seiten, 16 x 23 cm<br>F-8999 statt 14,95 jetzt 5,-F-8999 statt 14,95

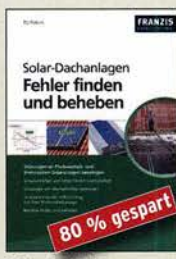

Solar-Dachanlagen<br>Fehler finden und beheben **B. Hanus, 226 S. 23,5 x 16,5 mm** F-8976 statt 29,95 jetzt 5,95

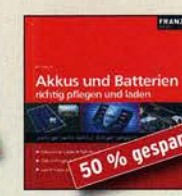

**Akkus und Batterien** richtig pflegen B. Hanus, Franzis, 2008, 130 Seiten, Softcover, Format 20 x 23 cm F-3896 ursprünglich 7,95

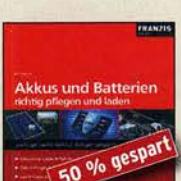

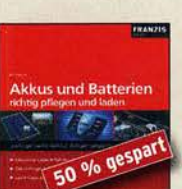

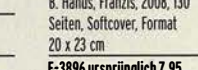

F·1694 ursprünglich 14,95 jetzt nur noch 4,95

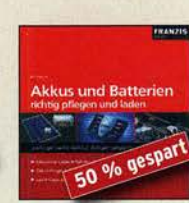

jetzt nur no

Hochspannungs-<br>Hochspannungs-

Hochfrequespar

Das große Hochspannungs<br>und Hochfrequenz-

**Experimentierhandbuch** 

F-9071 bisher 19,95 jetzt 14,95

Kronjäger u.a., 2005, 576 S.

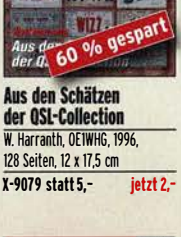

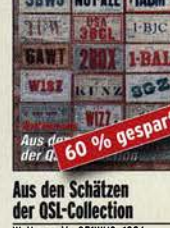

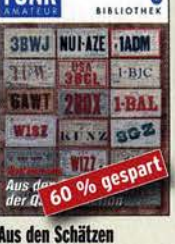

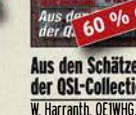

 $\lambda$ 

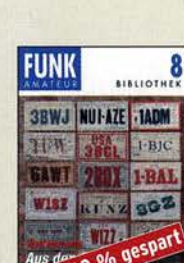

Richtig messen mit dem USB·Scope F. Sichla, Franzis Verlag 2008, 192 S., Paperback, 16,5 x 24 cm F·3070 statt 19,95 nur 3,95

o/o gesp  $\overline{0}$ 

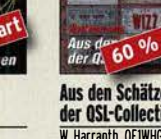

# FAEVAS

Jetzt vorbestellen! Das nächste Produktionslos wird ab 8. Mai ausgeliefert!

**DG5MK** hat seinen FA-VA4 weiterentwickelt. Der neue FA-VA5 hat einen erheblich vergrößerten Frequenzbereich und verfügt über einen USB-Port. Wie der Vorgänger ist er leicht aufzubauen und einfach zu kalibrieren. Dank des erweiterten **Funktionsumfangs lassen sich** mit dem neuen Modell auch anspruchsvolle Messaufgaben

56 kHz 1.17

### **Technische Daten**

 $\overline{u}$   $\overline{M}$ 

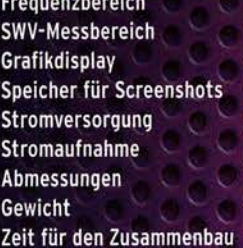

0,01 ... 600 MHz  $1,0...100$ 128 x 64 Pixel, beleuchtet  $16<$  $3V(2xAA)$ 47 mA (Mittelwert, Beleuchtung aus) 127 mm x 86 mm x 23 mm 280 g (inkl. Batterien)

20... 60 Minuten

VECTOR ANTENNA ANALYZER 0.01 ... 600 MHz

**SOLM** 

14,170,000 18.8 1 17.9<br>26.0 Sulv 1, 326 PF

### **Lieferumfang**

Der Bausatz enthält die SMD-bestückte Platine mit dem programmierten Controller, das Display, diverse einfach zu verlötende Bauteile (USB-Bridge, 3 Tastschalter, Schiebeschalter, BNC-Buchse, 2 Batteriehalter, 3 Buchsenleisten), 8 Schrauben, 4 Gummifüße sowie ein bearbeitetes und bedrucktes Gehäuse aus eloxiertem Aluminium.

Eine ausführliche 40-seitige gedruckte Bauanleitung mit Hinweisen zur Bedienung wird mitgeliefert. Die von Prof. Th. Baier, DG8SAQ, angepasste **VNWA-Software steht** zum kostenlosen

 $26.0$ 

FA-VA

DESIGNED BY DGSMK

Download bereit.

Bestell-Nr. **BX-245** 

lösen.

 $10<sub>1</sub>$ 

47593kHz

0.509 **+jD.397** 

'3.N 995 1.80dB

> **Standard-SOL-Elemente inklusive!** Unter der Bestell-Nr. BX-245-SOL sind für 17,- Präzisions-SOL-Elemente als Zubehör erhältlich.

Die Transportbox für den FA-VA5 (Bestell-Nr. BX-245-Box) kostet 8.-.

1821618113

www.funkamateur.de · www.box73.de

### Amateurfunkpraxis

### **Arbeitskreis** Amateurfunk & Telekommunikation in der Schule e. V.

Bearbeiter: Peter Eichler, DJ2AX Birkenweg 13, 07639 Tautenhain E-Mail: dj2ax@aatis.de

### **E** Lehrerfortbildung auf der Ham Radio

Wussten Sie, dass nach der Uhrzeit die Temperatur die zweithäufigste Größe ist, die im Alltag bestimmt wird? Deshalb kommt den SI-Einheiten sowohl im Alltag als auch in Forschung und Lehre eine besondere Bedeutung zu.

AATiS e.V. und DARC e.V. laden gemeinsam alle Interessierten, Lehrerinnen und Lehrer, Funkamateure, Jugendgruppenleiter und Ausbilder zur traditionellen Lehrerfortbildung im Rahmen der 44. Ham Radio 2019 unter dem Thema "Konstanz und Veränderung" ein. Termin: Freitag, der 21.6., Ort: Messegelände Friedrichshafen, Halle A2, Raum 2, Beginn: 10 .30 Uhr, vorläufiges Programm:

Dr. Christian Mester, HB9FEU: "Einführung in die Metrologie und die Revision des Internationalen Einheitensystems SI" . Seit dem 20.5. hat der Internationale Kilogrammprototyp ausgedient; alle Einheiten des Internationalen Einheitensystems SI werden durch Naturkonstanten definiert sein. Der Vortrag bietet einen Einblick in die Welt der Metrologie und erläutert die Revision des Internationalen Einheitensystems SI.

Prof. Roman Dengler, DK6CN: "Kohlenstoffdioxid in Raumluft und Umgebung "; theoretische Überlegungen und Beispiele für eigene Messungen. Der Beitrag erläutert zunächst das bei Sensoren zur Bestimmung der Kohlenstoffdioxidkonzentration angewandte Messprinzip. Anschließend werden Beispiele von Untersuchungen in der unmittelbaren Lebensumgebung vorgestellt.

Kathrin und Jens Home, DK0LG: "Amateurfunkschulstation als Basis für die Arbeit einer Amateurjunk-Schüler-AG "; Erfahrungen beim Aufbau und der Einrichtung einer Amateurfunkschulstation und der Arbeit mit der Schüler-AG. Projekte von einfachen Elektronikschaltungen über Arbeiten mit Microcontrollern, Ballonmissionen bis zum Kontakt mit Astronauten an Bord der ISS im Rahmen des ARISS-Programmes.

Andreas Auerswald, DL5CN: "Geostationärer Amateurfunksatellit Es'-Hail und der Empfang des 10-GHz-Downlink mit Low-budget-Mitteln "; hochaktuell stellt DL5CN eine Variante vor, wie man mit einem SDR-Stick V3 und einem LNB den ersten geostationären Amateurfunk-Satelliten empfangen kann, ohne das Basteibudget zu sprengen. Da die V3-SDR-Sticks noch eine Vielzahl anderer Anwendungsmöglichkeiten bieten, von denen einige im neuen Praxisheft 29 vorgestellt werden, ist das eine sehr günstige Lösung für Arbeitsgemeinschaften und Einsteiger.

Anmeldung bitte unter schule@darc.de. Weitere Informationen gibt es auf www.aatis.de .

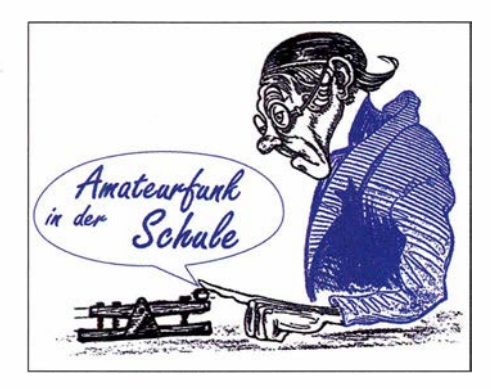

### ■ 20. Europatag am 5. Mai

Ein runder Geburtstag, noch dazu wenn er auf einen Sonntag fallt, lässt sich gut feiern. Ob das mit dem Europatag klappt, wird sich zeigen. Zutritt zur Schule ist erschwert, Kinder und Ju-

gendliche sind stark an die Familie gebunden, aber es gibt auch ausreichend Zeit für eine Aktion im Freien. Deshalb

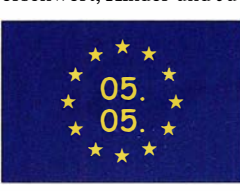

lädt der Arbeitskreis Amateurfunk und Telekommunikation in der Schule (AATiS e.V.) alle Interessenten, Amateurfunk- (Hoch-) Schulstationen, Schüler/innen, Auszubildenden, Student/innen und Lehrer/innen mit Rufzeichen, Ausbildungsstationen mit Schülern, Auszubildenden und Studenten im Funkbetrieb herzlich ein.

Der Europatag bietet auch eine gute Gelegenheit, mit der Klubstation an eine Schule zu gehen und den Amateurfunk den Schülern und Lehrern vorzustellen, was zugegebenermaßen am Sonntag schwierig wird. Je nach den aktuellen Bedingungen auf Kurzwelle sollte der Schwerpunkt auf dem 40-m- und 20-m-Band liegen, der Sonntag bietet in der UKW-Klasse bessere Chancen als ein Wochentag .

Die Aktivitäten sollen dazu beitragen, dass interessierte Kinder und junge Leute Spaß am Amateurfunk finden, indem sie für ihre (Hoch-) Schulen unter Benutzung eines Ausbildungsrufzeichens (oder bei "Nachrichten von geringer Bedeutung" von der (Hoch-)Schulstation oder Klubstation aus - gesetzliche Bestimmungen einhalten !) am weltweiten Funkbetrieb der Funkamateure im Rahmen eines kleinen Wettbewerbes teilnehmen.

Oft werden Anfänger dadurch eingeschüchtert, dass sie nicht wissen, was sie dem Fremden, dessen Stimme sie aus dem Lautsprecher hören, sagen sollen. Das Übermitteln der standardmäßigen Informationen, wie Rapport und Vorstellung, in Form eines kleinen Wettbewerbs - bitte keinen 59-Contest daraus machen! - soll helfen, diese Angst spielerisch zu überwinden und Gleichgesinnte kennenzulernen. Jeder am Mikrofon ist aufgefordert, sich Zeit für einen kleinen Plausch zu nehmen, um z.B. Alter, Schule und Ausbildungsstand auszutauschen.

Die vollständige Ausschreibung ist im Rundschreiben 20 19 veröffentlicht und kann unter www.aatis.de gefunden werden. Stationen, die ein Wertungslog mit Berechnung einsenden, erhalten eine Urkunde über die Teilnahme am Europatag. Unter den teilnehmenden Stationen werden attraktive Preise aus dem Mediensortiment des AATiS verlost.

### **E** SWL-Aufgabe am Europatag

Zum 20. Europatag am 5.5. wird DFOAIS zu ieder vollen Stunde (1000 bis 1600 UTC) auf 7 ,040 MHz und danach auf 14,070 MHz (NP-Lage) in PSK31 ein Rätsel ausstrahlen. Unter den richtigen Einsendern der Lösung werden zehn Angebote aus dem Mediensortiment des AATiS verlost. Einsendungen per E-Mail an dkOkt/@aatis. de

### **• Rundschreiben 2019**

Wie angekündigt, erschien pünktlich zum Funktag in Kassel das AATiS-Rundschreiben mit der aktuellen Medienliste. Mittlerweile sollten alle Mitglieder die Broschüre in der Hand haben. Auf unserer Website steht die PDF-Datei eben-<br>falls frei zum Herunterladen bereit

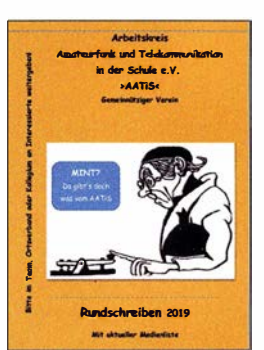

Rundschreiben 2019

(www.aatis.de). Wer lieber eine Papierausgabe haben möchte, schickt bitte Postwertzeichen  $(1,45 \notin \text{bis zu vier Hefte}, 2,60 \notin \text{bis zu zehn})$ Hefte) an den Bearbeiter des QTC, SAL ist erwünscht. Größere Mengen für Veranstaltungen bitte anfragen.

### **E** Erstmals in Bergheim dabei

Mit einem liebevoll gestalteten Messestand waren Dorothee und Günther Mester, DL3KAT, erstmals als AATiS-Vertreter auf dem Flohmarkt in Köln-Bergheim dabei. Viele Gespräche und vor allem Fragen zum Bodenschallaufnehmer AS537 und zu den Gehäusen aus dem 3-D-Drucker, die Dorothee entwickelt hat und über die noch zu lesen sein wird, kamen zustande.

Gezielte Nachfragen zu bestimmten AATiS-Bausätzen zeigten, dass der Verein auch nach 25 Jahren seiner Existenz nicht an Aktualität eingebüßt hat. Leider konnten nicht alle Wünsche erfüllt werden, da der Termin zur Bereitstellung zwischen Bundeskongress und Funktag Kassel etwas problematisch ist. Herzlichen Dank an Dorothee und Günther!

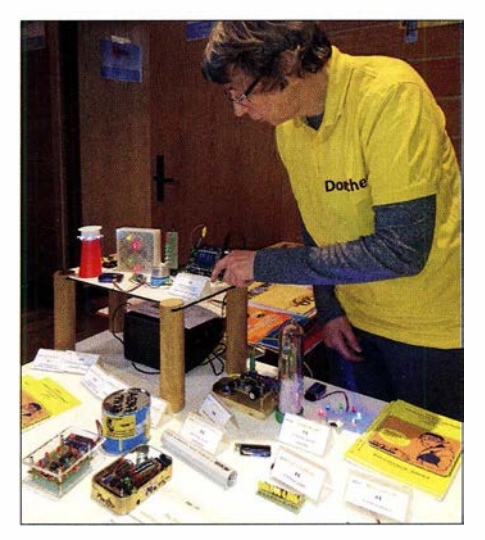

Dorothee am Stand in Bergheim Foto: DL3KAT

### CB- und **Jedermannfunk**

### Bearbeiter:

Harald Kuhl, DL1AX Postfach 25 43, 37015 Göttingen E-Mail: cbjf@fun kamateur.de

### **B** CB-Funk aus der Hand

Da die Sommersaison langsam naht und sich während Urlaubsreisen CE-Handfunkgeräte als nützliche Begleiter bewährt haben, ist es an der Zeit für einen Blick auf das aktuelle Geräteangebot

Maas Funk-Elektronik (www.maas-elektronik.de) hat das Modell Panther von KPO für 129  $\epsilon$  im Vertrieb. Zum Lieferumfang gehören der Transceiver mit den Abmessungen 54 mm x 1 20 mm  $\times$  35 mm (B  $\times$  H  $\times$  T; Masse 350 g), eine Gummiwendel-Antenne mit TNC-Stecker, ein Lithium-Ionen-Akkumulator (2200 mAh), ein Ladegerät, ein Gürtelclip und eine gedruckte Bedienungsanleitung. Das Gerät funkt laut Hersteller mit maximal 3 W in AM bzw. 4 W in FM, was sich für Kurzstreckenfunk und zur Stromersparnis jeweils auf 1 W reduzieren lässt. Abhängig von der internen Programmierung, die sich beim Anschalten an die gewünschte Ländernorm anpassen lässt, sind bis zu 40 AM-Kanäle sowie bis zu 80 FM-Kanäle schaltbar.

Der robuste Aufbau des Transceivers erinnert an ein Betriebsfunkgerät für den professionellen Einsatz, sodass es sich auch für Wanderungen in einer etwas raueren Umgebung eignet. Über eine spezielle Zertifizierung etwa hinsichtlich Feuchtigkeits- oder Staubschutz verfügt es jedoch nicht, sodass man gegebenenfalls eigene Schutzvorkehrungen treffen sollte . Die Bedienung ist einfach und daher ebenfalls von nichtfunkenden Familienmitgliedern beherrschbar. Über den oben liegenden Drehknopf wird das Gerät eingeschaltet, außerdem lässt sich dort die NP-Lautstärke stufenlos einstellen. Die Kanalwahl geschieht über Pfeiltasten und auf der linken Gehäuseseite ist die PTT-Taste gut zugänglich. Eine aktivierbare Tastensperre schützt vor versehentlichen Fehlbedienungen.

Zur weiteren Ausstattung gehören ein LC-Display mit Hintergrundbeleuchtung, eine automatische Rauschsperre, Zweikanalüberwachung, Suchlauf, Roger Piep, eine Monitortaste zur manuellen Öffnung der Rauschsperre sowie zwei Anschlussbuchsen für externes Mikrofon und Kopfhörer. Als nützliches Zubehör für den Betrieb im Fahrzeug bietet Maas Adapter zur Stromversorgung aus dem 12-V-Bordnetz sowie ein Lautsprechermikrofon an.

Bei Alan-Albrecht gehört das Handfunkgerät Alan 42 DS für 170  $\epsilon$  zum CB-Funk-Sortiment. Die neueste Version des Transceivers, erkennbar am Zusatz DS, ist mit einem sogenannten digitalem Squelch ausgestattet. Dieser soll laut Hersteller eine noch komfortablere Bedienung ermöglichen , da die Rauschsperre die jeweils optimale Einstellung nun selbst findet. Außerdem ist ein Störaustaster eingebaut. Zum Lieferumfang gehören zwei Batterieleerfächer für

Mignonzellen sowie ein ansteckbarer 12-V-Adapter zur Speisung aus dem Bordnetz. Letzterer bietet außerdem einen Eingang zum Anschluss externer Antennen, wenn man das Gerät im Auto betreibt. Schutztasche, Handschleife, Gürtelclip, Steckernetzteil und gedruckte Bedienunganleitung werden ebenfalls mitgeliefert. Die enthaltene BNC-Aufsteckantenne ist allerdings nur ein Kompromiss und sollte für eine bessere Reichweite möglichst gegen ein anderes Modell ausgetauscht werden. Das Gerät hat die Abmessungen 70 mm <sup>x</sup> 140 mm  $\times$  30 mm (B  $\times$  H  $\times$  T; Masse 220 g) und lässt sich auf allen in Europa zugelassenen 1 1-m-Kanälen betreiben. Die Senderausgangsleistung von 4 W in AM und FM ist auf etwa 1 W reduzierbar. Das hintergrundbeleuchtete Frontdisplay informiert über den aktuellen Funkkanal und weitere Betriebsparameter.

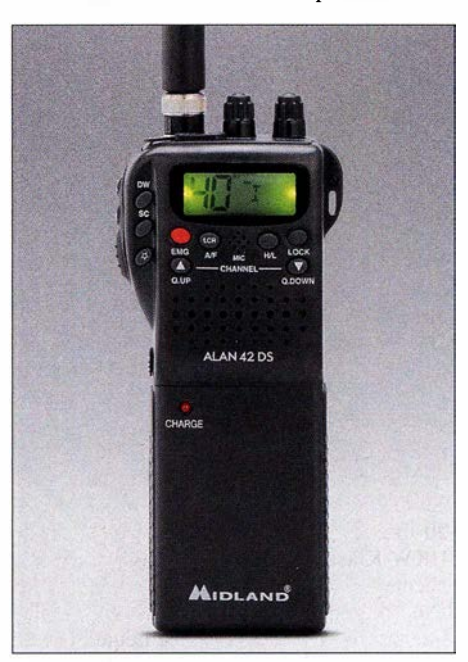

Handfunkgerät A/an 42 DS Werkfoto

Noch nicht lieferbar ist das Handfunkgerät Randy III, das President Electronics im vergangenen Dezember angekündigt hat. Wann mit einer Markteinführung zu rechnen ist und zu welchem Preis, ist derzeit noch nicht bekannt. Das bislang einzige CB-Handfunkgerät, das neben AM/FM- zusätzlich SSB-Betrieb bietet, ist das Albrecht AE2990 AFS. Gelegentlich bieten CB-Funk-Händler neue Geräte zum Preis von etwa 200 € an, nachdem es lange nur gebraucht erhältlich war.

Interessant ist ein SSB-fähiges CE-Handfunkgerät vor allem für den portablen Einsatz von schwer erreichbaren Standorten, etwa im Gebirge. Es ist nicht damit zu rechnen, dass in absehbarer Zeit eine Ablösung für das Albrecht AE2990 AFS auf den Markt kommt. Wer sich also für ein solches Gerät interessiert, hat derzeit nochmals die Chance, eines zu bekommen.

#### ■ CB-Funk 1977 und 1978

Als zum 1. 7. 1975 in der Bundesrepublik das damalige Bundesministeriumfür Post- und Telekommunikation den CB-Funk für die Allgemeinheit freigab, löste dies umgehend eine überwältigende Nachfrage nach CE-Funkgeräten aus. Zugelassen war nun der Sprechfunkbetrieb auf zwölf AM-Kanälen im 11-m-Band mit einer maximalen Senderausgangsleistung von 500 mW. Bereits zuvor hatte es rund um 27 MHz Funkaktivitäten gegeben, doch waren die Nutzer zumindest offiziell keine Hobbyfunker, sondern sogenannte Bedarfsträger und sie benötigten eine individuelle Genehmigung. Dazu gehörten an Betriebsfunk erinnernde Anwendungen auf Baustellen oder Mobilfunk in Zusammenhang mit Autohilfsklubs, deren Mitglieder ihre Aktivitäten per Sprechfunk koordinierten und an Wochenenden unter anderem zur Streckenabsicherung bei Motorsportveranstaltungen ehrenamtlich im Einsatz waren.

Wie rasant sich der Hobbyfunk damals entwickelte, davon vermittelt ein TV-Bericht aus dem Jahr 1977 einen guten Eindruck. Online zur Wiedergabe abrufbar unter www.youtube. comlwatch?v=SBUtcD/bqBk stellt der Filmbeitrag aus den 1 970er-Jahren die damals für viele Zuschauer noch unbekannten Möglichkeiten des CB-Funks heraus. Darunter die schnelle Alarmierung von Rettungsdiensten bei schweren Verkehrsunfällen, wie in der Eingangszene nachgestellt. Die Zuschauer erfuhren ferner etwas über den Ursprung der CE-Funk-Bewegung in den USA, wo es demnach damals 20 Millionen 11-m-Jedermannfunker gab. Zurück in Deutschland schwenkt der Film kurz über das Schaufenster eines bekannten Elektronikhändlers, in dessen Auslage sich 1977 CE-Funkgeräte diverser Hersteller türmten. Die Preise lagen zwischen 200 Mark und 2000 Mark und die Typenzahl stieg ständig. Eine Million CB-Funker habe es damals in Deutschland gegeben.

Die Reichweite betrug laut des TV-Berichts mit den damaligen Mobilgeräten 5 km und um dem Telefon keine Konkurrenz zu machen, waren nur CE-Funkverbindungen zwischen Mobilstationen bzw. zwischen einer Mobil- und einer Feststation zulässig. Handfunkgeräte wurden in dem Beitrag nicht erwähnt. Eine damals offenbar als nützlich empfundene Funktion des mobilen CB-Funks waren Warnungen vor Staus und Geschwindigkeitskontrollen.

Interessanterweise weist der TV-Bericht aus dem Jahr 1977 bereits auf eine mögliche Ablenkung der Aufmerksamkeit des automobilen CB-Funkers vom Straßenverkehr durch den Funkbetrieb hin. Zudem waren die verfügbaren zwölf AM-Kanäle oft hoffnungslos überbelegt, was der in einer Szene kurz gezeigten CB-Funkzentrale Probleme bei der Aufnahme von Notrufen bereitete. Dennoch war das Fazit des Berichts positiv: "Alle diese Fehler lassen sich noch beheben, das System selbst ist gut. Je mehr Autofahrer vom Wagen aus schnell Hilfe holen können, umso besser für Verkehrsopfer." Aus dem gleichen Zeitraum wie der Fernsehbericht über die damalige Verbreitung des CE-Funks stammen vier Audioaufnahmen von CB-Funk-Rundsprüchen aus Berlin, die 1978 zu den ersten in Deutschland gehört haben dürften. Zu finden sind diese ebenfalls bei youtube.com, und zwar nach Eingabe der Suchbegriffe "Berliner Rundspruch". Die Ausstrahlung fand auf den Kanälen 13 und 15 für den Norden bzw. Süden Berlins statt. Wer damals bereits auf dem 11-m-Band aktiv war, wird einige der in den Rundsprüchen angesprochenen Themen nachvollziehen können.

### BC-OX

### Kurzwelle in Deutsch

### Liste analoger deutschsprachiger Sendungen auf Kurz- und Mittelwelle

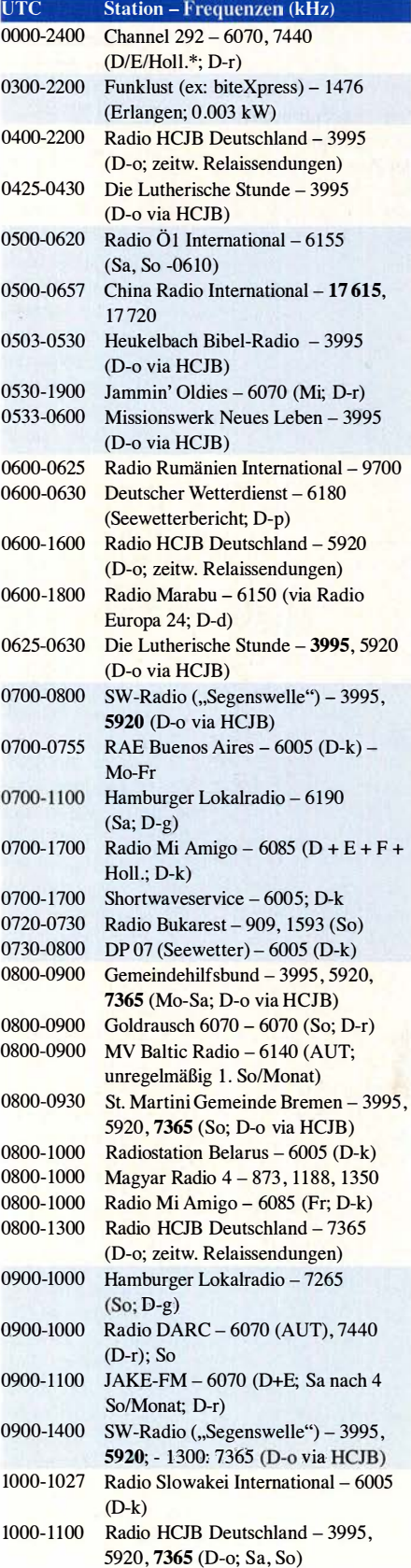

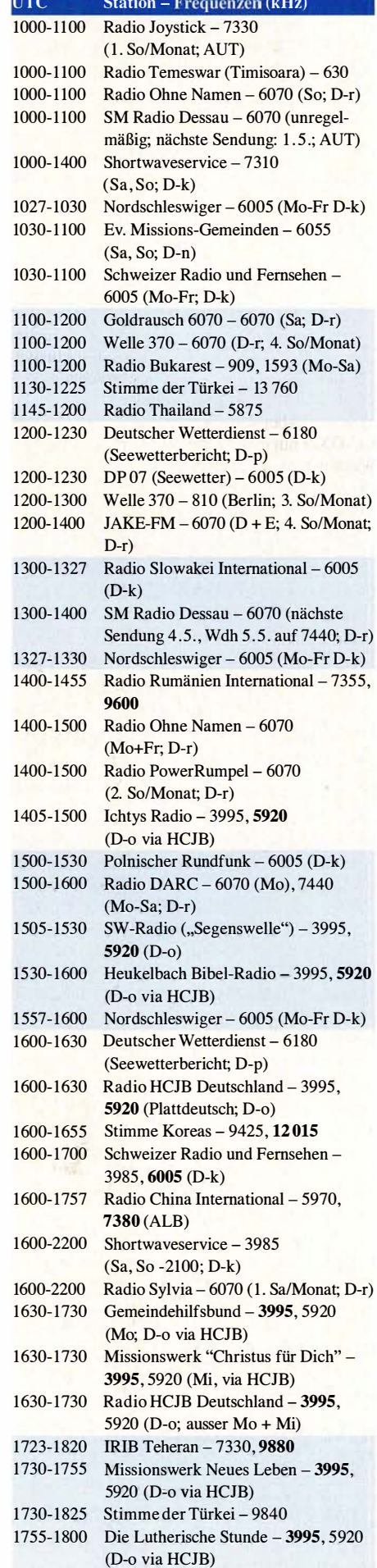

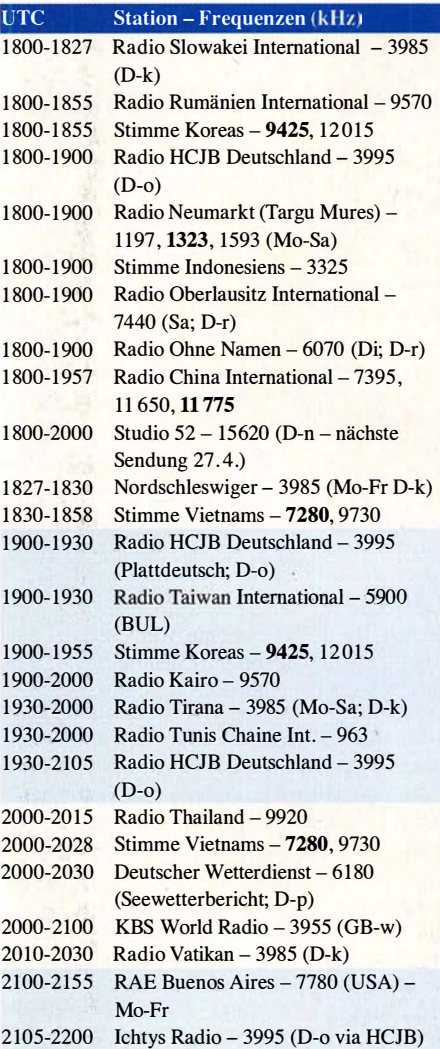

### Sendungen im DRM-Modus

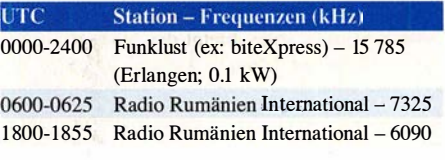

\* vermietet Sendezeit an verschiedene Anbieter; Info: www.channe/292.de

Viele Stationen strahlen ihre Programme über Relaisstationen aus, die zum Teil außerhalb des Ursprungslandes liegen. Die Standorte sind wie folgt gekennzeichnet:

- ALB Albanien (Cerrik)
- AUT Österreich (Moosbrunn)
- BUL Bulgarien (Kostinbrod)
	- D Deutschland (Datteln-d, Göhren-g, Kall/Eifel-k, Nauen-n, Weenermoor/Ostfriesland-o, Pinneberg-p, Rohrbach-r)
- FRA Frankreich (Issoudun)
- GB Großbritannien ( Woofferton-w)
	- USA USA (WRMI Okeechobee Fl.)

Die am besten hörbaren Frequenzen sind in Fettdruck wiedergegeben. Hans Weber

### BC-DX-Informationen

### **E** Elektronische QSL-Karten

Jahrzehntelang war für internationale Auslandsdienste die Bestätigung von Empfangsberichten mit einer QSL-Karte ein fester Bestandteil der Hörerbetreuung, doch haben viele Stationen diese Tradition längst aufgegeben. Dies liegt weniger daran, dass die Stationstechniker die in Empfangsberichten mitgeteilten Informationen zur Empfangsgüte neuerdings nicht mehr benötigen. Vielmehr betreiben führende Auslandssender bereits seit Jahrzehnten weltweite Netze ferngesteuerter Empfänger und sind daher ohnehin gut über die tatsächliche Empfangsqualität ihrer Sendungen in den verschiedenen sogenannten Zielgebieten informiert.

Dennoch waren in den Redaktionen der Stationen die Empfangsberichte von Wellenjägern weiterhin sehr willkommen, denn jede Zuschrift floss in die Hörerstatistik ein und diente somit als Nachweis, dass tatsächlich jemand zuhörte. Als Belohnung wurden die DX-Zuschriften mit detaillierten gedruckten QSL-Karten bestätigt. Doch wegen sinkender Etats und einem damit verbundenen erheblichen Personalabbau beantworten viele Auslandssender heute keine Empfangsberichte mehr oder allenfalls noch unregelmäßig.

Andere Redaktionen sparen zumindest bei den weltweit stark gestiegenen Portokosten und bestätigen Empfangsberichte nur noch per E-Mail mit einer sogenannten eQSL-Karte. Diese sind teils recht ansprechend gestaltet, sodass manche Wellenjäger sich diese in Farbe ausdrucken und damit ihr Sammelalbum bereichern. Zu den bekannten Beispielen gehören etwa Radio New Zealand International (RNZI) oder gar Exoten wie Radio Nacional Areangel San Gabriel, Rufzeichen LRA36, aus der Antarktis.

Eine aktuelle Übersicht von Stationen, die kürzlich Empfangsberichte von BC-DXern per QSL bestätigt haben, bietet das Online-Magazin DX Fanzine. Monatlich zusammengestellt von dem italienischen Wellenjäger Antonello Napolitano, enthält es in der Hauptsache aktuelle Empfangsbeobachtungen (Logs), die Mitarbeiter aus verschiedenen Ländern eingeschickt haben . Als BC-DXer erhält man so einerseits Anregungen für eigene Empfangsversuche, andererseits bietet die Publikation eine aktuelle Übersicht der Bandbelegung.

Das Konzept für das DX Fanzine sieht vor, dass die Publikation mithilfe der Zuschriften von Mitarbeitern über den Monat hinweg wächst und alle Interessenten unter www.dxfanzine.com jederzeit Zugriff auf den aktuellen Stand haben . Zusätzlich kann man sich in eine Liste eintragen und erhält regelmäßig eine PDF-Datei mit den Logs und QSL-Meldungen des zurückliegenden Monats. Letztere sind eine hilfreiche Informationsquelle für Sammler von Empfangsbestätigungen.

Ein aktuelles Beispiel sind Meldungen von eQSL-Karten der Voice of America (VOA). Der Auslandsdienst der USA war zeitweise ein guter Sestätiger von Empfangs berichten, doch hat

dies in den vergangenen Jahren deutlich nachgelassen. Jetzt wurde die neue E-Mail-Adresse qsl@usagm.gov bekannt, über die nun tatsächlich Empfangsbestätigungen eintreffen.

Wie dazu der Wellenjäger Frank Helmbald über die E-Mail-Liste Hard-Core-DX ergänzend mitteilte, bestätigt die für den Sendebetrieb zuständige U.S. Agency for Global Media (USAGM; www.usagm.gov) aber monatlich nur einen Empfangsbericht pro BC-DXer. Damit uns dieser QSL-Service erhalten bleibt, sollten es Kurzwellenhörer mit ihren QSL-Wünschen also nicht übertreiben. USAGM ist zuständig für VOA, Radio Free Europe/Radio Liberty (RFE!RL), Radio Martf, Radio Free Asia (RFA) und Radio Sawa. Informationen über aktuelle Sendezeiten und Frequenzen sind inklusive Senderstandorte unter www.hfcc.org/data/sched bybrc.php?seas=A 19&broadc=IBB online zugänglich. Aber wie erwähnt: Bitte monatlich je BC-DXer nur einen Empfangsbericht mit QSL-Wunsch einsenden.

Zusätzlich bestätigt Radio Free Asia (RFA) Empfangsberichte an qsl@rfa.org mit einer eigenen gedruckten QSL-Karte, deren Motiv alle paar Monate wechselt. Unter www.rfa.org/about/ infolfrequencies.html veröffentlicht die Station aktuelle Sendepläne für sämtliche Programmsprachen.

### **U** World of Radio

Aus der argentinischen Base Esperanza sendet LRA36, der einzige internationale Auslandssender in der Antarktis. Foto: Andrew Shiva,

Glenn Hausers halbstündiges BC-DX-Programm in englischer Sprache, World of Radio, wird derzeit wöchentlich unter anderem wie

### **E** LRA36 reaktiviert

Die Sommersaison in der Antarktis ist beendet und ein Großteil der Wissenschaftler hat die dortigen Forschungsstationen verlassen. Zurückgeblieben sind in vielen der größeren Stationen die neuen Überwinterungsteams, die den Betrieb in den kommenden acht Monaten aufrechterhalten. In der deutschen Forschungsstation Neumayer III ist es das Team der 39. Überwinterung, das nun regelmäßig in einem Online-Tagebuch unter https://blogs.helmholtz.de/ atkaxpress über die Zeit während des antarktischen Winters berichtet.

In der argentinischen Base Esperanza, gelegen im sogenannten Graham Land an der Spitze der Antarktischen Halbinsel, ist es mit Beginn der Überwinterung ebenfalls wieder ruhiger geworden. Die nominell zivile Basis ist seit Dezember 1 952 in Betrieb und wird im Winter von etwa 50 Personen bewohnt, darunter mehrere Familien und zwei Lehrer für die örtliche Schule . Die einzige Hörfunkstation in der Antarktis mit Sendungen auf Kurzwelle, LRA36 Radio Nacional Arcángel San Gabriel, war Anfang April nach monatelanger Sendepause in dieser Saison erstmals wieder zu hören. Die Station wurde am 20. Oktober 1979 gegründet, feiert in diesem Jahr also das 40. Stations jubiläum. Man sendet auf 15 476 kHz in USB (mit Träger) und einer Sendeleistung von vermutlich kaum mehr als 1 kW (nominell 10 kW). Für in spanischer Sprache an lra36@hotmail.com geschickte Empfangsberichte kommt eine elektronische QSL-Karte.

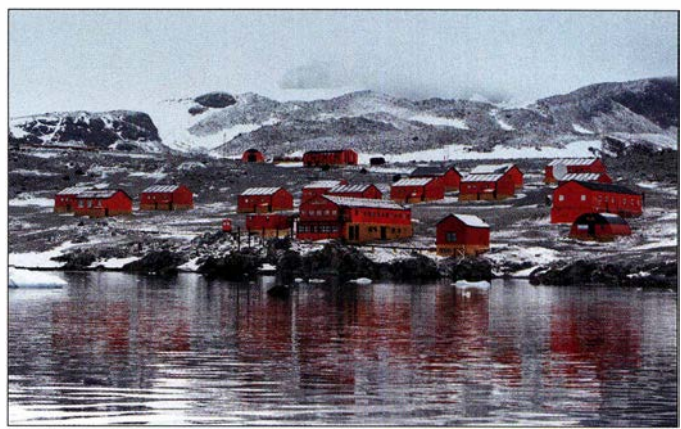

Wikipedia, CC BY-SA 4.0 folgt über diverse Kurzwellenstationen ausgestrahlt: mittwochs 2100 UTC auf 9955 kHz über WRMI Radio Miami International; donnerstags 0000 UTC auf 7730 kHz und 0100 UTC auf 7780 kHz über WRMI; samstags 0730 UTC auf 6190 kHz und 1530 UTC auf 9485 kHz (jeweils USB mit Träger) über Hamburger Lokalradio; samstags 2100 UTC auf 9955 kHz über WRMI; sonntags 0030 UTC auf 7730 kHz und 0830 UTC auf 5850 kHz , 5950 kHz und 7730 kHz über WRMI; sonntags 1030 UTC auf 7265 kHz (USB mit Träger) über Hamburger Lokalradio; sonntags 2130 UTC auf 7780 kHz über WRMI; montags 0130 UTC auf 9395 kHz, 0230 UTC auf 7780 kHz und 0330 UTC auf 9955 kHz über WRMI; montags 0300 UTC auf 5130 kHz über WBCQ Radio; montags 1800 UTC auf 7290 kHz über IRRS Rumänien; dienstags 0030 UTC auf 7730 kHz, 0100 UTC auf 7780 kHz und 2030 UTC auf 7780 kHz über WRMI.

Aktuell ist LRA36 noch unregelmäßig an einigen Wochentagen auf Sendung und dann auch nur kurz mit Sendeschluss gegen 1500 UTC; das ist für einen Empfang in Mitteleuropa derzeit zu früh. Wer das schwache Signal aus der Antarktis trotzdem einmal hören möchte, kann "seinen" Empfangsstandort in Richtung Südamerika verlegen und unter www.kiwisdr.com ferngesteuerte Empfänger bemühen.

Die Informationen hat Harald Kuhl zusammengestellt.

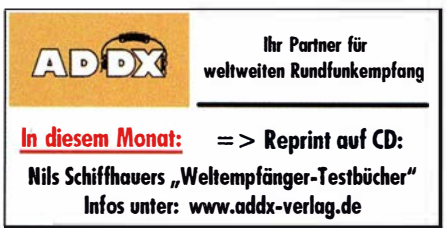

### Ausbreitung Mai 2019

#### Bearbeiter: Dipl.-Ing. František K. Janda, OK1HH nám. 9. května 142 CZ - 25165 Ondřejov, Tschechien

Im zu Ende gehenden Sonnenfleckenzyklus 24 dominieren auf der Sonne weiterhin die aktiven Regionen mit der magnetischen Polarität vom alten Zyklus. Die Sonnenaktivität ist niedrig. Ebenso niedrig sind die gebildeten Mittelwerte der Solardaten, die weiterhin fallende Tendenz zeigen. Aber manchmal sind wir überrascht von plötzlichen Aktivitätsanstiegen wie letztlich zwischen dem 20. und 25 . März. Der solare Flux stieg am 22. März bis auf 82 s. f. u., wobei zwölf C-Flares emittiert wurden. Da sich die schnell entwickelnden Sonnenfleckengruppen auf der westlichen Sonnenhemisphäre befanden, lag eigentlich die Ionosphäre der Erde im Zielgebiet der von den Flares ausgestoßenen Plasmawolken. Am 24. März passierte zwar etwas, aber das geomagnetische Feld erhöhte sich nur wenig. Möglicherweise fehlte der Einfluss des solaren Magnetfeldes, das die Plasmateilchen im Weltraum führt. Zumindest war es sehr gering. Nach dem schwachen Impact war an den Folgetagen die ionosphärische Dämpfung spürbar, besonders in den Polarregionen. Für Mai haben wir folgende Vorhersagen für die Sonnenfleckenzahlen  $R: SWPC: 5.1$ : BOM: 4.5; SIDC: 2 (klassisch) und 6 (kombinierte Methode). Unsere Vorhersageprogramme füttern wir wieder mit  $R = 3$ . Der zugehörige solare Flux beträgt 66 s.f.u.

Erwartungsgemäß begann der März mit etwas besseren Ausbreitungsbedingungen auf den Kurzwellenbändern. Mit Bezug auf das Sonnenfleckenminimum betraf die Verbesserung lediglich einige DX-Öffnungen im 18-MHz-Band. Auf den Bändern darüber fanden wir nur sehr wenige Signale. Für DX-Verbindungen waren tagsüber die Bänder 14 MHz und 10 MHz brauchbar, nachts vor allem das 7-MHz-Band. Substanziell interessanter als erwartet waren die Nachwirkungen des Anstieges der Sonnenaktivität zwischen dem 20. und 24. März . Zwei Sonnenfleckengruppen befanden sich im nordwestlichen Quadranten der Sonne und entwickelten sich rasch. Die Intensität der kurzwelligen solaren Strahlung stieg. Am 24. März kamen die Sonnenwindteilchen dazu. Komischerweise stieg dann die Dämpfung der Kurzwellen durch Streuung in der Ionosphäre, sodass meist nur Stationen mit höherer Strahlungsleistung deutliche Vorteile hatten.

Für die Kurzwellenausbreitung im Mai erwarten wir eine höhere Wahrscheinlichkeit für das Auftreten der sporadischen E-Schicht, besonders am Monatsende. Wir können uns auf brauchbare Short-skip-Verbindungen auf den oberen Kurzwellenbändern freuen. Gleichzeitig fallen die höchsten benutzbaren Grenzfrequenzen der F2-Schicht langsam. Da aber auch die Dämpfung der unteren Frequenzen zunimmt, bleiben 20 m und 40 m die bevorzugten Kurzwellenbänder.

Für März wurden folgende Mittelwerte berechnet: SIDC  $R_i = 9.5$ ; DRAO SF = 71.6; Wingst  $A = 6.8$ . Die geglättete Sonnenfleckenzahl R<sub>12</sub>  $=6,6$  gilt für September 2018.

### Legende zu den Diagrammen Als Berechnungsgrundlage dienen: Sendeleistung: 1 kW ERP RX-Antenne: Dipol horizontal, A./2 hoch weiße Linie: MUF Parameter: Signalstärke in S-Stufen sSO S1 S2 S3 S4 S5 S6 S7 S8 S9 S9 S9<br>10dB +20dB+

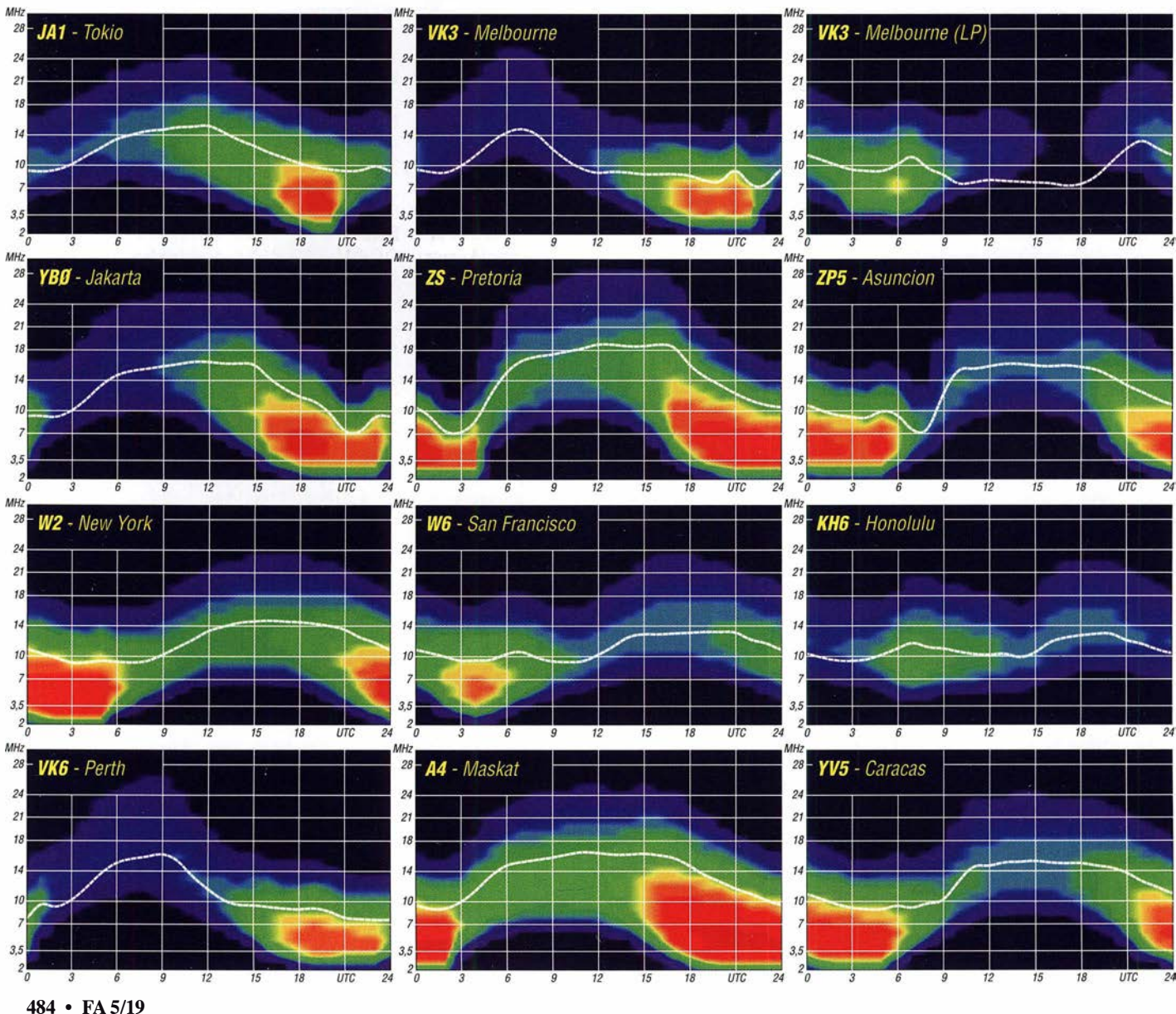

### IOTA-QTC

Bearbeiter: Daniel Schirmer, DLSSE E-Mail: dl5se@dl5se.de

### Inselaktivitäten im Mai 2019 -Rückblick März 2019

Afrika: Noch bis zum 8.5. ist das TO19A-Team von Reunion lsland, AF-016, zu hören. Die OPs 9A2AA, 9A7Y, 9A2NA, 9A8RA, 9A3EME, 9A3CJW und 9A3MR legen ihren Fokus auf die Lowbands. QSL via 9A2AA. Asien: Kenji, JA4GXS , informiert, dass er im Zeitraum vom 11. bis 13.5. Hachijo Jima, South Izu Island, AS-043, aktivieren möchte . Er gibt an, auf 20 m, 30 m und 40 m in CW, SSB und FT8 QRV zu werden. QSL via Homecall. - Hiroyuki, JG7PSJ , ist noch bis zum 4. 5. von Chichi Jima Island, AS-031, als JD1BMH zu hören. Er plant die Bänder von 10 m bis 40 m in CW, SSB und RTTY zu aktivieren. QSL via Büro oder Homecall direkt.

Europa: Anfang März gaben OH8JK, OH8MWD, OH8NR und OH8ZZ von lnakari lsland, EU-192, ihr Bestes. Unter OH8AA waren sie hauptsächlich in SSB und FT8 QRV. QSL via OH8JK. Wer diese junge IOTA-Gruppe bisher noch nicht arbeiten konnte, dem gibt eine fünfköpfige Gruppe SM6-Hams Ende Mai erneut die Chance. Abhängig von den Witterungsbedingungen kann sich die Aktion auch in den Juni verschieben. Geplant ist ein fünftägiger Betrieb mit vier Stationen, Vertikalantennen und legaler Leistung, wobei eine Sondergenehmigung für IkW Sendeleistung beantragt wurde. Weitere Informationen gibt das Team zeitnah bekannt.

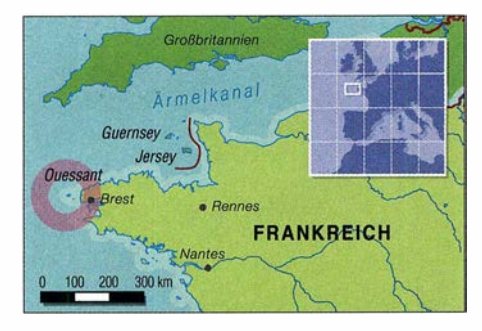

F4ELI, F4ELK, F5UOW, F5VCR, F6DXE und ON7ZM wollen vom 25 .5. bis 1.6. von Ouessant lsland, EU-065, aktiv werden. Unter TM5BZH ist der Betrieb in CW, SSB und FT8 geplant. QSL via F4ELK. - Vom 10. bis 12.5. werden René, DL2JRM, und Freunde vom Maddalena Archipel, EU-041, mit vorangestelltem !MO-Präfix zu hören sein. Neben der Teilnahme im CQ-M International DX Contest ist auch Betrieb auf den WARC-Eändern und 60 m, hauptsächlich in CW, geplant. Vor und nach dieser Aktivität kann mit Betrieb von Sardinien, EU-024, mit vorangestelltem ISO/-Präfix gerechnet werden. QSL via Homecall.

Pasi, OH3WS, ist wiederholt auf Market Reef, EU-053 , zum Arbeitseinsatz . Als OJOW wird er vom 4. bis 11. 5. in den Pausen hauptsächlich auf 30 m und 60 m zu hören sein. OSL via Homecall. - 2E0EFP, G0SBN, GM3WOJ, M0GAE, M0KLO und M0MCX

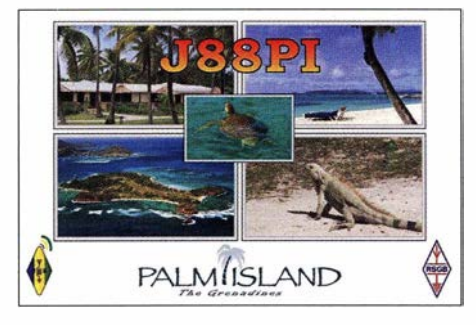

vom Tynemouth Amateur Radio Club möchten vom 17. bis 24.5. von der lsle of Mull, EU-008, unter GSONWM QRV werden. Neben QSOs auf den HF-Bändern in CW, SSB , RTTY und FT8 ist auch Betrieb via Satellit geplant. QSL via MOURX und Club-Log-OQRS . - Jacques, F6HMJ, wird im Zeitraum vom 14. bis 28 .5. mit vorangestelltem SV8-Präfix von los lsland, EU-067, Funkbetrieb durchführen. Er beabsichtigt, hauptsächlich in CW mit etwas SSB-Anteil von 10 m bis 80 m aktiv zu werden. QSL via Homecall.

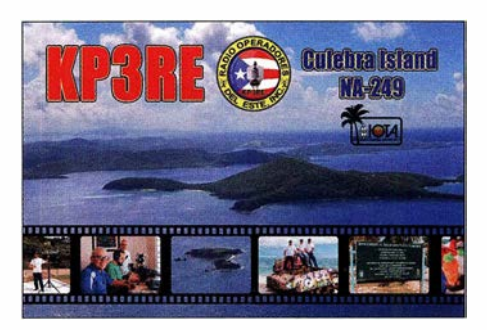

Nordamerika: Cezar, VE3LYC, war Ende März länger als geplant von Little Diomede lsland, NA-150, QRV. Noch Anfang April konnte er mit angehängtem KL7-Suffix gut gearbeitet werden, da schlechte Witterung den geplanten Rückflug verhinderte. QSL via Homecall direkt und Club-Log-OQRS . Ein Online-Log findet man auf https://ve3/yc-k/7-na150.weebly.com

Mike, K9AJ, und Bruce, KD6WW, planen vom 10. bis 13. 5. eine DXpedition zur Yakutat County Group, NA-250, welche zu den fünf neuen IOTA-Gruppen gehört, die auf der RSGB Convention 2018 bekannt gegeben wurden. Das in Sachen Inselfunk sehr erfahrene Team gibt witterungsbedingte Änderungen kurzfristig bekannt.

Brian, GW4DVB, will wiederholt als J88PI von Palm lsland, NA-025, QRV werden. Vom 7. bis 14. 5. möchte er von 6 m bis 40 m in SSB, FT8 und SSTV die Insel aktivieren. QSL via Homecall. - K2SX, K4BAI, K4QPL und KK4R nutzen den CQ WW WPX CW Contest, um von Providenciales lsland, NA-002, zu funken. Vor und nach dem Contestbctrieb unter VP5M am 25 ./26. 5. ist noch Betrieb unter VP5/Homecall vom 21. bis 28. 5. geplant. QSL via Homecalls bzw. via K4QPL für VP5M.

Paul, VE3AXT, möchte noch bis Mitte Mai von Belize, NA-180, QRV sein. Wiederholt wird man ihn als V31AX auf den Kurzwellenbändern hören können. QSL via MOURX und Club-Log-OQRS .

Ozeanien: Das T31EU-Team der am 5.3. beendeten DXpedition nach Kanton lsland, OC-043, ist mit fast 40 000 QSOs im Gepäck wie-

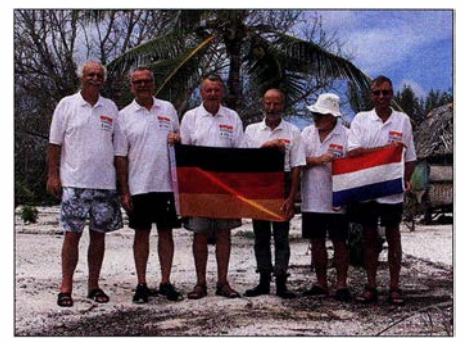

Das Team-T31EU mit DL2AWG, DK5WL, DL6JGN, DJ9RR, DF6FK und PA3EWP (v.l.n.r.) Foto: DL6JGN

der zurück. Wie Hans, DL6JGN, berichtet, meinten es die Bedingungen ab dem 27 . 2. nicht mehr gut mit Europa, nachdem in der ersten Woche der Unternehmung zunächst Verbindungen auf 20 m, 30 m und 40 m möglich waren. Erste Eindrücke von dieser "von der Welt vergessenen Insel" erhält man auf www.kanton2019.de. QSL via DL2AWG, Club-Log-OQRS und LoTW.

Taka, JA8COE, welcher vom 14. bis 17. 5. mit vorangestelltem VK4/-Präfix von Thursday lsland, OC-138, QRV war, hatte nur selten ein Ohr für Europa. Wer es dennoch ins Log geschafft hat, sende seine QSL via Homecall oder Club-Log-OQRS . - Nobby, GOVJG, möchte vom 6. bis 20. 5. mit vorangestelltem FW/-Präfix von Wallis Island, OC-054, funken. Vor und nach dieser Aktivität wird er vom 3. bis 5.5. bzw. vom 20. bis 22. 5. unter 3D2AS von Fiji, OC-016, zu hören sein. Geplant ist Betrieb in SSB und FT8 von 10 m bis 60 m. QSL via MOOXO und OQRS .

KElB und W6NN sind noch bis zum 3.5. von Bora Bora Island, OC-067, bzw. Moorea lsland, OC-046, QRV. Mit vorangestelltem FO/-Präfix sind sie hauptsächlich in FT8 auf 20 m aktiv. QSL via KE1B direkt und LoTW. - Kay, JH3AZC, Taka, JP3EXR, Taki, JH3QFL, und Taka, JA1PFP, führen vom 4. bis 10. 5. von Saipan, OC-086, Funkbetrieb durch. Es ist vorrangig EME-Betrieb geplant, jedoch werden auch Lowband-Betrieb und einige Satelliten-QSOs unter KHO/W2AZ versprochen. QSL via JA3AZC.

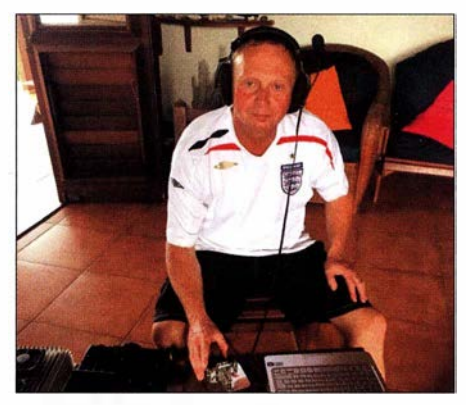

Nobby als 302AS in seinem Shack Foto: GOVJG

Südamerika: Eine Verlängerung war auch bei der XROZRC-DXpedition nach Robinson Crusoe lsland, SA-005, zu verzeichnen. Von den rund 36 000 Verbindungen, welche das achtköpfige Team einfuhr, fallen über die Hälfte auf Europa. QSL via R7 AL direkt, Club-Log-OQRS und LoTW.

### Digital-QTC

Bearbeiter:

Dipl.-Ing. Jochen Berns, DL1YBL Neumarkstr. 8, 45770 Mari E-Mail: dl1ybl@darc.de Jürgen Engelhardt, DL9HQH Azaleenstr. 31, 06122 Halle Packet-Radio: DL9HQH@DBOZWI E-Mail: dl9hqh@gmx.de

### Digital Voice

### Baofeng DM-1701 und DM-1801

Baofeng hat im vergangenen Jahr mehrere neue Dualband-DMR-Tier-I/II-Geräte auf den Markt gebracht. Die Geräte sind erstaunlich preiswert. Das DMI701 (großes Display, 1024 Kanäle) und das DM1801 (kleines Display, i 28 Kanäle) arbeiten mit 5 W Ausgangsleistung und haben einen 7 ,4-V-/2,2-Ah-Akkumulator. Es ist wohl derzeit nicht machbar, die gesamte DMR-CCS-7-Datenbank in das Gerät zu laden, wie man von anderen vergleichbaren Geräten, z. B. dem Tytera MD 380, gewohnt ist.

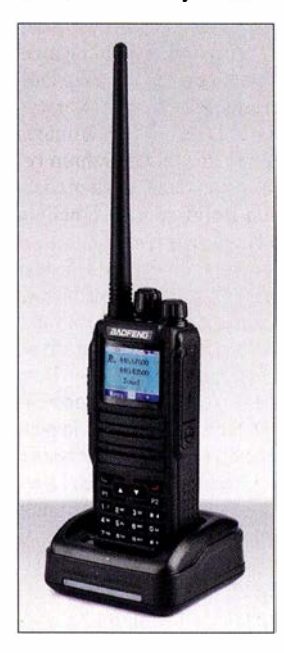

DMR/FM-Handfunkgerät Baofeng DM-1701 Werkfoto

Man kann etwa 10 000 digitale Kontakte in das DM-1701 laden und mit dem Codeplug-Editor von G6AMU https://g7rvh.com/tyt-md-380/code plug-editor könnte man die Gesamtliste aller IDs so filtern, dass z.B. nur etwa 9000 Kontakte aus Deutschland, Österreich und der Schweiz übrig bleiben, die mindestens in den letzten 400 Tagen aktiv waren. Aber das ist aufwendig und es fehlen dann alle anderen weltweiten Rufzeichen.

Ich denke, ein Firmware-Update, das es ermöglichen würde, alle 100 000 Kontakte einzuladen, wäre eine gute Sache. YBL

### ■ Radioddity GD77 nicht konforme Funkanlage

Viele Funkamateure kaufen preiswerte DV-Funkgeräte vorwiegend aus China. Allerdings sollte der Preis nicht das einzige Kriterium sein, wie man am GD77 von Radioddity und der Aufforderung der BNetzA zur Abgabe einer Stellungnahme an Radioddity über eine nicht konforme Funkanlage (EMV-Störaussendungen, fehlende Konforrnitätserklärungen) sehen kann (Amtsblatt BNetzA 24/2018, S. 2815).

Hier hat sogar ein Mitgliedsstaat der Europäischen Union eine markteinschränkende Maßnahme eingeleitet und nicht direkt die deutsche BNetzA.

Die mittlerweise frei erhältlichen Amtsblätter findet man hier: https://www .bnetza-amtsblatt.de/ 2019 YBL

### Updates für WIRES-X PC (V1.51) und FTM-1000, FTM-400XD

Auf der offiziellen Website von Yaesu ist eine neue WIRES-X-PC-Software (V1.510) zusammen mit einem Firmware-Update des Yaesu FTM-400XD bzw. FTM-400D und des Yaesu FTM-100D verfügbar. Die im Digital-QTC FA 3/19, s. 286 f. beschriebene Verfahrensweise zum Aufbau eines WIRES-X-Netzknotens lässt sich nun auch mit diesen drei Geräten praktizieren.

Der Hersteller empfiehlt, auch wenn man keinen Portable Digital Node einrichten möchte, die WIRES-X-PC-Software auf die neueste Version (V1.510) zu aktualisieren, da sie einige Verbesserungen und Optimierungen enthält.

### Wichtige Funktionen und Updates der neuesten WiRES-X-PC-Software V1 .510

Mit den digitalen C4FM-Transceivem FTM-400XD, FTM-400D und FTM-100D ist es jetzt möglich, einen tragbaren WIRES-X-Digitalknoten zu betreiben - genauso wie mit dem FT2D.

Subcode-Funktion: Wenn die DG-ID der Knotenstation auf 00 (Open Node Station) eingestellt ist, kann man jetzt einen zusätzlichen zweistelligen Subcode von 00 bis 26 wählen. Bei Einstellung des Subcodes auf 00 werden die C4FM-Digitalsignale aller DG-ID-Numrnem weitergeleitet. Wenn der Subcode von 01 bis 26 eingestellt ist, erfolgt nur eine Weiterleitung von C4FM-Digitalsignalen mit einem entsprechenden Subcode .

Durch Verwendung eines Subcodes ist es möglich, Störungen zu vermeiden, wenn mehrere Stationen mit offenem Knoten (DG-ID-Nummer: 00) innerhalb des lokalen Kommunikationsbereichs der Mobilstation (Benutzerstation) arbeiten.

Nur digitaler Raum: In der WIRES-X-PC-Software wurde eine Einstellung hinzugefügt, um einen dedizierten digitalen Raum zu öffnen, zu dem nur Digitalknotenstationen eine Verbindung herstellen können. Zum Öffnen eines Raums ist eine mit HRI-200 verbundene Knotenstation erforderlich.

### **HAMNET**

### **• Förderverein Digitalfunk Thüringen**

Für die nächste Zeit hat sich der Förderverein Digitalfunk in Thüringen einiges vorgenommen. Zu den Plänen gehören u. a. der Aufbau eines weiteren HAMNET-Knotens im Eichsfeld sowie dessen Verlinkung zum Inselsberg, nach Göttingen, Bad Langensalza und Erfurt. Bei

Bad Langensalza soll ein POCSAG-Sender entstehen.

Weitere Verbesserungen sind auch beim HAM-NET vorgesehen. Dazu gehören eine Verbindung von Erfurt zum Brocken, die Verbesserung der Linkstrecken vom Inselsberg nach Reichenhausen sowie zum Altenstein und der Aufbau und Test einer Linkverbindung vom Inselsberg nach Suhl. Erhöht werden soll die Ausfallsicherheit der Netzwerktechnik auf dem Inselsberg.

### **• DBORH, Braunschweig**

Für die geplante und genehmigte Modernisierung von DBORH hat man auch an das HAM-NET gedacht. So sollen auf der Plattform in 85 m Höhe drei HAMNET-Antennen aufgebaut werden.

Zwei von diesen Antennen sollen als Sektorantennen für die Richtungen Nordwest und Nordost dienen. Diese decken dann einen Großteil der Umgebung um DBORH ab.

Für die Verbindung zu DBRCH, Schwarmstedt, findet eine Mikrotik-QRT-5-Linkantenne mit schmalem Öffnungswinkel Verwendung.

### **DBOPBG, Papenburg**

Anfang Februar wurden die beiden Link-Antennen für das 5 ,8-GHz-HAMNET zum Stadtrelais DBOPBG montiert. Als Antenne kommt eine QRT-5-Fiachantenne zum Einsatz .

Das Stadtrelais, welches über den HAMNET-Link zu Testzwecken vorübergehend mit DH1BBF verbunden ist, soll künftig eine Anhindung zu DBOLER (Leer) bekommen.

### **DBOINS, Inselsberg**

Bereits Anfang des Jahres konnten die letzten Feinarbeiten am 70-cm-APRS-Digipeater durchgeführt werden. Dieser ist nun auf 432,500 MHz mit 1 200 Baud in Betrieb.

Nachdem es in den letzten Wochen zu massiven Störungen auf dem HAMNET-Link zu DBONU (Haßberge) gekommen ist, wurde die Bundesnetzagentur um Hilfe gebeten.

Der Link zu DBONU, welcher eigentlich mit Datenraten von etwa 50 MBit/s laufen sollte, kam nur noch mit Mühe auf etwa 3 MBit/s. Als Störungsquelle vermuten die Betreiber ein WLAN.

### **DBOSL, Schleswig**

Am 21.3. wurde in Schleswig auf dem Fernmeldeturm ein User-Zugang für das HAMNET in Betrieb genommen. Erreichbar ist er auf 5 ,805 GHz. Die Hauptstrahlrichtung der Antenne, die einen Öffnungswinkel von 120° hat, beträgt 1 50°. Dadurch ist gewährleistet, dass ein großer Bereich abgedeckt wird.

### **DBOVVS, Ölberg**

Durch eine großzügige Sachspende konnte der Standort auf dem Ölberg mit einer netzunabhängigen Stromversorgung ausgestattet werden. Eingebunden in diese Stromversorgung sind das 70-cm-Analogrelais DB0SG, DB0DBN im DMR-Brandmeister-Netz , der HAMNET-Zugang DBOVVS sowie der Steuerrechner. Der Zeitraum, über welchen ein Netzausfall überbrückt werden kann, beträgt erfahrungsgemäß etwa 4 h. Über eine CEE-Kupplung lässt sich die Technik bei Bedarf auch fremdspeisen.

### Bergfunk-QTC

Bearbeiter: Dipl.-lng. Harald Schönwitz, Dl2HSC Försterweg 8, 09437 Börnichen E-Mail: dl2hsc@darc.de

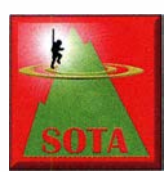

### • SOTA-DM

Änderungen der DM-Gipfelliste zum 1.4.: Der zum<br>31.12.2008 gestrichene gestrichene Wandbühl (DM/BW-041) ist wieder gültig. Dafür wurde

der laut Karte 0,6 m niedrigere Rainen (DMIBW-042) zeitgleich deaktiviert.

Der Winterberg (DM/NS-176) liegt in Nordrhein-Westfalen, weshalb er die neue Referenz DM/NW-267 erhielt. DM/HE-035 steht nun mit dem korrekten Namen Eilstein in der Gipfelliste . Hier hatte sich die Schreibweise von DM/HE-089 Bielstein eingeschlichen.

Bei folgenden Referenzen wurden die Gipfelkoordinaten geringfügig angepasst: DMIBM-165 Großer Waldstein, DM/BW-038 Lemberg, DM/HE-035 Bilstein, DM/HE-101 Rabenkuppe und DM/HE-272 Eisberg.

### **B** SOTA aktuell

Zum 1.4. gab es nicht nur Änderungen in der Gipfelliste Deutsche Mittelgebirge, auch eine neue Assoziation ging an den Start. Kamil, S79KW, erarbeitete für die Seychellen (87) die notwendigen Unterlagen. Es gibt nur eine Region, in der 23 Berge gelistet sind. Zehn Punkte bekommt der Aktivierer für die Besteigung der 910 m des Morne Seychellois (87/8C-001) auf der Insel Mahe.

Ebenfalls zehn Punkte kann man sich auf der Insel Silhouette Island (87/8C-002) mit 716 m Höhe verdienen. Die Seychellen gehören zur Zeitzone UTC+4. Das bedeutet, dass eine Zeitverschiebung von 3 h, bei Sommerzeit eine Zeitverschiebung von 2 h gegenüber der mitteleuropäischen Zeit zu verzeichnen ist. Die meisten Berge liegen tief im Dschungel oder auf privaten Grundstücken und sind sehr schwierig zu erreichen, da es keine Wege gibt. Es wird dringend empfohlen, vor einer Aktivierung Kamil zu kontaktieren. Eine gründliche Planung der jeweiligen Tour ist unbedingt notwendig.

### **BBW/Trig-Punkt**

Im letzten QTC hatte ich es bereits kurz erwähnt, jetzt ist es offiziell. Am 1. 4. begann in Sachsen ein neuer kleiner Funkspaß, der Sächsische Trig-Punkt-Wettbewerb. Hierbei geht es um 158 historische Trigonometrische Verrnessungspunkte, welche ähnlich wie die Berge unserer Bergwettbewerbe aktiviert werden sollen.

In der zweiten Hälfte des 19. Jahrhunderts wurden im Rahmen der "Königlich Sächsischen Triangulirung" und der europäischen Gradmessung Vermessungssäulen gesetzt, von denen noch über 1 20 erhalten sind und gepflegt werden. 41 dieser TPs liegen auf Bergen des SBWs wie z. B .: Lunapark, Kahleberg, Wilisch, Keulenberg, Lilienstein, Großer Zschirnstein, Burg Frauenstein, Valtenberg, Heideberg und Hutberg . Andere Säulen befinden sich in Bayern, Thüringen, Sachsen-Anhalt, Polen und der Tschechischen Republik.

Die Regeln während der Testphase bis Jahresende bleiben erst einmal einfach. Gefunkt werden kann von KW bis SHF. Da sich die TPs an sehr unterschiedlichen Standorten befinden, ist Portabelbetrieb wie auch Betrieb aus einem Fahrzeug im Umkreis von 500 m möglich. Abgerechnet wird als Aktivierer und Jäger, dafür gibt es in der XLS-Datei je ein Log. Herunterladen lässt sich die Datei von der OV-Seite von S05, wo auch alle anderen relevanten Informationen zu finden sind. Im Bergkurier 182 (www.dl2lto.de) gibt es detaillierte Informationen dazu.

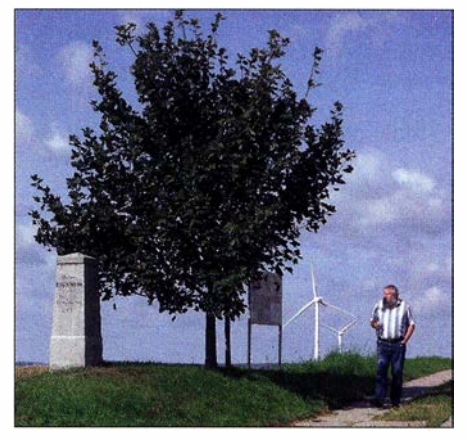

Harald, DL2HSC, an der trigonimetrischen Station Foto: DE5KUS

Auch wenn die Möglichkeit besteht, den TP aus 500 m Entfernung zu aktivieren, ist es doch interessant, direkt an der Säule zu stehen. Bis auf ganz wenige Ausnahmen (Kernzone Nationalpark, Privatgrundstück) ist das möglich. Sollte es doch Schwierigkeiten geben, hilft es meist, die Bewohner vor Ort anzusprechen. Diese Erfahrung haben wir (Kerstin, DE5KUS , und ich) bei unseren Wanderungen zu den TP-Standorten in den letzten Jahren gemacht. Natürlich muss man dabei auch manchmal den bei manchen Bergfunkern so beliebten "Buschfunk" in Kauf nehmen.

Tnx für die Infos an Michael, DB7MM, und René DDIRE

### SWL-QTC

#### Bearbeiter: Andreas Wellmann, DL7UAW Angerburger Allee 55, 1 4055 Berlin E-Mail: andreas.wellmann@t-online.de

#### • KiWiSDR - Frequenzauswahl im FSK-Menü erweitert

Klassische Empfängerkonzepte sind, was nachträgliche Erweiterungen betrifft, nicht sehr flexibel. Das beschränkt sich in den meisten Fällen auf die Nachrüstung von optionalen Filtern .

Aktuelle Empfänger werden jetzt vorzugsweise als SDR (Softwaredefiniertes Radio) hergestellt. Die verbaute Hardware kann in größeren Stückzahlen bereitgestellt werden. Erst über die maßgeschneiderte Software wird danach der konkrete Einsatzbereich definiert. Das senkt zum einen die Produktionskosten und zum anderen lassen sich Korrekturen oder gar völlig neue Funktionen auch nachträglich noch integrieren. Allerdings stehen kommerzielle Hersteller dann oft vor einem Dilemma. Entweder die bereits ausgelieferten Geräte per Softwareupdate im Nachhinein zu verbessern, was den Endkunden freuen würde, oder doch eher ein "neues" Gerät auf den Markt zu werfen und erst darin die möglichen Erweiterungen zu implementieren. Der KiWiSDR ist von den Grundkomponenten zwar ein kommerzielles Produkt, bietet aber durch die eingesetzte Open-Source-Software die Möglichkeit, dass findige Entwickler die vorhandene Software optimieren und darüber auch völlig neue Funktionen bereitstellen können. Damit bleibt ein vorhandenes Gerät über einen viel längeren Zeitraum auf dem aktuellen Stand der Technik und wird weiter genutzt.

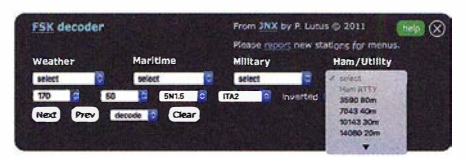

KiWiSDR - Auswahlmöglichkeiten im FSK-Menü Screenshot: DL7UAW

Das lässt sich allerdings nicht beliebig fortsetzen, denn irgendwann werden auch die physikalischen Grenzen der zugrundeliegenden Hardware erreicht. Nicht jeder Softwarewechsel bringt völlig neue Funktionen mit sich. Vielfach werden kleinere Ergänzungen eingearbeitet, die für den praktischen Betrieb allerdings nützlich sein können.

Für den KiWiSDR-Empfänger wurde eine solche Verbesserung im Bereich des FSK-Empfangs umgesetzt. Wählt man unter Extensions fsk aus, dann öffnet sich ein Fenster, wo in weiteren Untermenüs ausgewählte Frequenzen zu Wetter-, Seefunk- und Militärstationen aufgerufen werden können. Im Bereich Ham/Utility wurden ab der Softwareversion 1 .275 jetzt auch RTTY-Frequenzen für die einzelnen Amateurfunkbänder hinterlegt. Es genügt ein Klick auf die gewünschte Frequenz . Der Empfänger wird damit sofort im richtigen Bandsegment positioniert und beginnt mit der Decodierung.

Der integrierte Decoder, den es auch für FAXoder Telegrafieaussendung gibt, kann sicherlich externen Lösungen in komplizierten Empfangssituationen nicht das Wasser reichen. Dafür kommt er aber ohne zusätzliche virtuelle Kabelverbindungen aus, die mitunter für Probleme bei der Einrichtung sorgen.

Wird der Empfänger mit dem Internet verbunden, dann genügt ein HTML5-fähiger Webbrowser, um auch aus der Ferne darauf zugreifen zu können. Unter [2] kann aus über 400 Empfängern ausgewählt werden. Gibt man im dort vorhanden Suchfeld beispielsweise Germany ein, dann wird damit die Auswahlliste auf den Empfängerstandort in Deutschland eingeschränkt.

#### Literatur

[1] http://kiwisdr.com [2] https://sdr.hu

### Amateurfunkpraxis

### DX-QTC

Bearbeiter: Dipl.-lng. Rolf Thieme, DL7VEE Boschpoler Str. 25, 12683 Berlin E-Mail: rolf@dl7vee.de URL: www.dl7vee.de

Frequenzen in kHz, alle Zeiten in UTC Berichtszeitraum: 8.3. bis 3.4. 2019

### **E** Condx

Eine Einschätzung und Prognose zum absoluten Minimum des 24. Sonnenfleckenzyklus und damit zum Beginn des 25 . Zyklus ist wirklich schwierig und ändert sich laufend. Am 22. und 23 . 3. erreichte der Flux 80 bis 82 Einheiten. Dies war zuletzt am 31. 10. 2017 der Fall. Danach ging der Flux wieder auf 69 Zähler herunter. Gegenüber dem letzten QTC ist die Zahl der sonnenfleckenlosen Tage 2019 prozentual auf 64 % zurückgegangen. Die SILSO erwartet nach der statistischen Auswertung der sonnenfleckenlosen Tage auf ihrer Website www.sidc. be/silsolspotless das solare Minimum im Mai 2020 mit einer Unsicherheit von ± zehn Monaten.

Im Übergang von Zyklus 24 zu 25 gibt es bisher über 450 Tage ohne Flecken. Während des Übergangs von Zyklus 23 zu 24 gab es 817 fleckenlose Tage. Das ist die größte registrierte Zahl seit Beginn der Aufzeichnungen vor 150 Jahren bei einem Wechsel und dies wird sich vermutlich diesmal nicht wiederholen. Die Jahre 2008 und 2009 verzeichneten dabei jeweils mindestens 260 fleckenfreie Tage; 2018 waren es 221 (61 %).

Zum Frühlingsanfang wird die Sonne regelmäßig aktiver. Die MUF wird höher und die DX-Aktivität hierzulande verlagert sich nun spürbar von den Lowbands mehr zu den hohen Frequenzen 17 m und 15 m. Ab Mai spielt auch die Ausbreitungsart Short Skip in Europa wieder eine Rolle.

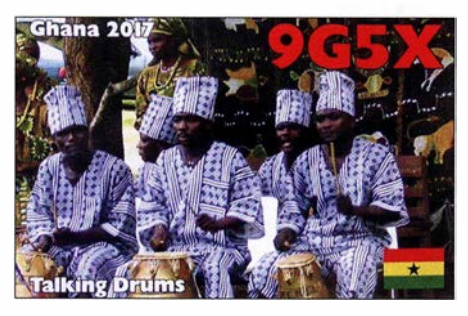

### **• DXpeditionen - Rückblick**

Der März ist ein guter Monat für Pazifik-DX und dementsprechend waren viele auch größere DXpeditionen in der Luft. Um alle möglichen Bandslots auf den Lowbands zu erwischen, musste man auch die zweite Nachthälfte nutzen. Oft versprechen viele Expeditionen in ihrer Ankündigung, einen Fokus auf die Lowbands zu legen. Damit überschätzten sie wohl ihre Möglichkeiten oder die Gegebenheiten vor Ort. Die Praxis sieht dann meist so aus, dass wegen eines hohen Störnebels am QTH oder begrenzten Platzangebotes für eine gute Antenne die erwarteten Ergebnisse ausbleiben. Dies betrifft auch die Expedition 9G2DX, die trotz

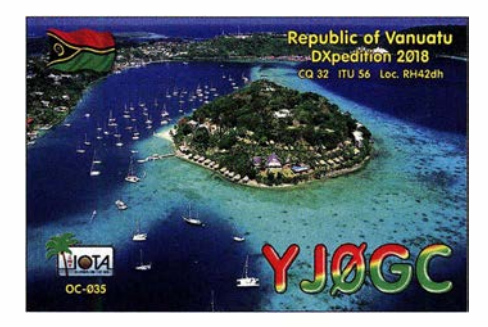

Ankündigung gar nicht auf 160 m aktiv wurde und etwas über 5000 QSOs in zehn Tagen erreichte . Generell hängen die Trauben auf 1 60 m sehr hoch und der Unterschied zu 80 m ist schon erheblich.

Die Einmannstation FO/OK2ZI funkte laut DX-Cluster sehr fleißig, aber in Europa war Kareis Signal nur selten gut aufnehmbar. F05QB konnte ab und zu morgens auf 40 m und 30 m in FT8 gelesen werden. - Die achtköpfige norwegische DXpedition 7P8LB aus Lesotho war außer auf dem Topband recht laut und bot eine akzeptable Betriebstechnik bei meist zwei Stationen in der Luft. Über 16 000 Verbindungen ab 160 m aufwärts wurden geloggt und QSLs vermittelt das OQRS von MOOXO.

Bei der jüngsten italienischen I2YSB-DXpedition SX3C (CW, SSB, RTTY) und SX3E (FT8) zeigte sich die Erfahrung dieser Crew durch viele vorangegangene Expeditionen. Die Signale waren auf allen Bändern entsprechend den Bedingungen recht gut und die OMs wussten um die Ausbreitungswege. Insgesamt stehen rund 58 000 QSOs im Log. Allein in FT8 wurden rund 18 800 registriert. I2YSB verlangt für Direkt-OQRS-Karten 4 US-\$ pro Rufzeichen. Die EIDX-Gruppe aktivierte Togo unter SV7EI meist mit zwei bis drei Stationen parallel. Mit über 50 200 Verbindungen, davon knapp 64 % mit Europa, wurde ein recht gutes Ergebnis erreicht. Bestätigungen gibt es über MOOXO OQRS oder direct und LoTW. - Eine Vorhut der Expedition des russischen Robinsonklubs startete als XROZRC schon am 9. 3. In CW gab es unterschiedliche Betriebsweisen zu beobachten. Während einer der guten CW-OPs immer exakt 1,0 kHz up hörte, spreizten andere OPs das Pile-Up auf 1 kHz bis 5 kHz auf. Da diese Gruppe viel unter lokalem QRM zu leiden hatte, spielten auch hier CW und FT8 die Hauptrollen.

Niue wurde durch SP9FIH als E6AF und 5B4ALX als E6ET aktiviert. Letzterer bekam noch Unterstützung durch NL8F als Gast-OP. Die Ausbreitung zwischen DL und E6 auf 80 m bis 30 m war und ist als direkte Nordrichtung schwierig und ging immer nur ab und zu für wenige Minuten morgens sowie abends aber nicht täglich. Für bessere Lowband-Ergebnisse nach Europa hätten diese Expeditionen ein oder zwei Monate früher stattfinden müssen. Auf 20 m lief es am frühen Vormittag stabiler und länger. - Auch Nigel, G3TXF, als alteingesessener CWist ist dem Bann von FT8 verfallen. Er beglückte viele Stationen mit einem tollen Signal auf dem Topband unter 3B8XF von Mauritius. - YJOCA (VK2YUS) erschien wieder mit einem recht ordentlichen Signal auf 40 m in SSB.

Laut zeigte sich J28PJ im Fox/Hound-Modus, aber nur auf 40 m. - Hinter CN2MA verbirgt sich in größeren zeitlichen Abständen Roman, RN5M, welcher sich in Marokko eine Topstation aufgebaut hat. Diesmal ist er bis Mitte Juni 20 19 QRV. Die QSL vermittelt nur direkt LY5W. - Von 80 m bis 6 m ist Diya, Z81D, aus dem Südsudan in der Luft. Er arbeitet in CW, SSB und FT8 und die QSL vermittelt OM3JW.

Zum CQ WW WPX Contest unter VPSP waren VPS/W2TT und VPS/AF3K angereist. Außerhalb tätigte man ebenfalls viele QSOs auf den herkömmlichen Bändern. - IZ3BUR war wieder als J52EC in SSB von der Cumura High School QRV. Er erbittet QSLs direkt, Spenden kommen der High School zugute. - HR5/F2JD hat Gefallen an FT8 auf 160 m gefunden, ist jedoch nicht einfach zu erreichen.

Der jüngste Versuch, Bouvet (3Yb) als gesuchte Nummer 2 weltweit zu aktivieren, scheiterte . 3Z9DX war mit einer kleinen Mannschaft als 3YOI ab Mitte März nach Bouvet unterwegs. In einem schweren Sturm mit Windgeschwindigkeiten über 160 km/h und Wellen über 10 m wurden die Navigationseinrichtungen des Schiffes Atlantic Tuna beschädigt und der Kapitän ordnete kurz vor dem Ziel aus Sicherheitsgründen für die Mannschaft die Rückkehr nach Südafrika an. Die Expedition soll bei geeigneter Gelegenheit wiederholt werden.

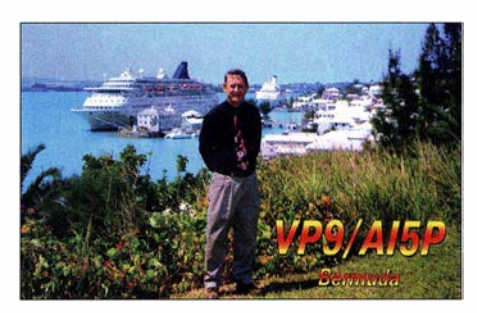

#### **E** Kurzinformationen

VKOAI stellte am 20 . 3. den Funkbetrieb von Macquarie ein. Norbert war Kommunikationsoffizier der letzten Besatzung der Macquarie-Station und verbuchte in 12 Monaten 3000 QSOs, mehr war wegen schwacher Conds und kleiner Station nicht drin. - Remo, HB9SHD, der in den letzten Jahren und so auch im letzten Winter als H44SHD unterwegs war, erhielt insgesamt über 800 Direktbriefe mit QSL-Anfra-

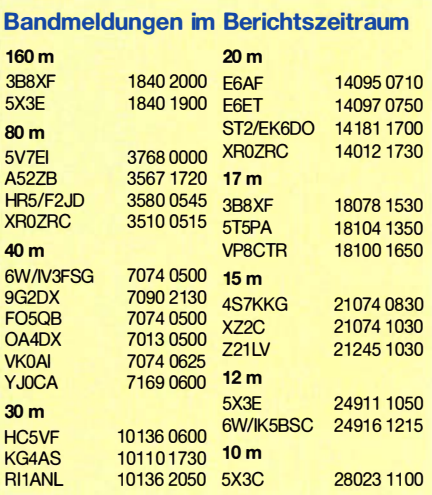

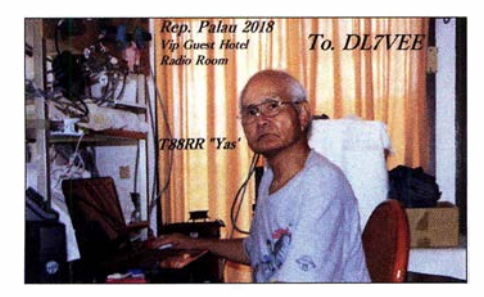

gen; weitere 33 OMs beklagten sich per E-Mail über einen verloren gegangenen Brief!

Unter dem Blog von SV5DKL http://sv5dkl. b/ogspot.com findet man ein ausführliches Statement zum automatischen Arbeiten von WSJT-X. An Ff8 scheiden sich die Geister. Entweder man macht es - oder man lässt es. Das Angebot spricht jedenfalls für sich. - In Palau (T88) erfreut sich ein im VIP-Guest-Hotel auf der Hauptinsel Koror zu mietendes Zimmer mit kompletter Funkstationsbenutzung besonders bei japanischen Gästen großer Beliebtheit. 2018 war Yas, JA6UBY, als T88RR erfolgreich auf 80 m QRV.

DL 7UFR vermeldet, dass die von der DL 7DF-Gruppe ins LoTW hochgeladenen QSOs eine Million überschritten haben, bei einer Bestätigungsrate von über 40 %. - Unser Log XROYD von der Osterinsel vom März 2018 zeigt bis heute sogar 65 % LoTW-Bestätigungen. - Im Iran (EP) wurde die Alborz Amateur Radio Society gegründet: www.aars.ir - Die Landesbezeichnung für Z3 hat sich in Nord-Mazedonien geändert. - ST2/EK6DO ist aus Khartoum ab 40 m aufwärts auf den normalen Bändern in CW und SSB zu finden. QSL direkt über K6EID.

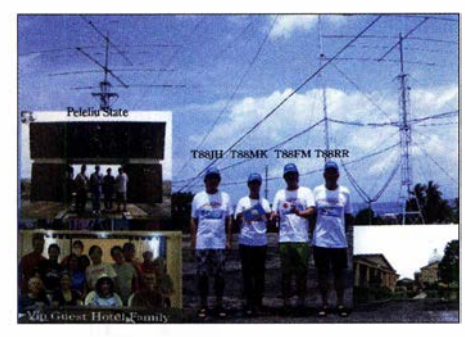

Die Mannschaft der DXpedition nach Palau Foto: T88RR

### **C** QRP-DX

Mit Abstrichen geht auch QRP-DX oder DX mit "unsichtbaren" oder "getarnten" Antennen. Immo, DL8MF, funkt mit KX3 (10 W) und einer horizontalen  $2 \times 7.5$  m Dipol-Antenne in 25 m Höhe DX. Dieser über eine Flachbandleitung gespeiste Dipol lässt sich von 80 m bis 10 m anpassen. In einem dicken Pile-up hat er schlechte Karten, aber mit viel Zeitaufwand und Bandbeobachtung glücken doch erstaunliche QSOs. So gelangten zwischen 80 m und 15 m in CW u. a. in sein Netz: Rll ANV, TZ4AM, PJ5/N6YEU, FM/DK9PY, FH/ UA4WHX, VP9/AA1AC, UK7AL, 9K58NLD und OX3XR. Ein anderer nicht genannt werden gewollter Berliner OM funkt mit einer MFJ-1 622-Balkonantenne aus einem Zimmer im Altbau und 100 W und erreichte damit in einigen Jahren knapp 150 DXCC-Gebiete.

### **U** Vorschau

Afrika: 60100 plant seinen nächsten vierwöchigen UNDSS-Einsatz in Mogadischu ab Mitte April. Hauptsächlich ist Ali in Ff8 auf 40 m und 20 m zu finden. QSL direkt gemäß qrz.com

- Aus Reunion (FR) plant eine siebenköpfige Gruppe von 9A-0Ps unter T019A eine Lowbandaktivität zwischen dem 27 .4. und 8. 5.

Amerika: Als J88PI ist GW4DVB wiederholt in St. Vincent. Vom 7. bis 15. 5. plant er Betrieb in SSB und Ff8 ab 40 m aufwärts. QSL direkt gemäß qrz.com

Asien: Vom 27 .4. bis 4.5. ist JL8AQH mit 100 W als XV9XX aus Vietnam auf 40 m bis 17 m in der Luft. DL7BO will als XV9BO vom 13. bis 19. 5. ebenfalls aus Vietnam auf allen Bändern mit 500 W aktiv werden.

Europa: Eine Gruppe aus Belgien ist vom 30.4. bis 5.5. unter GJ6EFW von Jersey mit 100 W allmode QRV. QSL über ON6EF. - Drei Japaner unter separaten MDO-Rufzeichen sind mit 100 W ab 40 m aufwärts von der Isle of Man in den drei Hauptsendearten vom 27 .4. bis 1. 5. in der Luft.

Ozeanien: GOVJG hat das Call 3D2AS für Fidschi erhalten und hält sich dort vom 3. bis 22. 5. auf, während dieser Zeit ist vom 6. bis 20.5. ein größerer Abstecher nach Wallis & Futuna (FW) vorgesehen.

Ausblick: Für das Frühjahr 2020 plant die Perseverance DX Group eine DXpedition nach South Orkney Islands (VP8so). Voraussichtlich wird man vom 21.2. bis 5.3.2020 von Signy Island aus auf 160 m bis 10 m in SSB, CW und Digi-Modes für Pile-ups sorgen . Das Rufzeichen wird später bekannt gegeben. Zum Team gehören aktuell K3EL, W2LK, WISRD, PY2PT, K5GS, W7XU, DJ9RR, HA0NAR, WA6O, UT6UD, N6XG und N7QT. QSL via MOURX. Die geschätzten Kosten liegen bei 325 000 US-\$ .

#### Ergebnisse DAOHQ-Sprintwettbewerb

Die Ergebnisse des DAOHQ-Sprintwettbewerbs von 2018 sind ab sofort online unter  $www.da0hq.de \rightarrow$  Sprint/Sprintcompetition abrufbar. Vielen Dank an alle Sprinter. Die Pokale werden zur Ham Radio in Friedrichshafen überreicht.

### QSL-Splitter

Im Berichtszeitraum gab es unter anderem folgende QSL-Eingänge via direkt: 9XOT & 9XOY, A35EU, RIOB und via Büro (meist über Manager): A61E, A61ZX, A71YY, DS5DNO, E41WT, EI9FVB, FS/K9EL, HG500T, HL4CCM, HQ9X, HZlBL, ISOBOY, OGOC, OX3LX, PJ4/DK6SP, XWOZJZ, YW450ARV und über LoTW: 3B8/0K2ZI, 3B8CW, 3B8XF, 3V8CB, 4XOT, 5T5PA, 5X3E, 8P9AE, 9G1SD, 9G2DX, 9M2TO, AH7C, AP2NK, C03JN, C03LT, ET3AA, HC5VF, HR5/F2JD, J6/KA9P, JG8NQJ/JD1, JI3DST/8, KH6OO, KL7HBK, LU1WFU, PV8ABC, PY5KD, SU9JG, SV5AZK, SV5DKL, SV9CVY, T3 1EU, TG9AJR, T060K, V5/SP06IXF, V47T, VK2IA, VK7AC, VK9XY (2000), VP9/DK7LX, XV9BG, XX9D, YF5RFU.

### CW-QTC

Bearbeiter: Martin Gloger, DM4CW Am Feldhofe 4, 37170 Uslar E-Mail: mgloger@yahoo.com

### **E** Neues aus der AGCW

Aktuell wird sehr lebendig über einen durch den ÖVSV für die kommende IARU-Tagung in Wien eingereichten Vorschlag (Dokument VIE19 C4-011 auf https://vienna.iaru-r1.org/conference -documentslc41) diskutiert, den Digimodes einen größeren Teil der KW-Bänder zuzuweisen. Es soll an dieser Stelle nicht um die Herabwürdigung einzelner Modes gehen. Michael, OE3MZC, spricht in der QSP 4/20 19 an pro-

minenter Stelle von einer "Retro-Fraktion", die ihre Privilegien in Gefahr sieht und daher zum Gegenangriff übergeht. Michaels Beitrag sagt aber sehr wenig über Stationen, die in den ggf. von einer Kürzung bedrohten Bereichen der KW-Bänder Betrieb machen, nämlich QRP- und Portabel-Stationen . Gerade die Aktivitäten rund um COTA, WWFF und SOTA machen Stationen mit geringer Leistung und deren QSO-Partnern viel Freude .

Schon in jüngster Vergangenheit mussten Stationen in diesem Bereich mit Pile-ups der neuen Digimodes konkurrieren. Der Hinweis, dass ja auf dem kompletten 80-m-Band CW gestattet sei, ist in dieser Situation nur ein schwacher Trost. Es sind alle CW-Fans dazu eingeladen, sich an der sachlichen Diskussion zu beteiligen. Je mehr Argumente gesammelt werden, umso besser. Diskussionsbeiträge nimmt die AGCW-DL entgegen, aber auch Tom, DF5JL, vom HF-Referat des DARC.

### **• Neues aus dem HSC**

Die HSC-Urkunde mit der Nummer #1972 konnte an Michele, IZ2FME, verliehen werden. Wolfgang, DL2KI, HSC # 1970, erlangte das WHSC # 409. Artur, SP3FLR, (HSC #786) ist leider silent key.

Termine: 17. bis 19.5. HSC-Treffen am CW-Wochenende in Erwitte, Hotel Büker; allgemeine Info siehe www.agcw.de .

Eine Linkempfehlung: Northern Califomia DX Foundation - PC-Software zum Abhören der Baken www.ncdxf.org/beacon/beaconprograms.html Der HSC-Februar-Contest wurde auch dieses Jahr international gut angenommen. Wir gratulieren den Gewinnern. Kategorie: HSC-Mitglieder DK2FG, Nichtmitglieder DJ1YF, QRP DM2DZM, SWL US-Q-73

Nächste HSC-Rundsprüche: 4. 5. auf 3555 kHz um 9 Uhr; 4.5. auf 7025 kHz um 1600 UTC auf Englisch.

Der HSC weist auf die folgenden CW-"only"-Conteste im Mai hin:

AGCW-DL QRP/QRP Party: 1.5. ,

1300 ... 1859 UTC

King of Spain Contest: 18./19.5.,

1200 ... 1159 UTC CO WWWPX Contest: 25./26.5..

1000 ... 2359 UTC

QRP Minimal Art Session: 30. 5.,

1 600 ... 2159 UTC.

Details zu den High Speed Club (HSC v.1951) Aktivitäten unter www.highspeedclub.org

### DM2C zum Burgentag aktiv

Immer am 1. Mai findet im Rahmen des deutschen Diplomprogramms COTA (Castles on the Air) der Deutsche Burgentag statt. Bei derartigen Gelegenheiten, wie auch z.B. beim Nummer DL-01272. Dazu korrespondierend gibt es bei burgenreichen Ländern noch eine nationale Nummerierung, hier SAX-166, aus der sich zusätzlich eine Gebietszugehörigkeit

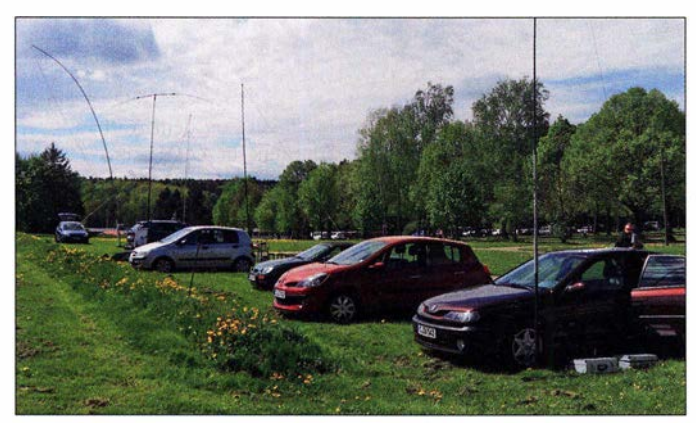

Veranstaltungsplatz vor dem Stausee Rabenstein Fotos: DM6WAN

World Castles Weekend (WCW) immer am dritten zusammenhängenden Juni-Wochenende, lassen sich Punkte sammeln für das Diplom German Castles on the Air sowie für regionale Burgendiplome, wie etwa Baden, Sachsen-Anhalt, Westfalen Nord oder Thüringen. Die Liste der Schlösser und Burgen sowie die Ausschreibungsbedingungen des erstgenannten Diploms sind auf der Website www.cotagroup.org aufgeführt.

Das Team des OV S54 befand sich am 1. Mai 20 18 unter dem Rufzeichen DM2C auf dem Parkplatz vor dem gleichnamigen Stausee nahe der Burg Rabenstein mit der Kennung SAX-166 bzw. DL-01272. Hierzu muss man noch wissen, dass es ein internationales Diplomprogramm World Castles Award - WCA - gibt, das weltweit die Registrierung von Burgen und Schlössern vornimmt. Daraus resultiert die

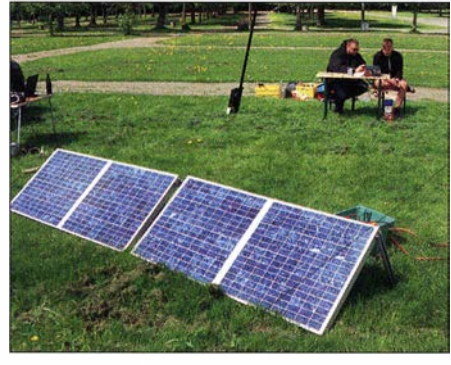

Aufgebaute Solarpanels; im Hintergrund Carsten, DGOJCG (Ii.), und Tim, DESTIM

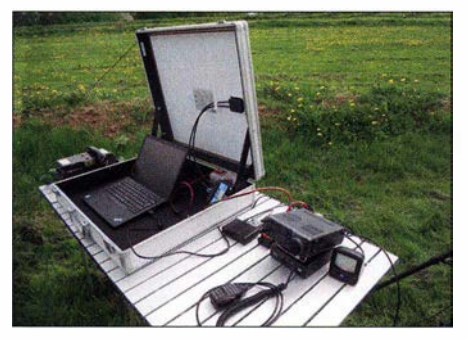

Notfunkkoffer von Eurofrequence im Einsatz; ...

List hervor, die im im XLS-Format von http:// wcagroup.org herunterladbar ist.

ablesen lässt, in diesem Fall Sachsen. Beide Nummern gehen aus der einheitlichen WCA

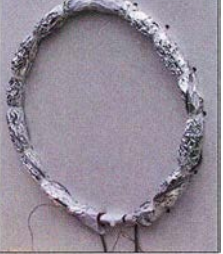

Eigenbau-Loopantenne von Carsten, DGOJCG, für den Einsatz auf 17,2 kHz

### **Breit gefächerte Aktivitäten**

Trotz frischen 11 °C und kräftigem Wind waren in kurzer Zeit unsere Antennen aufgebaut und die ersten Verbindungen im Log. Veiko, DM9TT, brachte mit seiner Station und einer Doppel-Zepp-Antenne auf 80 m und 40 m den Hauptanteil der Funkverbindungen in SSB ins Log - insgesamt gelangen uns mehr als 1 20 QSOs.

Reinhard, DE7RHC, betätigte sich mit einem alten R311-Empfänger als SWL. Unser neues OV-Mitglied Joachim, DE6JKC, nutzte die Gelegenheit zum Ausprobieren seines SDR-Empfängers. Ziel war es, möglichst alle Sendearten zu bedienen und unterschiedliche Antennenvarianten zu testen. SSB stellte die dominierende Sendeart dar, aber auch FT8 kam durch Mario zum Einsatz. Toll, dass uns dazu auch sofort ein SWL-Bericht per eQSL erreichte. Danke Peter, DEl JPJ.

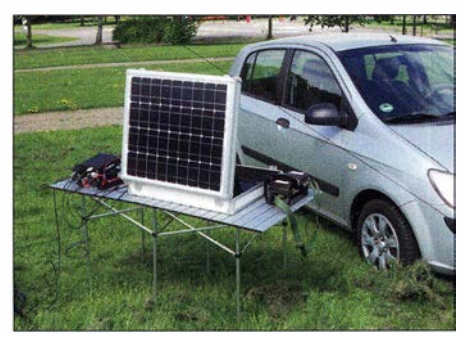

. .. mit Solarpanel als mobile Stromversorgung

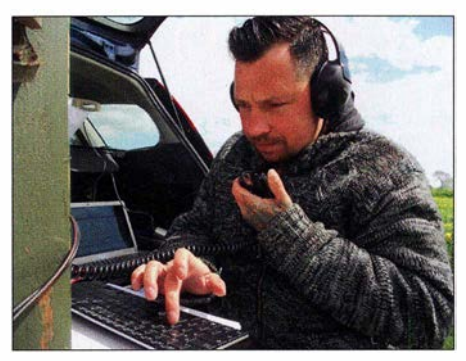

Veiko, DM9TT, beim SSB-Betrieb

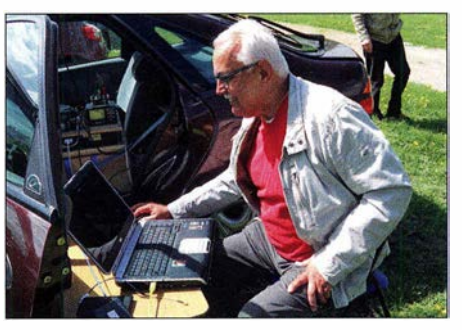

Volkmar, DE6JKC, probierte ein SDR aus.

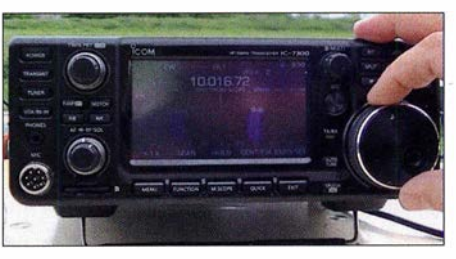

Ein lcom IC-7300 bewährte sich bestens.

Neben den eigentlichen Burgentag-Aktivitäten hatten wir einen weiteren Höhepunkt: Der schwedische Längstwellensender SAQ strahlte pünktlich um 12 Uhr seine Sendung auf 17 ,2 kHz aus. Weitere Informationen dazu findet man auch bei [1]. Carsten, DGOJCG, hatte dazu ein spezielles Equipment aus einer kleinen Magnetantenne mit etwa 100 Windungen Kupferdraht und ein paar Kondensatoren zusammengestellt. Das Signal setzte dann ein Konverter auf etwa 10 MHz um, wo es in bestechender Qualität empfangbar war.

Ein weiterer Schwerpunkt dieses Tages stellte für uns die Erprobung autarker Stromversorgung mittels Solartechnik dar. Mario, DM5AHA, der sich u. a. für das Thema Notfunk engagiert, hatte dazu mit Carsten zwei Solar-Hochvolt-Panele aufgebaut. Bei zunehmendem Sonnenschein lieferten diese ausreichend Energie , um einen über einen 12-V-Akkumulator gepufferten Kurzwellen-Transceiver zu versorgen. Positiv wurde auch ein Solarkoffer von Eurofrequence getestet, der unserem OV freundlicherweise von Heiko, DL3VU, als Sachspende für den Ausbau unserer Notfunkaktivitäten übergeben wurde .

Wir hören uns wieder zum Burgentag am 1. Mai sowie beim ILLW am 17./18. August!

#### Steffen Hamperl, DM6WAN

#### Literatur

[1] Grimeton sendet am I. Mai auf 17,2 kHz. www.funk amateur.de/nachrichtendetailslitems/SAQ2018Mai.html

### 42. Gigahertz-Tagung Dorsten

Es ist eigentlich schon erstaunlich, dass auch nach 42 Jahren die Gigahertz-Tagung offensichtlich nicht an Anziehungskraft verloren hat. Davon zeugt die Tatsache, dass wieder über 1 80 Gigahertz-Enthusiasten angereist waren. Hinzu kommt, dass es für die diesjährige Tagung am 16.2. ungewöhnlich viele Anmeldungen für einen Vortag gab - so viele, dass damit fast eine weitere Tagung hätte ausgefüllt werden können.

Der Bürgermeister von Dorsten, Herr Tobias Stockhoff, eröffnete nun schon traditionell die die Tagung und begrüßte mit seiner herzlichen Art die Teilnehmer, die auch in diesem Jahr aus allen Teilen Deutschlands und den angrenzenden Nachbarländern angereist waren. So ließen es sich z. B. allein sieben begeisterte Gigahertz/er aus Österreich nicht nehmen, trotz der doch stressigen Anreise an der Tagung teilzunehmen.

Wegen der zahlreichen Besucher aus dem europäischen Raum und der grenzüberschreitenden Bedeutung des Amateurfunks nutzte der Bürgermeister die Gunst der Stunde und forderte die Besucher in einem eindringlichen Appell auf, ihr Wahlrecht zur Europawahl wahrzunehmen.

### **• Förderpreis der Gigahertz-Tagung**

Der Bürgermeister hatte zugesagt, auch den nächsten Punkt der Tagung, die Verleihung des Förderpreises der Gigahertz-Tagung, zu übernehmen. Nachdem er ein lautes "CQ DL9GS" in den Vortragssaal gerufen hatte, war allen klar, dass der diesjährige Träger des Förderpreises Alfred Schlendermann, DL9GS, sein würde.

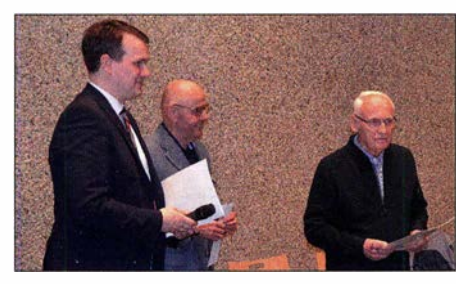

Den diesjährigen Förderpreis der Gigahertz-Tagung erhielt Alfred, DL9GS (r.), aus den Händen des Bürgermeisters (Ii.). ln der Mitte Peter, DL4BBU

Der Bürgermeister begründete in seiner Laudatio die Auszeichnung mit den Worten: "Lieber Alfred Schiendermann bzw. DL9GS , die Gigahertz-Tagung überreicht Ihnen heute für Ihre lange Tätigkeit als Auswetter der UKW-Conteste (42 Jahre!) und als Leiter des Referates Funksport sowie der Unterstützung der Gigahertz-Tagung von Beginn an den diesjährigen Förderpreis der Gigahertz-Tagung. Die Stadt Dorsten schließt sich den Glückwünschen an."

Mit der Übergabe des Preises verbinden wir den Wunsch, dass Sie noch viele Jahre bei bester Gesundheit die Gigahertz-Tagung besuchen werden! Ich erlaube mir, in Anerkennung Ihrer Verdienste, Ihnen Ihren "angestammten" Tagungsplatz, in der ersten Reihe vorne links, für immer zu reservieren".

Der dankbare Applaus des Auditoriums für den Einsatz des Bürgermeisters wurde noch verstärkt, als er darauf hinwies, dass es dank der Unterstützung der Stadt Dorsten gelungen sei, den Tagungsband erstmals farbig zu drucken. Die traditionelle Verleihung der UKW-Contestpokale erfolgte durch das DARC-Vorstandsmitglied DL3MBG, Christian Entsfellner, und den ebenfalls anwesenden DARC-Referenten für Conteste, Paul Schimanski, DF4ZL.

Der Contest-Auswerter Pit Schmidt, DK3WE, nutze die Gelegenheit, um sich den Gigahertz-Contestern erstmalig nach der Übernahme seiner Funktion im März 2017 persönlich vorzustellen. Er informierte über die aktuelle Situation der UKW-Conteste und beantwortete in einer Art Podiumsdiskussion Fragen aus dem Auditorium.

### **• Technische Vortragsreihe**

Damit endete der organisatorische Teil der Tagung und es begann der VortragsteiL Erfreulich konnte festgestellt werden, dass sich auch jüngere Gigahertz/er auf das Podium wagten und ihre Ergebnisse hochprofessionell vortrugen.

Im Rahmen dieser Berichterstattung detailliert auf jeden Vortrag einzugehen, ist nicht möglich. Wer sich jedoch intensiv mit den einzelnen Vorträgen befassen will, kann diese im Tagungsband nachlesen.

Erster Vortragender des folgenden technischen Teils der Tagung war Gerald Ihninger, OE2IGL, der über Sun-Noise-Messungen in den oberen Gigahertz-Bändern berichtete, die im Rahmen eines Treffens von etwa zehn Gigahertz-OMs aus OE und HG durchgeführt wurden.

Die anschließende Mittagspause konnte wieder für Messungen an selbstgebauten Baugruppen bzw. Geräten genutzt werden. Dirk Fischer, DK2FD, stellte dafür dankenswerterweise die entsprechenden Messgeräte zur Verfügung.

Nach der Mittagspause berichtete Roland Becker, DK4RC, von den Erlebnissen der nun schon bekannten Mikrowellen-DXpeditions-Gruppe, die sich 20 18 Standorte an der Irischen See ausgesucht hatten. Aufgeteilt in vier Reisegruppen wurden innerhalb einer knappen Woche unglaubliche 242 QSOs auf den Bändern 10 GHz und höher (bis 122 GHz) erfolgreich geloggt.

Marcel Burhenn, DC5MB, referierte über die Messung von Rauscheigenschaften an GHz-LNAs im Frequenzbereich von 90 GHz. Marcel trug das Konzept und die Realisierung vor, die er im Rahmen seiner Bachelorarbeit durchgeführt hat.

Manfred Plötz, DL7YC, unterstützt von Klaus Ollesch, DC7KY, hat es sich zur Aufgabe gemacht, das nunmehr seit 14 Jahren "brach" liegenden 47 GHz-EME-Band wieder für EME-QSOs zu aktivieren. Dass das ein schwieriges Unterfangen ist, erläuterte Manfred in seinem umfangreichen Vortrag. Als Ergebnis all der notwendigen Untersuchungen stellte er in Aussicht, dass schon mit 8,5 W an einem optimierten 2 ,4-m-Spiegel (entsprechend immerhin schon 6 MW EIRP!) und einem Feed mit 60 % Wirkungsgrad ein CW-QSO via Mond möglich sein sollte. Sein "let's try" klang recht hoffnungsvoll !

Peter-Jürgen Gödecke, DJ7GP, hatte sich schon in den vergangenen Gigahertz-Tagungen des Themas geostationärer Satellit Es'hail-2 (Q0- 100) angenommen. Nachdem der Satellit erfolgreich gestartet und damit rechtzeitig zur Tagung einsatzbereit war, wird es nach Peter-Jürgens Meinung nun höchste Zeit, eine Station aufzubauen. Er stellte eine ganze Reihe von Konzepten vor, wie eine derartige Station aussehen könnte.

Thomas Krahl, DC7YS , berichtete in einem Doppelvortrag zuerst von dem Aufbau eines Portabel-Transverters für 47 GHz und 76 GHz unter Verwendung moderner Komponenten von DB6NT (Kuhne electronic) und im zweiten Teil, wie er systematisch die Berliner Baken-

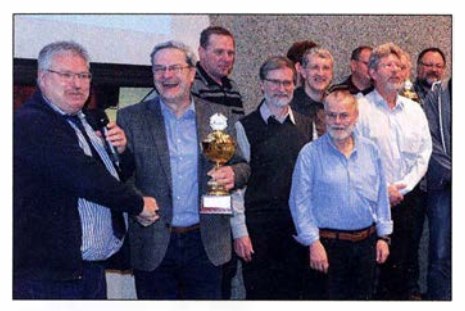

Übergabe der UKW-Contestpokale Fotos: DK3HA

Iandschaft zwischen 1 ,2 GHz und 76 GHz (!) durch seine Aktivität ausgebaut bzw. vervollständigt hat.

Harke Smits, PAOHRK, referierte über den Einsatz von GaN-Transistoren in 23-cm- und 3-cm-EME-PAs. Anhand der Vorteile und des deutlich geringeren Preises erlauben diese Transistoren auch den Aufbau von EME-Stationen für den kleinen Geldbeutel. Markus Wehr!, DH5FBH, verblüffte als letzter Vortragender die Teilnehmer mit seinen Ausführungen, wie er systematisch die Leistung von 47- GHz-Verstärkern erhöhte. Durch den Einsatz der Bond-Technik und entsprechender MMICs gelang es ihm, den Output auf 260 m W zu steigern - eine tolle Leistung für 47 GHz !

### **E** Zum Schluss

Bevor Tagungsleiter Peter Hörig, DL4BBU, die Tagung beendete, gedachten die Teilnehmer mit einer Schweigeminute der verstorbenen OMs Roberto Zech, DGOVE, und Heinrich Frerichs, DC6CF, die wir als Aktivisten der Gigahertz-Gemeinschaft sehr vermissen. Noch während der Abfassung des Berichtes von der Gigahertz-Tagung haben wir mit großem Bedauern erfahren, dass Peter Raichle , DJ6XV - der Gründungsvater der Tagung - am 13. 3. im Alter von 76 Jahren gestorben ist. Mit DJ6XV verlieren wir einen engagierten Funkamateur, Pionier und Vordenker.

### **E** Zum Tagungsband

Der aktuelle Tagungsband ist noch erhältlich. Auf der Website www.ghz-tagung.de bitte unter Tagungsbände nachlesen, wie der Band zu bestellen ist. Zusätzlich noch der Hinweis, dass auf der Tagungs-Website unter Download auch noch Schaltpläne, Platinen-Layouts und Software als ergänzende Informationen zu den Vorträgen zum freien Download abrufbar sind.

Peter Hörig, DL4BBU

### OSCAR-100 fotografiert

Auch ich verfolge mit Interesse das Geschehen um den OSCAR-100 alias Q0-100. Als Hobby-Astrofotograf habe ich es mir einmal zur Aufgabe gemacht, den Satelliten zu fotografieren. Die Ergebnisse dazu zeige ich auf meiner Webseite: www.qrz.com/db/DK6AE

Es war allerdings nicht so einfach, den Satelliten zu finden. Zwar kennt meine Astronomie-Software Redshift 8 auch Satelliten. Meine Montierung von Meade dagegen nicht, wohl aber über 1 10 000 bedeutsame Objekte am NachthimmeL

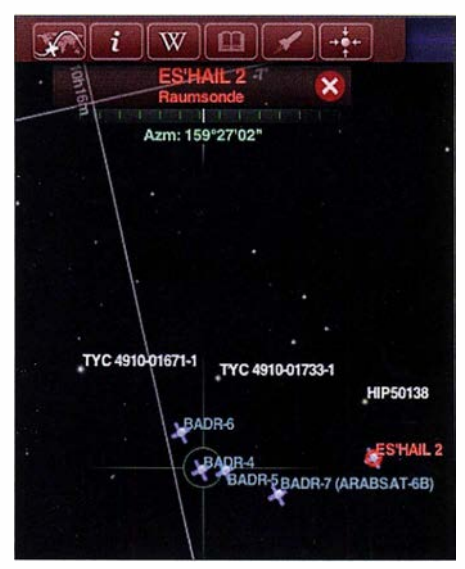

Aufnahme des Es'hail-2 in 38600 km Entfernung, Markierungen durch die Software Redshift 8 hinzu-Foto/Screenshot: DK6AE Ich habe also mit Redhift 8 geschaut, welches Objekt zu welcher Zeit am Satelliten vorbeizieht, weiter im Handcomputer der Montierung dieses Objekt gesucht und mein Teleskop ("Antenne" für elektromagnetische Wellen im sichtbaren Lichtbereich) zu diesem Objekt ausgerichtet. Die Montierung ist dazu hinsichtlich Zeit und Datum GPS-gesteuert.

Im Augenblick des Transits am Satelliten habe ich die Montierung angehalten und eine erste Aufnahme mit 20 s Belichtungszeit gemacht.

Die Kamera dazu ist eine spezielle Astrokamera ("Empfänger"), bei der der Sensor-Chip mit einem Peltier-Element auf -20 °C gekühlt war. Das bringt ein geringeres Rauschen. Es waren dann auch die Satelliten tatsächlich zu sehen, die die Astro-Software in der Anordnung vorhersagte.

Das Objekt habe ich dann noch auf Bildmitte justiert und bei der Montierung als Landmark (erdgebundene Objekte) gesetzt. So finde ich den Satelliten jederzeit wieder, was dann auch geklappt hat.

Weitere Fotos habe ich gemacht und am PC mit entsprechender Software bearbeitet. Die Ergebnisse zeigen eine elliptische Abbildung der Satelliten am Himmel. Das liegt daran, dass die Rotationsachse und -ebene der Satelliten nicht mit der unserer Erde 100 %ig übereinstimmen. Mein Teleskop dazu war ein TS-Optics 254-mmf/8-Ritchey-Chrétien.

Nebenbei: Auch das Rubble- Teleskop ist ein Ritchey-Chretien, allerdings im Spiegeldurchmesser zehnmal größer.

Horst Twele, DK6AE

### ATVmit Q0-100

Auf der Frequenz 10 492 MHz, Symbolrate 2000 kS/s, Fee 2/3 , Modulation QPSK, Horizontal wird eine Dauerschleife (Bake) betrieben, um diesen Transponder zu finden.

Auf der Website https://eshail.batc.org.uk/wb/ ist die Aktivität auf dem Transponder im Spektrum ersichtlich. Das ist eine sehr hilfreiche Kontrollmöglichkeit, um festzustellen, wann ein Funkamateur sendet.

Zum Direktempfang ist ein umgebautes PLL-LNB aus dem Unterhaltungselektronik-Bereich notwendig. Allerdings ist eine "Schüssel" von 1 ,2 m Durchmesser Voraussetzung, um die notwendigen Signalstärken zu erreichen.

Im LNB (nicht alle sind verwendbar) ist der 25- MHz-Quarz gegen einen mit  $f = 24$  MHz auszutauschen. Damit verschiebt sich die LO-Frequenz auf  $f_{\text{LO}} = 9360 \text{ MHz}.$ 

Wegen der auf Q0- 100 verwendeten niedrigen Symbolraten, die im Sat-TV unüblich sind, ist allerdings kaum ein Sat-Receiver für unsere Zwecke brauchbar. Der Octagon SF8008 (im Online-Handel etwa 109 € bis 129 €) ist in der Lage, tiefe Symbolraten zu empfangen und zu decodieren.

In der Tuner-Konfiguration des SF8008 ist der o.g. LO-Wert 9 360 MHz einzutragen , ferner 18 V (horizontal) und LNB-Low. Der Octagon SF8008 muss allerdings mit einem Firmware-Update auf die neueste Version openATV 6.2 versehen werden.

Nachweislich konnte ich folgende Symbolraten empfangen: 00250 kS/s, 00333 kS/s, 00500 kS/s und höher.

Falko Troll, DG2TF

### Sat-QTC

Bearbeiter: Thomas Frey, HB9SKA Holzgasse 2, 5242 Birr, Schweiz E-Mail: th.frey@vtxmail.ch

### **Mit 2,5 mW über QO-100**

Markus Vester, DF6NM, sendete erfolgreich in OPERA mit nur 2,5 mW über den NB-Transponder. Er startete mit 250 mW und reduzierte die Sendeleistung auf 2,5 mW in einen 60-cm-Spiegel. Das Signal war mit dem Goonhilly-WebSDR immer noch empfangbar. Die digitale Sendeart OPERA wurde von Jose, EA5HVK, entwickelt und kann unter https://rosmodem. wordpress.com heruntergeladen werden.

### **U** JO-97 sendet digitale Medienfiles

Scott, K4KDR, berichtete, dass JO-97 auf 145 ,840 MHz USB digitale Medienfiles sendet. Die Decodierung erfolgt im JY 1 Sat-Dashboard, welches unter https://funcube.org.uk/ working-documentslfuncube-telemetry-dashboard/ heruntergeladen werden kann.

### **Digitalker von FO-99 aktiv**

JAMSAT veröffentlichte ein Video über den Digitalker von F0-99 unter www.youtube.com/ watch?v=JYOXeyAMEjU.

### **• Drei CubeSats verglüht**

Laut Space-Track.org sind HavelSat am 28.2., qbee am 26./27.2. und SpaceCube am 1.3. in der Erdatmosphäre verglüht.

### **E** CHOMPTT neu im Orbit

CHOMPTT der University of Florida trägt ein optisches Experiment für Daten. Von der IARU wurde ein Downlink auf 437 .560 MHz GMSK koordiniert, Infos unter www.amsatuk.me.uk/ iaru/finished\_detail.php?serialnum=523.

CHOMPTT startete im Rahmen der NASA ELaNa-19-Mission am 16.12.2018 von der Mahia Halbinsel auf Neuseeland. Die NO-RAD-Nummer für die Keplerdaten ist 43855.

#### • D-STAR ONE iSAT & Sparrow neu im Orbit

D-STAR ONE Sparrow und D-STAR ONE iSat sind ein Paar von 3U-CubeSats, ausgerüstet mit vier identischen Funkmodulen mit D-STAR für Halb-Duplex-Betrieb. Telemetrie wird auf 435 ,700 MHz GMSK im Mobitex-Format gesendet. Nur Sparrow ist als D-STAR-Repeater für Amateurfunk vorgesehen. Weitere Informationen sind unter www.orbitalsystems.de/ d-star-one-technical-details-radio-amateurs zu finden.

German Orbital Systems berichtete auf ihrer Website www.d-star.one über einen erfolgreichen Start ihres neuen D-STAR-ONE-Satelliten, der am 27.12.2018 mit einer Soyuz-2 von Russlands Vostochny-Startplatz erfolgte . Nach anfänglichem Enthusiasmus für einen D-STAR-Satelliten scheint heute das Interesse verflogen zu sein. Für die Keplerdaten ist die NORAD-Nr. für iSAT 43879 und für Sparrow 4388 1.

### **UWE-4 neu im Orbit**

UWE-4 der Universität von Würzburg ist ein experimenteller 1U-CubeSat für die Demonstration und Charakterisierung eines elektrischen Antriebssystems für CubeSats und er dient als Bildungsprojekt für Studenten verschiedener Disziplinen. Mehr Infos unter www7.informatik. uni-wuerzburg.de/forschung! space-exp/oration/projects/uwe-4

Nachdem die wissenschaftliche Mission zu Ende ging, soll ein 9600-bps-Packet-Radio-Digipeater auf 437,385 MHz Simplex aktiviert werden. Das Rufzeichen ist DPOUWH. Telemetrie wird nach einem Frequenzwechsel und Neukoordinierung alle 60 s auf 435 ,600 MHz gesendet. Siehe dazu auch unter www.amsat uk.me.uk/iaru/finished\_detail.php?serialnum=627 und www7.informatik.uni-wuerzburg.de/forschung/ space-exp/oration/projects/uwe-4/communi cation

UWE-4 startete am 27.12.2018 mit einer Soyuz-2 von Russlands Vostochny-Startplatz . Die NORAD-Nummer für die Keplerdaten ist 43880.

### QRP-QTC

Redaktion FUNKAMATEUR Majakowskiring 38, 13156 Berlin E-Mail: redaktion@funkamateur.de

### **E** Amateurfunk- und QRP-Treffen in Gießen

Während sich viele Menschen auf ein Wochenende ganz im Zeichen des Karnevals freuten, stand für den Ortsverband Gießen im DARC e. V. am 2. und 3. März das Amateurfunk- und QRP-Treffen im Bürgerhaus in Kleinlinden im Mittelpunkt. Schon zum 12. Mal stand diese Veranstaltung auf dem Programm. Auch in diesem Jahr war sie mit weit über 500 Gästen aus nah und fern sowie etwa 30 privaten und gewerblichen Anbietern wieder gut besucht.

Der Samstag startete mit der vor einigen Jahren etablierten Bastlermesse, bei der auch diesmal wieder ein interessantes Basteiprojekt angeboten wurde, das sich außerordentlich großer Nachfrage erfreute: Roderich Sepp, DG3QQ, hat ein Morse-

übungsgerät auf Basis eines Arduino Nano entwickelt, das sich vor Ort an den vorbereiteten Lötplätzen und in Gesellschaft Gleichgesinnter zusammenbauen ließ. Darüber hinaus präsentierte Klaus Wörner, DL5KV, seine für den Amateurfunk selbst entwickelte Kfz-Freisprecheinrichtung. Solche Baugruppen dürften aufgrund einer Änderung in der Straßenverkehrsordnung stärkere Verbreitung finden, da es auch Funkamateuren ab August 2020 nicht mehr gestattet ist, während der Fahrt in einem Kfz ohne eine entsprechende Freisprecheinrichtung Funkbetrieb durchzuführen.

Am Sonntag fand der traditionelle Flohmarkt statt, bei dem es an diversen Verkaufstischen viel zu bestaunen gab: Transceiver, Handfunkgeräte, Antennen, Messgeräte und Mikrofone suchten ebenso neue Besitzer wie Radios, Ferritkerne und Kabel. Umrandet wurde der Flohmarkt auch in diesem Jahr wieder mit spannenden Vorträgen: Annette Coenen, DL6SAK, berichtete über ihre Teilnahme an der von DL 7DF geleiteten DXpedition nach Barbados und Emil Bergmann, DL8JJ, über seine DXpedition nach Mosambik. Wolfgang Beer, DK2FQ, stellte interessierten Be-

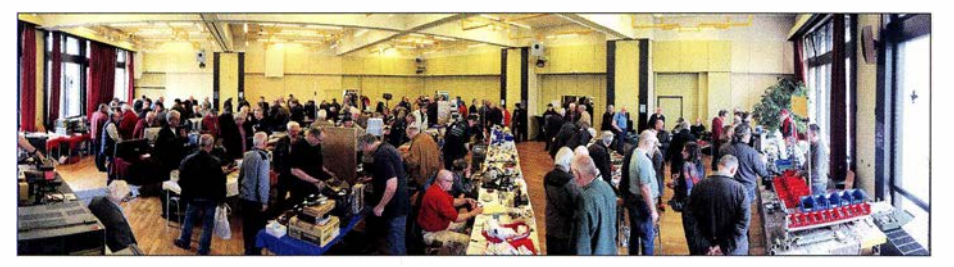

Im großen Saal des Bürgerhauses in Kleinlinden wurde am Sonntag an etwa 30 Ständen alles rund um das Thema Funk angeboten.

suchern die deutschsprachige Software MMANA zur Antennensimulation vor. Am Stand des befreundeten VFDB-Ortsverbands Gießen hatten Besucher die Möglichkeit, Funkkontakte über den kürzlich in Betrieb gegangenen Amateurfunksatelliten QO-100 live mitzuverfolgen. Zwei Fotostrecken von den beiden Veranstaltungstagen sind auf www.darc.de/f07 zu finden.

Patricia Probst, DKSPP

### 30. Mai - QRP MAS

Zum 19. Mal veranstaltet die QRP-Contest-Community am 30. Mai von 1600 UTC bis 2200 UTC zwischen 7010 kHz und 7040 kHz sowie 3510 kHz und 3560 kHz die QRP Minimal Art Session (QRP MAS). Ziel ist es, die aus möglichst wenigen Bauteilen aufgebauten CW-Geräte, wie dem im FA 3/2014, S. 293 von DGOSA gezeigten QRP-MAS-TRX für 80 m, zusammen mit anderen Enthusiasten, zu testen.

Als Sendeleistung sind 5 W zugelassen. Je nach Anzahl eingesetzter Bauteile ist die Teilnahme in einer von drei Klassen möglich. Ais Kontrollaustausch sind RST, Klasse und Bauteilanzahl zu übermitteln. Boni bei der Punkteberechnung lassen sich für nicht ausgeschöpfte Bauteilkontingente anrechnen. Wie bei anderen Wettbewerben der QRP-Contest-Community werden bei der Auswertung durch den Veranstalter vier Punkte pro QSO vergeben, wenn das Log der Gegenstation vorliegt. Der Log-Versand kann an mas@qrpcc.de oder postalisch innerhalb von zwei Wochen nach Contestende erfolgen. Auf www.qrpcc.de ist unter Contestrules  $\rightarrow$  QRP MAS die vollständige Ausschreibung einsehbar. Peter Haensel, DL6CGC

### Erfolgreicher Portabelbetrieb -Erfahrungen und Hinweise (8)

### **E** Werkzeuge und Materialien

Wer einen Portabelbetrieb plant, dem empfehle ich, sich besonders bei Reisen ins Ausland vorher über die benötigten Werkzeuge Gedanken zu machen. Diese richten sich nach der verwendeten Funktechnik. Die folgenden Hinweise , die sich nur auf den Aufbau der Antenne beziehen, sollen zu eigenen Gedanken anregen.

Im Laufe der Jahre haben sich die verwendeten Werkzeuge teils geändert. In den ersten beiden Jahren nahm ich noch einen Lötkolben mit, weil sich in meinem Antennensystem Lötstellen befanden, die zu einem Drahtbruch hätten führen können - und auch führten. Doch nach Befolgung des bereits im FA 2/20 19, S. 191 genannten Tipps von Hugo Huber, HB9AFH, gab es später keine solchen Lötstellen mehr und der Lötkolben blieb zu Hause.

Mit einem Taschenmesser lassen sich zur Not auch Litzen abisolieren und Kabelbinder durchschneiden. Ich bevorzuge jedoch eine Abisolierzange und einen Seitenschneider. Das ist effizienter und die Verletzungsgefahr erheblich geringer. Mitnehmen sollte man unbedingt selbstverschweißendes Klebeband, um offene Verbindungsstellen oder Steckverbindungen abdichten zu können. Auch Paketklebeband kann beim Fixieren helfen, ebenso Kabelbinder.

### **U** Verpackung und Transport

In den ersten Jahren brachte ich Transceiver, Schaltnetzteil, Antennenkoppler, Morsetaste sowie weitere Teile der Station in einem stabilen Koffer unter, der aus Sperrholz bestand, Aluminiumprofile besaß und allein 6 kg wog. Die restlichen Teile wurden in einem Kleiderkoffer verstaut. Diesen nahm unsere ältere Tochter zusammen mit dem Mast als Handgepäck mit. Da ein Verlust des Mastes das Aus der Funkaktivität bedeutet hätte, schärfte ich ihr ein, den Mast auf gar keinen Fall liegen zu lassen. Als zusätzliche Motivation versprach ich ihr für geleistete Dienste eine kleine finanzielle Gegenleistung. Da unsere beiden Töchter denselben Anspruch auf Freigepäck hatten wie wir, war das zusätzliche Gewicht meiner Funkstation kein Problem.

Aber auch in den Folgejahren, wo uns unsere Töchter nicht mehr nach Kreta begleiteten, schöpften wir das Limit des Freigepäcks nicht aus. Da meine QRP-Station nur einen Bruchteil dessen wog, was eine QRO-Station auf die Waage bringt, konnte ich es mir sogar leisten, ein Ersatznetzteil für den Elecraft KX3 mitzunehmen und ein schweres Begali-Paddle einzupacken.

Für den KX3 nutze ich die von Elecraft empfohlene Schutztasche . Die beiden SchaltnetzteiJe und diverse Verbindungskabel kamen in Frischhaltedosen. Da deren untere Teile durchsichtig sind, kann man den Inhalt sehen, ohne die Dose öffnen zu müssen. Die Deckel haben Gummidichtungen und auf allen vier Seiten Schnappverschlüsse.

Morsepaddle scheinen meist ohne angelötetes Anschlusskabel geliefert zu werden. Nach dem Anlöten des beiliegenden Kabels passte die Taste nicht mehr in die Aussparungen des Styropors der Originalverpackung. Da ich keine geeignete Transportverpackung fand, zwängte ich sie wohl oder übel trotzdem hinein. Den Transport im Fluggepäck hat sie so jedoch nicht schadlos überstanden. Im Folgejahr transportierte ich das Paddle in einem kleinen, gepolsterten Holzkoffer, in den es samt Kabel perfekt hineinpasste. Diesen stellte HB9AFH für mich her.

Die elektronischen Teile meiner Station inklusive Paddle transportierte ich als Handgepäck. Mast, das gesamte Antennenmaterial und die Werkzeuge kamen in einen großen Koffer, der aufgegeben wurde.

### **Dankeschön**

Meinen ganz besonderen Dank möchte ich Hugo Huber, HB9AFH, für seine jahrzehntelange, großzügige Unterstützung aussprechen , ohne die meine QRP-Erfolge zu Hause und unterwegs nicht möglich gewesen wären. Danken möchte ich auch meiner Ehefrau Ursula für ihre große Unterstützung meinem Hobby gegenüber. Peter Egger, HB9BMY hb9bmy@bluewin.ch

### UKW-QTC

Aktuelles, Aurora, MS, EME: Dipl.-lng. Bernd J. Mischlewski, DF2ZC Auf dem Scheid 36, 53547 Breitscheid E-Mail: BerndDF2ZC@gmail.com

Magie Band, Topliste, Conteste: Dipl.-lng. Peter John, DL7YS Am Fort 6, 13591 Berlin E-Mail: dl7yspeter@posteo.de

### **Beginn der Sporadic-E-Saison** auf 2 m steht bevor

Während auf 6 m und 4 m oft ab April bereits über Sporadic E gefunkt werden kann, müssen sich die Funkamateure auf 144 MHz meist bis zur zweiten Maihälfte in Geduld üben. Mit einer gewissen Zuverlässigkeit ging das 2-m-Band dann aber stets im Wonnemonat noch auf: Im vergangenen Jahr wurden am 11. 5. die ersten 2-m-QSOs berichtet, 2017 am 22.5.

Hat sich in Höhen von zwischen 80 km und 1 10 km eine solche Sporadic-E-Wolke mit hinreichend hoher Ionisation entwickelt, so kann durch eine einmalige Reflexion der Funkwellen eine Reichweite von bis zu 2500 km erzielt werden. Aufgrund der geringen Verluste bei der Signalreflexion werden trotz der großen Distanzen dann Feldstärken zwischen S5 und S9 beobachtet, eher selten ist es auch mal S1 bis S2. Selbst mit einer HB9CV-Antenne und nur 10 W lassen sich dann solche DX-QSOs durchführen. Vielleicht ist das eine Überlegung für den nächsten Sommerurlaub im Süden wert?

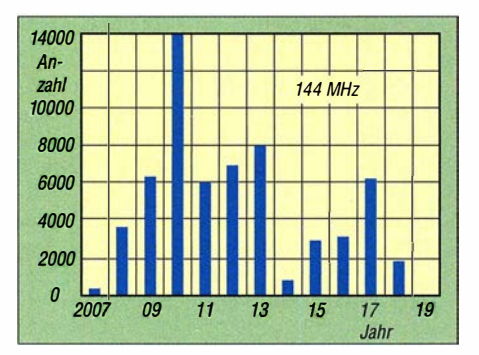

Nach hoffnungsvollem Beginn am 22.5. verhielt sich die Sporadic-E-Saison 2018 eher unterdurchschnittlich, was die gemeldeten QSO-Zahlen, Dauer und Anzahl der 1 44-MHz-Bandöffnungen angeht. Ob es 2019 besser wird?

Meist sind solche "Wolken" auf 2 m nur kurzzeitig stabil, vielleicht eine Viertelstunde lang. Mitunter kann eine Öffnung - mit längeren Pausen - aber auch einmal mehrere Stunden dauern. Deshalb sind die Verbindungen so kurz wie möglich zu halten, Rapport und Locator-Austausch reichen.

Doch wie bekommt man überhaupt mit, dass die Wahrscheinlichkeit für eine Sporadic-E-Öffnung auf 2 m hoch oder eine Öffnung bereits im Gange ist? Neben der Bandbeobachtung - hier insbesondere der Bereich um 144,300 MHz - bieten sich dem DX-Interessierten heutzutage eine ganze Reihe von Hilfsmitteln. In erster Linie ist der von Allard, PE1NWL, betriebene DX-Robot zu nennen. Er informiert per E-Mail, sobald das System aus der Auswertung der DX-Cluster-Meldungen

das Vorliegen einer Es-Öffnung ermittelt. Auf www.gooddx.net kann man sich für diesen kostenlosen Service registrieren.

Das Beobachten der DX-Cluster selbst hilft selbstverständlich auch: Werden die Skipungen auf 50 MHz oder 70 MHz immer kürzer und rutschen unter die 500 km, so sollte verstärkt das 2-m-Band beobachtet werden. Auch die von EA6VQ betriebene Website www.dxmaps. com unterstützt bei der Bandbeobachtung. Hier kann man sich unter dem Reiter MUF ES die geografische Verteilung der MUF (Maximum Usable Frequency) anzeigen lassen. Ebenso bietet die Website www.fmlist.org einen Überblick über die momentane Sporadic-E-Lage: http://tinvurl.com/v4alodu5

Wird die Sporadic-E-Saison 2019 anders sein als die vorherigen Jahre? Zweifelsohne: Zum einen ist 70 MHz bereits seit dem Jahresanfang in Deutschland verfügbar, zum anderen dürften sich mit dem Siegeszug von Ff8 vor allem auf 144,174 MHz bei einer Bandöffnung chaotische Verhältnisse einstellen. Schon bei troposphärischen Überreichweiten führt die ungute Fokussierung auf diese durch WSJT-X voreingestellte Arbeitsfrequenz zu starken gegenseitigen Störungen.

Besonders heftig sind diese, wenn OMs sich nicht an die Konvention halten, dass Mitteleuropa stets in der zweiten, der geraden Periode sendet. Je nach Standort empfängt man dann mit S9 stets nur eine oder zwei Stationen, schwächere Signale werden überlagert. Nun stelle man sich vor, dass eine ganze Reihe von Stationen mit hohen Feldstärken gleichzeitig auf 144,174 MHz durchkommt ... Da hilft nur ein sinnvolles Ausweichen ein paar Kilohertz nach oben oder unten. Insofern wird 2019 sicher spannend - denn die Sporadic-E-Saison kommt auf jeden Fall.

#### • Aktualisierung der VE7BQH-Antennenvergleichsliste

Lionel, VE7BQH, ermittelt seit Jahrzehnten eine Vergleichsliste aller einschlägig bekannten 50-, 144- und 432-MHz-Yagi-Antennen. Die Listen werden auf Basis von EZNEC 5+ (von Roy, W7EL), 4NEC2 (von Arie Voors) und Tant.exe (von Siniša, YT1NT, VE3EA) sowie AGTC\_lite (F5FOD und DG7YBN) berechnet. Insbesondere geht Lionel aber auf zusätzliche Parameter ein: Nicht nur Gewinn, Bandbreite, Öffnungswinkel und Stockungsahstände sind relevante Größen, auch die Reinheit des Diagramms. Damit ist gemeint, wie sehr über Nebenzipfel aufgenommene Störungen die Empfangsleistung der Antenne beeinflussen. Hierzu hat VE7BQH die Größe G/T eingeführt:  $G/T = G_a - 10 \cdot log(T_a) dB$ , wobei  $G_a$  der Gewinn einer Vierer-Gruppe in dBd und Ta die Gesamttemperatur der Antenne (in Kelvin) bedeutet, inklusive aller Seiten- und Rückkeulen und internen Widerstände der Antennen.

Je größer - also positiver - der G/T-Wert, desto "sauberer" ist das Antennendiagramm und umso geringer die Störungsaufnahme durch Nebenkeulen. In der heutigen Zeit der elektronischen Umweltverschmutzung durch Billigstelektronik wird dieser Kennwert gegenüber dem reinen Gewinn immer wichtiger: Was ich störungsbedingt nicht höre, das kann ich auch bei großem Antennengewinn und leistungsfä-

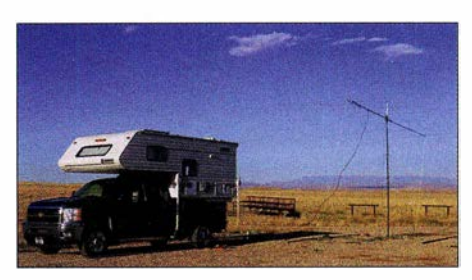

EME geht auch auf 6 m mit minimaler Ausrüstung wenn man in den USA wohnt und deshalb wenigstens mit QRO arbeiten darf: KB7Q portabierweise aus DN541S mit 800 W an einer 7 -Element-Yagi. Mit einer ähnlichen Stationsausrüstung war Gene im März aus Curacao QRV und arbeitete als PJ2T 17 komplette QSOs via Mond. Foto: KB7Q

higer PA nicht arbeiten. Die aktuellen Tabellen von VE7BQH werden von vielen OMs im Internet vorgehalten, so auch von EA6VQ auf: www.dxmaps.com/VE7BQH.html

### **E** Ergebnisse ARRL EME-Contest 2018

Jedes Jahr im Herbst führt die ARRL ihren International EME-Contest durch. Im Jahr 20 18 standen an den Wochenenden 27 ./28 . 10. und 24./25.11. die Bänder 50 MHz bis 1296 MHz im Fokus; am 29./30. 9. fand der Contest für die Frequenzen 2,3 GHz und höher statt. In Summe wurden auf Basis der eingeschickten Logs 10 153 Contest-QSOs gezählt, von denen ein Drittel im 2-m-Band gemeldet wurde, beachtliche 44% aber im 23-cm-Band. Dies belegt, dass gerade dieses Band in bezug auf die Kombination Streckendämpfung, Hintergrundrauschen des Weltraums, Aufwand für Antennen und Stationsausrüstung ein gutes Optimum darstellt. Gleichwohl sind die mit Abstand meisten Stationen immer auf 144 MHz per EME QRV. Auf 70 cm wurden 1 706 QSOs, also 17% der Gesamtzahl vermeldet.

Alle anderen Verbindungen liefen im Gigahertz-Bereich, wenn man die vier QSOs auf 50 MHz außen vor lässt. Etwa 71% aller QSOs wurden in den digitalen WSJT-Modes getätigt, der Rest in CW. Beachtet man hier die QSOs auf Frequenzen ab 1296 MHz nicht, dürften die digitalen Modes QSO-mäßig mehr als 90% erreichen.

Da die ARRL eine ganze Reihe von Kategorien und Kombinationen ebendieser unterscheidet Single Band, Multi Band, Single oder Multi Operator, CW/Phone oder All Mode , Amateurfunk- oder kommerzielle Sendestation - erübrigt sich eine Einzelaufzählung. Erfreulich ist allerdings, dass sich auch einige deutsche Stationen auf guten Platzierungen finden.

Den Sieg auf 70 cm hat Bernd, DL7APV, eingefahren: Mit seiner neuen 128-er Gruppe von 1 1-Element-Yagi-Antennen (rund 33,6 dBd Gewinn) reichte er 158 QSOs mit 58 Multis ein, entsprechend 916400 Punkten.

Auf 2 m erreichte DF2ZC mit seinen vier 18-Element-M2-Antennen im "Teilzeit-Betrieb" immerhin 105 Stationen bei 61 Multis und damit den 5. Platz. Gewonnen hat hier OK1DIX mit 8 x 14-Element-Yagis und 147 4100 Punkten (189 QSOs). Als reiner CWist erreichte DL8UCC auf 432 MHz den dritten Platz in CW/Phone only. Auf 23 cm tauchen bei All Mode sogar zwei DLs auf vorderen Plätzen auf: DL3EBJ mit 118 QSOs und 519200 Punkten auf Platz 4 und DL7UDA mit 114 QSOs und 478 800 Punkten auf Platz 5.

### FA-Topliste 1/2019

Wie immer, gibt es im Winterhalbjahr weniger Zuwächse bei den meisten Einsendern. Auch wenn in FT8 einiger Betrieb ist, so melden die Teilnehmer doch übereinstimmend, dass es immer dieselben Stationen sind, die man arbeiten kann. Heinz, DM2BHG, schreibt: "Es wird immer schwerer, Zuwachs zu erarbeiten. FT8 ist für 2m ein Gewinn, bringt aber nur Betrieb

auf dem Band, jedoch keine neuen Lokatoren." 6 m/4 m: Roy, DL5WG, rockt als Neueinsteiger die 4-m-Liste allerdings mit über 1 50 Feldern - Nach längerer Pause meldet Erwin, DKSEW, reichlich neue Felder auf 4 m.

2 m: Peter, DJ4TC, legt drei DXCC-Gebiete nach - Ehrhart, DF3XZ, hat 30 neue Felder gearbeitet - Mathias, DL8DAU, knackt dank EME die 600er-Marke - Erwin, DKSEW, meldet sein 1000. EME-QSO! - Bernd, DF2ZC, macht sich auf die Verfolgung von DK3WG.

70 cm: Mit der neuen Antenne (128 x 11 Elemente) visiert Bernd, DL7APV, die Marke von 700 Feldern an - Der FUNKAMATEUR gratuliert Jürgen, DK3WG, zur Mitgliedschaft im "600er-Club".

23 cm: Zwei neue DXCC-Gebiete gibt es für Jürgen, DK3WG - Rudi, OE5VRL, profitiert von einer guten Bandöffnung ins Baltikum - Glückwunsch an Manfred, DL7YC, der auf dem 23-cm-Band das WAC-Diplom arbeiten konnte.

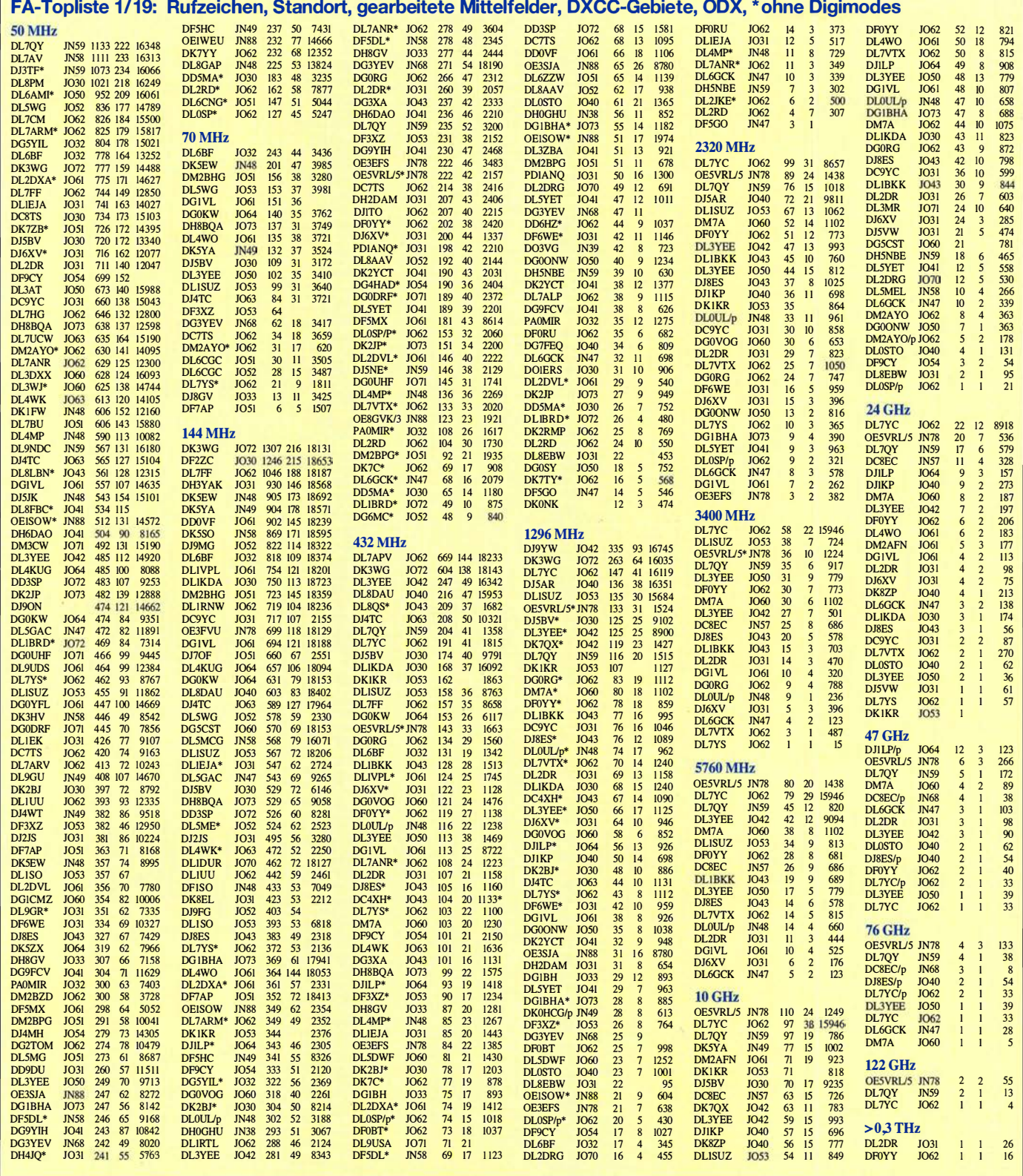

### Amateurfunkpraxis

### DL-QTC

### **1. Amateurfunk-Kolloquium des** DARG-Distrikts Oberbayern

Diese Veranstaltung fand am 23. März am Forschungs-Campus der Technischen Universität München in Garehing statt. In zwei Hörsälen wurde den Besuchern ein vielseitiges Vortragsprogramm geboten.

Bereits das Grußwort hielt eine Überraschung bereit. Prof. Ulrich Walter, Ex-Astronaut, Lehrstuhlinhaber für Raumfahrttechnik und Funkamateur mit dem Rufzeichen DG1KIM "outete" sich als Radio- und Fernsehbastler in seiner Jugendzeit. Von damals erinnerte er sich ganz besonders an die Faszination des magischen Auges. Und heute ist er stolz, dass es eine Funkstation mit dem Rufzeichen DPOMOV gibt, die um die Erde kreist.

Danach folgten Vorträge u. a. von Regierungsdirektor Hans Ellmayer vom Bayerischen Innenministerium über Katastrophenschutz in Bayern sowie von Funkamateuren über Höhlenfunksysteme, Satelliten im Amateurfunk, Ausbreitungsbedingungen und vieles mehr. Die Teilnehmer konnten die Daten der Vorträge anschließend gegen eine Spende papierlos auf einem USB-Stick erhalten. Die Vortragsliste findet sich auch auf: www.funkamateur.de/nach  $richenarchiv.html \rightarrow März 2019 \rightarrow 2019-03-15$ Die Vorträge stehen für alle, die nicht dabei sein konnten sowie zur Erinnerung für die Besucher auf https:/Jyoutu.be/5f4PRnychOk zur Verfügung. Die Aufzeichnung erfolgte durch ein fast schon professionelles Videoteam unter der Leitung von Sebastian Kipp, DL5WN.

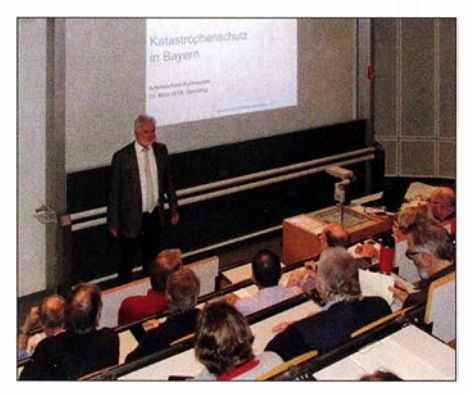

Regierungsdirektor Hans Ellmayer bei seinem Vortrag Fotos: DJOGM

Als ergänzendes Angebot fand eine Prüfung für alle drei US-Amateurfunklizenzklassen statt. Dazu kamen Prüflinge unter anderem aus Wien und Karlsruhe.

Da viele Funkamateure auch aus dem Bereich Notfunk in Garehing dabei waren, lud der Distriktvorsitzende Manfred Lauterborn, DK2PZ, zu einer Notfunk-Gesprächsrunde ein. Bei der Besprechung herrschte Einigkeit, in diesem Bereich wieder mit neuen Ideen zu starten. Ähnlich wie beim erfolgreichen PR-Team im Distrikt ist auch hier eine OV-übergreifende Zusammenarbeit geplant. Der erste Schritt zeigt sich bereits in der Reaktivierung der Mailingliste Notfunk C.

Insgesamt freuen sich die Veranstalter und Organisatoren darüber, das Besucherziel mit über

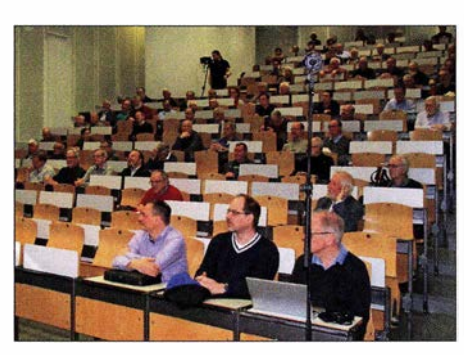

Teilnehmer im Hörsaal bei der Eröffnung während des Grußwortes von Prof. Walter

1 50 Teilnehmern erreicht zu haben. In den ausgefüllten Fragebögen bekundeten fast alle Teilnehmer, dass sie beim nächsten Mal wiederkommen werden. Das ist sehr erfreulich und erhöht die Wahrscheinlichkeit, sich in zwei Jahren an dieser Stelle erneut zu treffen.

Abschließend geht ein großes Dankeschön im Namen des Distrikts Oberbayern an alle Referenten, Helferinnen und Helfer, die dieses Kolloquium ermöglicht haben.

#### Alfred Artner, DJOGM

### QCWA German Chapter #106

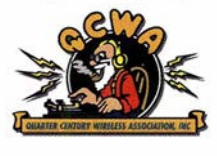

Das German Chapter #106 lädt seine Mitglieder und Freunde zu seinem Jahrestreffen vom 2. bis 5. Mai diesmal ins Bundes-

land Baden-Württemberg, nach Herrenberg, ein. Neben der offiziellen Mitgliederversammlung bietet die Zusammenkunft wieder ein umfangreiches Begleitprogramm. Ausflüge in die Umgebung mit Besichtigungen des Klosters Maulbronn und des Mercedes-Benz-Museums sind fest eingeplant. Die Organisatoren vor Ort, Rudi Genserowski, DLI SAK, und Herr Bubu, freuen sich bereits auf die Gästeschar. Mitglieder, Freunde und Interessenten können sich noch kurzfristig anmelden!

Weitere Informationen via www.qcwa.de bzw. in der wöchentlichen Montagsrunde um 17 Uhr Lokalzeit auf etwa 3773 kHz.

### Gerald Hruby, DL8RBS

### $\blacksquare$  Norddeutsches ATV-Treffen

Das diesjährige ATV-Treffen für Mitglieder der AGAF e. V. und Interessenten findet am 4. 5. im Landhotel "Dahses Gasthaus", Premsliner Str. 40-42, 19357 Karstädt, OT Glövzin (JO53VD) statt, direkt an der B5, s. a.: www.dj9xf.de Das Vortragsprogramm mit aktuellen Themen umfasst u. a.<sup>.</sup>

- Einzelheiten zum "ortsfesten" Amateurfunksatelliten OSCAR-100, der auch DATV über Kontinente hinweg übertragen kann;
- wie Digital-ATV mit dem Raspberry Pi realisiert werden kann.

Das XYL-Programm startet um 9.30 Uhr. Am Nachmittag findet dann die diesjährige Mitgliederversammlung der AGAF e. V. statt.

Beim beliebten gemütlichen Beisammensein am Abend im Kaminzimmer des Landhotels stehen Fachsimpeln und das Knüpfen neuer bzw. Auffrischen bestehender persönlicher Kontakte auf der Tagesordnung.

Rainer Müller, DM2CMB

### Afu-Welt

### ■ Mühlentage am 11./12. und 21. Mai

Neben dem Deutschen Mühlentag am Pfingstmontag, dem 21. Mai, sind auch am 11. und 12. Mai wieder zahlreiche Funkaktivitäten bei Mühlen und Pumpwerken zu erwarten. Dieses Wochenende hat sich in einigen europäischen Ländern seit Jahren als Mills on the Air weekend etabliert. Nicht nur in den Niederlanden, sondern auch in Belgien, Deutschland, England und Schweden, ja sogar außerhalb Europas: im Vorjahr waren selbst in den Vereinigten Staaten und Australien Funkamateure aktiv.

Wenn Sie daran interessiert sind, selbst teilzunehmen und in der Nähe einer Mühle wohnen, reden Sie doch mit dem Betreiber, ob es eine Möglichkeit gibt, in der Mühle oder auf deren Gelände ihr Hobby auszuüben. Wenn Sie Erfolg haben, melden Sie sich bei uns per E-Mail-an: nationalemolendag@gmail. com

Die anderen laden wir zur Jagd auf die vielen aktivierten Mühlen ein. Es winkt ein prachtvolles Diplom als PDF-Datei. Weitere Informationen unter: www.pd6mill.com

### Jelle Knot, PDSJFK

### George Dobbs, G3RJV, silent key

Am 11. März 20 19 verstarb im Alter von 75 Jahren Rev. George Dobbs, G3RJV. Er gründete 1974 den britischen GORP Club und war Redakteur der Klubzeitschrift SPRAT. George arbeitete außerdem aktiv in der RSGB und war Autor vieler Bücher und RadCom-Beiträge. Sein Wirken für die internationale QRP-Gemeinde wurde unter anderem 1992 mit der Aufnahme in die QRP Hall of Fame der ORP ARCI geehrt. FA

#### ■ Auszeichnung auf der Hamvention

Die Dayton Hamvention 2019 teilt mit, dass Christian Janßen, DL1MGB, für den Preis "Spezielle Verdienste" in Würdigung seiner Arbeit als 1. Vorsitzender des WRTC 20 18 e. V. nominiert worden ist. Die feierliche Preisverleihung findet wie immer im Rahmen der Hamvention (17. bis 19. Mai im Greene County Fairgrounds and Expo Center, Xenia, Ohio) statt.

Rainer Arndt, SMSLBR

### • Kanadische Künstlerin nutzte HAARP für SSTV-Aussendung

Die kanadische Künstlerin Amanda Dawn Christie hat die HAARP-Anlage (engl. High Frequency Active Auroral Research Program) vom 25. bis 28. März genutzt, um ihr Kunstwerk "Ghosts in the Air Glow" auszusenden.

Das Ziel von HAARP war die Erforschung der oberen Atmosphäre, vor allem der Ionosphäre. Dazu wurden von der Anlage in Alaska aus Radiowellen im Bereich von 2,8 MHz bis 10 MHz ausgesandt. Zwei oft benutzte Frequenzen waren 3 ,39 MHz und 6 ,99 MHz mit 95 dBW (3 ,16 GW) Sendeleistung.

Das Projekt besteht seit den 1 980er-Jahren . Die zugehörige Anlage wurde im Jahr 2015 an die Universität von Alaska übergeben , die sie seitdem an Forscher vermietet.

Weitere Informationen und Empfangsberichte finden sich auf: www.ghostsintheairglow.space

### $\blacksquare$  OE-QTC

### Bearbeiter: lng. Claus Stehlik, OE6CLD Murfeldsiedlung 39, 8111 Judendorf E-Mail: oe6cld@oevsv.at

### **Praterfest 2019 mit 80-m-ARDF-Peilwettbewerb**

Am 1. 5. ist in Wien beim Praterfest wieder eine Menge los. An diesem Termin findet nicht nur der AOEC (All Austrian Contest) statt. Die Crew des LV1 wird wieder mit ihrem Zelt im Rahmen der Helfer Wiens zeigen, was Amateurfunk ist. Außerdem gibt es am 1. 5. einen 80-m-ARDF-Peilwettbewerb im Prater, der diesmal von Gerhard, OEIGCA, ausgerichtet wird.

### **E** Maker Faire Vienna

Am 4. und 5.5. findet die Maker Faire Vienna statt, an der auch der Landesverband Wien des ÖVSV wieder teilnehmen wird.

Hier kommen Maker zusammen, die ihre Projekte einer breiten Öffentlichkeit präsentieren. Anfassen und Ausprobieren wird großgeschrieben. Auf jeder Maker Faire gibt es viele interessante Mitmachstationen, ergänzt um spannende Vorträge und Workshops.

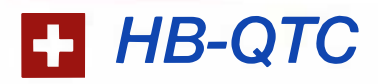

Bearbeiter: Dr. Ing. Willy Rüsch, HB9AHL Bahnhofstr. 26, 5000 Aarau E-Mail: hb9ahl@uska.ch

### **E** Amateurfunk im Fernmeldegesetz des Bundes festgeschrieben

Das revidierte Fernmeldegesetz (FMG), das vom Parlament am 22. 3. verabschiedet wurde, enthält nun neu den Artikel 37a Amateurfunk. Darin werden zwei wesentliche Anliegen geregelt.

Der Absatz I legt die Basis, dass die einzelnen Kantone und Gemeinden nun vereinfachte Bewilligungsverfahren für einfache Antennen wie Draht- und Stabantennen sowie leichte Masten ähnlich Fahnenmasten einführen können . Das Wort können darf man dabei durchaus als Aufforderung interpretieren. Es liegt jetzt an uns, auch die Politiker in den Kantonen zu entsprechenden Vollzugsmaßnahmen zu bewegen.

Absatz 2 hält unmissverständlich fest, dass der Unterhalt einer Amateurfunkantenne sowie der Ersatz durch eine gleichwertige Antenne nicht bewilligungspflichtig ist.

Mindestens ebenso wichtig für uns ist jedoch der Umstand, dass im einzigen Gesetz der Schweiz, das die Belange des Fernmeldewesens regelt, nun der Amateurfunk überhaupt mit einem eigenen Artikel aufgeführt ist.

Damit ist die Existenz des Amateurfunks als offizieller Funkdienst nun für alle klar erkennbar und auf Bundesstufe festgeschrieben .

Die Maker Faire Vienna 2019 findet in der METAStadt statt. Auf 4800 m2 bietet sie genügend Platz für das abwechslungsreiche Programm. Das ehemalige Fabrikgebäude, in dem Anfang des 20. Jahrhunderts noch Dampfturbinen und Dynamos produziert wurden, wird zur Kulisse der größten Erfindermesse Österreichs. Weitere Informationen findet man unter makerfairevienna. com .

### **U** Vienna SOTA Day

Am Sonntag, dem 26. 5., schwärmen zwischen 10 und 18 Uhr wieder SOTA-Begeisterte aus, um in und um Wien SOTA-Punkte zu sammeln. Der Aktivierungsschwerpunkt ist um 12 Uhr, wobei die meisten Aktivitäten auf 2 m stattfinden. Der Vienna SOTA Day ist ein hervorragender Termin für Newcomer, die in einer Wandergruppe erste QSOs führen wollen. Wie immer gibt es gegen 17 Uhr eine Abschlussbesprechung für alle Aktivierer und Chaser im Bauernbräu (Gumpendorfer Str. 134-136, 1060 Wien).

Aktivierer melden ihren Summit und ihre Frequenzen bitte bei Reinhard unter oe1rhc@ oevsv.at an. Rechtzeitig vor dem SOTA Day wird die Teilnehmerliste mit den angepeilten Summits auf der Website von Reinhard http://viennasotaday.hawel.net aktiv geschaltet. Natürlich ist auch eine spontane Teilnahme am SOTA Day möglich. Weitere Informationen

### **U** Vorsicht beim Direktimport von Funkgeräten

Ein Funkamateur aus der Schweiz hat ein VHF/UHF-Gerät auf AliExpress bestellt und wollte es einführen. Dem Zollamt war aber das Gerät mit dem Namen ABBREE verdächtig, und es wurde postwendend ans BAKOM weitergeleitet. Der Funkamateur erhielt nun vom BAKOM eine Verfügung inkl. der ausführlichen Messprotokolle .

Das genaue Studium der Messprotokolle legte an den Tag, dass das besagte Funkgerät beim Betrieb auf den Amateurfunkfrequenzen ungewollte Nebenausstrahlungen erzeugt, die bis zu 38 dB über dem erlaubten Grenzwert liegen.

Solche "Dreckschleudern" sind natürlich für uns Funkamateure völlig unakzeptabel. Als konzessionierte Funkamateure dürfen wir zwar selbst Geräte bauen. Wir sind aber auch selbst dafür verantwortlich, dass die von uns betriebenen Geräte und Anlagen die Grenzwerte gemäß EN 300 086 V2.1 .2 einhalten. Dieser liegt bei 0,25  $\mu$ W resp. -36 dBm.

Beim Eigenimport von Geräten aus unbekannter Provenienz ist also höchste Vorsicht angebracht, denn es kann zu einem sehr unangenehmen Nachspiel führen. Als verantwortungsbewusste Funkamateure sind wir den Behörden dankbar, wenn sie versuchen, nicht konforme Funkausrüstungen aus dem Verkehr zu nehmen.

#### **E** Antennengesetz in der Gemeinde Worb/BE

Im QTC 2/2019 haben wir von der Gemeinde Worb berichtet, welche einen neuen Antennenartikel vorsah, der einem Verbot für Amateurfunkantennen quasi gleichgekommen wäre. Lokale Funkamateure und die USKA wurden am 7. 3. zu einer Einspracheverhandlung eingeladazu gibt es bei Martin, OE 1MVA, unter oe1 mva@oevsv.at. Eine vorläufige Liste der beteiligten Berge ist ebenfalls auf der Website von OEIRHC zu finden.

### ■ 24. Funkausstellung in Laa/Thaya

Vom 31.5. bis 1. 6. findet wieder die bekannte Funkausstellung in Laa/Thaya statt (Tennishalle Mörth, Thayapark 29). Für Camping und Wohnwagen sind gratis Abstellmöglichkeiten direkt am Messegelände vorhanden.

Am Freitag hat die Ausstellung von 13 bis 18 Uhr geöffnet. Danach gibt es einen gemütlichen Harn-Abend des ADL306. Ab 16 Uhr findet eine Podiumsdiskussion zum Thema "Zukunft des Amateurfunks und des ÖVSV" statt.

Am Samstag beginnt die Funkausstellung um 8 Uhr und endet um 15 Uhr. Österreichs größter Funk- und Elektronik-Flohmarkt öffnet bereits ab 6 Uhr. Um 10 Uhr findet in der Tennishalle wieder das beliebte DX-Treffen statt.

Neben Informationsständen des ÖVSV sowie von Verbänden und Radioklubs aus dem In- und Ausland sind auch das Bundesheer, die Funküberwachung Wien mit einem Messplatz, die Pfadfinder oder das ADXB-Austrian DX-Board mit einer QSL-Kartenschau wieder Vorort. Die Klubstation OE3XLA im Eisbahngebäude

wird ebenfalls an beiden Messetagen ganztägig Funkbetrieb machen.

den. Mit Genugtuung konnten wir zur Kenntnis nehmen, dass die Gemeinde unsere Anliegen vollumfänglich aufgenommen und die von uns vorgeschlagenen Korrekturen des Antennenartikels praktisch unverändert übernommen hat. Fazit: Sendeantennen sind nun auch in Wohngebieten erlaubt. Es zeigte sich hier einmal mehr, dass sich Gemeinden meist nicht bewusst sind, dass es neben den Mobilfunkantennen auch andere Antennenarten gibt, an die bei einer Revision gedacht werden muss. Worb ist nun die dritte Gemeinde in der Schweiz, bei der das Antennenreglement zugunsten des Amateurfunks angepasst werden konnte.

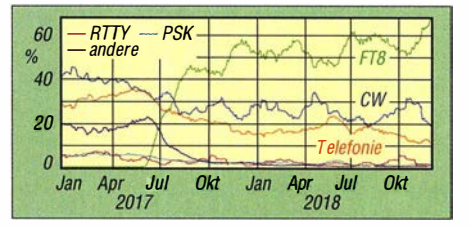

Anteile der verwendeten Sendearten, die bei Club-Log von Januar 2017 bis Dezember 2018 gespeichert wurden.

### **FT8 ungebremst im Vormarsch**

Die kürzlich erschienene Statistik über die Sendearten von Januar 2017 bis Dezember 2018 von Club-Log zeigt, dass der Siegeszug weiterhin anhält. Ende 20 18 wurden aus den dort hochgeladenen Logs folgende Anteile ermittelt: Ff8 67%, CW 18%, SSB 12%, übrige 3%.

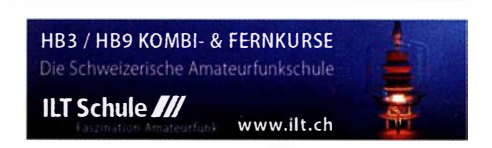

### Mai 2019

#### $1.5.$

18. Burgentag Mitteldeutschland. Infos auf www.cota -sachsen.delmlaktuel/es.html

25. Berliner Antennen-Fieldday (BAF) von 9-13 Uhr: www.darc.de/distrikte/d/03/berliner-antennen-fie/dday AOEC [80 m/40 m] (All) 0500/0800, 1 400/1 700 AGCW-DL QRP/QRP-Party [KW] (CW) 1300/1900

#### $1, -7, 5,$

Aktivitätswoche des DTC [KW/UKW] (CW) 0000/2400

### $2.5.$

NAC u. v. a. [28 MHz] (CW/SSB/FM) 1 700/2100

#### $2, -5, 5,$

Jahrestreffen QCWA German Chapter #106 in Herrenberg/Baden-Württemberg. Näheres via www.qcwa.de

#### 4.5.

21 . Main-Taunus-Amateurfunk-, Radio- und Technik-Flohmarkt von F27, ab 9 Uhr, in 65835 Liederbach am Taunus {bei Frankfurt a. M.), Liederbachhalle, Wachenheimer Straße, Eintritt frei. Weitere Informationen auf: www.f-27.de

Norddeutsches ATV-Treffen im Landhotel ..Dahses Gasthaus" in 1 9357 Karslädt OT Glövzin, siehe auch S. 496. Weitere Informationen unter www.dj9xf.de

### $4, -5, 5,$

7th Call Area QSO Party (CW/SSB/Digi) 1300/0700 ARI Internat. DX Contest (CW/SSB/RTTY) 1200/1159 DARC VHF/UHF-Contest [UKW] (all) 1400/1400 Dritte Maker Fair Vienna in der MFTAStadt Wien. Wei-

tere Informationen: https://makerfairevienna.com

### 55

12. FunkerBergBörse im Senderhaus 3, Funkerberg 1, 1 571 1 Königs Wusterhausen, 10 bis 15 Uhr. Siehe auch: www.funkerberg.de/fbb

20. Europatag der Schulstationen. Siehe S. 480

#### 75

NAC u. v. a. [1 44 MHz] (CW/SSB/FM) 1 700/2100

#### $9.5.$

NAC u. v. a. [50 MHz] (CW/SSB/FM) 1 700/2100

#### $11.5.$

SHF-Treffen in Rosenfeld-Brittheim, Bürgerhaus Rosenfeld-Brittheim, Hauptstraße 1 9, ab 10 Uhr. Weitere Informationen: www.shf-treff.de/treffen.html 45. Funk- und Elektronikflohmarkt Baden-Baden-

Sandweier (A03) von 8-14 Uhr. www.a03.de Hausmesse bei WiMo, 10-17 Uhr, 76863 Herxheim,

Am Gaexwald 14. www.wimo.com/hausmesse\_d.html Akt. Distr. Franken [2 m/70 cm] (CW/SSB/AII) 1 600/1 900 DIG-QSO-Party [UKW] (All) 1300/1600

### $11. - 12.5.$

Alessandro Volta RTTY Contest (RTTY) 1200/1200 CQ-M International DX Contest (CW/SSB) 1200/1159 Mills on the air 0000/2359, siehe www.pd6mill.com

### $12.5.$

Akt. Distr. Franken [80 m/40 m] (CW/SSB) 0700/1000

### $16. - 19.5.$

Dayton FDIM in Fairborn (OH). Siehe www.qrparci. org/fdim

### $17. - 19.5.$

CW-Wochenende der AGCW und Mitgliederversammlung des HSC, 10 Uhr, im Hotel Büker, Am Markt 14, 59597 Erwitte; www.hotel-bueker.de

Hamvention Dayton (USA): http://hamvention.org

### $18.5.$

Hessen-Contest [UKW] (CW/SSB) 1200/1700 UN DX Contest [KW] (CW/SSB) 0600/2100

### $18, -19, 5.$

Baltic Contest [KW] (CW/SSB) 2100/0200 **EU PSK DX Contest [KW] (PSK) 1200/1200** King of Spain Contest [KW] (CW) 1200/1200

#### 19.5.

28. Radio- und Funktechnikbörse Bad Dürkheim, 9 bis 13 Uhr, 67098 Bad Dürkheim-Ungstein, Weinstraße 82, Restaurant Honigsäckel. www.radiozentrum.beepworld.de Hessen-Contest [KW] (CW/SSB) 0600/1000

OE VHF/UHF/Mikrowellen Aktivitätscontest [144 MHz ... 241 GHz] (CW/SSB/FM) 0700/1300 u. v. a.

#### 21.5.

NAC u. v. a. [1 ,3 GHz] (CW/SSB) 1 700/2100

#### $25.5.$

Aktivität Distrikt Nordrhein [UKW] (CW/SSB) 1 300/1 700 Bayerischer Bergtag [24 GHz+] (CW/SSB) 0700/1200

#### $25, -26, 5$

CQ WW WPX Contest [KW] (CW) 0000/2359

#### $26.5.$

Bayerischer Bergtag [10 GHz] (CW/SSB) 0700/1200 **Hamburg-Contest** [UKW/KW] (CW/SSB) 1000/1800,<br>Ausschreibung unter:*www.darc.de/der-club/distrikte/e/* #c251527

29.5.

Rheinland-Pfalz-Aktivität [UKW] (All) 1 800/2000

#### 30.5.

QRP-Minimal-Art Session (CW) 1600/2200

Quellen: DARC-Contestkalender, WA7BNM Gontest Calendar, IARU-Reg. 1-Contest Calendar, ARRL Gontest Catendar, Angaben ohne Gewähr!

### Vorschau auf Heft 6/19

#### Reise zum Muhazi-See: DXpedition 9XOT & 9XOY

Das italienische DXpeditions-Team fügte im Herbst 2018 seinen Funkreisen nach Afrika eine weitere Etappe hinzu und aktivierte mit immensen Pile-ups die Kurzwellenbänder aus Ruanda. Erstmals war man zusätzlich in der oft diskutierten Sendeart FT8 aktiv, was sich insgesamt betrachtet bewährte.

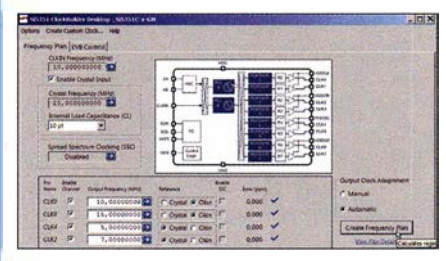

### 10-W-Endstufe für das 23-cm-Band

Beim Portabelfunk auf 23 cm mit 0,5 W bis 2 W aus handelsüblichen Transvertarn kommt schnell der Wunsch nach Leistungserhöhung auf. Der Beitrag stellt eine dafür entwickelte kompakte Linearendstufe vor, die sich freilich auch stationär nutzen lässt.

### ... und außerdem:

- Hochvoltgenerator für Testzwecke
- Verbesserung der IM-Eigenschaften von HF-Zweitongeneratoren
- Gewinnerhöhung von Zweielement-Antennen Varianten erörtert
- **e Oszillator mit Koaxialresonator selbst gebaut** Redaktionsschluss FA 6/19: 2. 5. 2019<br>Peilungen mit dem Kiwi-SDR-Netzwerk<br>Worankündigungen ohne Gewähr
- **Peilungen mit dem Kiwi-SDR-Netzwerk**

### Inserentenverzeichnis

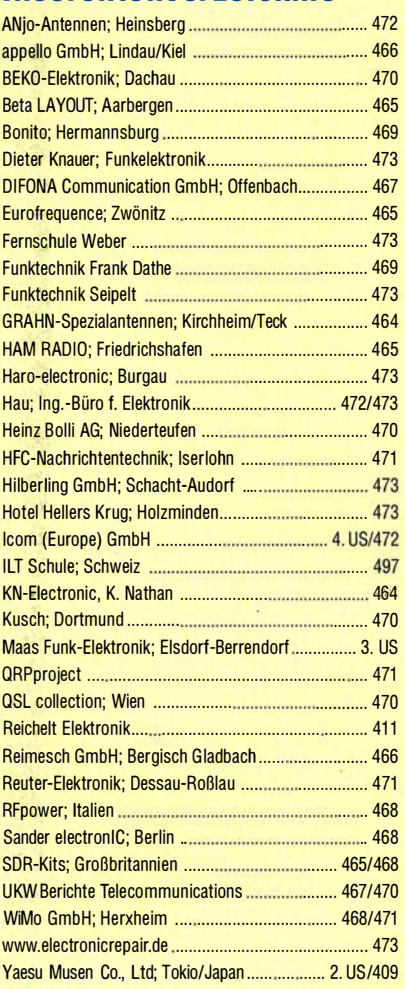

### erscheint am 22.5. 2019

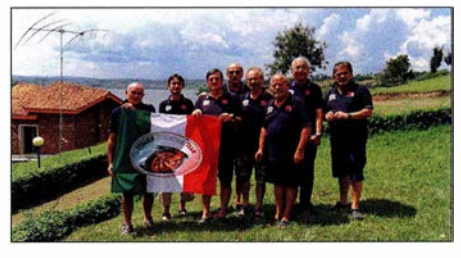

### Universeller Taktgenerator und -Verteiler mit acht Ausgängen

Um in der Messpraxis unterschiedliche Geräte über einen externen Systemtakt, z. B. 10 MHz, zu synchronisieren, benötigt man einen Taktgenerator mit mehreren synchronen Ausgängen. Das Selbstbauprojekt auf Basis des vom PC programmierbaren Si5351 C bietet eine flexible und preisgünstige Lösung.

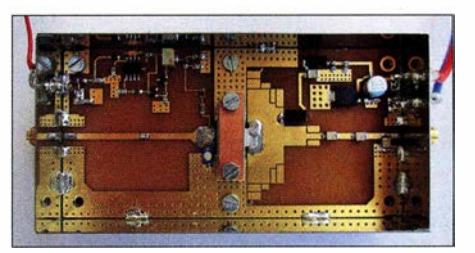

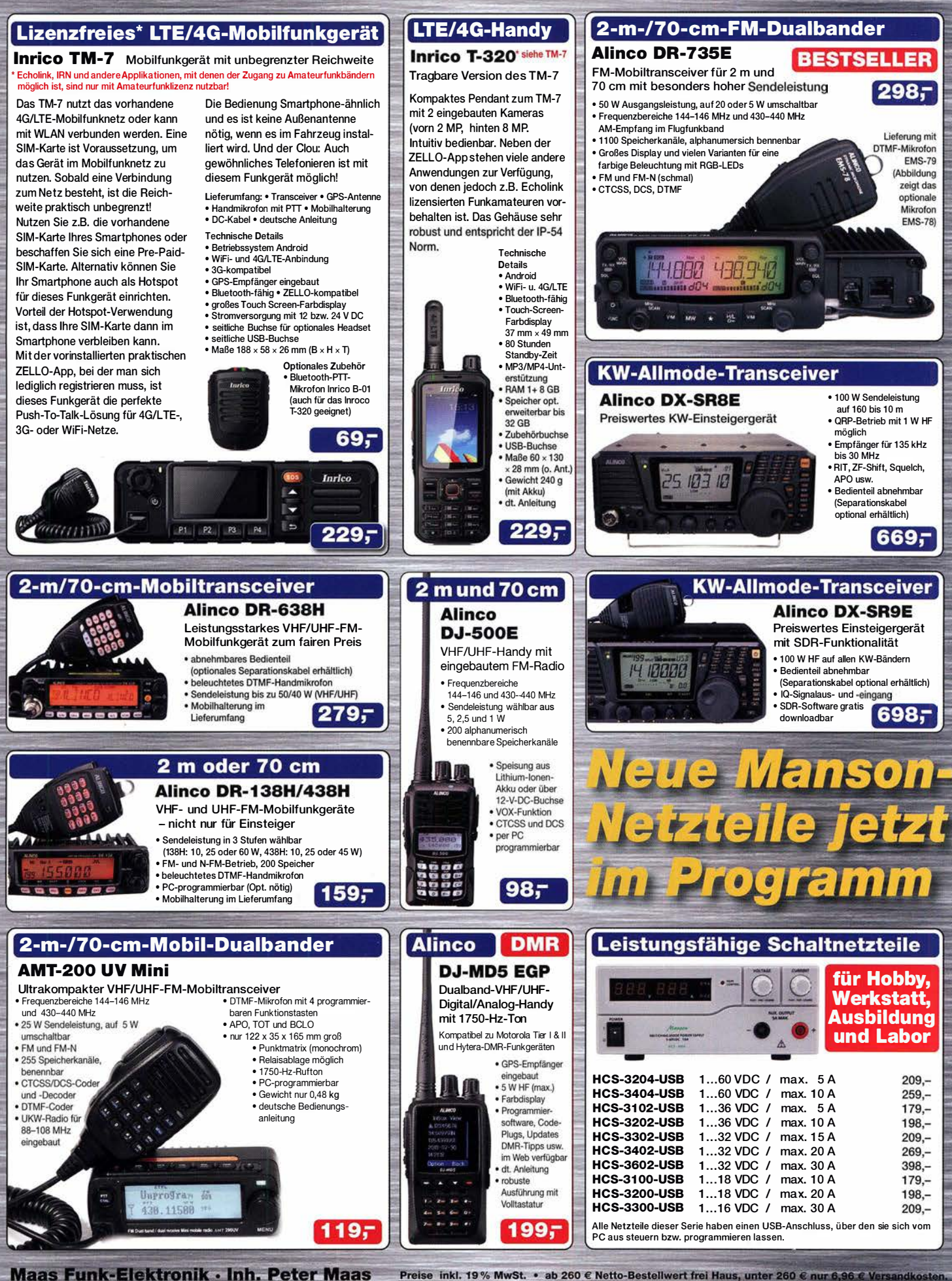

Heppendorfer Straße 23 · 50189 Elsdorf · Tel. (02274) 93 87-0 · Fax (02274) 93 87-31 Öffnungszeiten Montag - Donnerstag 8 - 16.30 Uhr · Freitag 8 - 14 Uhr

info@maas-elektronik.com · www.maas-elektronik.com

Tagesaktuelle Sonderangebote finden Sie in der Rubrik "Angebote".

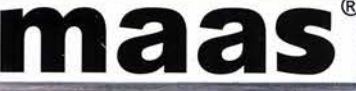

### $\mathbf Q$ ICOM

**FIRST IN TECHNOLOGY** 

# Eine neue VHF/UHF-Ära beginnt

Der traditionelle Bedienungsstil des IC-9700 in Verbindung mit SDR-Funktionen ist bei der VHF/UHF-Amateurfunktechnik einzigartig. Dadurch wird er zum ultimativen Allmode-Transceiver, mit dem man auf 2 m, 70 cm und 23 cm aktiv werden kann und Spaß am DXen, im Contest, bei der Satelliten- und EME-Kommunikation mit D-STAR® usw. hat.

Ein spannendes neues Zeitalter des Amateurfunks auf VHF/UHF beginnt. Und zwar jetzt!

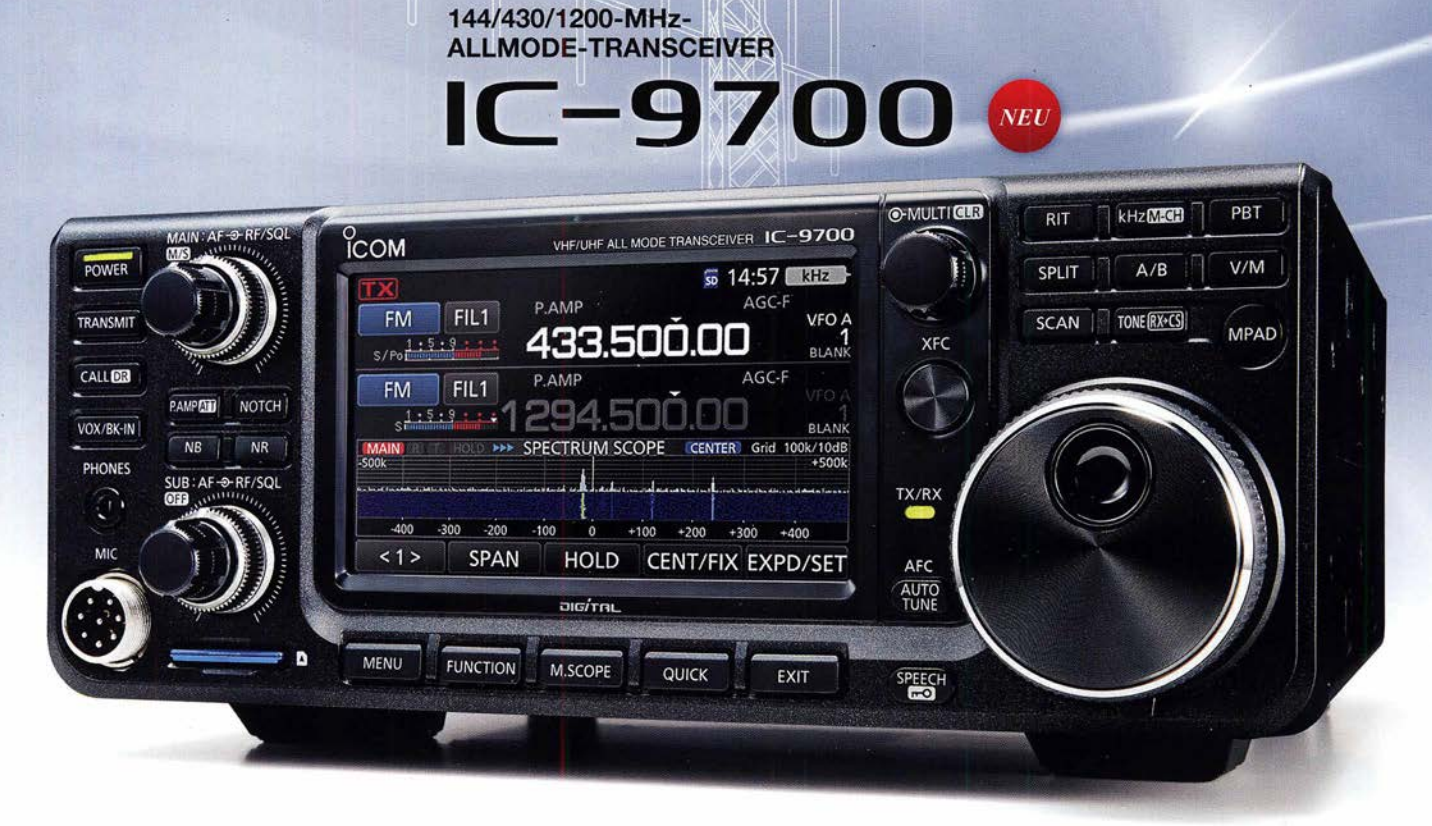

- **HF-Direktabtastung auf dem 144- und 430-MHz-Band (1200-MHz-Band mit Down-Konverter)**
- **Zusätzlich zu 144/430 MHz standardmäßig auch 1200 MHz und alle Sendearten einschließlich** AM, DV und DD
- **•** Erstmals Echtzeitspektrum und Wasserfallanzeige für das 144-, 430- und 1200-MHz-Band
- **Audio-Scope-Funktion, mit der sich die gesendeten und empfangenen NF-Signale überwachen lassen**
- **4,3 Zoll großes TFT-Display mit Touch-Funktionalität**
- **•** Gleichzeitiger Empfang von Signalen auf zwei verschiedenen Bändern und in unterschiedlichen Modi möglich
- **Spezieller Satellitenmodus für besonders einfache und komfortable Bedienung**
- Betrieb im D-STAR®-DV-Modus (Digital Voice) und -DD-Modus (Digital Data)
- **Neuentwickelte HF-Leistungsverstärker für hohen Wirkungsgrad und stabile Ausgangsleistung**
- Bed ienung weitestgehend identisch mit der des beliebten KW/50/70-MHz-Transceivers IC-7300

lcom, lcom lnc. und das Icom-Logo sind registrierte Marken der Icom Inc. (Japan) in Japan, in den Vereinigten Staaten, im Vereinigten Königreich, in Deutschland,<br>Frankreich, Spanien, Russland, Australien, Neuseeland und/od anderen Produkt- oder Markennamen sind registrierte Marken der jeweiligen Markeneigentümer.

Icom (Europe) GmbH Auf der Krautweide 24 · 65812 Bad Soden am Taunus · Germany (www.icomeurope.com)